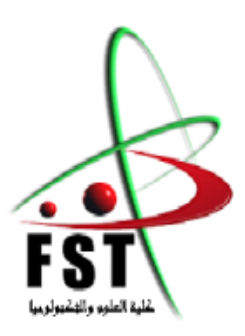

**الـجـــمـهوريـــة الـجــــزائريـــة الـديمقـــراطيــة الـشعبيـــة République Algérienne démocratique et populaire وزارةالـتـعـليـ ـ ـم الـعـالـي والـبحـثالـعـلـ ـ ـمـي Ministère de l'Enseignement Supérieur et de la Recherche Scientifique جامعة عبد الحميد ابن باديس مستغانم Université Abdelhamid Ibn Badis de Mostaganem كلية العلوم والتكنولوجيا Faculté des Sciences et de la Technologie Département de Génie Civil & Architecture**

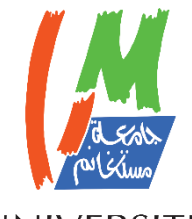

UNIVERSITE Abdelhamid Ibn Badis MOSTAGANEM

# **MEMOIRE DE FIN D'ETUDE DE MASTER ACADEMIQUE**

**Filière :** Génie Civil **Spécialité :** (Structure)

# *Thème*

# **Etude d'un bâtiment à usage D'habitation**

# **(Sous-sol +R.D.C + 9 étages)**

**Présenté par :** 1. M. BESSEGARI OMAR

2. M. BEZZEKHAMI MADJID

**Soutenu le 23 /08 / 2020 devant le jury composé de :**

Président : Mem. LAREDJ NADIA Examinateur : M. MALIKI MUSTAPHA Encadreur : M. MISSOUM HANIFI

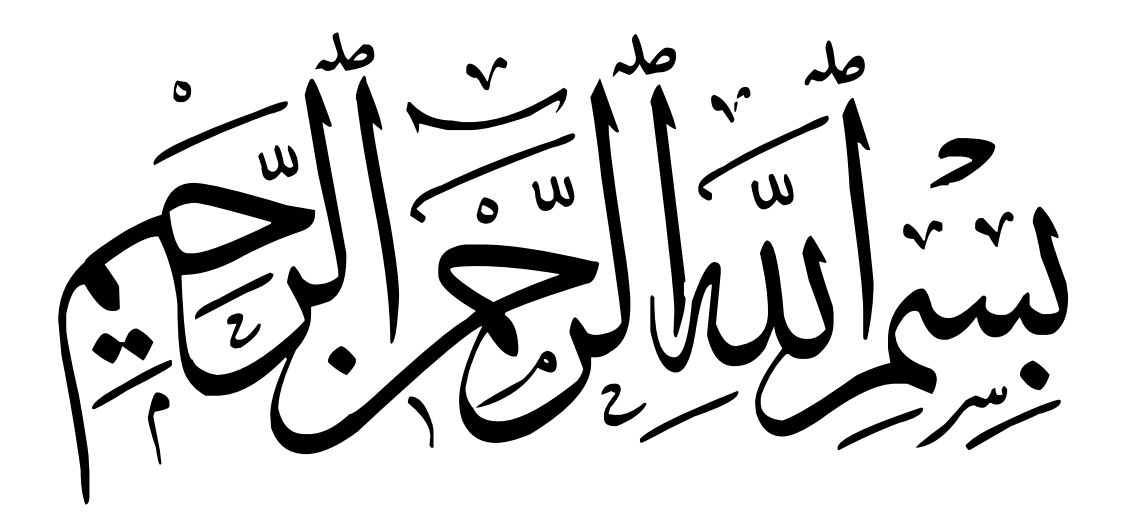

# Remerciement

Tout d'abord, nous remercions Dieu, le Tout Puissant, de nous avoir donné la volonté, le courage, la santé et la patience afin d'arriver à la finalité de ce modeste travail

La réalisation de ce mémoire a été possible grâce au concours de plusieurs personnes à qui je voudrais témoigner toute ma gratitude.

Je voudrais tout d'abord adresser toute ma reconnaissance au directeur de ce mémoire, Monsieur MISOUM Hanifi, pour sa patience, sa disponibilité et surtout ses judicieux conseils, qui ont contribué à alimenter ma réflexion.

J'adresse mes sincères remerciements à tous les professeurs, intervenants et toutes les personnes qui par leurs paroles, leurs écrits, leurs conseils et leurs critiques ont guidé mes réflexions et ont accepté de me rencontrer et de répondre

à mes questions durant mes recherches.

Je remercie mes très chers parents, qui ont toujours été là pour moi. Je remercie mes sœurs et mes frères, pour leurs encouragements.

Mon ami et binôme aux cotés de le quelle j'ai aimé travailler.

- Enfin, je remercie mes amis qui ont toujours été là pour moi. Leur soutien inconditionnel et leurs encouragements ont été d'une grande aide.
- À tous ces intervenants, je présente mes remerciements, mon respect et ma gratitude.

Omar et Madjid

#### Dédicaces

Je dédie ce modeste travail à ……

Mes très chers parents, je ne saurais trouver les mots pour vous dire merci, car aucune parole ni expression ne serait suffisamment puissante pour vous exprimer mon immense gratitude et ma reconnaissance éternelle. Merci pour votre soutien, vos encouragements, merci d'avoir cru en moi et de m'avoir accompagné durant toutes mes études, merci de m'avoir enseigné la vie, merci d'être les personnes que vous êtes, merci d'être mes parents A tous mes frères, à mes sœurs qui ont toujours été là pour moi quand j'ai eu le plus Besoin

A tous mes amis et camarades avec qui j'ai passé des moments inoubliables. A toute personne chère que je n'ai pas pu citer.

# **Résumé**

Ce projet présente une étude détaillée d'un bâtiment à usage d'habitation et commercial constitué d'un sous-sol et d'un Rez de chaussée plus (09) étages, implanté à SAYADA dans la wilaya de MOSTAGANEM. Cette région est classée en zone sismique IIa selon le RPA99 version 2003.

En utilisant les nouveaux règlements de calcul et vérifications du béton armé

(RPA99V2003 et B.A.E.L91 modifié99), cette étude se compose de quatre parties :

La première entame la description générale du projet avec une présentation de caractéristiques des matériaux, ensuite le pré dimensionnement de la structure et enfin la descente des charges. La deuxième partie a pour objectif l'étude des éléments secondaires (poutrelles, escaliers, acrotère, balcon et dalle pleine).

L'étude dynamique de la structure a été entamée dans la troisième partie par logiciel ROBOT 2020 afin de déterminer les différentes sollicitations dues aux chargements (charges permanentes, d'exploitation et charge sismique).

En fin l'étude des éléments résistants de la structure (poteaux, poutres, voiles, radier général) sera calculée dans la dernière partie.

**Mots clés :** Bâtiment, Béton armé, ROBOT 2020, RPA99 modifié 2003, BAEL91 modifié 99.

#### **ملخص**

هذا المشروع يقدم دراسة مفصلة إلنجاز بناية سكنية وتجارية تتألف من طابق تحت االرض + طابق أرضي + 9 طوابق بصيادة والية مستغانم المصنفة ضمن المنطقة الزلزالية رقم lla حسب المركز الوطني للبحث المطبق في هندسة مقاومة الز لازل.

باستخدام القواعد الجديدة للحساب والتحقق من الخرسانة المسلحة (99 modifié BAEL , version 2003 99 RPA( تتكون هذه الدراسة من أربعة أجزاء وهم:

الجزء الأول: يبدأ بالوصف العام للمشروع ثم إعطاء الأبعاد الأولية للعناصر المكونة له مع عرض لخصائص المواد وحمولة كل عنصر.

الجزء الثاني: يهدف إلى دراسة العناصر الثانوية للبناية .

الجزء الثالث: يتضمن الدراسة الديناميكية للبناية بواسطة الحاسوب

الجزء الرابع والأخير: يشمل على دراسة الأجزاء المقاومة للبناية) الأعمدة، الروافد، الجدران المسلحة والاساسات)

**الكلمات المفتاحية:** الخرسانة المسلحة، الدراسة الديناميكية، 91BAEL معدل ,99 2003 version 99RPA

#### **Abstract**

This project presents a detailed study of a building used for residential and commercial consists of a basement and a ground floor addition (09) floors, located in Sayada in the wilaya of MOSTAGANEM. This region is classified as seismic zone IIa according to the RPA99 version 2003.

Using the new rules of calculation and verification of reinforced concrete (RPA99 2003 version, BAEL91 modifié99), this study consists of four parts :

The first starts the general description of the project with a presentation of material properties, then the Pre-design of the structure and finally the descent of the load.

The second part aims to study secondary elements (beams, stairs, parapet, balcony, elevator, and full slab).

The dynamic study of the structure was begun in the third part software ROBOT to determine the various stresses due to loads (permanent loads, operational and seismic loading).

At the end, the reinforcement of structural elements (columns, beams, walls sails, and raft) will be calculated in the last part.

**Key words:** Building, Reinforced concrete,ROBOT 2020 , RPA 99 modified 2003, BAEL 91 modified 9

# **SOMMAIRE**

#### Chapitre I : Généralités

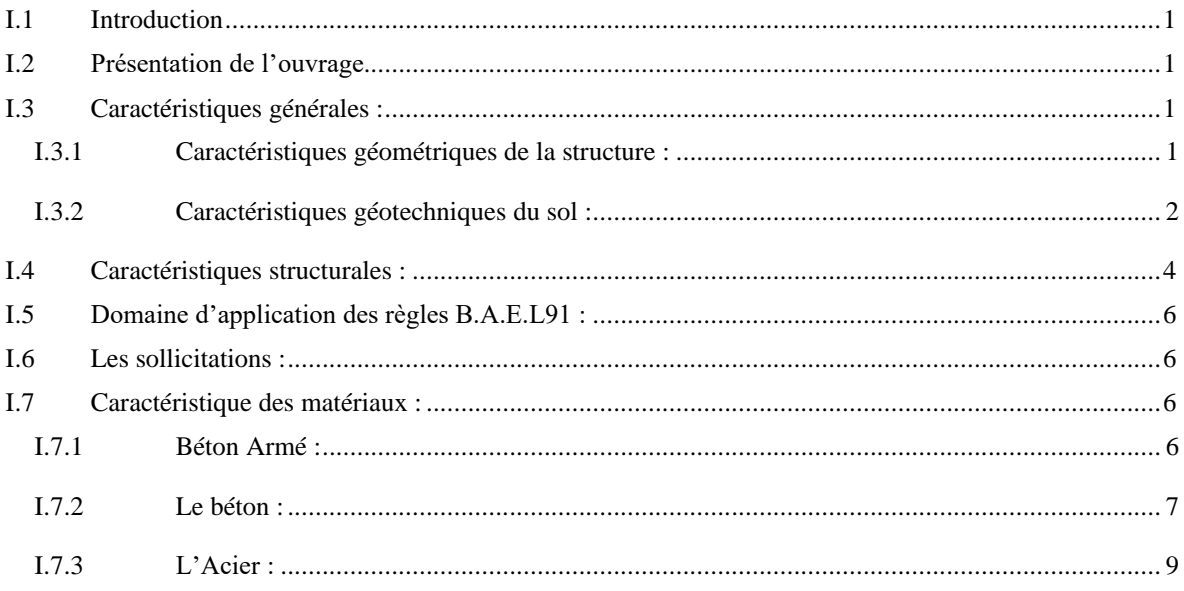

### Chapitre II : Prédimensionnement et descente de charge

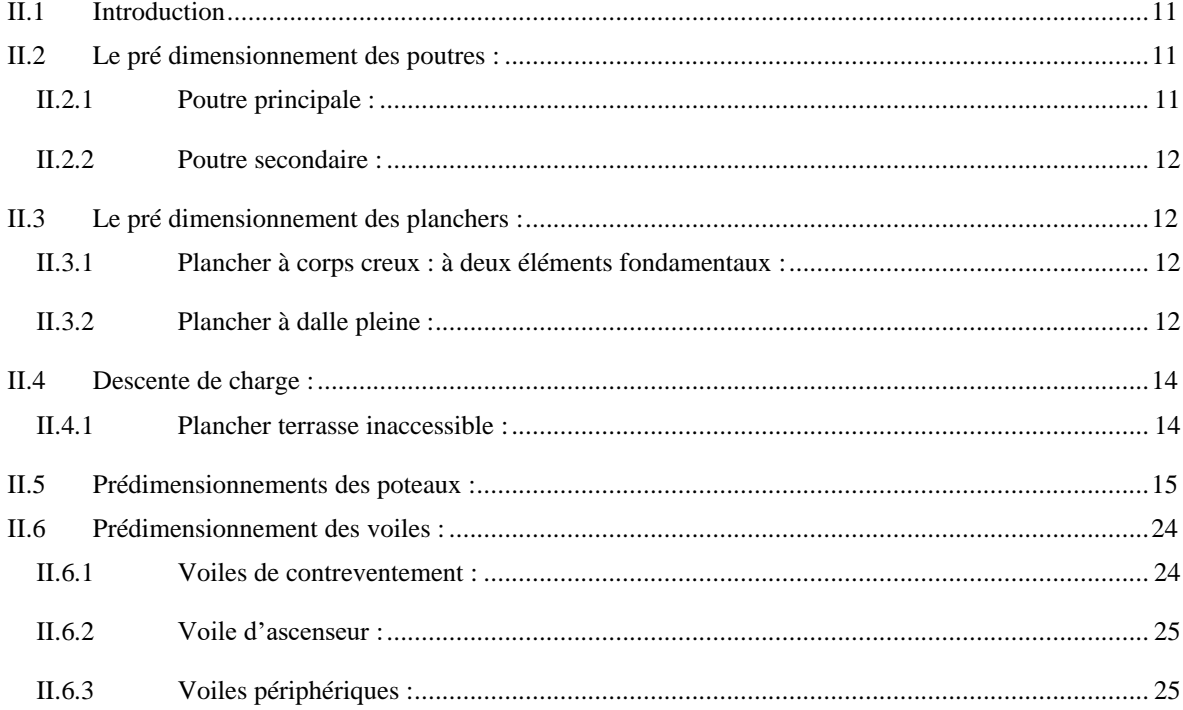

#### **Chapitre III : Etude de planchers**

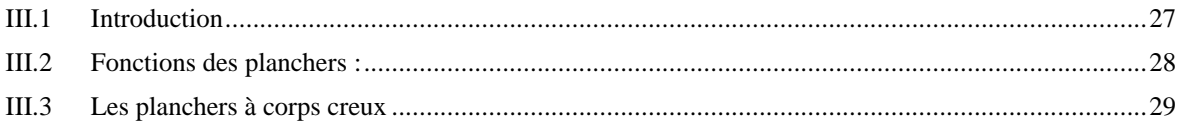

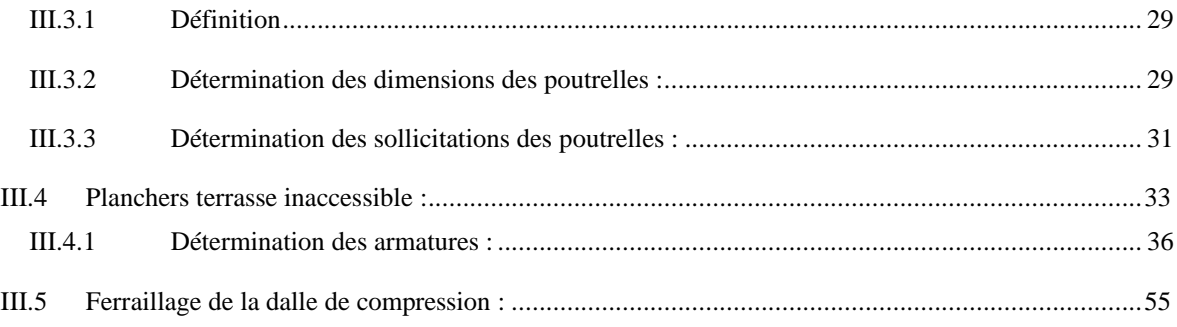

#### Chapitre IV : Etude des éléments non secondaires

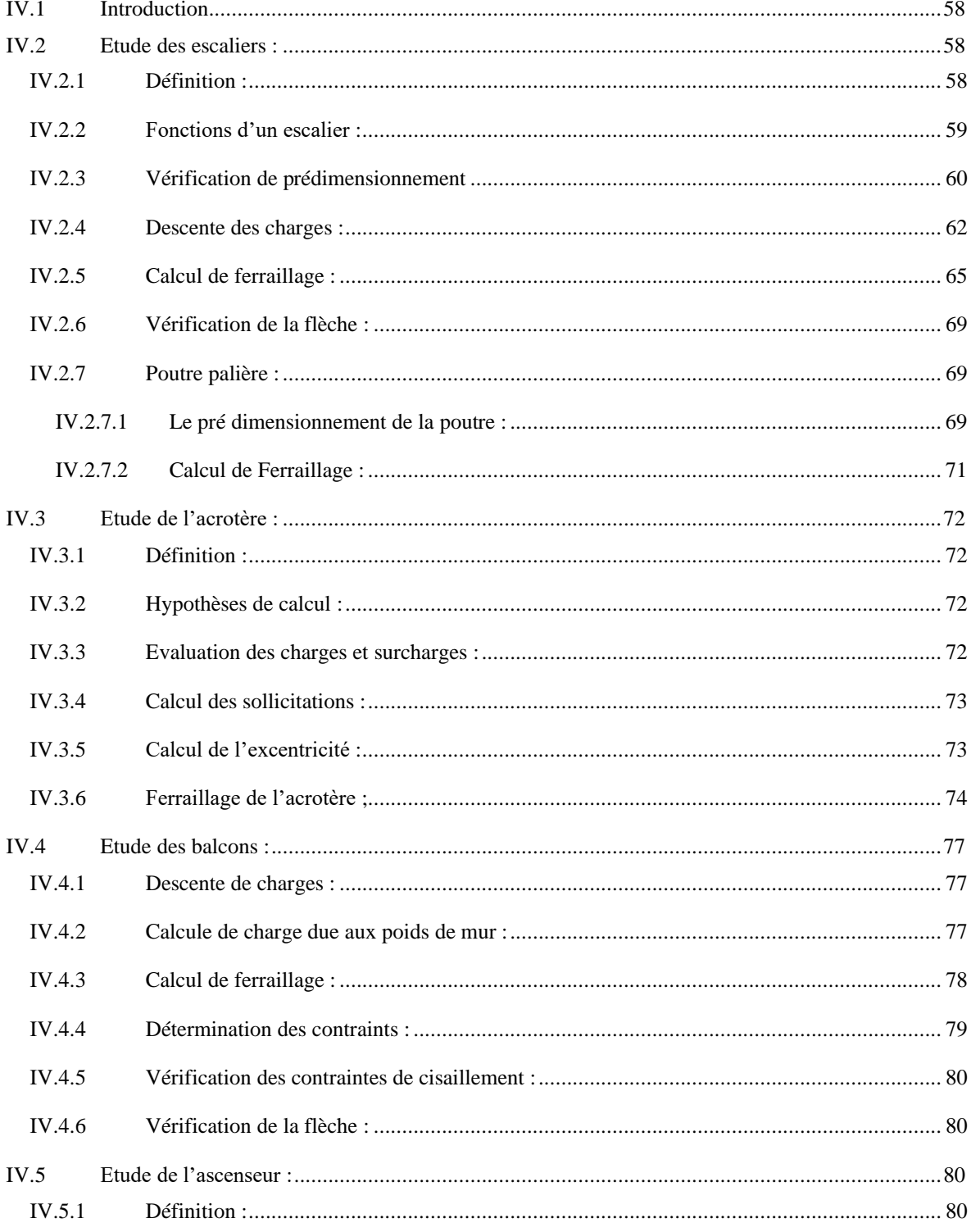

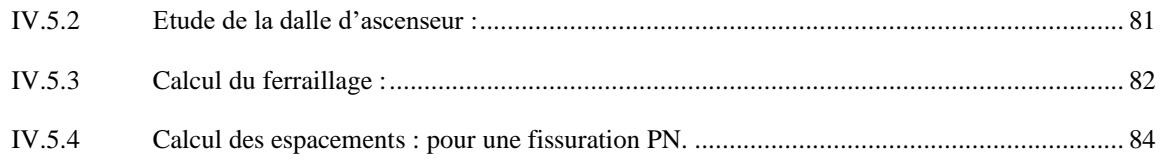

# Chapitre V : Etude sismique

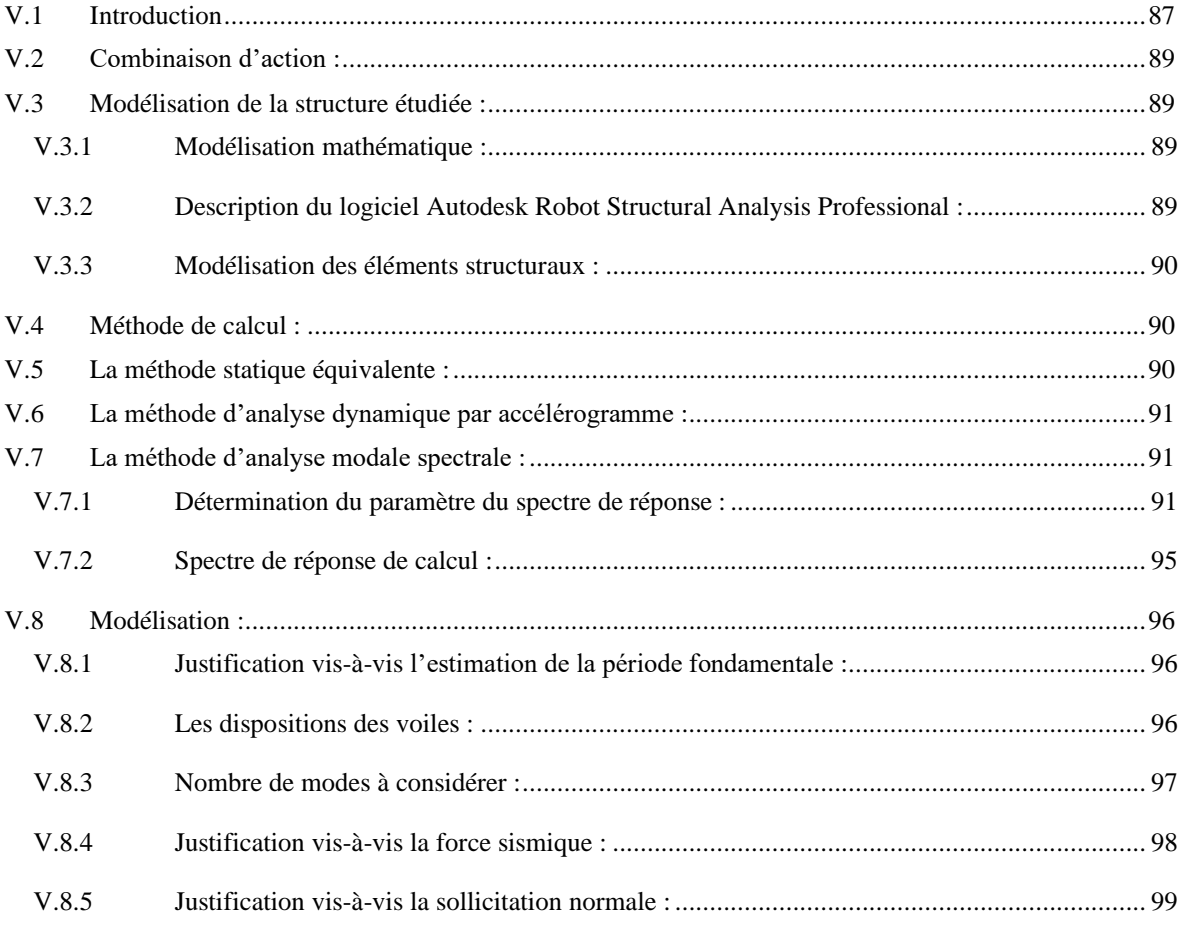

### **Chapitre VI : Etude des portiques**

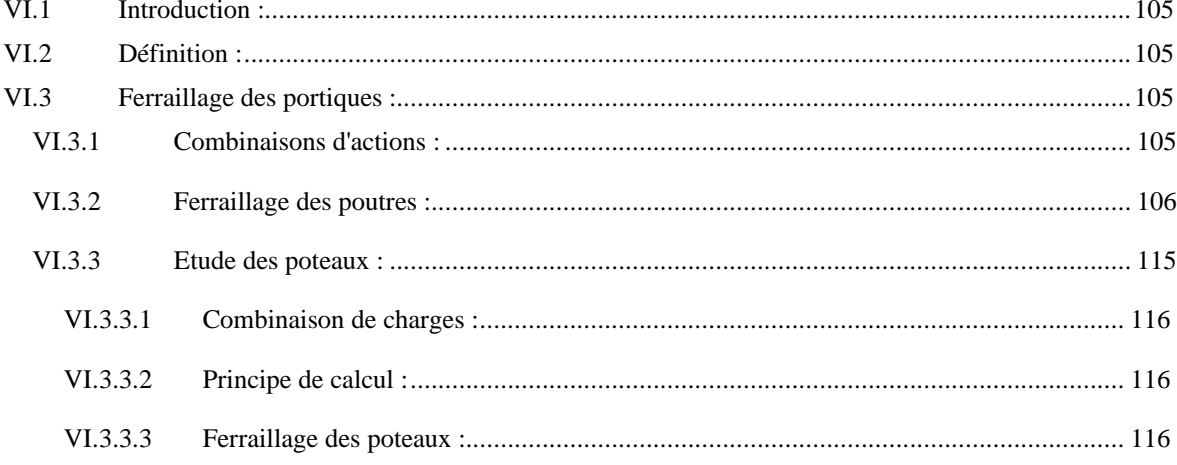

#### **Chapitre VII : Etude des voiles**

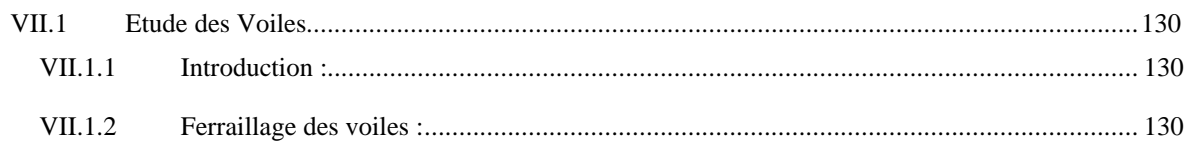

#### **Chapitre VIII : Etude de fondation**

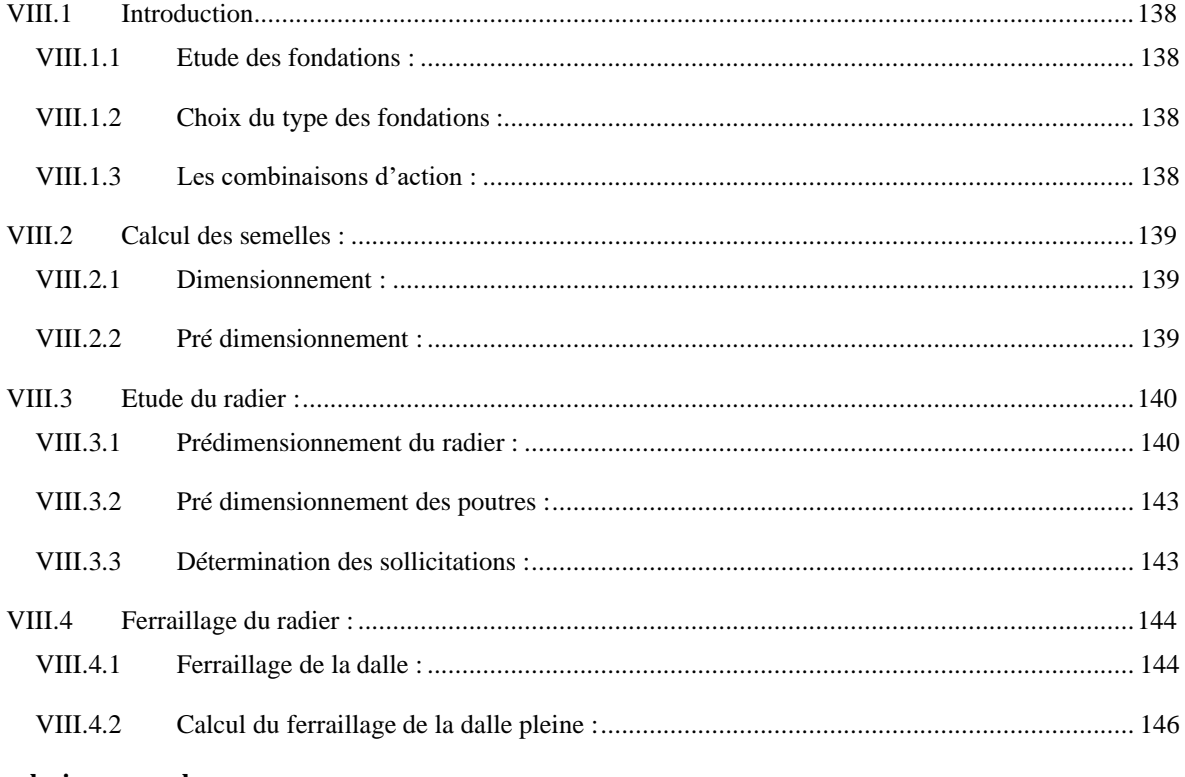

#### **Conclusion generale**

**Bibliographie** 

# Liste des figures

#### Chapitre I : Généralités

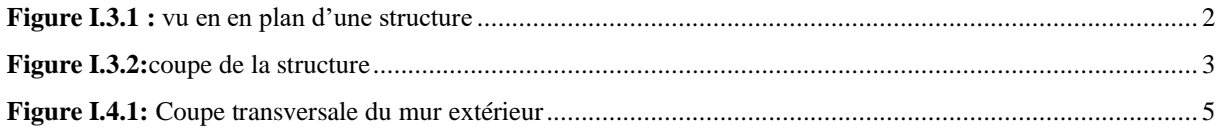

#### Chapitre II : Prédimensionnements et descente des charges

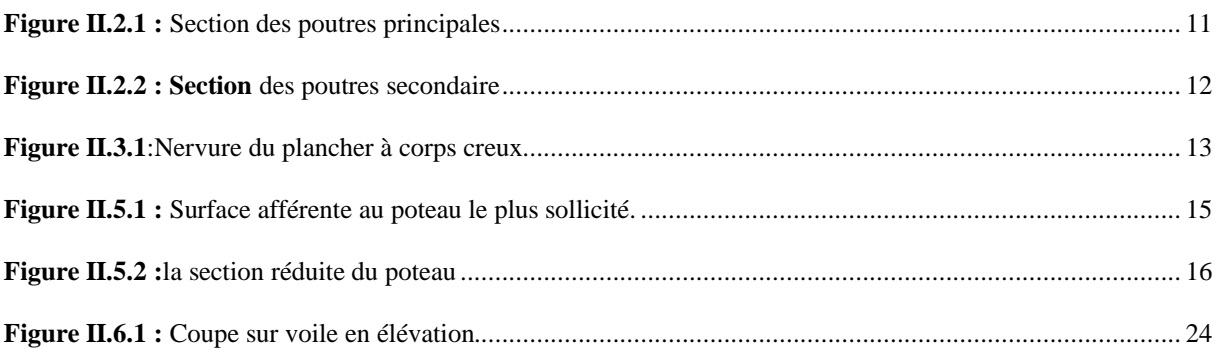

#### **Chapitre III : Etude des planchers**

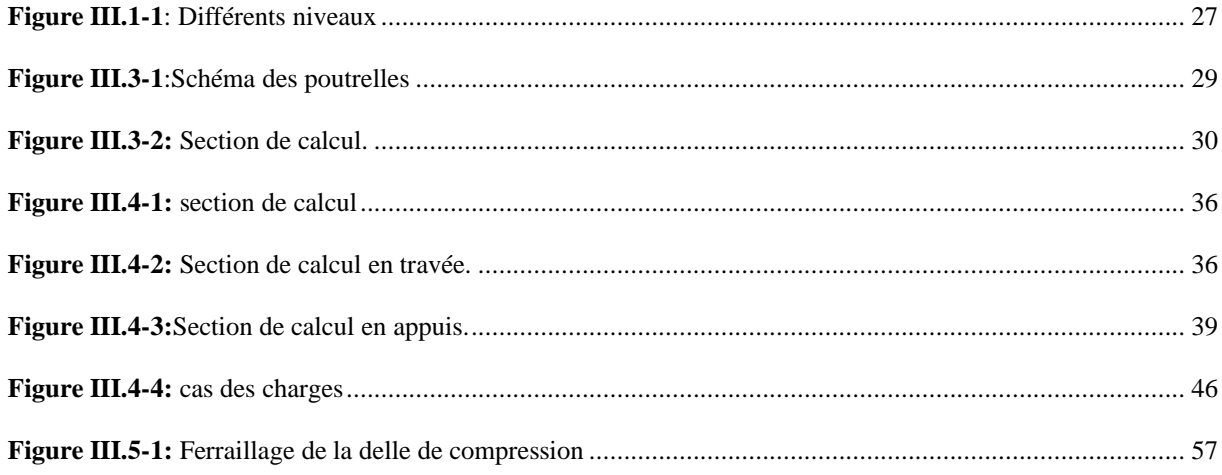

#### **Chapitre IV : Etude des éléments secondaires**

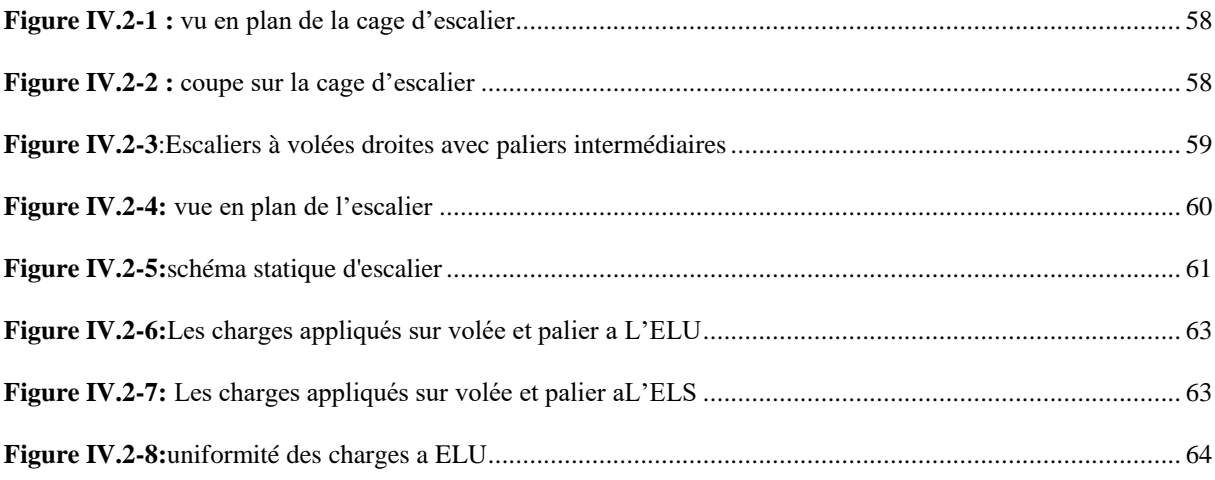

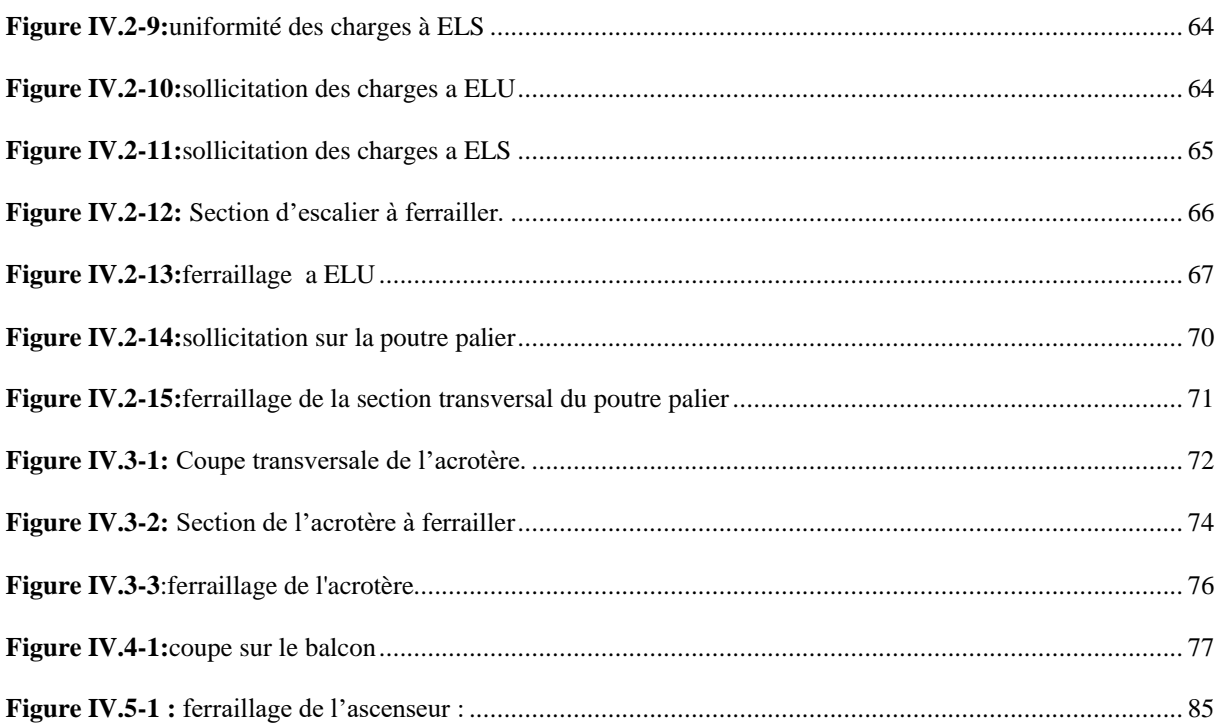

# Chapitre V : Etude sismique

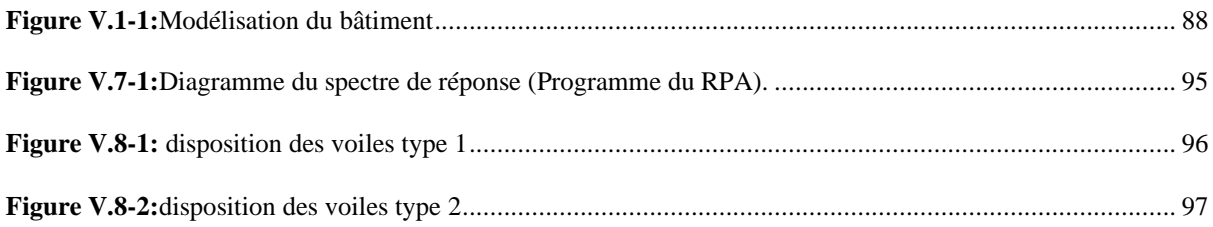

### **Chapitre VI : Etude des portiques**

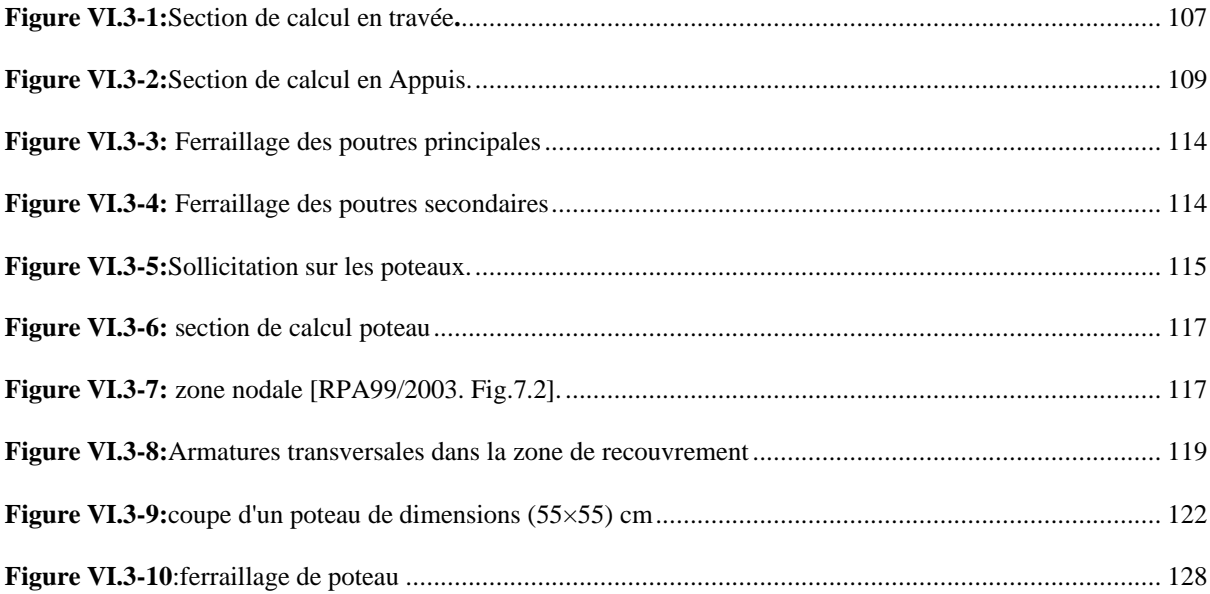

#### **Chapitre VII : Etude des voiles**

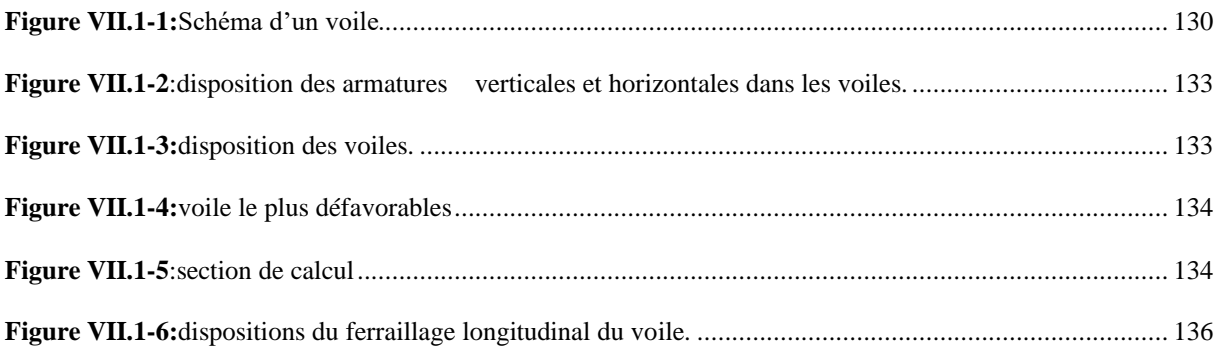

### **Chapitre VIII : Etude des Fondation**

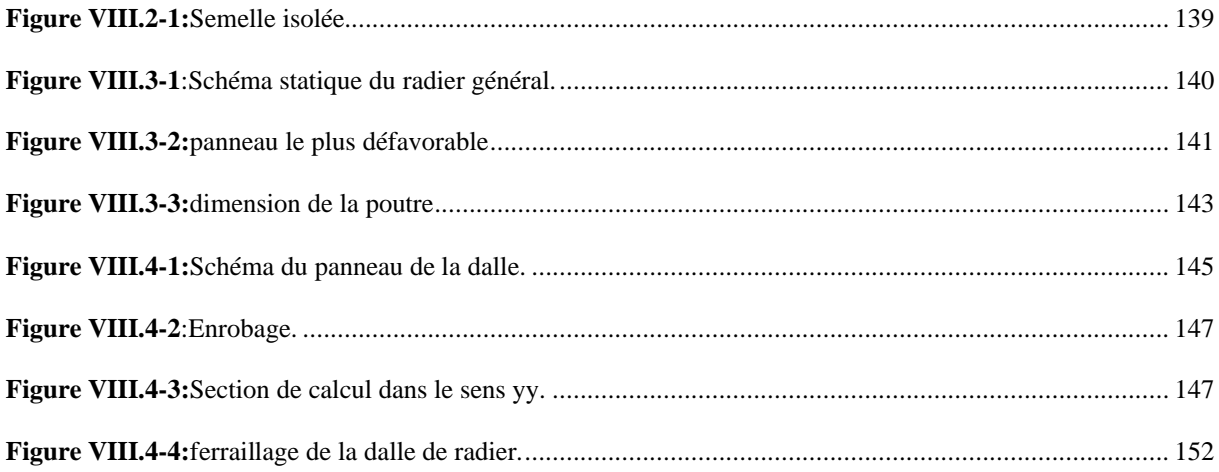

# **Liste des tableaux**

#### **Chapitre I : Généralités**

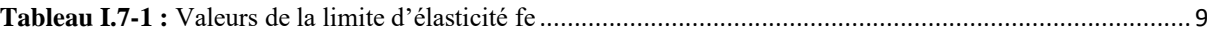

#### **Chapitre II : Prédimensionnements et descente des charges**

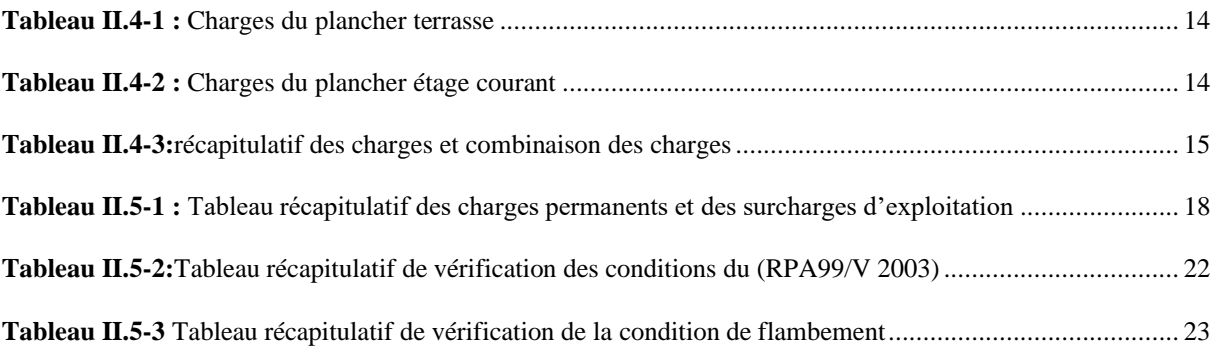

#### **Chapitre III : Etude des planchers**

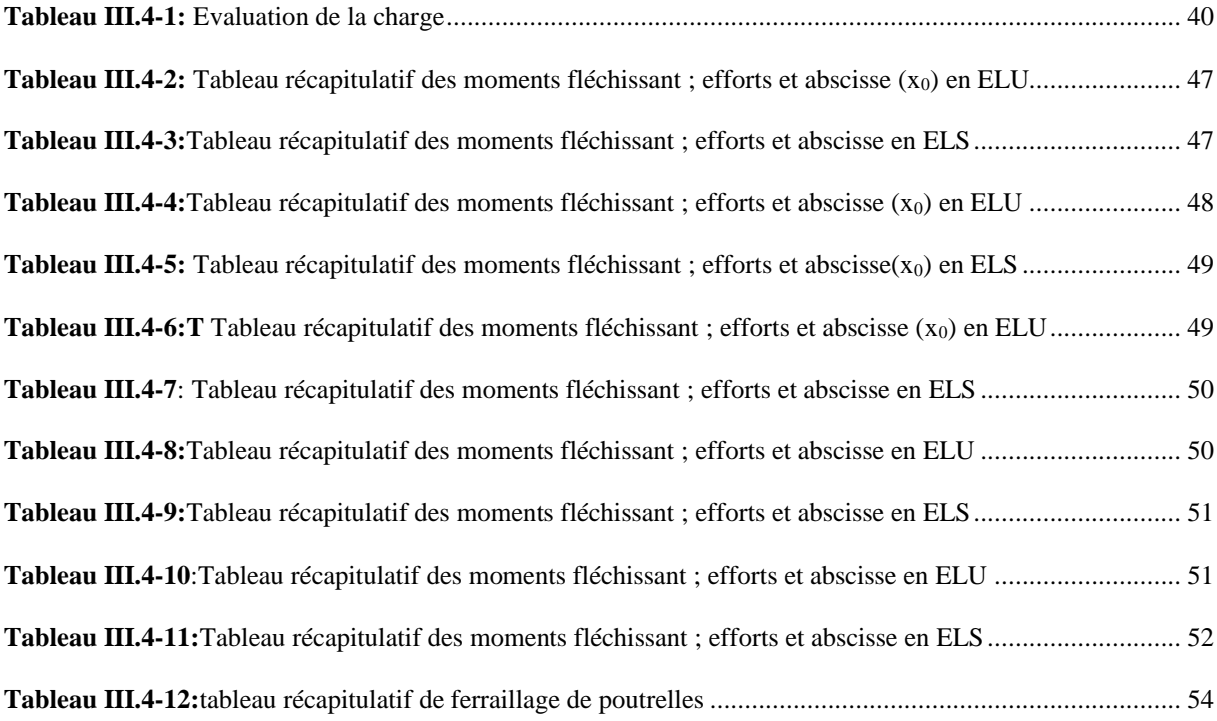

#### **Chapitre IV : Etude des éléments secondaires**

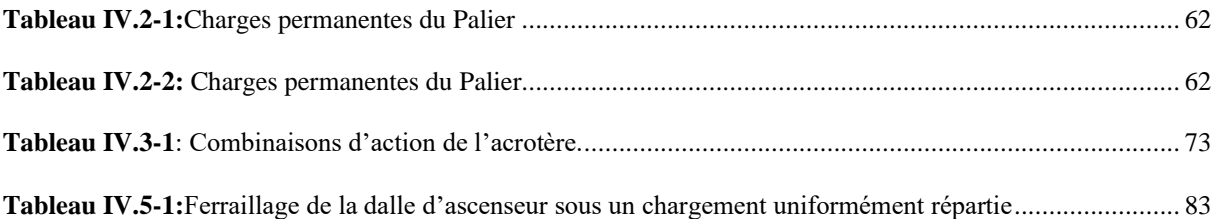

### **Chapitre V : Etude sismique**

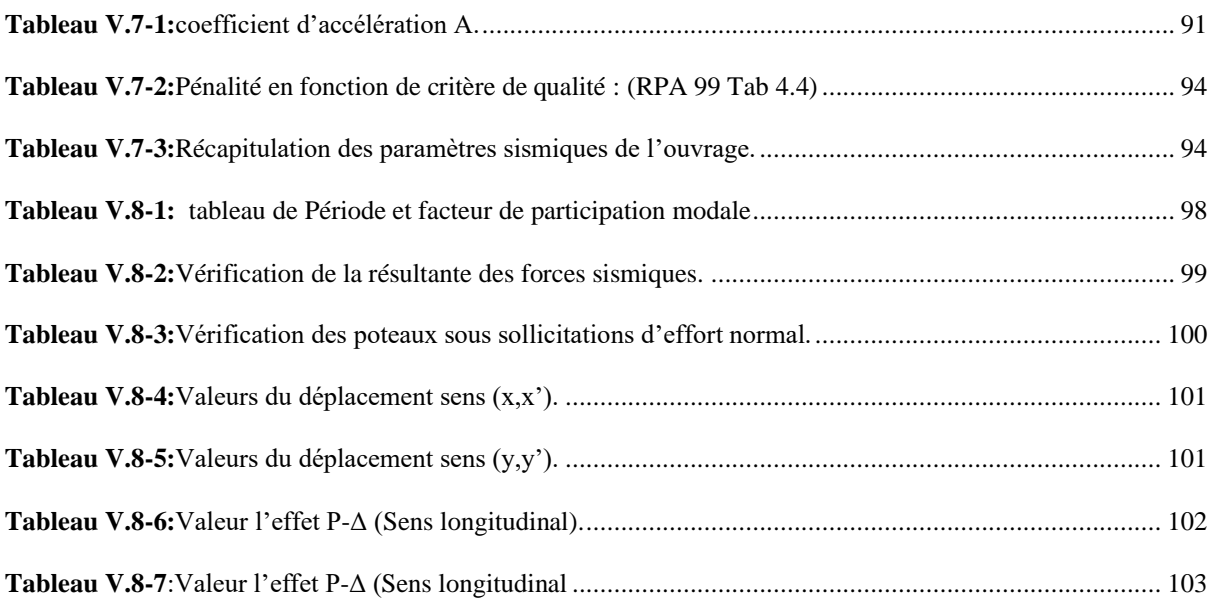

### **Chapitre VI : Etude des portiques**

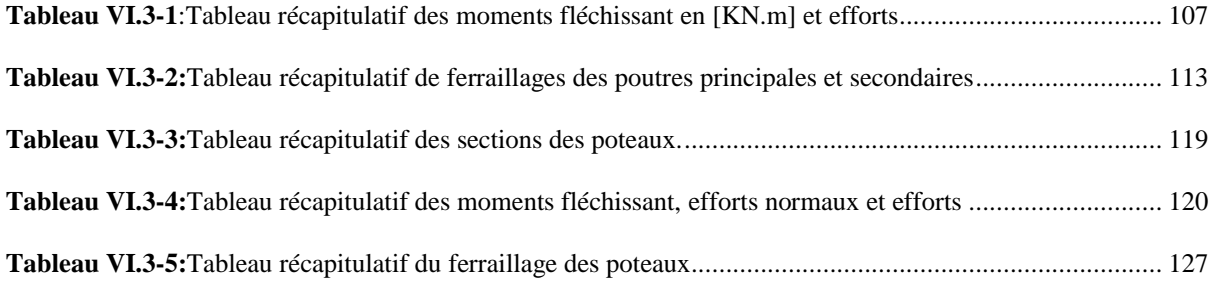

#### **Chapitre Ⅶ: Etude de fondation**

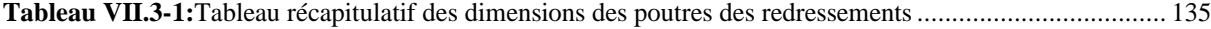

### **Chapitre Ⅷ: Etude des Fondation**

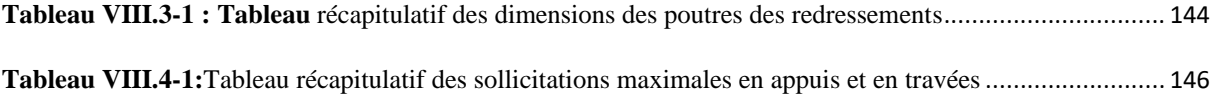

# **Notation**

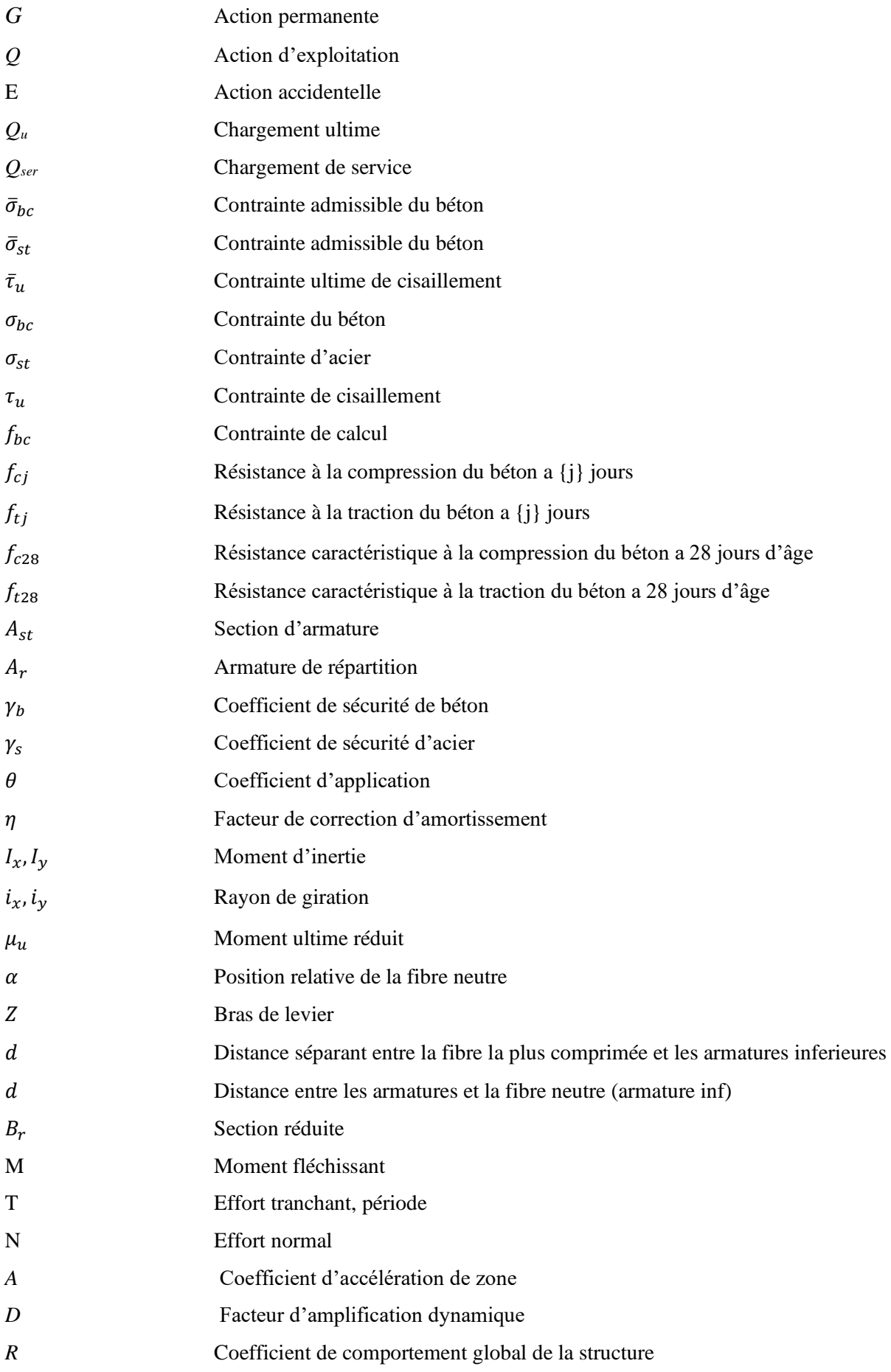

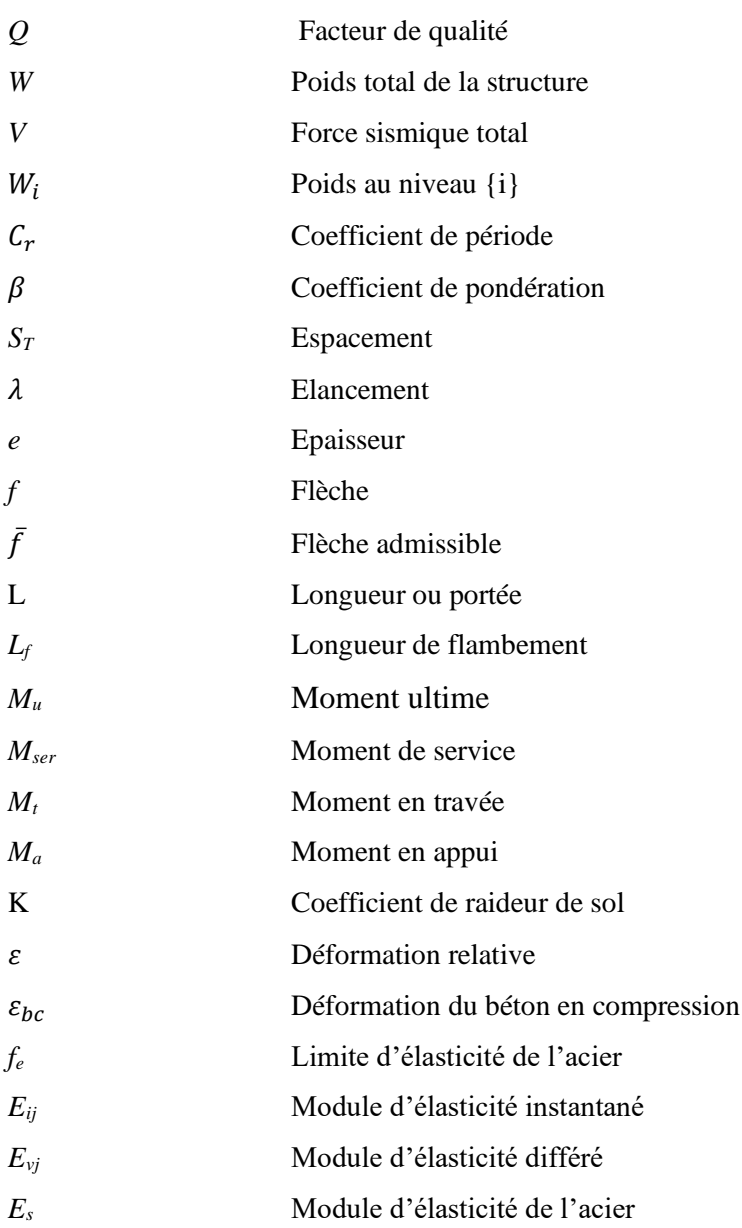

# **INTRODUCTION GENERALE**

# **Introduction générale**

La conception d'une structure aux normes parasismique est un problème Relativement complexe vu la nécessité de respecter les exigences de sécurité Imposées par les règlements et selon l'importance du projet sans oublier le coté Économique lier aux coûts des matériaux de construction, qui ont tendance à Augmenter, pour minimiser les dépenses et obtenir ainsi le meilleur rapport sécurité/prix.

Le règlement parasismique algérien évolue en parallèle avec l'activité Terrestre pour déterminer les modifications et les rectifications à apporter pour Subvenir aux problèmes et besoins des structures en matière de stabilité sous Forme des lois.

L'étude sera menée sur un bâtiment en sous-sol + entresol + RDC+9 étages à usage d'habitation implanté en zone de moyenne Sismicité (zone IIa), le bâtiment est constitué par des portiques (poteaux-poutres) Contreventé par des voiles en béton armé. Pour ce faire, nous procéderons comme suit :

- La première étape portera sur la présentation complète du bâtiment, la Définition des différents éléments et le choix des matériaux à utiliser.
- La deuxième étape sera la détermination des actions verticales affectant la Structure et le pré dimensionnement des éléments structuraux et non Structuraux du bâtiment
- La troisième étape sera le calcul des éléments non structuraux (l'acrotère, L'escalier, les poutrelles et la table de compression).
- La quatrième étape consiste à l'application de la méthode dynamique pour déterminer les charges sismiques (horizontales) et les caractéristiques dynamiques propres de la structure lors de ses vibrations. L'étude du bâtiment sera faite par l'analyse du modèle de la structure en 3D à l'aide du logiciel de calcul ROBOT 2020.
- La cinquième étape sera le calcul de ferraillage des éléments résistants (Poutres ; poteaux ; voiles).
- La sixième étape sera le calcul des fondations (type ; dimensions et Ferraillages).

# **CHAPITRE Ⅰ**

# **GENERALITES**

# **I Généralités**

# **I.1 Introduction**

La stabilité de l'ouvrage est en fonction de la résistance des différents éléments Structuraux (poteaux, poutres, voiles…) aux différentes sollicitations (compression, Flexion…).

La résistance de ces éléments est en fonction du type des matériaux utilisés et de leurs dimensions et caractéristiques.

Donc pour le calcul des éléments constituants un ouvrage, on se base sur des règlements et des méthodes connues (BAEL91, RPA99 modifié en 2003) qui s'appuie sur la connaissance des matériaux (béton et acier) et le dimensionnement, ferraillage des éléments résistants de la structure.

# **I.2 Présentation de l'ouvrage**

L'ouvrage qui fait l'objet de notre étude est un bâtiment en béton armé de dix niveaux (R+9). Le bâtiment fait partie d'un projet de réalisation de 60 logements promotionnels aides LPA à Mostaganem.

Cette structure est destinée à usage habitation

D'après les règles parasismiques algériennes (RPA99/version2003), la willaya de Mostaganem, lieu d'implantation de l'ouvrage, est classée comme zone de moyenne Sismicité (Zone IIa), et le bâtiment dans le groupe d'usage 2 (ouvrages courants ou d'importance moyenne).

# **I.3 Caractéristiques générales :**

# **I.3.1 Caractéristiques géométriques de la structure :**

Les caractéristiques géométriques de la structure sont comme suit :

# **Dimensions en élévation :**

- ❖ La hauteur de niveau sous- sol est :………………... 2,89 m
- ❖ La hauteur de niveau de RDC est :…………………..3,06 m
- ❖ La hauteur du 1er au 9ème étage est :…………….....3,06 m
- ❖ La hauteur totale du bâtiment est :……………….… 31,10 m (avec L'acrotère)
- ❖ La circulation en élévation dans le bâtiment est assurée par un escalier et un ascenseur.
- ❖ La terrasse inaccessible avec un acrotère en béton armé de 60 cm de hauteur.

# **Dimensions en plans :**

- ❖ La longueur totale du bâtiment en plan est :…….……21,35 m.
- ❖ La largeur totale du bâtiment en plan est :……………20,95 m.

# **I.3.2 Caractéristiques géotechniques du sol :**

D'après la conclusion de l'étude géotechnique le sol d'implantation est constitué

Essentiellement par des argiles sableuses La contrainte admissible du sol est estimée à

 $\bar{\sigma}$  = 2,1 bars.

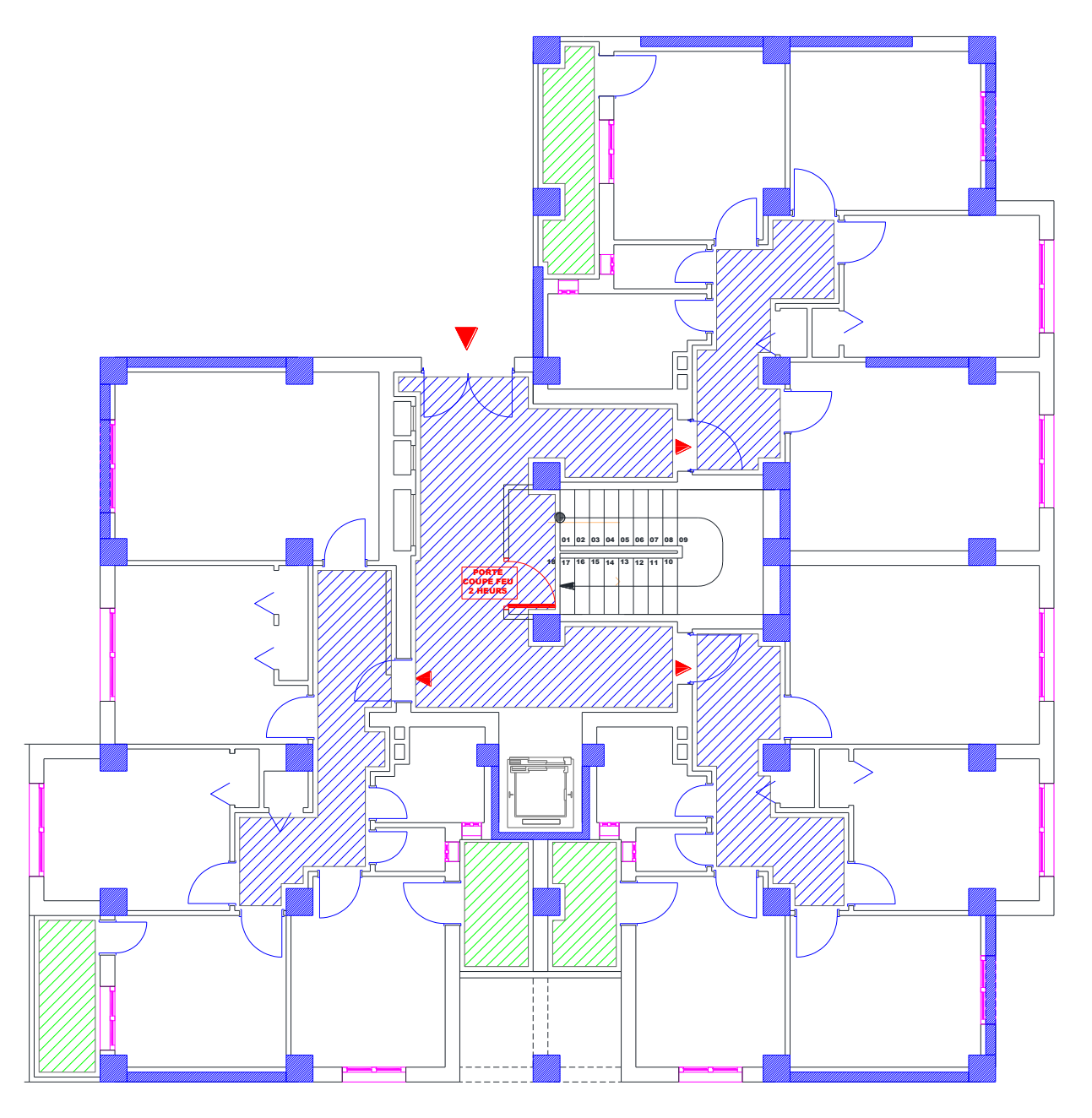

**Figure I.3.1 :** vu en en plan d'une structure

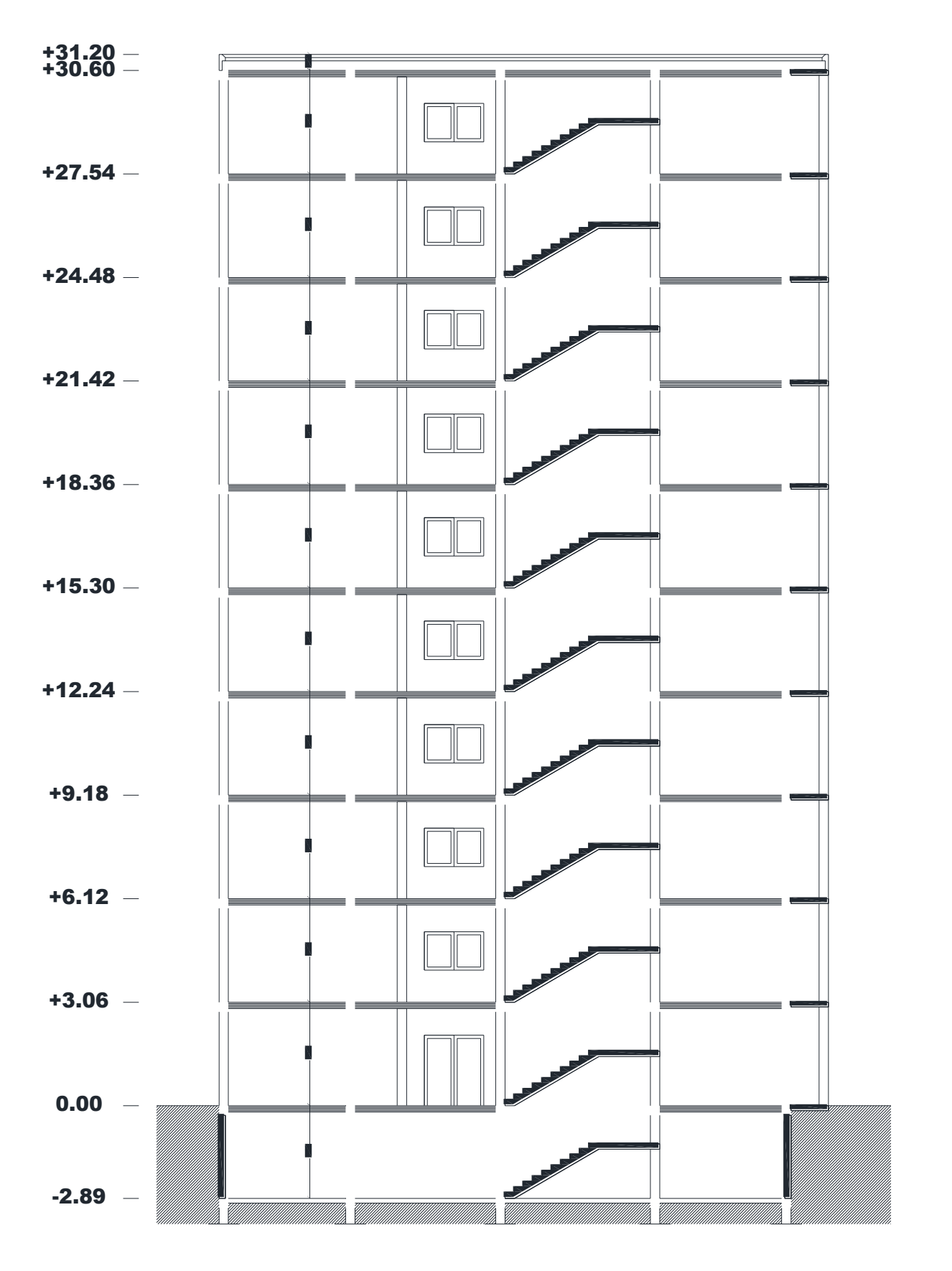

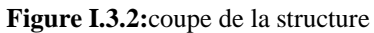

# **I.4 Caractéristiques structurales :**

# • **Système de contreventement :**

L'ouvrage en question fait objet de l'application des règles parasismiques algériennes RPA99/Version 2003. Ce règlement classe les systèmes de contreventement en catégories, en tenant compte de leur fiabilité et de leur capacité de dissipation de l'énergie vis-à-vis de l'action sismique. Cette classification se traduit, dans les règles et méthodes de calcul, par l'attribution pour chacune des catégories, d'une valeur numérique du coefficient de comportement R (tableau 4.3 du RPA99/Version 2003).

Etant donné que notre ouvrage est en béton armé et que sa hauteur hors sol est de 30,94m, quatre (04) systèmes de contreventement peuvent être retenus (Article 3.4.A), à savoir :

Système de contreventement mixte assuré par des voiles et des portiques avec justification d'interaction portiques-voiles (R=5) ;

Système de contreventement de structure en portique par des voiles en béton armé (R=4).

Système de contreventement constitué par des voiles porteurs en béton armé (R=3.5).

Structure à ossature en béton armé contreventée entièrement par un noyau en béton armé  $(R=3.5)$ .

En ce qui nous concerne, on privilégiera le premier système pour sa meilleure ductilité( $R=5$ ).

# • **Les planchers :**

Les planchers sont semi préfabriqués en corps creux, avec une dalle de compression armée d'un treillis soudé, rendant l'ensemble monolithique.

#### • **Les balcons :**

Les balcons seront réalisés en dalle pleine de 15 cm d'épaisseur.

#### • **Ascenseur :**

Le bâtiment est équipé d'un ascenseur entouré par les murs voile.

#### • **Escaliers :**

Ils servent à relier les niveaux successifs et à faciliter les déplacements entres étages. Notre structure comporte un seul type d'escaliers :

- Escalier droit (2palier / volée).

# • **Terrasse :**

Il existe un seul type de terrasses :

- Terrasse inaccessible.

# • **La maçonnerie :**

Les murs extérieurs sont réalisés en brique creuse à double parois (celle de l'intérieur de 10cm et celle de l'extérieur de 15cm séparées par une lame d'air de 5cm d'épaisseur).

Les murs intérieurs (cloison de séparation) sont en simple parois réalisés avec deux types de brique.

– Des briques de 15cm d'épaisseur (salle d'eau des chambres).

– Des briques de 10cm d'épaisseur (pour les autres séparations).

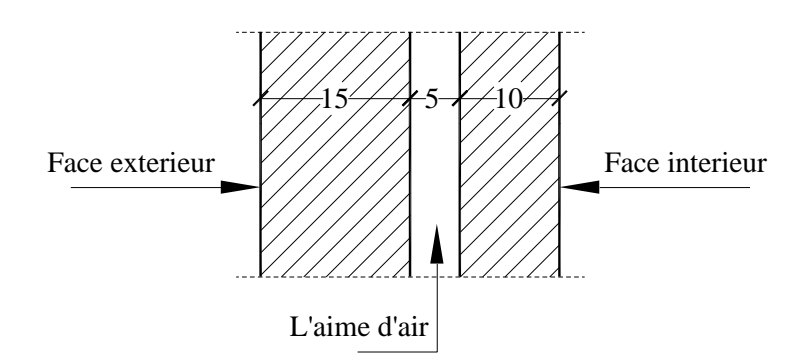

**Figure I.4.1:** Coupe transversale du mur extérieur

# • **Revêtement :**

- Enduit plâtre pour les plafonds.

- Enduit en ciment pour les murs extérieurs et les cloisons.

- Carrelage pour les plancher accessible.

- Plancher terrasse sera recouvert par une étanchéité multicouche imperméable évitant la pénétration d'eau et assurant une isolation thermique.

# • **Isolation :**

L'isolation acoustique est assurée par le vide de corps creux et la masse du plancher par contre au niveau de murs extérieurs l'isolation est assurée par le vide d'air entre les deux parois qui compose se dernier, et par la minimisation des ponts thermique en cour déréalisation.

L'isolation thermique est assurée par les couches de liège pour le Plancher terrasse.

# • **L'acrotère :**

C'est un élément en béton armé, contournant le bâtiment encastré au niveau des planchers terrasses. Dans notre projet on a le même acrotère sur les deux planchers de terrasses inaccessibles (terrasse de premier et dernier niveau).

Règlements, normes et documents utilisées :

Notre projet est étudié conformément aux règlements et documents suivants :

DTR BC 2.2 (Document Technique Réglementaire Charges et Surcharges).

DTR BC 2.41 (Règle de conception et de calcul des structures en béton armé : CBA 93).

BAEL 91 modifier 99 (Béton armé aux états limites).

DTR-BC2.48 (Règlement parasismique algérien RPA99 /version 2003).

DTR-BC2.331 (Règle de calculs des fondations superficielles).

Plans d'architectures.

Conclusion de l'étude géotechnique.

# **I.5 Domaine d'application des règles B.A.E.L91 :**

Les règles de calcul B.A.E.L91 sont applicables à tous les ouvrages et constructions en béton armé dont le béton mis en œuvre est constitué de granulats naturels normaux avec un dosage en ciment au moins égal à 300kg/m2.

#### **I.6 Les sollicitations :**

Les sollicitations sont les efforts (efforts normal et effort tranchant) et les moments (moment fléchissant et moment de torsion) calculés à partir des actions obtenus grâce à des méthodes appropriées.

D'une façon générale les sollicitations sont calculées en utilisant pour la structure un model élastique et linéaire. On emploie les procèdes de la mécanique des structures à partir des combinaisons d'actions. Pour la détermination des inconnues hyperstatiques, on prend en compte la section totale de béton seul, les pièces sont supposées non fissurées et sans armatures.

# **I.7 Caractéristique des matériaux :**

# **I.7.1 Béton Armé :**

La résistance du béton est très faible en traction. En revanche, l'acier résiste très bien à la traction.

Aussi, le principe du béton armé est d'insérer dans la matrice de béton des aciers dans les zones tendues.

Cette association est efficace car :

- L'acier adhère au béton ce qui permet la transmission des efforts d'un matériau a l'autre.
- Il n'y a pas de réaction chimique entre l'acier et le béton (sauf lorsqu'on emploi certain adjuvants).
- Le coefficient de dilatation thermique est sensiblement le même pour les deux matériaux (11.10-6 pour l'acier et 10-6 pour le béton).

# **I.7.2 Le béton :**

# • **Composition du béton :**

Le béton est un mélange complexe avec des proportions de granulats et des liants.

(Ciment) malaxé avec de l'eau pour obtenir une pâte maniable.

Béton = ciment + gravier + sable + l'eau de gâchage.

Le béton sera fabriqué mécaniquement suivant une composition qui respecte les normes prescrites dans le BAEL, et tout le règlement applicable en Algérie

- Ciment utilisé …………………………………… CPJ (dosage 350 kg / m3);
- Sable …………………………............400 litres / m3 (DS 0,5 mm) ;
- Gravier ……………………………….800 litres / m3 ((de 3/8 ; 8/15 ; 15/25mm) et
- L'eau de gâchage ……………………..160 à 180 litres / m3.

# • **Résistance du béton :**

- **À la compression :**

Un béton est défini par une valeur de sa résistance à la compression (C.B.A 93, A2.1.1.1) à l'âge de 28 jours *fc<sup>28</sup>* exprimée en MPa

La résistance caractéristique à la compression  $f_{ci}$  à l'âge de j  $\leq 60$  jours, est :

$$
f_{cj} = \frac{\text{j} \cdot f_{c28}}{(4,76 + 0,83 \text{ j})} \text{ Mpa pour } f_{c28} \le 40 \text{ Mpa}
$$
\n
$$
f_{cj} = \frac{\text{j} \cdot f_{c28}}{(1,4 + 0,95 \text{ j})} \text{ Mpa pour } f_{c28} > 40 \text{ Mpa}
$$

Pour :  $j \ge 60$ jours fcj = 1,1 MPa

On prévoit une résistance du béton à 28 jours de 25MPa facilement atteinte dans les chantiers régulièrement contrôlés. D'où : *fc28* = 25MPa.

# - **A la traction : [C.B.A 93/A2.1.1.2]**

La résistance caractéristique à la traction du béton à l'âge de j jours est conventionnellement définit par la relation : *ftj* = 0,6 + 0,06fcj (en MPa) Cette formule étant valable pour les valeurs de : fcj  $\leq 60MPa$ On aura donc pour :  $fc28 = 25MPa \Rightarrow ft28 = 2,1MPa$ 

Pour :  $f_{ci} \geq 60MPa$ ;  $f_{ci} =$ 

# • **Contraintes limites de compression :**

La contrainte admissible de compression à l'état limite ultime est donnée par :

 $\sigma_b = \frac{0.85 \times f_{c28}}{v}$  $\frac{\partial \lambda_{JC28}}{\partial b}$  [C. B. A 93, A. 4. 5. 2]

Avec :  $\gamma_b = 1.5$  pour les cas courants (E.L.U).

 $\gamma_b = 1,15$  Pour les situations accidentelles.

La contrainte admissible de compression à l'état limite de service est donnée par :

 $\sigma_b = 0.6 \times \text{fc28}$ ; [C. B. A 93, A. 4. 5. 2].

Pour : fc28 = 25MPa =>  $\bar{\sigma}_{h}$ = 15MPa.

#### • **Contrainte limite de cisaillement : [C.B.A 93/A5.1.2.1]**

La contrainte limite de cisaillement prend les valeurs suivantes :

Fissuration peut nuisible :  $\bar{\tau}_u = min \left[0.2 \times \frac{f_{c28}}{v} \right]$  $\frac{c_{28}}{\gamma_b}$ ; 5 Mpa $\int$ 

$$
\bar{\tau}_u = min[3,34MPa; 4 MPa] = 3,34 MPa
$$

Fissuration préjudiciable ou très préjudiciable :  $\bar{\tau}_u min[0.15 \times \frac{f_{c28}}{v}$  $\frac{c_{28}}{\gamma_b}$ ; 4 MPa]

 $\bar{\tau}_u = min[2,5 \, MPa; \, 4 \, MPa] = 2,5 \, MPa.$ 

#### • **Module d'élasticité : [C.B.A 93/A2.1.2]**

Le module de déformation longitudinale du béton est donné par la formule suivante : Module instantané : pour les charges appliques avant 24h.

 $E_{ij} = 11000.\sqrt[3]{f_{cj}}$ ;  $f_{cj}$  exprimée en MPa.

Le module différé : pour les charges de long de durée.

 $E_{ij}$  = 3700.  $\sqrt[3]{f_{cj}}$ ;  $f_{cj}$  exprimée en MPa.

Dans notre cas on a : *fc28* = 25MPa

Donc : Ei28 = 32164,2 MPa et Ev28 = 10818,87 MPa.

# **I.7.3 L'Acier :**

# • **La limite d'élasticité :**

Les désignations conventionnelles, les nuances et les limites d'élasticité correspondantes sont données par le tableau suivant :

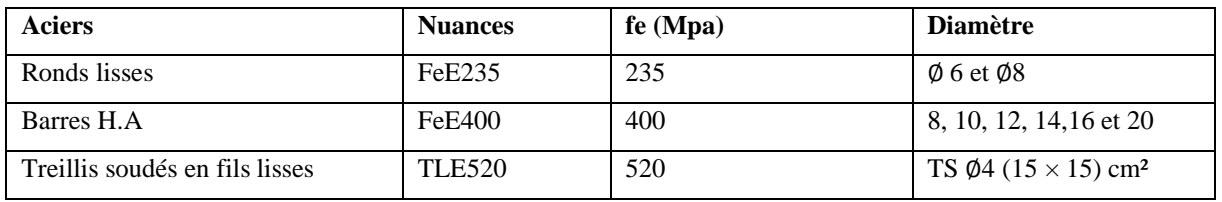

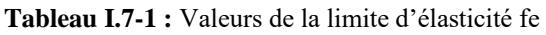

L'acier choisi pour les armatures longitudinales est un acier à haute adhérence HA FeE400 type 1 limite d'élasticité ( $fe = 400 MPa$ ); et pour les armatures transversales est un rond lisse FeE235 (fe = 235 MPa).

Le module d'élasticité longitudinal de l'acier « Es » est pris égal à :

 $E_s = 2.105 \text{ MPa}$  [C. B. A 93/A2. 2. 1].

# • **Contraintes limites :**

- **Etat limite ultime : [C.B.A 93/A.4.3.2]**

 $\bar{\sigma}_{s} = \frac{f_{e}}{v}$  $\frac{f_e}{\gamma_s} = \frac{400}{1,15}$  $\frac{400}{1,15}$  = 348 *Mpa* (Situations durables et transitoire)  $\bar{\sigma}_s = \frac{f_e}{v}$  $\frac{f_e}{\gamma_s} = \frac{400}{1}$  $\frac{1}{1}$  = 400 *Mpa* (Situations accidentelles)

# - **Etat limite de service : [C.B.A 93/A.4.5.3]**

La contrainte de traction des armatures est limitée par :

Fissuration peu nuisible : la contrainte n'est pas limitée

Fissuration préjudiciable : $\bar{\sigma}_s = (Mpa) = min\left[\frac{2}{3}\right]$  $\frac{2}{3}f_e$ ; 110 $\sqrt{\eta} \times f_{t28}$ 

Fissuration très préjudiciable :  $\bar{\sigma}_s = (Mpa) = min[0.5f_e; 110\sqrt{\eta \times f_{t28}}]$ 

: désigne la limite élastique des aciers utilisés ;

: La résistance caractéristique à la traction du béton exprimée en MPa et

$$
\eta \colon \text{Coefficient de fissuration } \eta = \begin{cases} 1 \to RL \\ 1,6 \to HA \end{cases}
$$

# **CHAPITRE Ⅱ**

# **PREDIMENSIONNEMENTS ET DECENT DE CHARGE**

# **II.1 Introduction**

Le pré dimensionnement des élément résistantes (planchers, poutres, poteaux et voiles) est une étape importante qui représente la base de justification à la résistance ; la stabilité et la durabilité de l'ouvrage aux sollicitation suivantes :

- a) Sollicitation verticale : charge permanente et charge d'exploitation
- b) Sollicitation horizontale : généralement les séismes.

Le pré dimensionnement de tous les éléments de la structure doit être conforme aux règles

# **B.A.E.L91-CBA93-RPA99V2003.**

# **II.2 Le pré dimensionnement des poutres :**

La hauteur des poutres doit vérifier les conditions suivantes :

• **Critère de flèche :**

$$
\frac{L}{15} \le h \le \frac{L}{10}
$$

Avec :

- **L** : longueur de la poutre.
- **h** : hauteur du poutre.
- **b** : largeur du poutre.

# • **Conditions imposées par le RPA99.V2003 :**

- $-b > 20cm$
- $h \geq 30$ ccm
- h  $\frac{1}{b}$  <4

# **II.2.1 Poutre principale :**

On a :  $L_{\text{max}} = 420 \text{cm}$ 

$$
\frac{\text{L}_{\text{max}}}{15} \le h \le \frac{\text{L}_{\text{max}}}{10} \to \frac{420}{15} \le h \le \frac{420}{10} \to 28 \text{cm} \le h \le 42 \text{cm}
$$

On prendre  $\mathbf{b} = 30$  cm et  $\mathbf{h} = 40$ cm

Donc la section de la poutre principale est de dimension  $(30 \times 40)$ cm<sup>2</sup>

# **Vérification :**

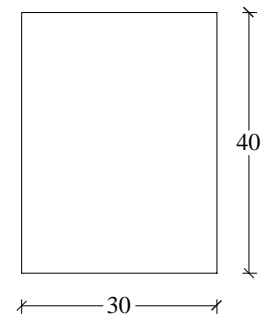

**Figure II.2.1 :** Section des poutres principales

{  $b = 30cm \geq 20cm$  $h = 40cm \geq 30cm$  $\boldsymbol{h}$  $\frac{h}{b} = \frac{40}{30}$  $\frac{40}{30}$  = 1.33 < 4  $\rightarrow$  CV

# **II.2.2 Poutre secondaire :**

On a :  $L_{\text{max}} = 345 \text{cm}$ L<sub>max</sub>  $\frac{\text{max}}{15} \leq h \leq \frac{\text{L}_{\text{max}}}{10}$  $\frac{\text{max}}{10}$   $\rightarrow$   $\frac{345}{15}$  $\frac{345}{15} \le h \le \frac{345}{10}$  $\frac{345}{10}$   $\rightarrow$  23cm  $\leq$  h  $\leq$  34.5cm On prendre  $b = 30$  cm et  $h = 35$  cm

Donc la section de la poutre principale est de dimension

 $(30 \times 30)$ cm<sup>2</sup>

# **Vérification :**

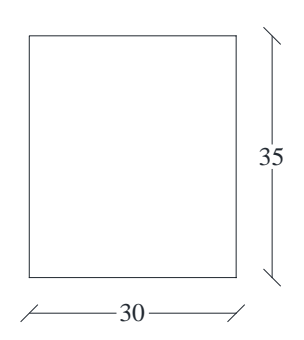

{  $b = 30 cm \geq 20 cm$  $h = 35$   $cm \geq 30$   $cm$ h  $\frac{h}{b} = \frac{30}{35}$  $\frac{36}{35} = 0.85 < 4$  $\rightarrow$  CV

#### **Figure II.2.2 : Section** des poutres secondaire

# **II.3 Le pré dimensionnement des planchers :**

Il y a deux types de planchers :

- Plancher à corps creux
- Plancher à dalle pleine.

# **II.3.1 Plancher à corps creux** : à deux éléments fondamentaux **:**

- Eléments résistants (porteurs) ; poutrelles en **T** comportant des aciers de liaison avec la dalle de compression.
- Elément de remplissage (de coffrage) contrefort en béton ou les quelle est coulées la dalle de compression en béton armé d'un trais soudés qui donne l'informité de répartition des charges.

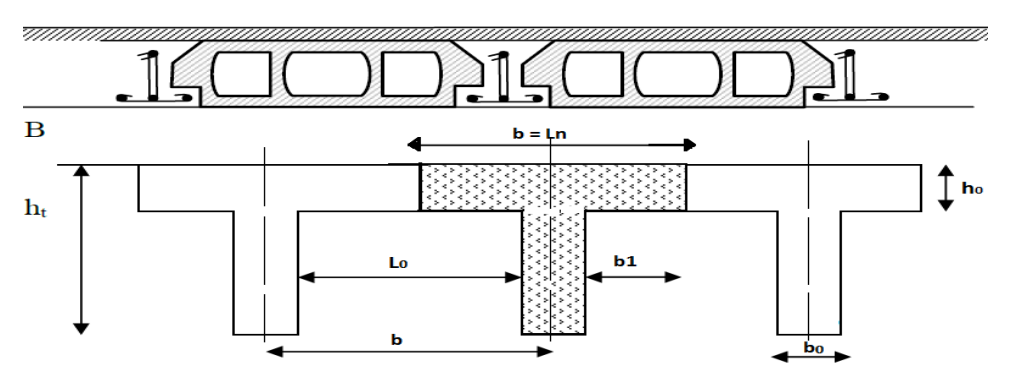

**Figure II.3.1**:Nervure du plancher à corps creux

La hauteur de plancher est déterminée par la condition de flèche suivantes :

 $L_{\rm max}$  $\frac{\text{max}}{25} \leq h_t \leq \frac{L_{\text{max}}}{20}$ <u>max</u><br>20

h<sup>t</sup> :la hauteur de la poutrelle en cm

Lmax :la plus grande portée entre nus d'appuis de la poutrelle

$$
\frac{390}{25} \le h_t \le \frac{390}{20} \Rightarrow 15.16 \le h_t \le 19.5
$$

Alors : on adopte un plancher d'une épaisseur de :

h<sub>t</sub>=20 cm ⇒  $\left\{\n\begin{array}{c}\n16 \text{ cm : épaisseur de corps creux.}\n\end{array}\n\right.$ 4 cm : épaisseur de la dalle de compression.

# **II.3.2 Plancher à dalle pleine :**

Le dimensionnement d'un plancher à dalle pleine revient à déterminer son épaisseur (e) qui dépend du nombre d'appuis sur lesquelles repose la dalle.

Puis qu'il n'y a pas des panneaux continues de plancher en dalle plein l'étude de cette dernière était bornée que sur les bêlements secondaires

- Dalle pleine (Balcon).
- Dalle plein (Ascenseur).

# **II.4 Descente de charge :**

#### **II.4.1 Plancher terrasse inaccessible :**

#### **Charges permanentes :**

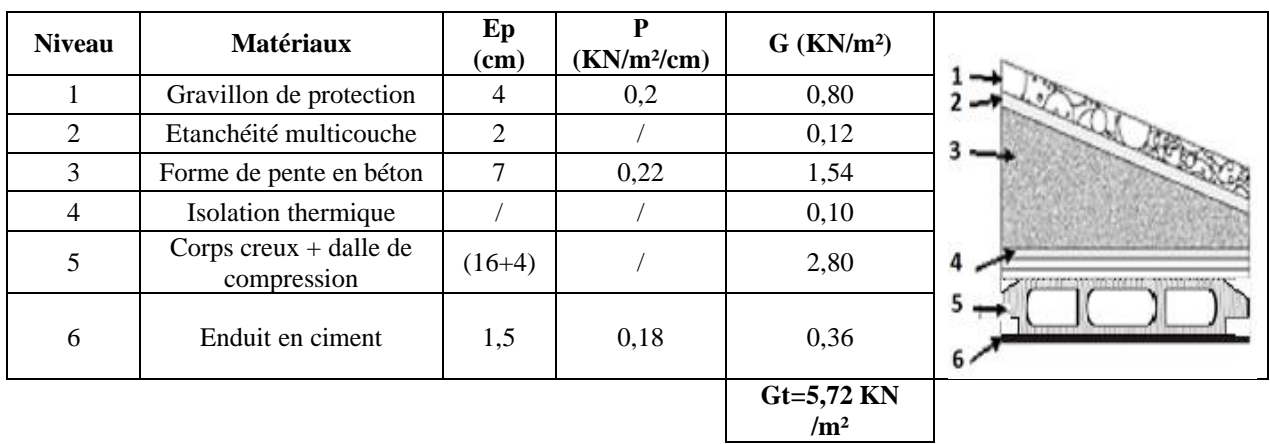

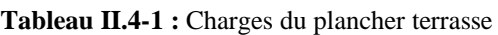

# **Surcharge d'exploitation :**

## **Terrasse inaccessible** ⇒**Q = 1,00** KN **/m²**

#### **Plancher étage courant :**

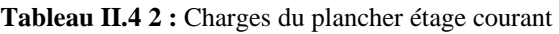

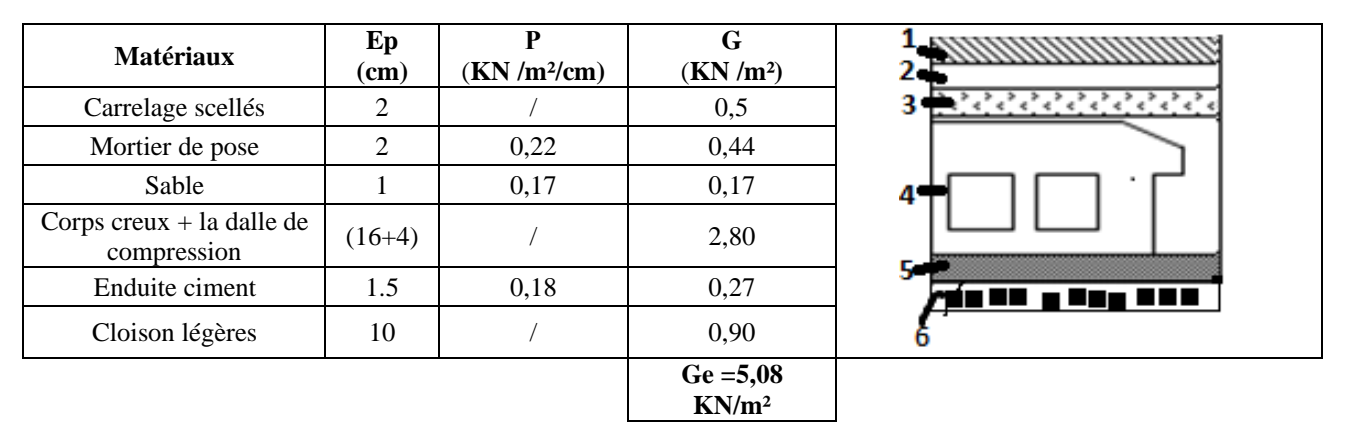

#### **Charges permanentes :**

#### **Surcharge d'exploitation :**

Locaux à usage habitation  $\rightarrow$  **Q**= 1,50 KN/m<sup>2</sup>

**Tableau II.4 3:** tableau récapitulatif des charges et combinaison des charges

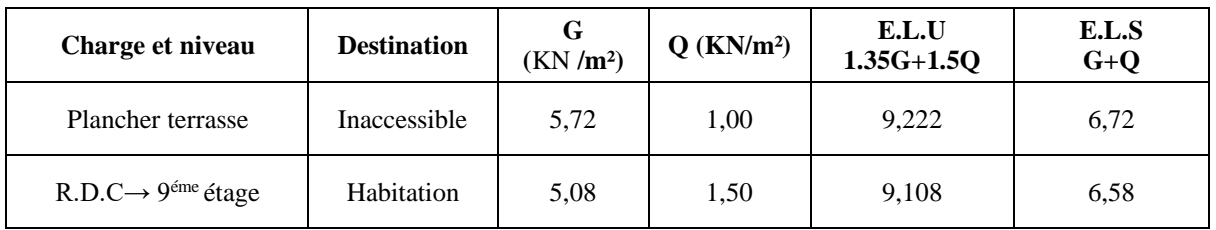

# **II.5 Prédimensionnements des poteaux :**

Pour le prédimensionnement des poteaux, on utilise la loi de dégression.

Soit Q<sup>0</sup> la surcharge d'exploitation sur la terrasse du bâtiment.

 $Q_1, Q_2, \ldots Q_n$  et  $Q_n$  les surcharges relatives aux planchers  $1, 2, \ldots, n$  -1 et n à partir du sommet du bâtiment.

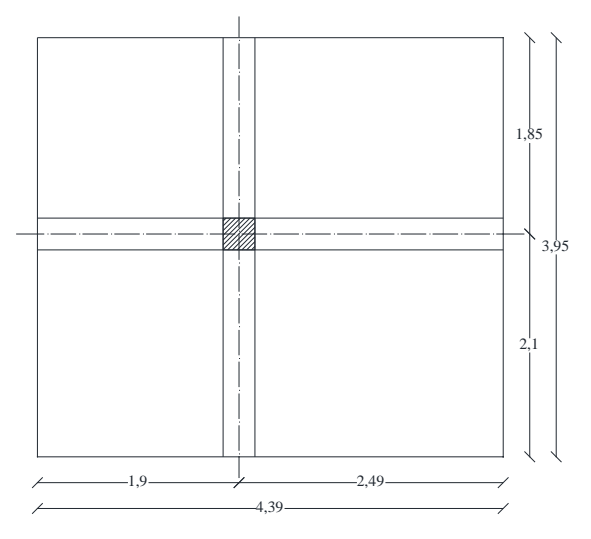

**Figure II.5.1 :** Surface afférente au poteau le plus sollicité.

#### **Dégression des surcharges d'exploitation (DTR BC.2.2) page 16**

- Sous le toit ou la terrasse :  $Q_0$ .
- Sous le premier étage à partir du sommet  $(i = 1)$ :  $Q_0 + Q_1$ .
- Sous le deuxième étage  $(i = 2) : Q_0 + 0.95 (Q_1 + Q_2)$
- Sous le troisième étage (i = 3) :  $Q0 + 0.90 (Q_1 + Q_2 + Q_3)$
- Sous le quatrième étage  $(i = 4) : Q0 + 0.85 (Q_1 + Q_2 + Q_3 + Q_4)$
- Sous le cinquième étage  $(i = 5)$ : Q0 + 0,80 (Q<sub>1</sub> + Q<sub>2</sub> + Q<sub>3</sub>+ Q<sub>4</sub>+ Q<sub>5</sub>)
- Sous le sixième étage (i = 6) :  $Q_0$  + 0,75 ( $Q_1$  +  $Q_2$  +  $Q_3$  +  $Q_4$  +  $Q_5$  +  $Q_6$ )
- Sous le septième étage et sous les suivants ( $i \ge 7$ ) :

 $Q_0 + \frac{3+i}{3+i}$  $rac{3+t}{2+i}$  (Q<sub>1</sub> + Q<sub>2</sub> + Q<sub>3</sub>+ Q<sub>4</sub>+ Q<sub>5</sub> + Q<sub>6</sub>+.... Q<sub>i</sub>).

#### **Méthode de calcul**

Le prédimensionnement des poteaux doit respecter les trois conditions suivantes :

- Condition de résistance et de stabilité
- Condition imposée par les règles parasismiques algériennes **RPA 99 version 2003**.
a) Condition de résistance et stabilité de forme

On sait que : B<sub>r</sub> 
$$
\ge \frac{\beta \cdot N_u}{\left[\theta(\frac{\sigma_{bc}}{0.9}) + 0.85(\frac{A}{B_r}).\sigma_s\right]}
$$

D'après les règles parasismiques algériennes RPA 99 Version2003.

On prend 
$$
\frac{A}{B_r}
$$
 = 0,7% = 0,007 (Zone I).  
On prend  $\frac{A}{B_r}$  = 0,8% = 0,008 (Zone Ila).

On prend 
$$
\frac{A}{B_r} = 0.9\% = 0.009
$$
 (Zone IIb et III).

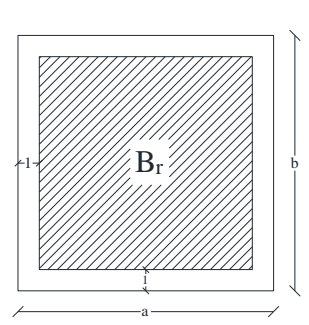

**Figure II.5.2 :**la section réduite du poteau

Avec :

Br : Section nette du béton ;  $B_r = [(a-0.02)(b-0.02)].$ 

θ: Facteur de durée d'application des charges (θ=1).

 $\sigma_{bc}$ : Résistance de calcul du béton en compression à l'état ultime.

 $N_u = 1,35 \text{ NG} + 1,5 \text{ N}_Q.$ 

N<sup>G</sup> : Effort normal du aux charges permanentes

NQ : Effort normal du aux charges d'exploitations

Il se calcul en appliquant la loi de digression des charges d'exploitations

 $β = 1 + 0.2 (λ / 35)^2$  avec  $λ ≤ 35$ 

β : coefficient qui dépend de l'élancement du poteau

Pour toutes les armatures participe on prend  $\lambda = 35 \rightarrow \beta = 1, 2$ .

- b) Conditions imposées par les règles parasismiques algériennes R.P.A 99 Version2003.
- 1. Min  $(h_1, b_1) \ge 25$  cm en Zone I et IIa min  $(h_1, b_1) \ge 30$  cm en Zone IIb et III.
- 2. Min  $(h_1, b_1) \geq he$  /20.

3. 
$$
\frac{1}{4} \le \frac{b_1}{h_1} \le 4
$$
.

Avec h<sup>e</sup> : la hauteur libre d'étage.

Pour les sections circulaires :

 $D \ge 25$  cm en zone I.  $D \ge 30$  cm en zone IIa  $D \geq 35$  cm en zones IIb et III  $D \geq h_e / 15$ .

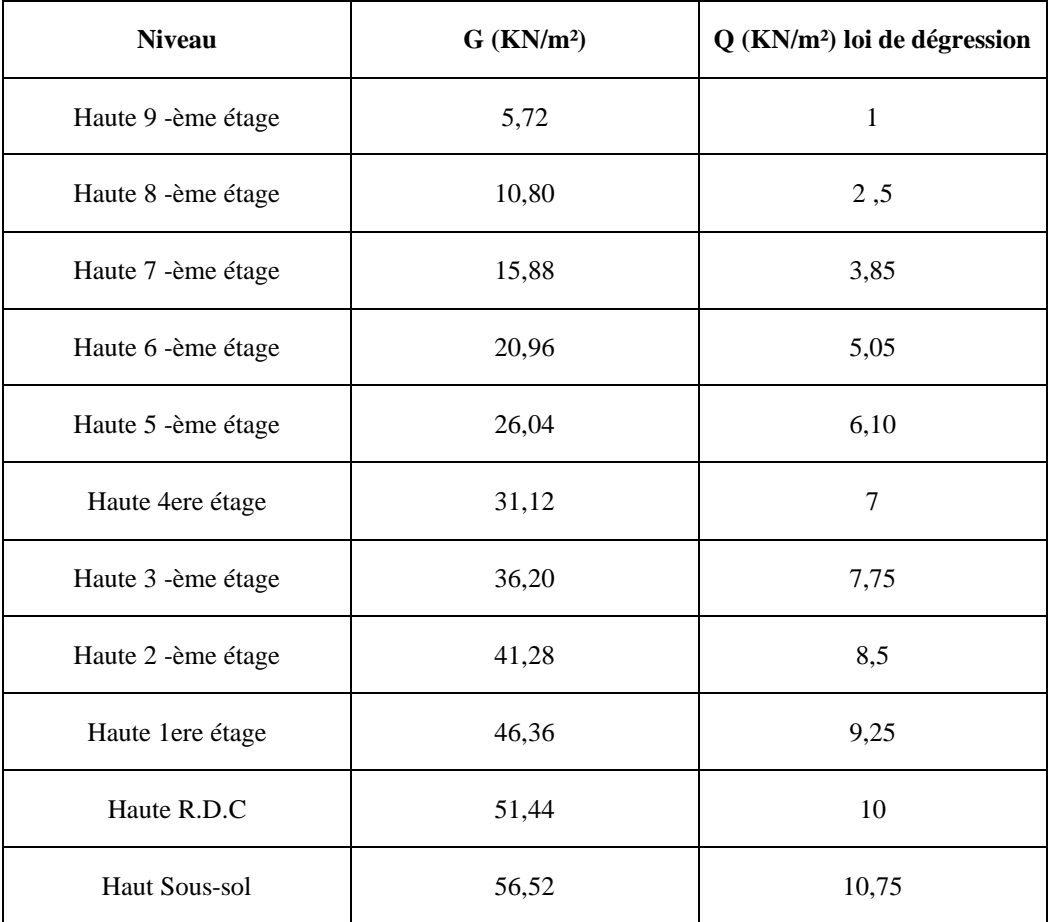

**Tableau II.5-1 :** Tableau récapitulatif des charges permanents et des surcharges d'exploitation

## **Exemple de calcul : (niveau 9éme étage)**

• La surface afférente est :

 $S_{\text{aff}}$  = 4.39  $\times$  3.95 = 17, 3405m<sup>2</sup>.

• Poids propre des poutres principales et secondaires

 $P_{pp} = 25 \times 0.30 \times 0.40 = 3$  KN/mL

 $P_{\text{ps}}$  = 25 × 0,30 × 0,30 = 2.25 KN/mL

• La longueur afférente de la poutre principale :

 $L_{\text{aff}}$  = 2,49 + 1,9 = 4,39 m

• La longueur afférente de la poutre secondaire :

 $L_{\text{aff}} = 2,10 + 1,85 = 3,95$  m

• Poids total des poutres principales et secondaires :

 $P_t = P_{pp} \times L_{aff}(pp) + P_{ps} \times L_{aff}(ps) = (3 \times 4,39) + (2,25 \times 3,95) \Rightarrow Pt = 22,058KN$ 

 $NP = 1.35 \times P_t \times n$  Avec : **n**= Nombre de plancher

 $NP = 1,35 \times 22,058 \Rightarrow NP = 29,78$  KN

• Poids propre des planchers :

 $G_{cumulé} = 5,72$  KN/m<sup>2</sup>

 $P_{cumulé} = 1$  KN/m<sup>2</sup>

 $N_{\text{plancher}} = (1.35 \times G_{\text{cumulé}} + 1.5 \times P_{\text{cumulé}}) \times S_{\text{aff}}$ 

 $N_{\text{plancher}} = [(1,35 \times 5,72) + (1,5 \times 1)] \times 17,3405 \Rightarrow N_{\text{plancher}} = 159,91 \text{KN}$ 

 $N_{u} = 1.15 \times Pu = 1.15 \times (N_{plancher} + N_{P}) = 1.15 \times (159.91 + 29.78)$ 

## $\Rightarrow$  N<sub>u</sub> = 189, 69 KN.

La section réduite de béton :  $B_r \ge 0.6613690 \times N_u$ 

Br ≥ 0,6613690 ×189,69 ⇒**Br = 125,45 cm²**

## **Donc :**

 $B_r = (a-2) \times (b-2) \ge 125,45$  cm<sup>2</sup>

Pérennant une section carrée pour le poteau :

$$
B_r = (a-2)^2 \ge \sqrt{125.45} + 2 \Rightarrow a = b = 13,20 \text{ cm}
$$

Donc on choisit **(30×30)** cm² pour la section de poteau du dernier niveau (terrasse) et on doit faire la vérification suivante :

#### **Remarque :**

Les valeurs des charges permanentes et des surcharges d'exploitations sont cumulées pour le calcul des autres étages.

#### ✓ **Vérification des conditions imposées par le RPA99 (version 2003) :**

- Min  $(a, b) \ge 25$ cm…… **(zone IIa)**
- Min  $(a, b) \ge \frac{h_e}{20}$  Avec : he= hauteur libre de l'étage.

\n
$$
\frac{1}{4} \leq \frac{a}{b} \leq 4
$$
\n

\n\n $\text{Min}(30,30) \geq 25 \, \text{cm} \, \dots \, \text{(zonella)}$ \n

\n\n $\text{Min}(a, b) \geq \frac{306}{20} = 15,3 \, \text{cm}$ \n

\n\n $\text{0,25} < \left( \frac{a}{b} = \frac{30}{30} = 1 \right) < 4$ \n

 $\blacksquare$  $\frac{N_{\rm u}}{f_{\rm c28} \times B_{\rm c}} \leq 0.3$ 

$$
B_c \ge \frac{N_d}{f_{c28}.0,3}
$$
  
AN:  $B_c \ge \left(\frac{189,69}{25.10^3.0,3}\right) \times 10^4$  en cm<sup>2</sup> B<sub>c</sub>  $\ge$  252,92 a= 15,90 cm  $\Rightarrow$  Condition vérifie  
 $\checkmark$  Condition de flambement :

Soit: 
$$
\lambda = \frac{L_f}{i} \le 35
$$
 avec  $i = \sqrt{\frac{1}{B}}$  et B = a × b [BAEL91 / B.8.4.1]

## ✓ **Vérification des conditions de flambement :**

Selon les règles de conception et de calcul des structures en béton armé **DTR B.C 2.41 (CBA93)**

$$
\lambda = \frac{L_f}{i} \le 35 \text{ avec } i = \sqrt{\frac{I}{B}}, l_f = 0, 7 l_0
$$

I : Moment d'inertie de la section du poteau

B : Section du béton

λ : l'élancement du poteau

$$
i = \frac{b}{\sqrt{12}} \Rightarrow \lambda = 3,46 \cdot \frac{l_f}{b} \Rightarrow \lambda = 3,46.07 \cdot \frac{l_0}{b} = 2,422 \frac{l_0}{b} \le 35
$$
  
2,422.  $\frac{306}{30} = 24,70 \le 35 \Rightarrow$  Condition verify

## $\frac{300}{30}$  = 24,70  $\leq$  35  $\Rightarrow$  Condition vérifie **Remarque :**

Après le premier niveau qui vient après la terrasse en calcul la sollicitation au niveau de la surface afférente comme se suite :

$$
N_u=1,15\times P_u=1,15\times\left(N_{plancher}+N_P+N_{pot}\right)
$$

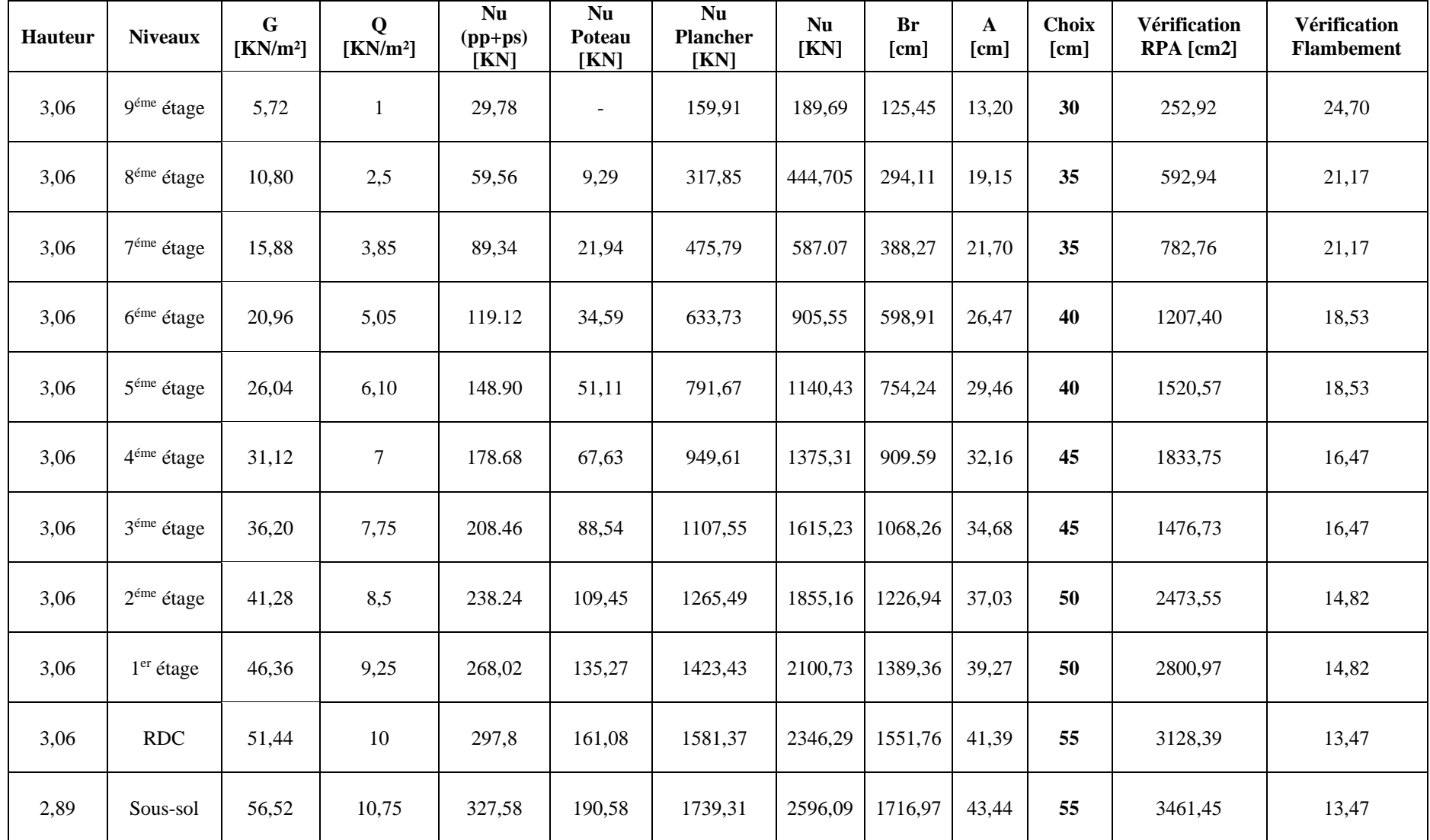

 $L_f = 0.7 \times L_0 = 0.7 \times 306 = 214.2$  cm.  $L_f = 0.7 \times L_0 = 0.7 \times 289 = 202.3$  cm.

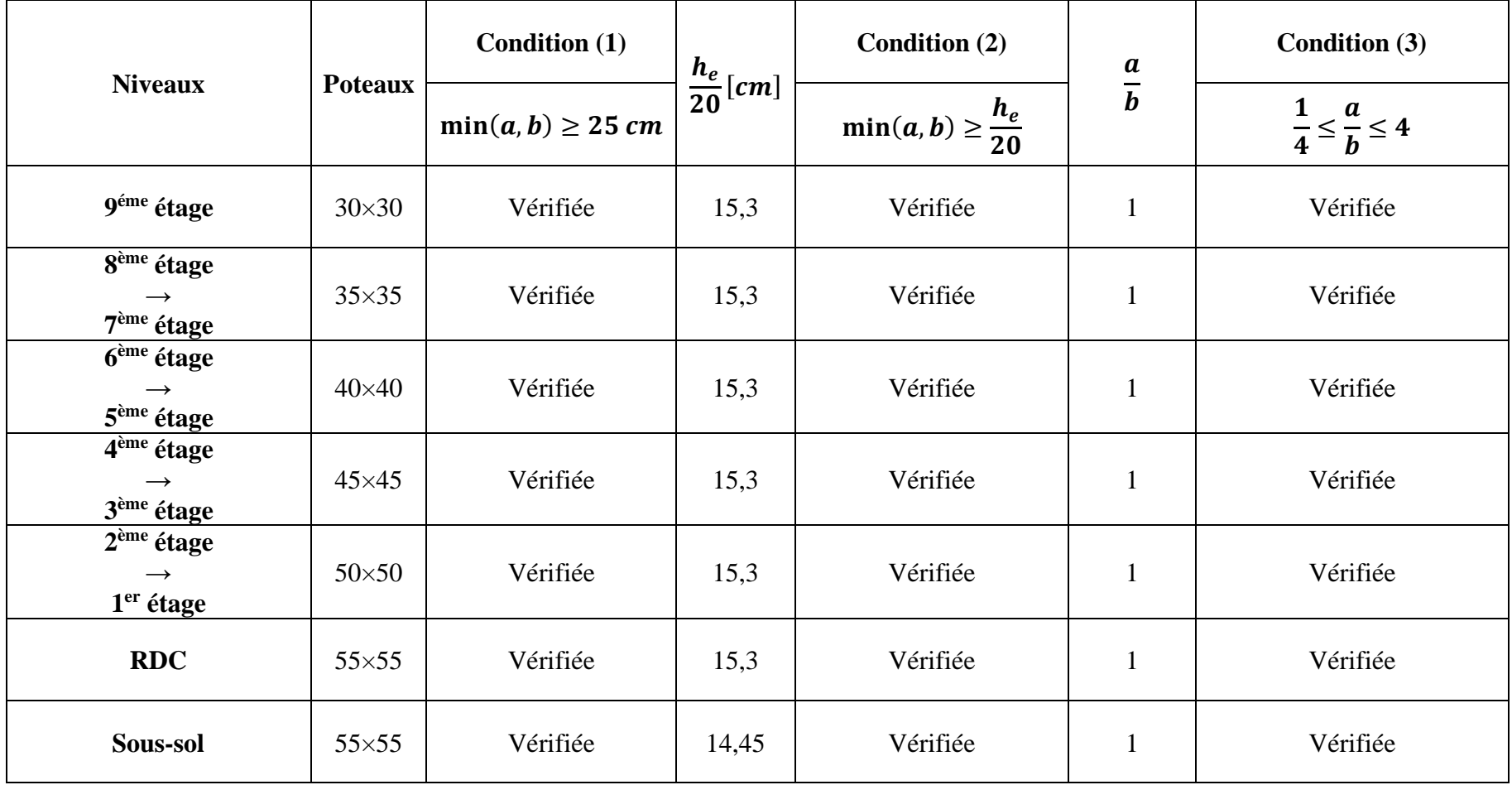

#### **Tableau II.5-2:**Tableau récapitulatif de vérification des conditions du (RPA99/V 2003)

| a  | $\mathbf b$ | <b>Niveaux</b>                                          | Poteaux [cm <sup>2</sup> ] | $L_0[cm]$ | $L_f[cm]$ | I[cm <sup>4</sup> ] | $B[cm^2]$ | I[cm] | $\lambda$ | λ≤                                |
|----|-------------|---------------------------------------------------------|----------------------------|-----------|-----------|---------------------|-----------|-------|-----------|-----------------------------------|
| 30 | 30          | 9 <sup>éme</sup> étage                                  | $30\times30$               | 306       | 214,2     | 67500,00            | 900       | 8,66  | 24,70     | CV                                |
| 35 | 35          | 8 <sup>ème</sup> étage<br>$\rightarrow$<br>$7ème$ étage | $35\times35$               | 306       | 214,2     | 125052,08           | 1225      | 10,10 | 21.18     | $\overline{\mathbf{C}\mathbf{V}}$ |
| 40 | 40          | $6ème$ étage<br>$\rightarrow$<br>$5^{\text{ème}}$ étage | $40\times40$               | 306       | 214,2     | 213333,33           | 1600      | 11,55 | 18,54     | CV                                |
| 45 | 45          | $4^{\text{ème}}$ étage<br>$\rightarrow$<br>$3ème$ étage | $45\times 45$              | 306       | 214,2     | 341718,75           | 2025      | 12,99 | 16.47     | CV                                |
| 50 | 50          | $2ème$ étage<br>$\rightarrow$<br>$1er$ étage            | $50\times50$               | 306       | 214,2     | 520833,33           | 2500      | 14,43 | 14.82     | CV                                |
| 55 | 55          | <b>RDC</b>                                              | $55\times55$               | 306       | 214,2     | 762552.08           | 3025      | 15,87 | 13.48     | CV                                |
| 55 | 55          | Sous-sol                                                | $55\times55$               | 289       | 202,3     | 762552.08           | 3025      | 15,87 | 12,74     | CV                                |

**Tableau II.5-3** Tableau récapitulatif de vérification de la condition de flambement

#### **II.6 Prédimensionnement des voiles :**

Le dimensionnement d'un voile de contreventement revient à déterminer son épaisseur (e) donnée par le **RPA 99/2003 (article 7.7.1)** :

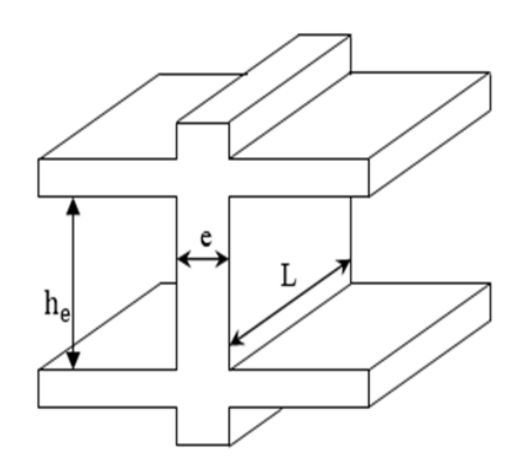

Figure II.6.1 : Coupe sur voile en élévation.

#### **II.6.1 Voiles de contreventement :**

Dans l'article **7.7.1du RPA99 (version 2003)** ; l'épaisseur minimale est de **15 cm**. De plus ; cette épaisseur doit être déterminée en fonction de la hauteur libre d'étage **h***<sup>e</sup>* et des conditions de rigidité aux extrémités comme indiquées sur (la Fig. II.12)

$$
\begin{cases}\n e \leq \frac{L}{4} \\
e \geq \frac{h_e}{20} \\
e_{min} = 15 \, \text{cm}\n\end{cases}
$$

Avec :

L : Largeur du voile correspondant à la portée minimale.

*e* : Epaisseur du voile.

Avec ; he : Hauteur libre d'étage  $\Rightarrow$  h<sub>e</sub> = h - h<sub>d</sub>

h : Hauteur d'étage

hd : Hauteur de la dalle

• 
$$
e \le \frac{100}{4} = 25 \text{ cm}
$$
  
\n•  $e \ge \frac{306 - 20}{20} = 14,30 \text{ cm}$ 

On prendra :  $e = 15$  cm

## **II.6.2 Voile d'ascenseur :**

Selon le RPA 99 (version 2003) [article 7.7.1]

$$
\begin{cases}\n e_{min} = 15 \, cm \\
e \ge \frac{he}{25} \\
e \ge \frac{306}{25} = 12,24\n\end{cases}
$$
\n•  $e \ge \frac{286}{25} = 11,44$ 

On prend : **e= 15 cm.**

## **II.6.3 Voiles périphériques :**

Selon le **RPA 99 (version 2003)**, l'épaisseur minimale du voile périphérique est de **15 cm.**

De plus, il doit être déterminé en fonction de la hauteur libre d'étage he. **[Article 7.7.1]**

$$
\begin{cases} e_{min} = 15 \, cm \\ e \ge \frac{he}{25} \end{cases}
$$
  
•  $e \ge \frac{(289 - 20)}{25} = 10,76$ 

On prendra : **e= 15c m**

# **CHAPITRE Ⅲ**

## **ETUDE DE PLANCHER**

## **III.1 Introduction**

Les planchers sont des éléments horizontaux qui s'appuient sur les éléments porteurs (poutres, murs porteurs, …). Ils sont considérés comme des éléments infiniment rigides horizontalement. Ils jouent plusieurs rôles dans la construction, à savoir :

- Résistance aux charges permanentes et aux charges d'exploitation.
- Reprise des efforts horizontaux dus au vent, séisme ou à la poussée des terres sur les murs voiles Périphériques et répartition de ces efforts aux éléments porteurs.
- Séparation entre les différents niveaux et isolations thermique et acoustique.
- Protection des personnes contre les risques d'incendie.

Dans notre construction, on distingue deux types de planchers :

- Planchers à corps creux.
- Planchers à dalle pleine.

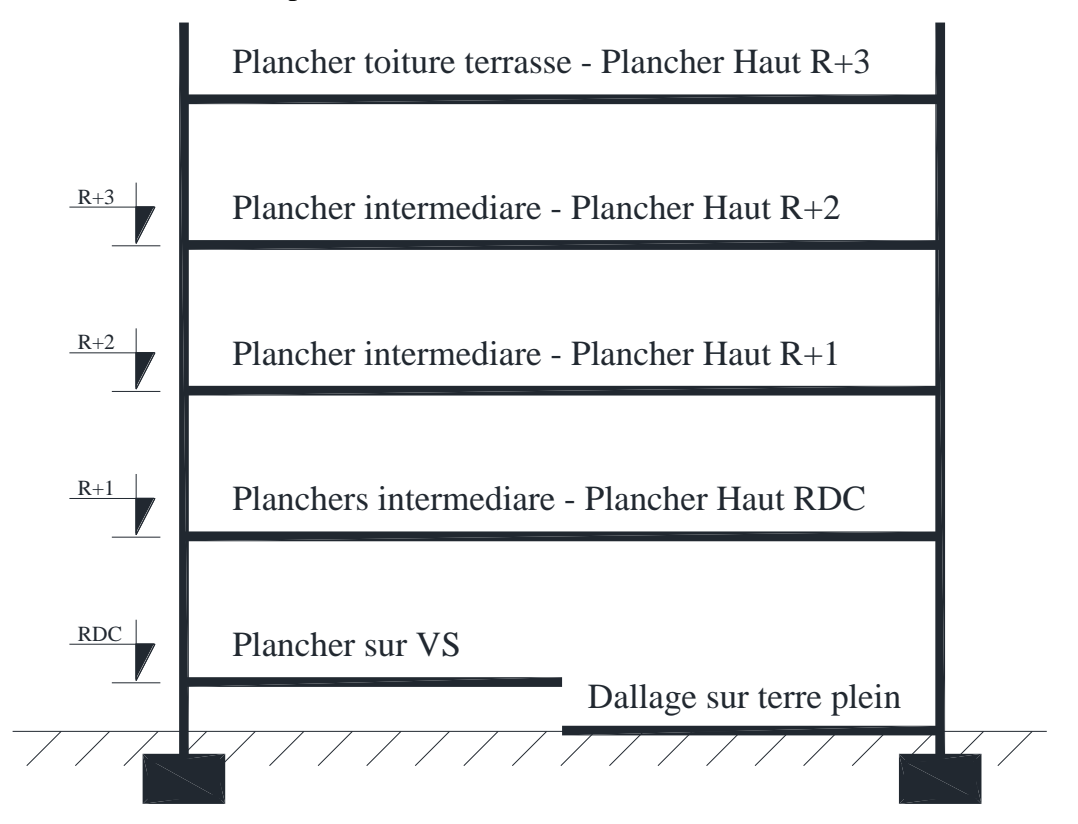

**Figure III.1-1**: Différents niveaux

Généralement, le plancher est constitué de 3 parties distinctes qui sont : le revêtement, la partie Portante et le plafond.

- **Partie portante :** est constituée par des poutres en B.A. ou en béton précontraint, des Poutrelles métalliques, des solives en bois, des dalles en béton armé pleines ou nervurées. La partie portante doit résister aux charges transmises par le poids propre (de l'élément porteur Lui-même, du revêtement et du plafond) ; les surcharges d'exploitation qui sont fonction de L'utilisation qu'on va faire du bâtiment ; le poids des diverses cloisons de séparation (dans le Cas de bâtiment à usage d'habitation, on assimilera leur effet à celui d'une charge Supplémentaire d'environ 75kg /m²).
- **Le revêtement :** repose sur la partie portante : ce peut être du carrelage, parqué en bois, dallages divers, revêtements synthétiques.

Il doit être adapté au type de la construction, il doit garantir essentiellement une isolation acoustique et thermique satisfaisante, tout en présentant un aspect esthétique.

• **Le plafond :** est réalisé sous l'élément porteur, c'est un enduit de plâtre, ce peut être des plâtres préfabriqués en matériaux de tous genres.

Il contribue à l'amélioration de l'i solution qui peut être obtenue tout en obéissant à l'esthétique.

#### **III.2 Fonctions des planchers :**

Les planchers doivent répondre aux critères suivants :

- **Résistance et stabilité (porteuse)**
	- $\checkmark$  Supporter les charges d'utilisation
	- $\checkmark$  Ne pas fléchir (limiter la flèche au moment du coffrage puis en cours d'utilisation)
	- ✓ Durabilité.
- **Etanchéité et protection**
	- $\checkmark$  À l'air.
	- $\checkmark$  Au feu.
	- $\checkmark$  Aux effractions.
- **Isolation thermique et acoustique**
	- $\checkmark$  Isolant thermiquement (par exemple au-dessus d'un garage)
	- $\checkmark$  Isolant acoustiquement (bruits d'impacts, ...).
- **Fonction architecturale**
	- $\checkmark$  Aspect décoratif en sous face
- **Fonctions techniques**
	- $\checkmark$  Facilité de mise en œuvre
	- $\checkmark$  Liaisons avec les porteurs verticaux
	- $\checkmark$  Passage de gaines (eau, chauffage, électricité, ...).

Suivant la destination de la construction, chacune des fonctions peut prendre plus ou moins d'importance.

## **III.3 Les planchers à corps creux**

## **III.3.1 Définition**

Les planchers à corps creux sont composés de 3 éléments principaux (Figure 2) :

- Les corps creux ou "entrevous" qui servent de coffrage perdu (ressemblent à des parpaings),
- Les poutrelles en béton armé ou précontraint qui assurent la tenue de l'ensemble et reprennent les efforts de traction grâce à leurs armatures,

Une dalle de compression armée ou "hourdis" coulée sur les entrevous qui reprend les efforts de Compression.

Le plancher est entouré par un chaînage horizontal.

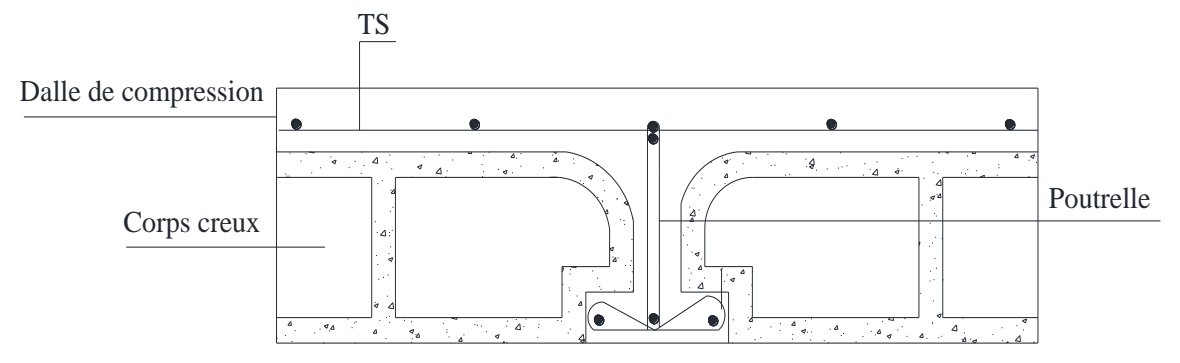

## **III.3.2 Détermination des dimensions des poutrelles :**

Selon le BAEL.91 les poutrelles avec la dalle de compression travaillent comme une section en T.

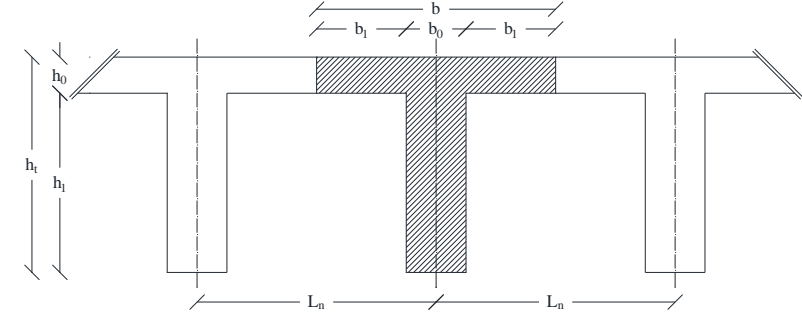

**Figure III.3-1**:Schéma des poutrelles

 $h_t = 20$  cm;  $h_1 = 16$  cm;  $h_0 = 4$  cm

Pour notre projet, nous avons un seul type de planchers à corps creux dans les déférents étages :

Hauteur totale de 20 cm, dont 16 cm pour la hauteur du corps creux et 4 cm pour celle de la dalle de Compression

D'après le **[BAEL91/A.4.1.3]** ; on a : Ln = 60 cm

$$
\begin{cases} b_1 \geq \frac{L_n - b_0}{2} \\ b_1 \leq (6 \div 8)h_0 \\ b_1 \leq \frac{L}{10} \end{cases}
$$

Avec :

Ln : Distance entre axes des nervures (Ln = 60cm) [DTR.B.C.2.2/Annexe C3].

L : Portée entre nus d'appuis (L= 4,60m).

h0 : Hauteur de la dalle de compression.

b0 : Epaisseur de la nervure (b0= 12cm).

Donc :

{  $b_1 \leq 24$ cm  $b_1 \leq 46$ cm  $24cm \leq b_1 \leq 32cm$ 

On prend b1= 24cm.

La largeur de la dalle de compression est donc :

 $b = 2b1 + b0 = 60$ cm.

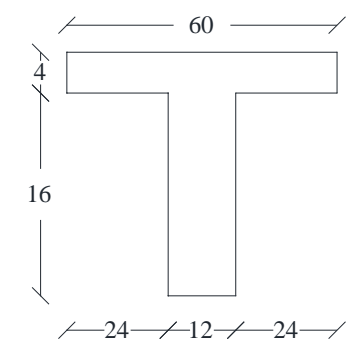

**Figure III.3-2:** Section de calcul.

La hauteur de l'entre vous et du plancher dépend de la portée des poutrelles. Par contre, l'entraxe Entre ces poutrelles est de 60 cm.

Pour la disposition des poutrelles il y a deux critères qui conditionnent le choix du sens De disposition qui sont :

- $\checkmark$  Critère de la petite portée : Les poutrelles sont disposées parallèlement au plus Petite portée.
- $\checkmark$  Critère de continuité : Si les deux sens ont les mêmes dimensions, alors les Poutrelles sont disposées parallèlement au sens du plus grand nombre d'appuis.

Dans notre cas il y a 3 types des poutrelles pour plancher terrasse et plancher étage courant.

• **Types de poutrelles :**

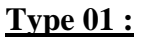

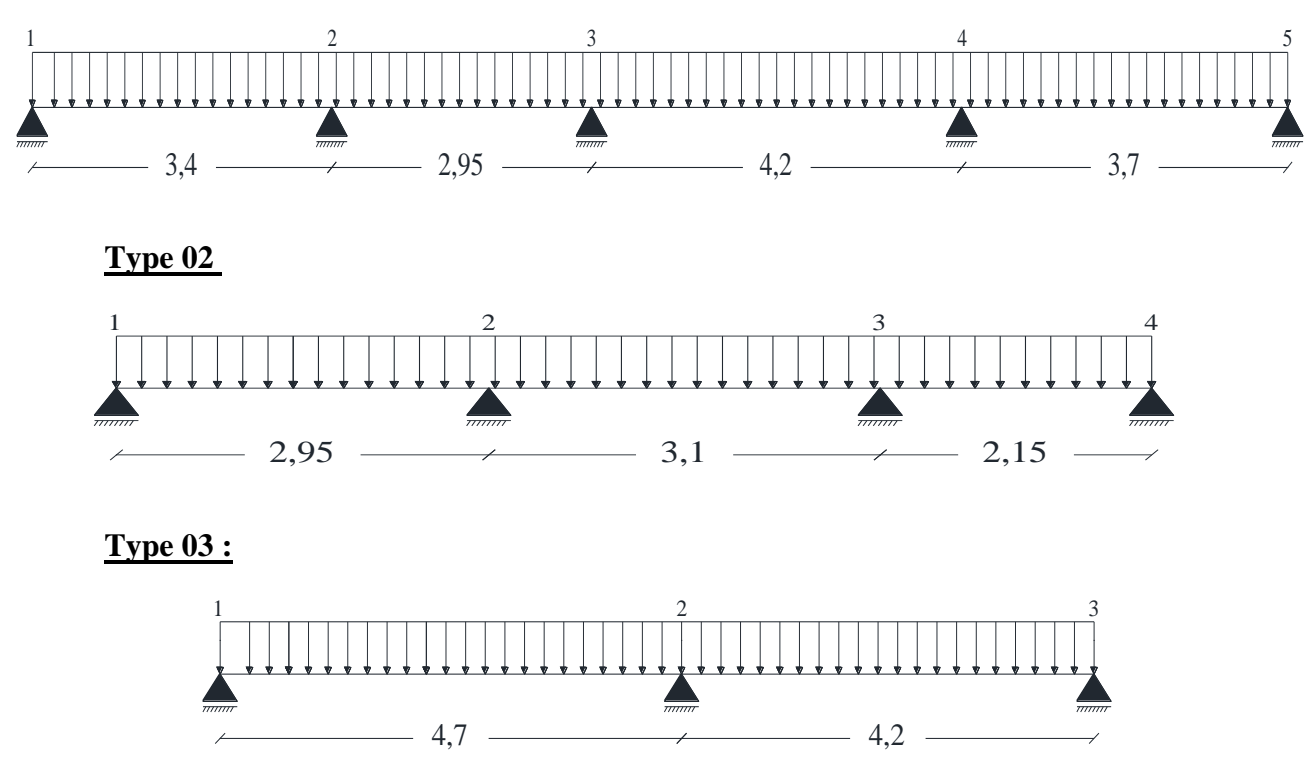

#### **III.3.3 Détermination des sollicitations des poutrelles :**

D'après le **B.A.E.L 91** pour la détermination des efforts tranchants et des moments fléchissant dans le cas des poutrelles, on utilise l'une des trois méthodes :

- ✓ Méthode forfaitaire.
- ✓ Méthode de Caquot.
- $\checkmark$  Méthode des trois moments.

#### **Condition d'application de la méthode forfaitaire :**

Un plancher est dit à charge d'exploitation modérée si :

- a) La surcharge d'exploitation :  $p \le \text{min} (2G; 5KN/m^2)$ .
- b) Les moments d'inertie des sections transversales sont identiques le long de la poutre
- c) Les portées successives sont dans un rapport compris entre 0.8 et 1.25 (25%)

$$
0.8 \le \frac{l_i}{l_i + 1} \le 1.25.
$$

- d) La fissuration ne compromet pas la tenue de béton armé et de ces revêtements (FPP).
- Si a, b, c et d sont vérifiées, on appliquera la méthode **forfaitaire.**
- Si à n'est pas vérifiée (cas des planchers à charge d'exploitation relativement élevée), on appliquera la méthode de **Caquot**.
- Si a est vérifiée mais une ou plus des trois conditions b, c et d ne le sont pas, on appliquera la méthode de **Caquot minorée.**

Les poutrelles type 1 sont calculées par la méthode RDM, et les poutrelles type 2 sont calculées avec la méthode de forfaitaire d'après vérification des tous les conditions : NB : le calcule de travée hypostatique se fait par la méthode RDM.

**Vérification des conditions pour les 3 types de travées des planchers :**

## - **Planchers terrasse (poutrelle type 1) :**

- 1.  $Q = 1$  KN/m<sup>2</sup>, Donc  $Q = 1$  KN/m<sup>2</sup> < max (2G; 5).
- 2. Les moments d'inerties sont constants.
- 3.  $08 \leq \frac{l_{i+1}}{1}$  $\frac{1+1}{1} = \frac{3,40}{2,95}$  $\frac{3,40}{2,95} = 1,15 \le 1,25$   $\rightarrow$  CV  $08 \leq \frac{l_{i+1}}{l}$  $\frac{1+1}{1} = \frac{2,95}{4,20}$  $\frac{2,95}{4,20} = 0,70 \le 1,25$   $\rightarrow$  CV

$$
08 \le \frac{l_{i+1}}{l_i} = \frac{4.20}{3.70} = 1.13 \le 1.25 \qquad \longrightarrow \text{CV}
$$

4. La fissuration est peu nuisible.

**Conclusion** : La méthode forfaitaire est applicable.

#### - **Planchers terrasse (poutrelle type 2) :**

- 1.  $Q = 1$  KN/m<sup>2</sup>, Donc  $Q = 1$  KN/m<sup>2</sup> < max (2G; 5).
- 2. Les moments d'inerties sont constants.
- 3. 08  $\leq \frac{l_{i+1}}{l}$  $\frac{1+1}{1} = \frac{2,65}{3,10}$  $\frac{2,65}{3,10} = 0.85 \le 1.25$   $\rightarrow$  CV  $08 \leq \frac{l_{i+1}}{1}$  $\frac{1}{11} = \frac{3,10}{2,15}$  $\frac{3,10}{2,15} = 1,44 \le 1,25$   $\rightarrow$  CNV
- 4. La fissuration est peu nuisible.

**Conclusion :** la condition b n'est pas vérifiée alors on applique la méthode de **Caquot minorée.**

#### **Planchers terrasse (poutrelle type 3) :**

- 1.  $Q = 1$  KN/m<sup>2</sup>, Donc  $Q = 1$  KN/m<sup>2</sup> < max (2G; 5).
- 2. Les moments d'inerties sont constants.
- 3.  $08 \leq \frac{l_{i+1}}{1}$  $\frac{1+1}{1} = \frac{4,70}{4,20}$  $\frac{4,70}{4,20} = 1,11 \le 1,25 \rightarrow CV$
- 4. La fissuration est peu nuisible.

**Conclusion :** La méthode forfaitaire est applicable.

## **Planchers étage courant :**

 $Q = 1.5$  KN/m<sup>2</sup>

Les longueurs de 4 types de travées de planchers terrasse sont les mêmes que les longueurs de travées de plancher étage courants.

Donc : poutrelles (type 1 et 3) sont calculées par la méthode forfaitaire, et la poutrelle type 02 calculée par la méthode de caquot minorée.

## **III.4 Planchers terrasse inaccessible :**

#### **Application de la méthode forfaitaire :**

**Exemple de calcul : Poutrelle Type 1**

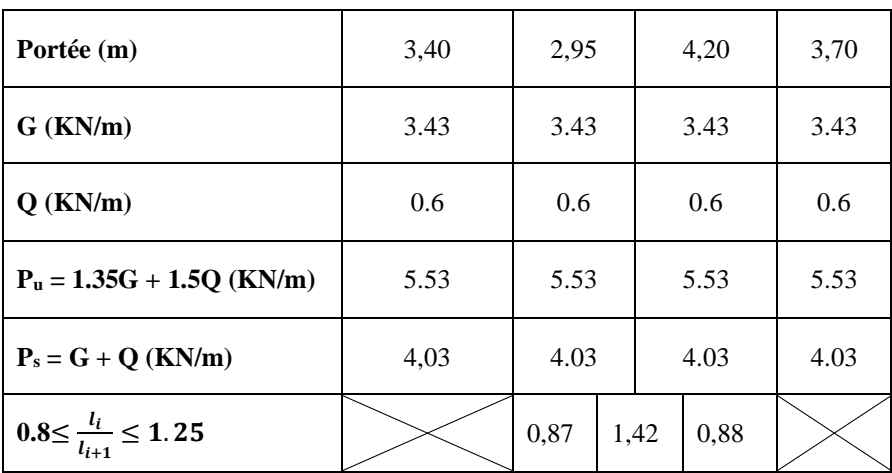

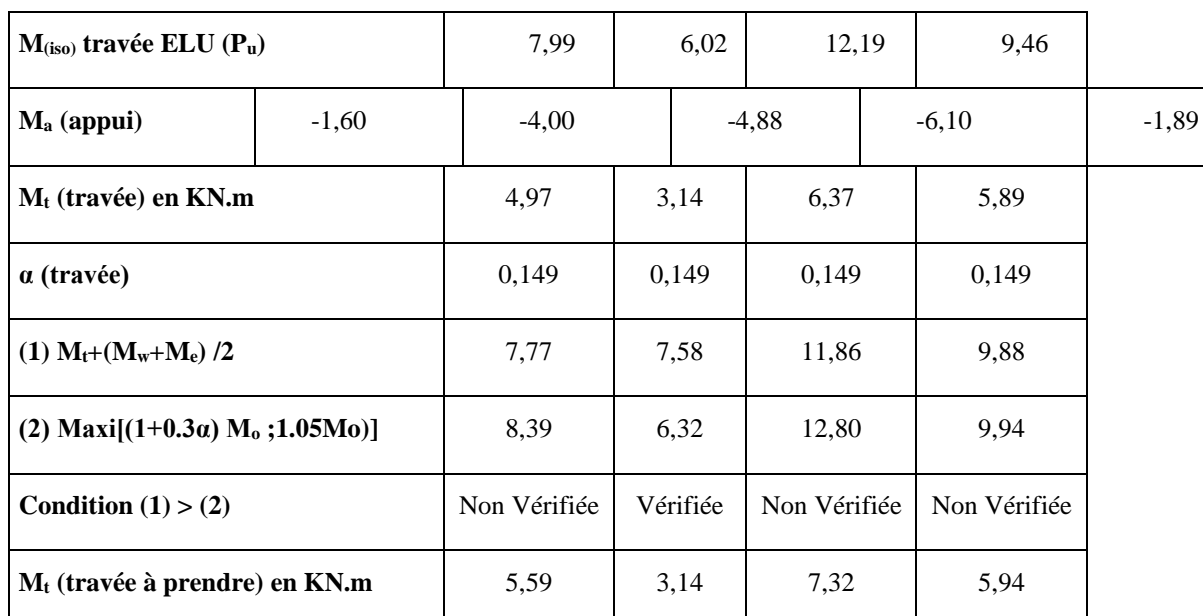

## • **Calcul des moments à l'ELU (KN.m)**

• **Moments à l'ELU (KN.m)**

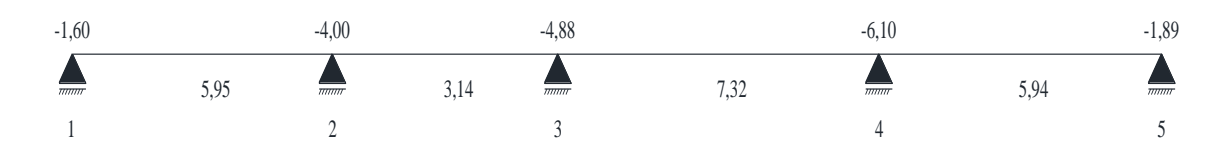

## • **Calcul de l'effort tranchant à l'ELU (KN)**

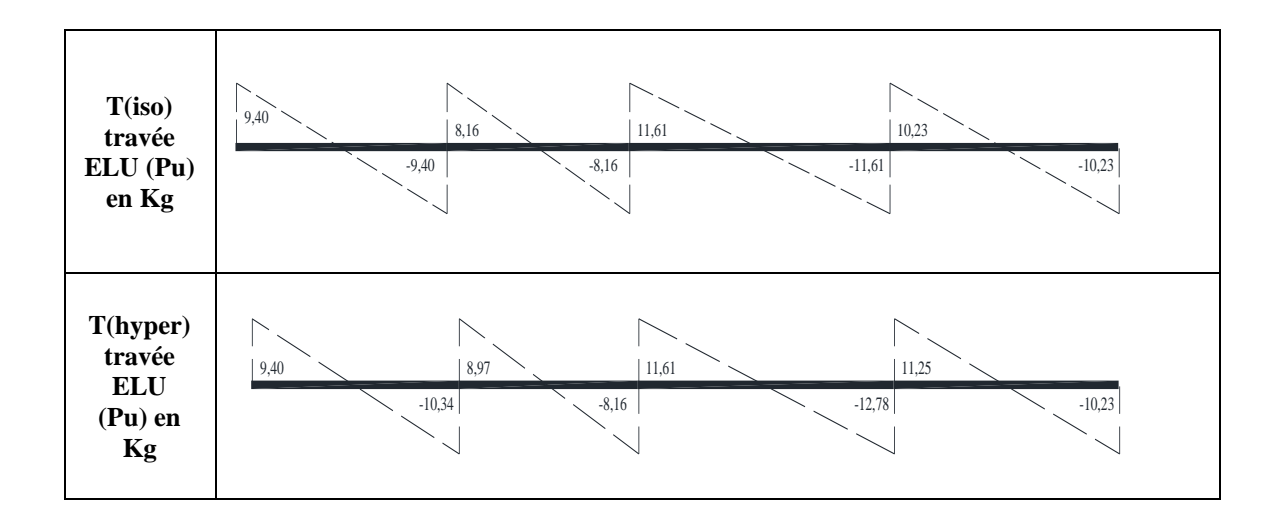

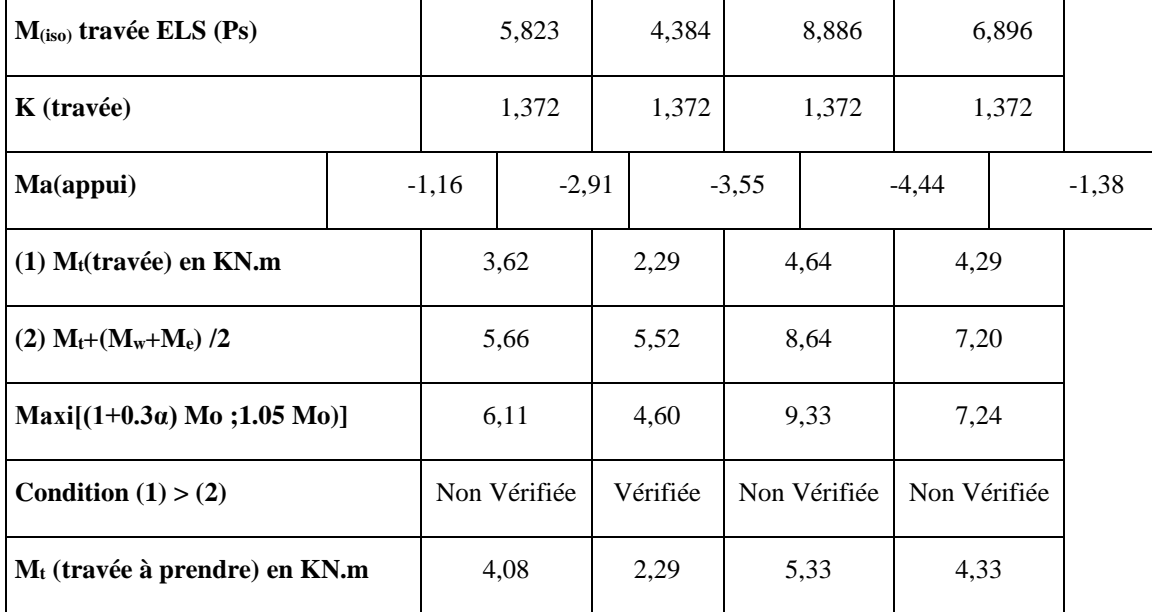

## • **Calcul des moments à l'ELS (KN.m)**

## • **Moments à l'ELS (KN.m)**

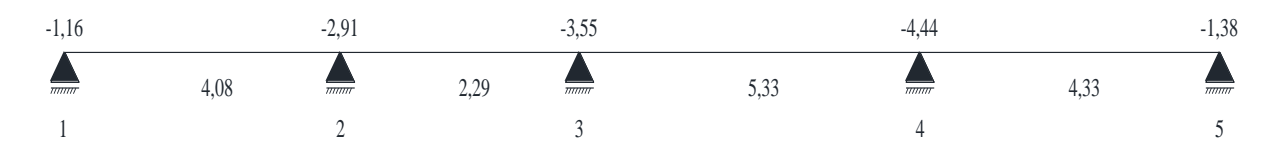

## • **Calcul de l'effort tranchant à l'ELS (KN)**

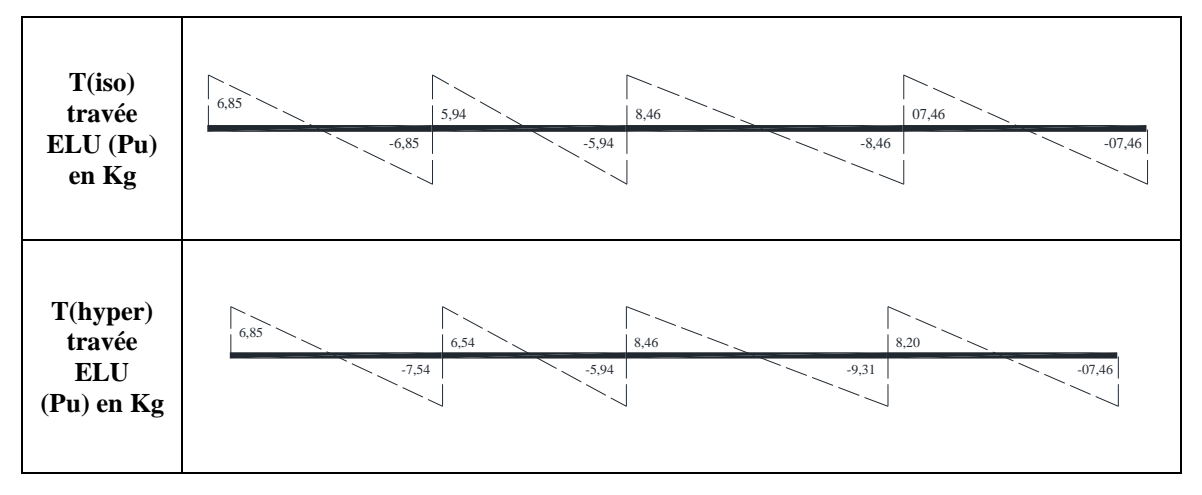

#### **III.4.1 Détermination des armatures :**

**Ferraillage de poutrelle (type 1) terrasse :** 

- **A. En travée**
	- ❖ **Etat limite ultime (E.L.U) :**

Moment de travée = 7,320 KN.m.

#### • **Vérification de l'étendue de la zone comprimée :**

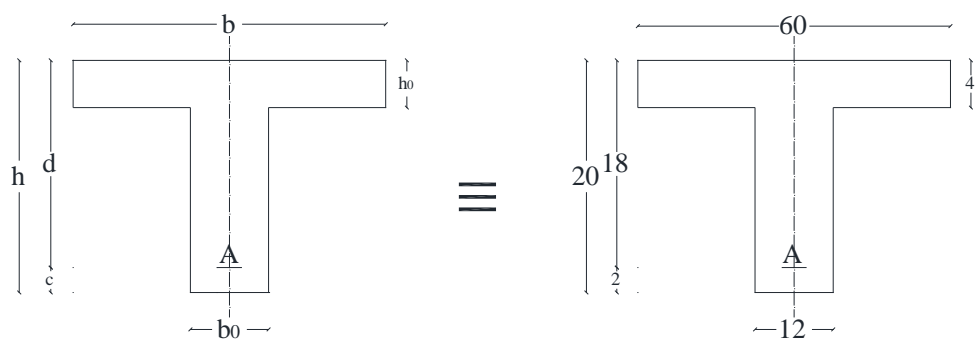

**Figure III.4-1:** section de calcul

On a  $h = 20$  cm,  $c = 2$  cm et  $d = 18$  cm.

Moment de table  $M_t$ 

 $M_t = \sigma_b \times b \times h_0 \left( d - \frac{h_0}{2} \right)$  $\left(\frac{i_0}{2}\right)$  = 14,2 × 60 × 4  $\left(18-\frac{4}{2}\right)$  $\binom{4}{2}$  = 54,52 KN. m.

M  $_{\text{max}}=M_{\text{travel}}=7,320 \text{ KN.m} < M_{\text{T}}=54,52 \text{ KN.m} \Rightarrow \text{la zone comprimée se trouve dans la table}$ de compression et la section de calcul sera une section rectangulaire de dimension ( $b \times h$ ) cm<sup>2</sup> = (60×20) cm

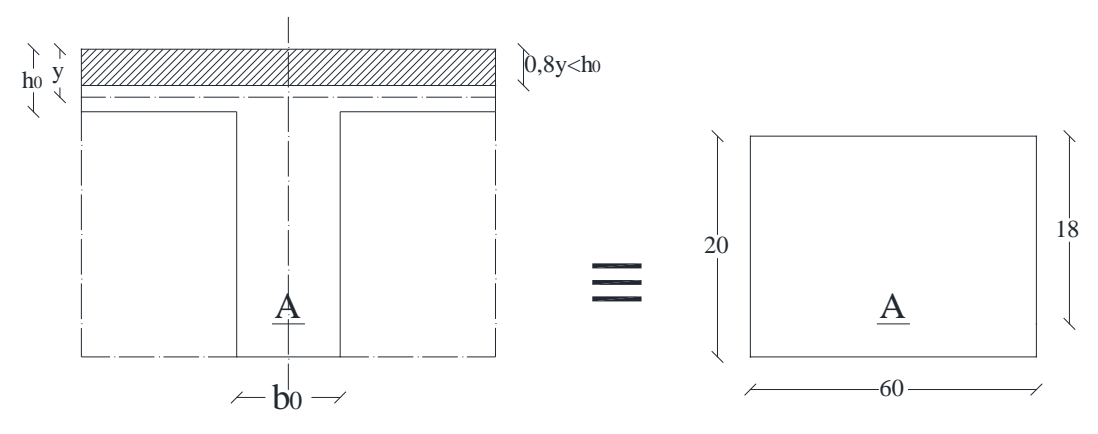

**Figure III.4-2:** Section de calcul en travée*.*

• **Vérification si** ∃ **A´ :** 

$$
\mu = \frac{MT_{max}}{\sigma_b \times b \times d^2} = \frac{7320}{14.2 \times 60 \times 18^2} = 0.026 \ \mu = 0.026 < \mu_l = 0.392 \text{ acier (Fe E400)}
$$
\n
$$
\rightarrow \text{A'} \text{Det } 1000 \varepsilon_s > 1000 \varepsilon_l \rightarrow \sigma_s = \frac{f_e}{\gamma_s} = \frac{348}{1.15} = 348 \ MPa
$$

#### • **Les armatures tendues :**

$$
A = \frac{MT_{max}}{\sigma_s \times \beta \times d}
$$

$$
\mu = 0.026; \ \alpha = 1.25(1 - \sqrt{1 - 2(0.026)} = 0.033 \text{ et } \beta = 1 - 0.4(0.033) = 0.987
$$

$$
\rightarrow \mathbf{A} = \frac{7320}{348 \times 0.987 \times 18} = 1.18 \, \text{cm}^2.
$$

#### • **Condition de non fragilité :**

$$
ft_{28} = 0.6 \times 0.06(25) = 2.1 MPa.
$$
  

$$
A_{min} = 0.23 \times b_0 \times d \times \frac{ft_{28}}{fe} = 0.23 \times 10 \times 18 \times \frac{2.1}{400} = 0.21 cm^2.
$$

Alors : A= Max (A cal = 1.12 cm2; A min = 0.21 cm<sup>2</sup>) donc A= 1.12 cm<sup>2</sup>  $\rightarrow$  on adopte les armatures longitudinales de travée **Alt= 3HA10 = 2,36 cm².**

#### ❖ **Etat limite de service (E.L.S) :**

 $M_{t}^{ser} = 5330$  N. m

#### • **Vérification de l'étendu de la zone comprimée**

$$
H = \frac{b \times b^2_0}{2} - 15A(d - d_0) = \frac{60 - 4^2}{2} - 15 \times 2,36(18 - 4) = 15,6 < 0.
$$

⇒ La zone comprimée se trouve dans la table de compression ⇒ la section de calcul est une section en Té.

$$
D = \frac{(b - b_0)h_0 + 15A}{b_0} = \frac{(60 - 12) \times 4 + 15 \times 2,36}{12} = 18,95 \text{ cm}
$$
  
\n
$$
E = \frac{(b - b_0)h_0^2 + 30.A.d}{b_0} = \frac{(60 - 12) \times \overline{4^2} + 30 \times 2,36 \times 18}{12} = 170,2 \text{ cm}
$$
  
\n
$$
y_1 = -D + \sqrt{D^2 + E} = -18,95 + \sqrt{(18,95)^2 + 170,02} = 4,05 \text{ cm}
$$
  
\n
$$
I = \frac{by_1^3 - (b - b_0) (y_1 - h_0)^3}{3} + 15.A (d - y_1)^2
$$
  
\n
$$
I = \frac{60 \times \overline{4,05^2} - (60 - 12) \times (4 - 4,05)^2}{3} + 15 \times 2,36 (18 - 4,05)^2 = 7216,97 \text{ cm}^4
$$
  
\n
$$
k = \frac{M_t^5}{I} = \frac{5330}{7216,97} = 0.74
$$
  
\n
$$
\sigma_b = K. y_1 = 0.74 \times 4,05 = 2,99 \text{ MPa}
$$

- Flexion simple
- Section rectangulaire  $\Rightarrow \alpha^2 \leq \frac{\gamma 1}{2}$  $rac{-1}{2} + \frac{f_{c28}}{100}$  $\frac{Jc28}{100} \Rightarrow \sigma_b \le \overline{\sigma_b} = 0.6 \times f_{c28}$
- Acier Fe E400

$$
\begin{aligned} \text{Avec}: \gamma &= \frac{M_t^u}{M_t^s} = \frac{7320}{5330} = 1,37\\ \infty &= 0,033 \le \frac{\gamma - 1}{2} + \frac{f_{c28}}{100} = \frac{1,37 - 1}{2} + \frac{25}{100} = 0,435 \Rightarrow \sigma_b \le \overline{\sigma_b} = 0,6 \times f_{c28} = 15 \, MPa \,. \end{aligned}
$$

#### **Conclusion :**

 $\sigma_b \le \overline{\sigma_b} = 15 Mpa$ Fissuration peu nuisible ⇒ Les armatures calculées à E.L.U. seront maintenues (Aucune vérification pour  $(\sigma_s)$ .

#### • **Condition de flèche :**

Selon article **B.6.5.3 CBA93** (valeurs limites des flèches)

on a 
$$
f \le \bar{f} = \frac{l}{500} (l < 5m)
$$
  
\n $I_{fv} = \frac{b \times h^3}{12} = \frac{0.6 \times 0.04^3}{12} + \frac{0.12 \times 0.16^3}{12} = 0.00004416$   
\nEv = 3700  $\times \sqrt[3]{f c_{28}} = \sqrt[3]{25} = 10818.9 \text{ MPa}$   
\n $M_u = 7.320 \text{ KN. m et } f = \frac{M \times l^2}{10 \times E_v \times I_{fv}} = \frac{7320 \times 4.20^2}{10 \times 10818.9 \times 10^5 \times 0.00004416} = 0.27 \text{ cm.}$   
\n $\bar{f} = \frac{420}{500} = 0.84$   
\n $f = 0.84 \text{ cm } < \bar{f} = 0.690 \text{ cm } \rightarrow \text{condition non veírfie.}$ 

#### • **Vérification de l'effort tranchant :**

#### Selon le **CBA 93 article A.5.1.2.1.1** :

La contrainte transversale doit être au plus égale a min  $(0.2 \times \frac{fc}{c})$  $\frac{r_{CJ}}{r_b}$ ; 5MPa).

$$
\tau_u \le a \min\left(0.2 \times \frac{f_{cj}}{r_b}, 5MPa\right)
$$
  
avec  $\tau_u = \frac{t_u}{s} = \frac{11610}{43200} = 0.269 MPa < (3.33 MPa = 0.2 \times \frac{f_{cj}}{r_b}).$ 

#### **B. En appuis :**

## **Etat limite ultime (E.L.U) :**

## $Ma = -6,10$  KN.m.

**Noter bien** : le moment en appuis Ma= -6,10 KN.m <  $0 \rightarrow$  la table de compression se trouve dans la zone tendue est-elle est négligeable dans le calcul de résistance, on néglige les ailettes et la section de calcul sera une section rectangulaire de dimension  $(b_0\times h)$ 

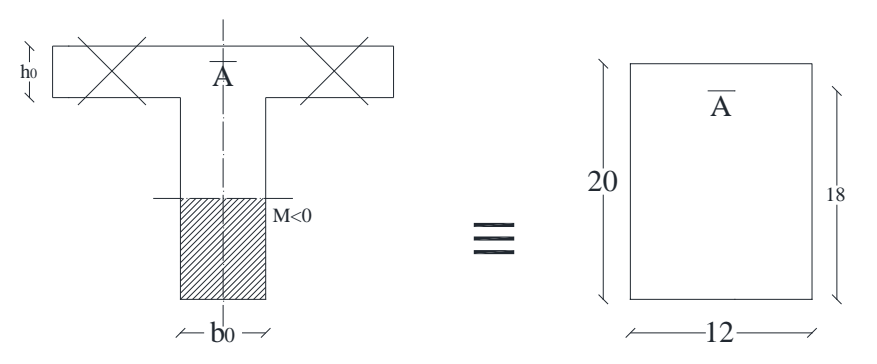

**Figure III.4-3:**Section de calcul en appuis.

#### • **Vérification si** ∃ **A´ :**

$$
\mu = \frac{M T_{max}}{\sigma_b \times b \times d^2} = \frac{6100}{14.2 \times 60 \times 18^2} = 0.022 \ \mu = 0.022 < \mu_l = 0.392
$$

Acier (FeE400)  $\rightarrow$  A'  $\#$ et 1000 $\varepsilon_{\rm s} > 1000 \varepsilon_{\rm l} \rightarrow \sigma_{\rm s} = \frac{\rm f_{\rm e}}{v}$  $\frac{f_e}{\gamma_s} = \frac{348}{1.15}$  $\frac{346}{1.15}$  = 348 MPa

Les armatures tendues

$$
A = \frac{M_{\text{appuis}}}{\sigma_s \times \beta \times d}
$$
  
\n
$$
\mu = 0.021; \ \alpha = 1.25(1 - \sqrt{1 - 2(0.022)} = 0.028 \text{ et } \beta = 1 - 0.4(0.028) = 0.989
$$
  
\n
$$
\rightarrow A = \frac{6100}{348 \times 0.989 \times 18} = 0.98 \text{ cm}^2
$$

#### • **Condition de non fragilité :**

 $ft_{28} = 0.6 \times 0.06(25) = 2.1 MPa$ 

$$
A_{\min} = 0.23 \times b_0 \times d \times \frac{ft_{28}}{fe} = 0.23 \times 10 \times 18 \times \frac{2.1}{400} = 0.21 \text{cm}^2
$$

Alors : A= max (A cal =  $0.92$  cm<sup>2</sup> A min =  $0.21$  cm<sup>2</sup>) donc A=  $0.92$  cm<sup>2</sup>.

#### • **Choix des armatures**

On adopte les armatures longitudinales d'appuis **Alt= HA14 = 1,54 cm².**

## **Exemple de calcul : Poutrelle Type 2**

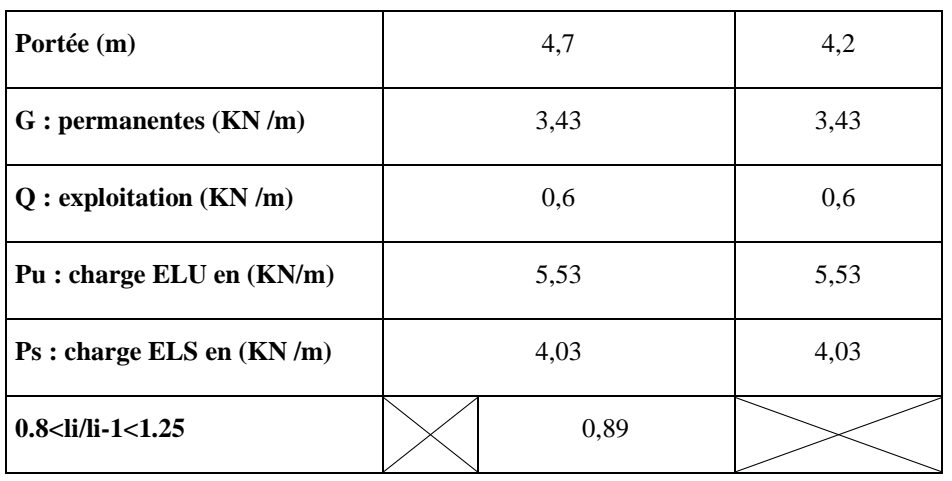

#### **Tableau III.4-1:** Evaluation de la charge

## • **Calcul des moments à l'ELU (KN.m)**

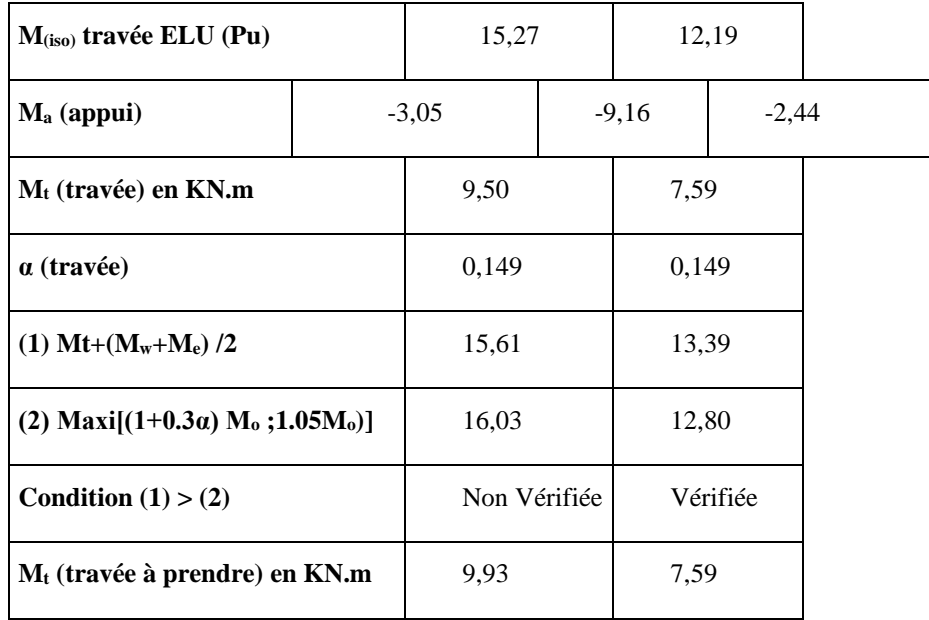

## • **Moments à l'ELU (KN.m)**

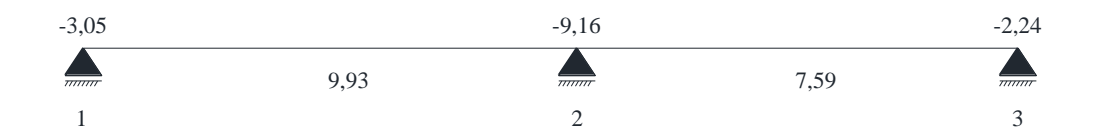

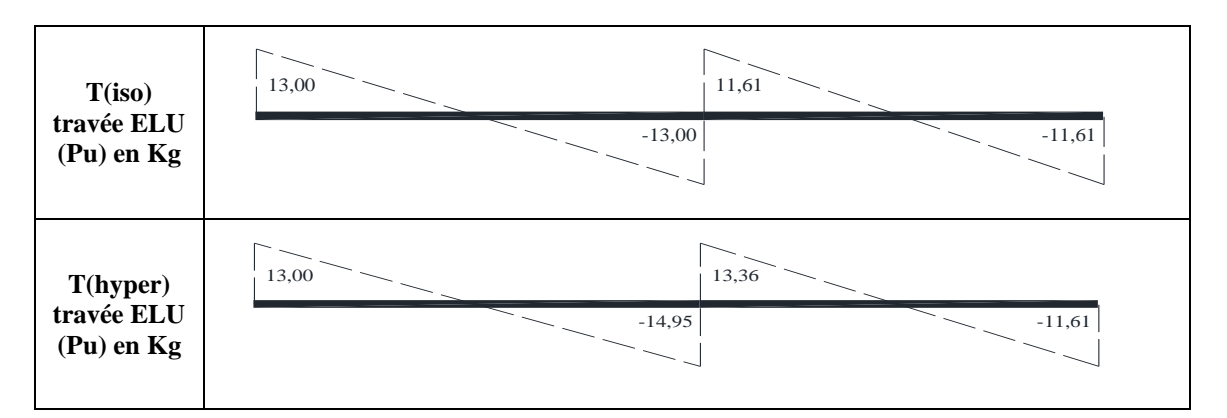

## • **Calcul de l'effort tranchant à l'ELU (KN)**

• **Calcul des moments à l'ELS (KN.m)**

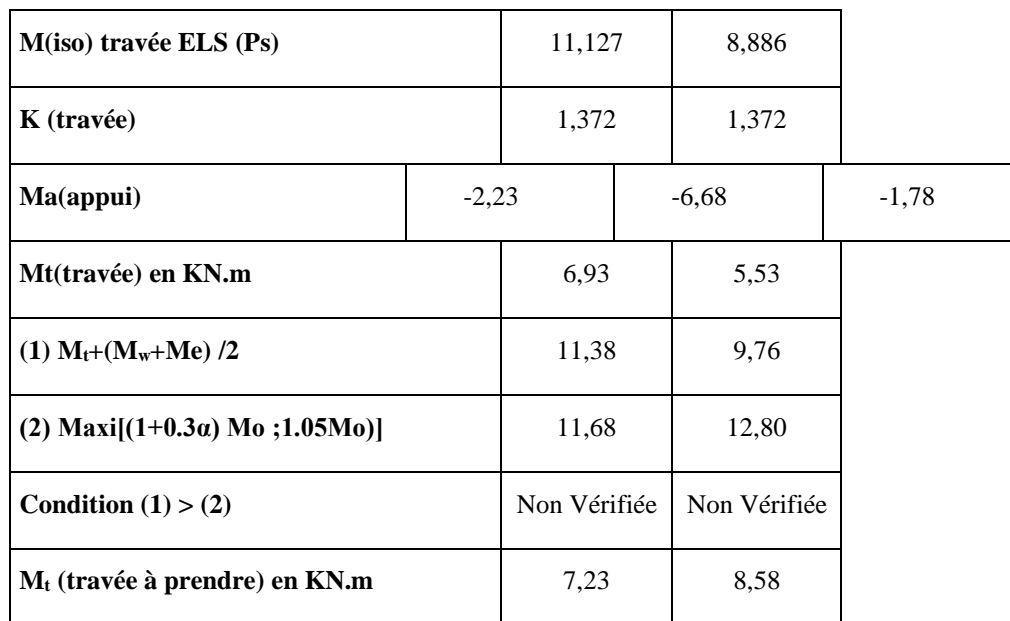

## • **Moments à l'ELU (KN.m**

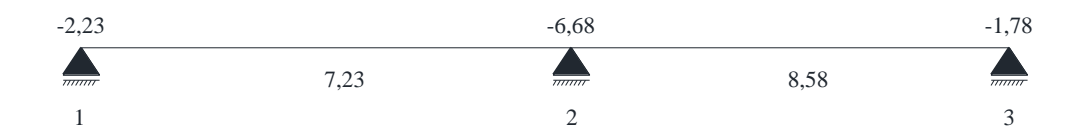

## • **Calcul de l'effort tranchant à l'ELS (KN)**

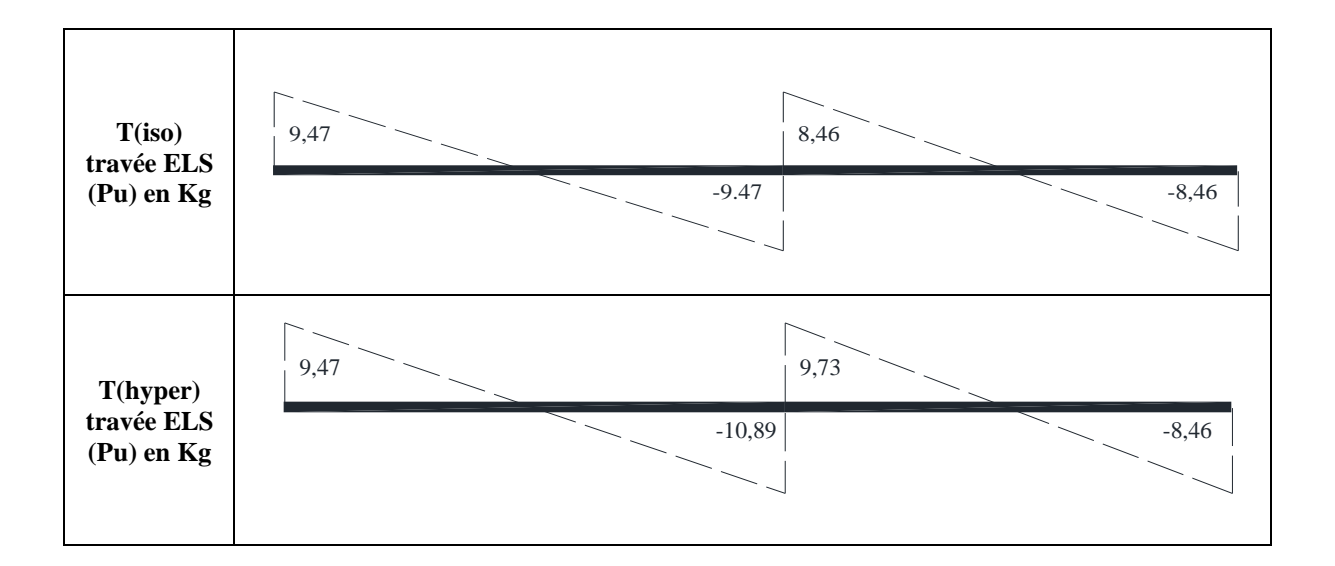

**Ferraillage de poutrelle (type 2) terrasse :** 

#### ❖ **Etat limite ultime (E.L.U) :**

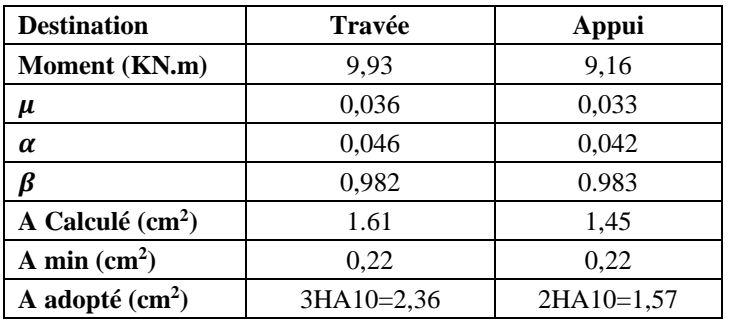

## ❖ **Etat limite ultime (E.L.S) :**

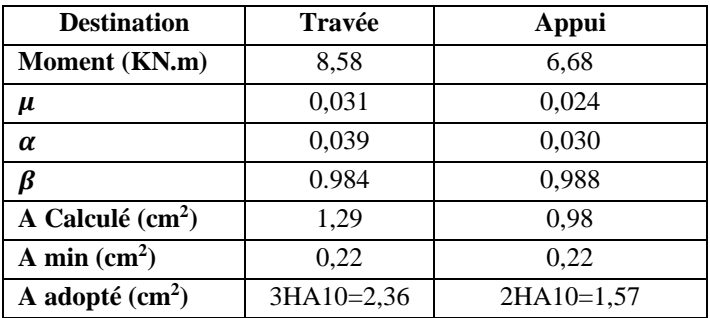

#### • **Vérification pour E L S :**

$$
\operatorname{Si} \alpha \le \frac{\gamma - 1}{2} + \frac{f_{c28}}{100} \text{ et } \gamma = \frac{M_u}{M_s} = \frac{9930}{8550} = 1,16 \text{ et } \alpha \le \frac{1,16 - 1}{2} + \frac{25}{100} = 0.330
$$
  
**En través**:

 $M_u = 9,930$  KN.m  $\rightarrow M_s = 8,580$  KN.m  $\gamma = 1.16$  et  $\alpha = 0.046 < 0.330$ **En appuis :**   $Mu= 9,160$  KN.m  $\rightarrow$  Ms= 6,680 KN.m  $\alpha = 0.176 < 0.330 \rightarrow CV$ 

Donc les armatures calculées en E L U conviennent à l'E L S.

Les poutrelles du plancher étage courant équilibrent une charge de :

 $G_e = 5.08 \text{kn/m}^2$  $Q_e = 1.50 \text{km/m}^2$ 

Et on tenir en compte une trame de 60 cm les charges devient à :

$$
\begin{cases} Gt = \frac{5.08kn}{m^2} \times 0.6m = 3.048KN/m \\ Qt = \frac{1.50kn}{m^2} \times 0.6m = 0.9KN/m \end{cases}
$$

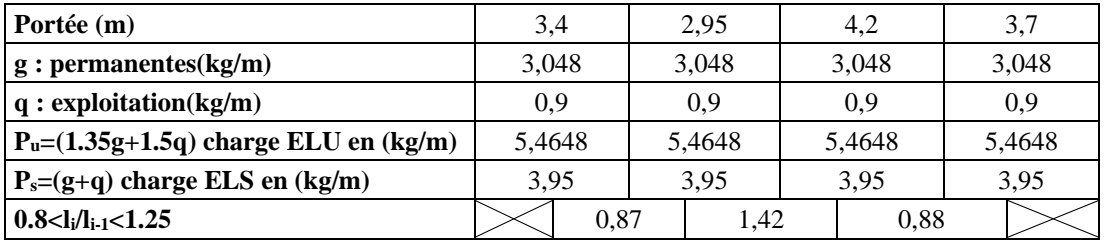

#### • **Calcul des moments à l'ELU (KN.m)**

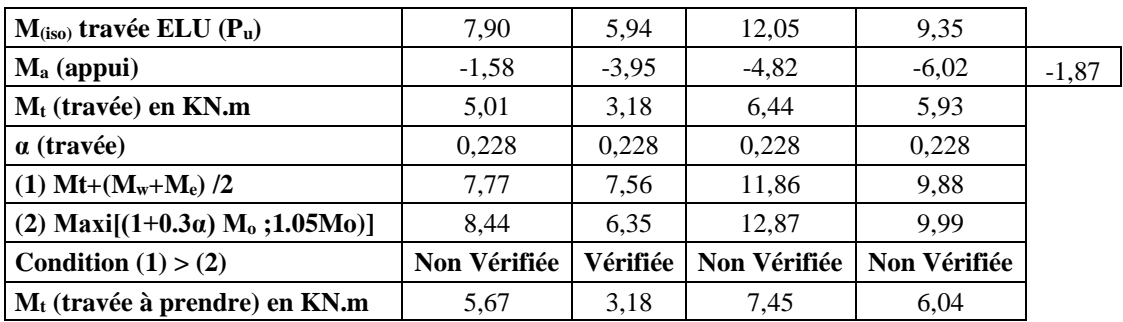

#### • **Moments à l'ELU (KN.m)**

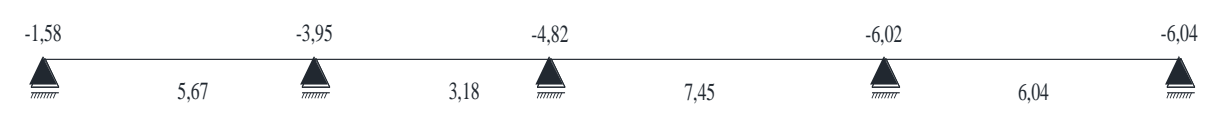

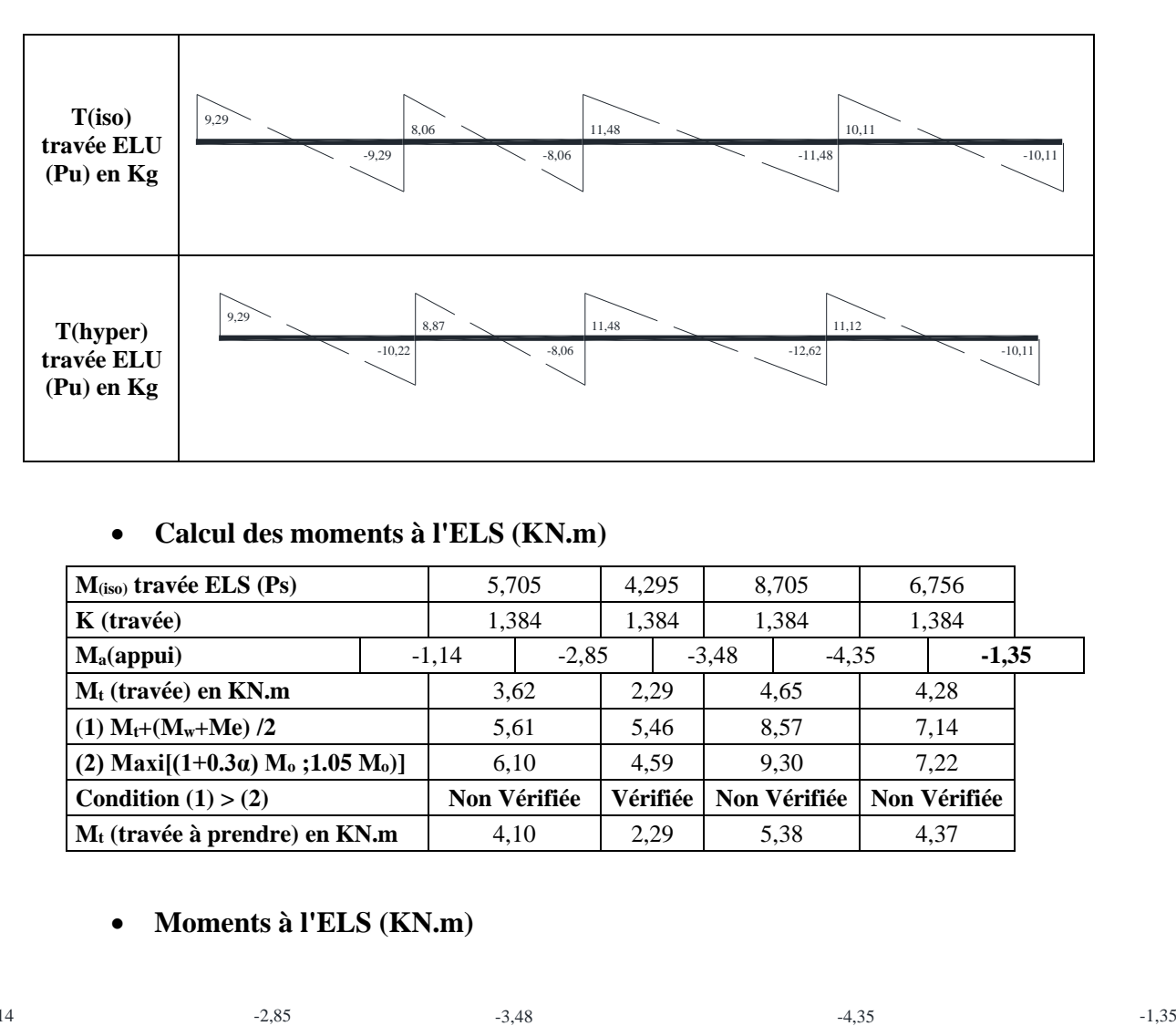

## • **Calcul de l'effort tranchant à l'ELU (KN)**

## • **Calcul des moments à l'ELS (KN.m)**

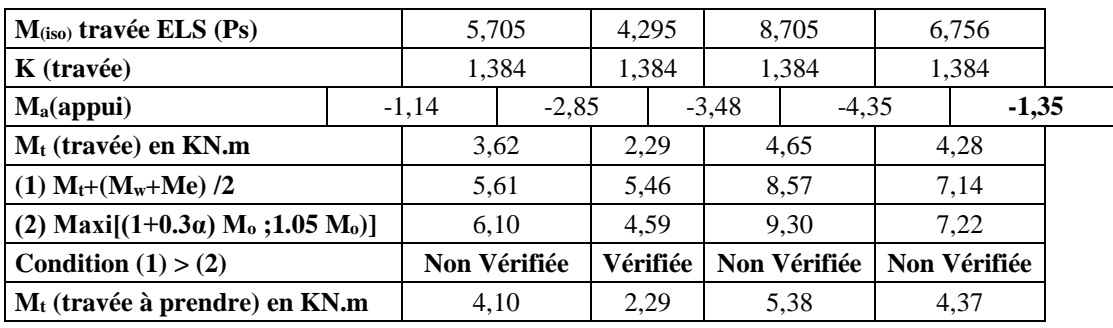

## • **Moments à l'ELS (KN.m)**

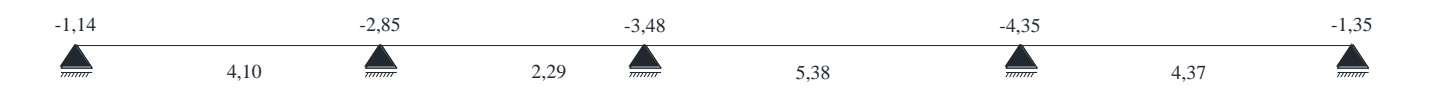

## • **Calcul de l'effort tranchant à l'ELS (KN)**

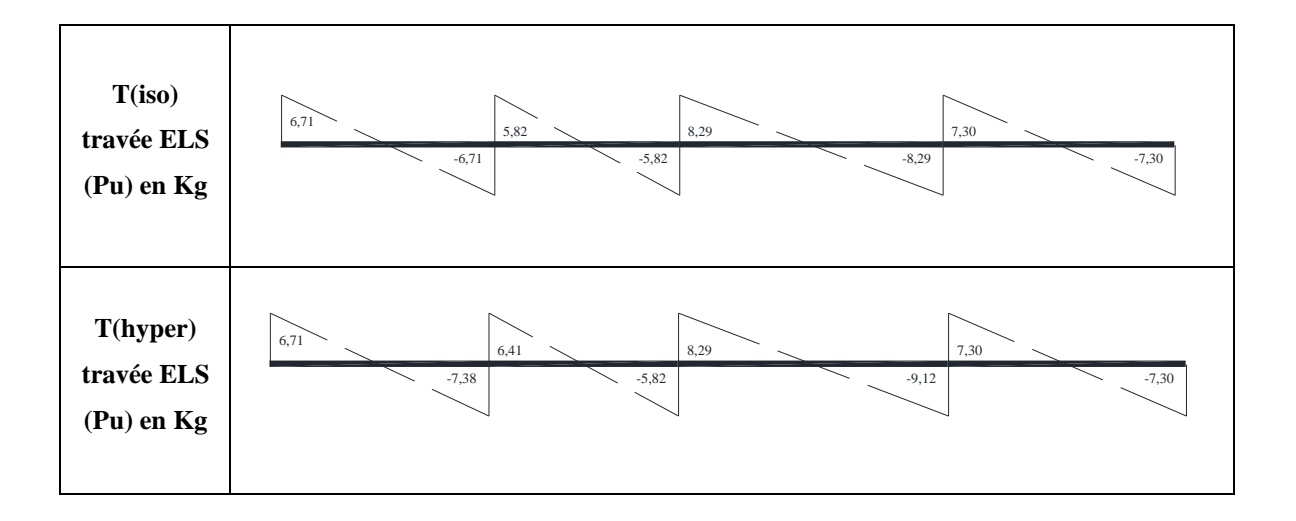

#### *Projet de fin d'étude2019/2020 Etude d'un bâtiment R+9*

## **Méthode du Caquot minorée :**

La méthode s'applique essentiellement aux poutres -planchers des constructions industrielles, c'est-à dire pour des charges d'exploitation élevées :  $Q \ge 2G$  ou  $Q \ge 5kN/m2$ . Elle peut aussi s'appliquer lorsqu'une des trois conditions b, c ou d de la méthode forfaitaire n'est pas validée (Inerties variables ; différence de longueur entre les portées supérieure `a 25% ; fissuration préjudiciable ou très préjudiciable). Dans ce cas, il faut appliquer la méthode de Caquot minorée qui consiste à prendre G' =2G/3 pour le calcul des moments sur appui.

Lorsqu'il est possible d'appliquer la méthode de Caquot minorée (voir condition ci-dessus), le calcul des moments sur appui dus aux charges permanentes se fait avec  $g = 2g/3$  (et uniquement le calcul des moments sur appuis, on reprend la totalité de g ensuite pour le calcul des moments en travée)

## **Evaluation des moments en travée :**

Pour les calculs des moments en travées  $M_t$ , on fait les hypothèses suivantes :

- On utilise la longueur des portées réelles l ;
- On se considère que les deux travées adjacentes et les trois cas des charges définis sur la figure ci-dessous

l'évaluation des moments en travée  $M_{T\, (x)}$  , pour un cas de charge, est donné par :

$$
M_{T(x)} = M_o + M_w \left(1 - \frac{x}{l}\right) + M_e \frac{x}{l}.
$$

Ou  $M<sub>o</sub>$  est le moment en travée isostatique de référence correspondant au cas de charge étudiée ; la position de moment en travée est obtenue en recherchant l'abscisse ou le dérivé de  $M_{T(x)}$  s'annule, soit dans le cas de chargement symétrique sur la travée :

$$
X(M_{T \max}) = \frac{l}{2} - \frac{M_{w} - M_{e}}{q \times l}.
$$

Dans le pratique, pour le calcul de  $x(M_{Tmax})$  on ne s'intéressera qu'au cas de charge qui conduit a la plus grand valeur du moment en travée, pour les travées paires c'est le cas des charge 2, tandis que pour les travées impaires, c'est le cas de charge 3 qui conduit à la valeur maximal du moment en travée.

- $\checkmark$  **Cas 1 : CCC**  $|M_w|$  *et*  $|M_e|$  maximums
- $\checkmark$  **Cas 2 : DCD**  $|M_t|$  est maximum
- $\checkmark$  **Cas 2 : CDC**  $|M_t|$  est maximum

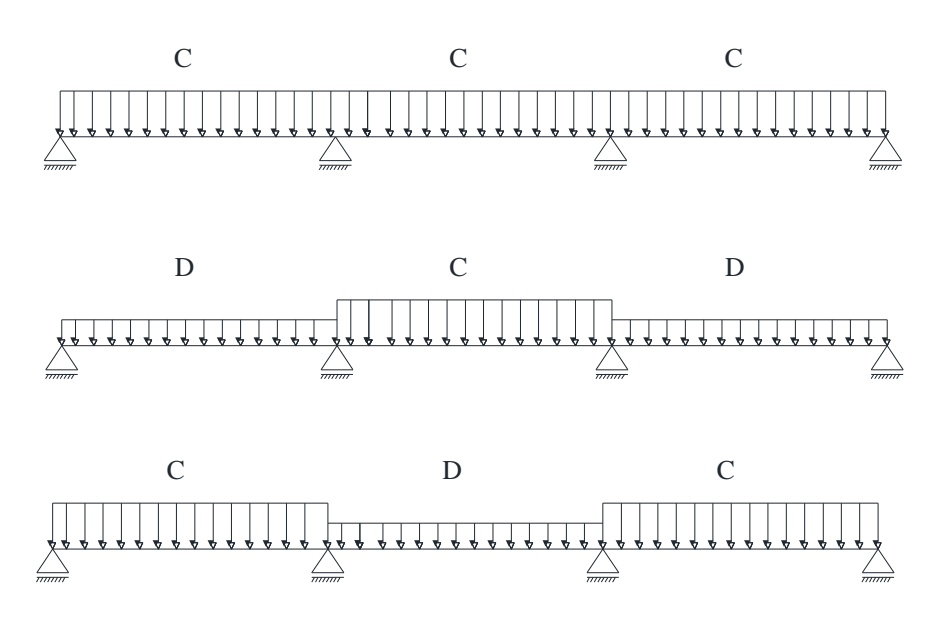

**Figure III.4-4:** cas des charges

Chacun de ces trois cas correspond à une valeur extrême des moments de la deuxième travée et des appuis 2 et 3. A l'ELU C =  $1.35g' + 1.5q$  et D =  $1.35g$  et à l'ELS C =  $g + q$  et D =  $g$ Dans notre cas :

 $C= 1.35(2.28) +1.5(0.6) = 3.987$  KN/m

Dans notre cas, on a 5 cas de charge

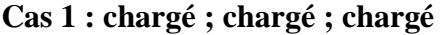

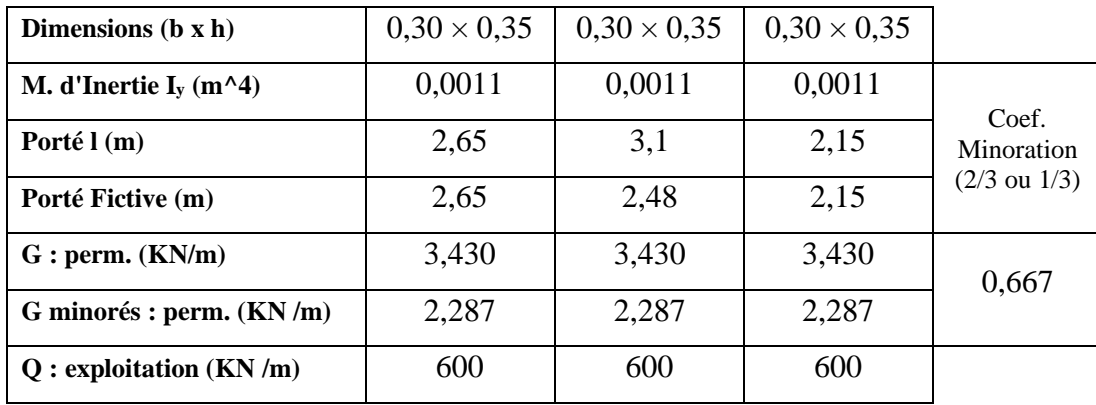

## **Cas 1 : chargé ; chargé ; chargé**

## **ELU :**

**Tableau III.4-2:** Tableau récapitulatif des moments fléchissant ; efforts et abscisse (x<sub>0</sub>) en ELU (Plancher terrasse)

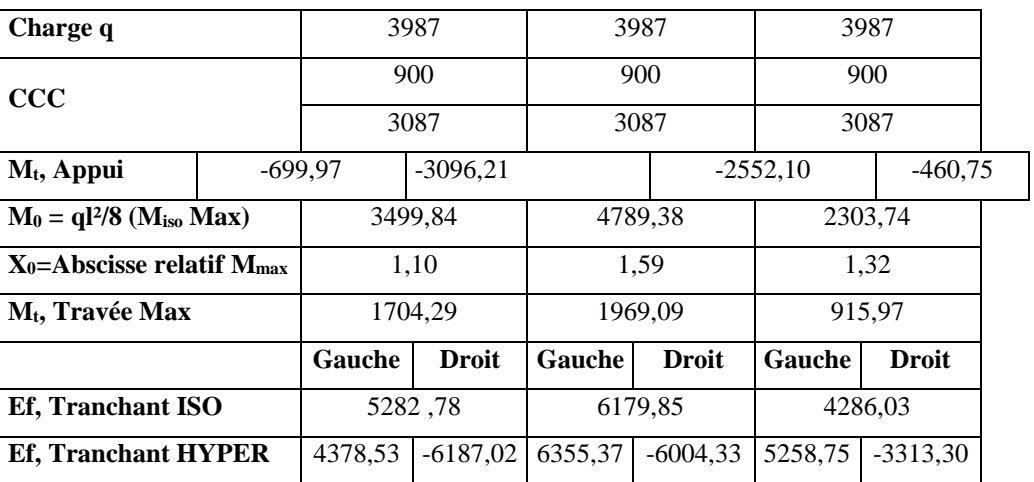

## **ELS :**

**Tableau III.4-3:**Tableau récapitulatif des moments fléchissant ; efforts et abscisse en ELS (Plancher terrasse)

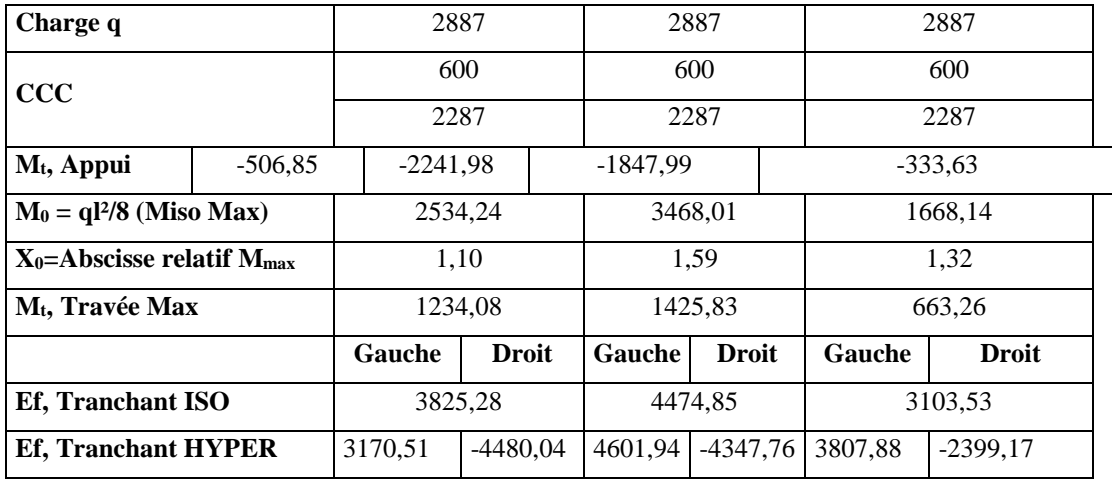

## • **Moment isostatique :**

$$
M_o = \frac{Q_U \times L^2}{8} = \frac{3.987 \times 2.65^2}{8} = 3.499 \text{KN}.
$$
 m

• **L'abscisse qui correspond au moment max de la travée :**

$$
x(M_{T \max}) = \frac{l}{2} - \frac{M_w - M_e}{q \times l} = \frac{2.65}{2} - \frac{-0.699 - (-3.096)}{3.987 \times 2.65} = 1.10 \text{ cm}
$$

## • **Moment de travée :**

 $M_{T \, max} = M_o + M_w \left(1 - \frac{x}{l}\right)$  $\left(\frac{x}{l}\right) + M_e \frac{x}{l}$  $\frac{x}{l}$  = 3.499 + (-0.699)  $\left(1 - \frac{1.10}{2.65}\right)$  + (-3.096)  $\frac{1.10}{2.65}$ 2.65  $= 1.704$  KN.m.

## • **Moment de l'appui intermédiaires :**

$$
M_a = -\frac{q_w(l_w^{32}) + q_e(l_e^{3})}{8.5(l_w + l_e)} = -\frac{3.987(2.65^3) + 3.987(2.48^3)}{8.5(2.65 + 2.48)} = 3.096 \, KN.m.
$$

## • **Effort tranchant isostatique :**

$$
V_{wi} = V_{ow} - \frac{M_{ai} - M_{ai-1}}{l_{i-1}} = 5.282 - \frac{(-0.699) - (-3.096)}{2.65} = 4.378 \, KN
$$

Avec :

l'= 0.8 l : pour une travée intermédiaire;

lw' et le' : étant les portées des travées fictives à gauche et à droite de l'appui et l : la portée réelle de la travée.

De la même manière de calcul on trouve les résultats pour les cas suivants pour des solives continues sur trois travées :

## **Cas 2 : déchargé ; chargé ; déchargé**

#### **ELU :**

Tableau III.4-4:Tableau récapitulatif des moments fléchissant ; efforts et abscisse (x<sub>0</sub>) en ELU (Plancher terrasse)

| Charge q                                  |         | 3087      |            |              | 3987       |              | 3087      |              |
|-------------------------------------------|---------|-----------|------------|--------------|------------|--------------|-----------|--------------|
| <b>DCD</b>                                |         |           |            |              | 900        |              |           |              |
|                                           |         | 3087      |            |              | 3087       |              | 3087      |              |
| M <sub>t</sub> , Appui                    |         | $-541.96$ | $-2712.11$ |              | $-2324.82$ |              | $-356.74$ |              |
| $M_0 = ql^2/8$ (Miso Max)                 | 2709,81 |           |            | 4789,38      |            | 1783,71      |           |              |
| $X_0 =$ Abscisse relatif $M_{\text{max}}$ | 1,06    |           |            | 1,58         |            | 1,37         |           |              |
| M <sub>t</sub> , Travée Max               | 1191.39 |           |            | 2272.87      |            | 578.64       |           |              |
|                                           |         | Gauche    |            | <b>Droit</b> | Gauche     | <b>Droit</b> | Gauche    | <b>Droit</b> |
| <b>Ef, Tranchant ISO</b>                  |         | 4090,28   |            | 4090,28      | 6179,85    | 6179,85      | 3318,53   | 3318,53      |
| <b>Ef, Tranchant HYPER</b>                |         | 3271,33   |            | $-4909.20$   | 6304,78    | $-6054.92$   | 4233.91   | $-2403.14$   |

**Tableau III.4-5:** Tableau récapitulatif des moments fléchissant ; efforts et abscisse(x<sub>0</sub>) en ELS (Plancher terrasse)

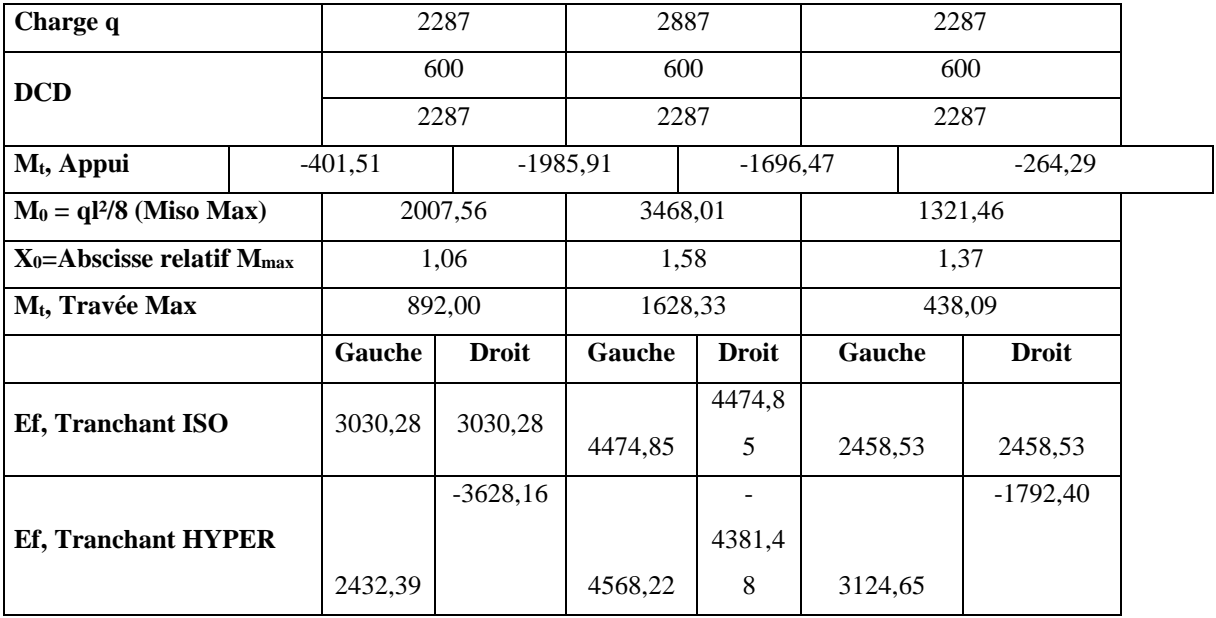

## **Cas 3 : chargé ; déchargé ; chargé**

#### **ELU :**

Tableau III.4-6:T Tableau récapitulatif des moments fléchissant ; efforts et abscisse (x<sub>0</sub>) en ELU (Plancher terrasse)

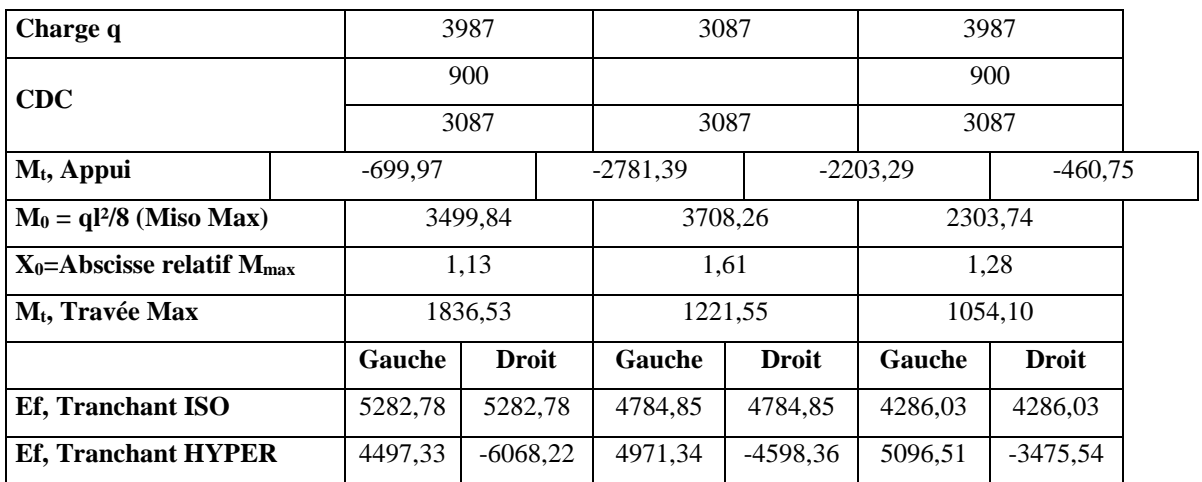

**Tableau III.4-7**: Tableau récapitulatif des moments fléchissant ; efforts et abscisse en ELS (Plancher terrasse)

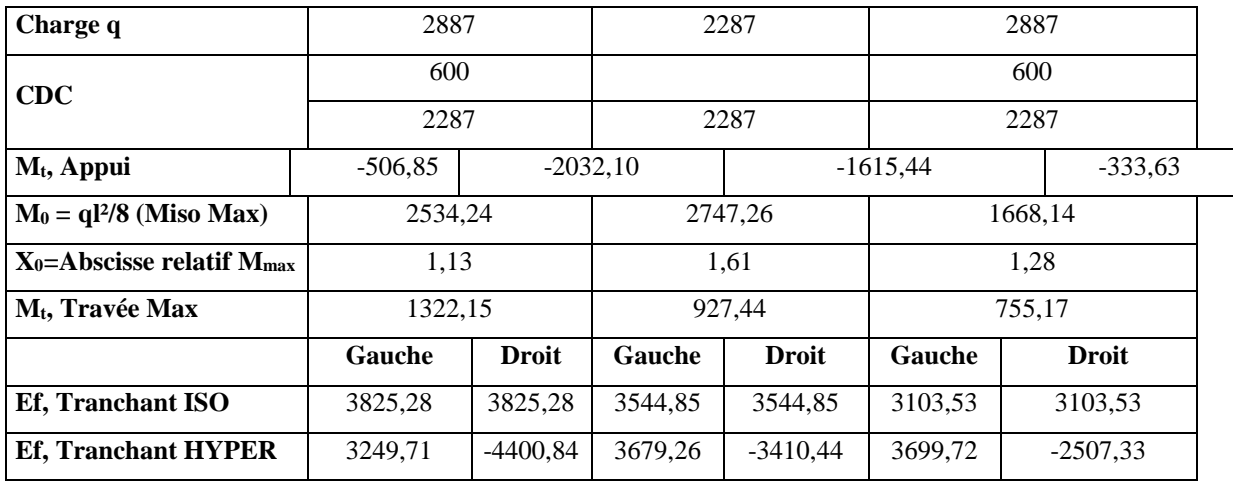

## **Cas 4 : chargé ; chargé ; déchargé**

#### **ELU :**

**Tableau III.4-8:**Tableau récapitulatif des moments fléchissant ; efforts et abscisse en ELU (Plancher terrasse)

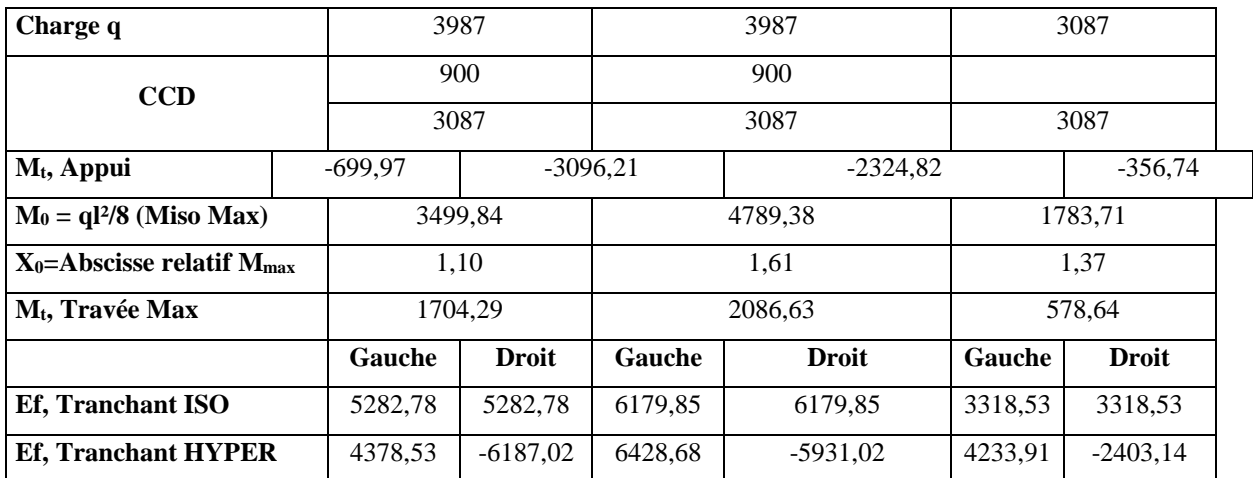

**Tableau III.4-9:**Tableau récapitulatif des moments fléchissant ; efforts et abscisse en ELS (Plancher terrasse)

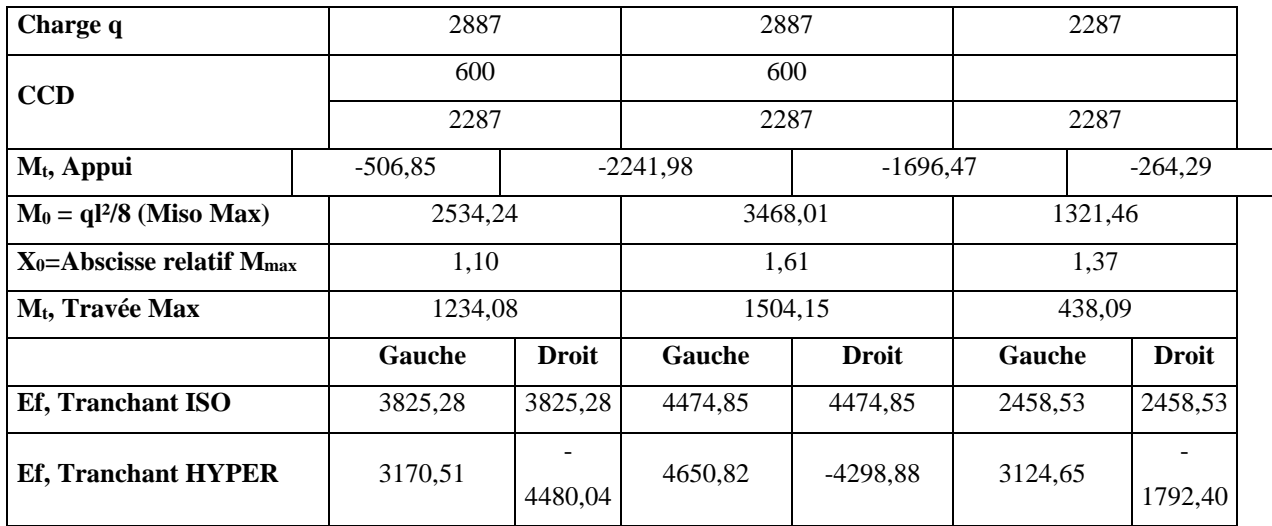

## **Cas 5 : déchargé ; chargé ; chargé**

#### **ELU :**

**Tableau III.4-10**:Tableau récapitulatif des moments fléchissant ; efforts et abscisse en ELU (Plancher terrasse)

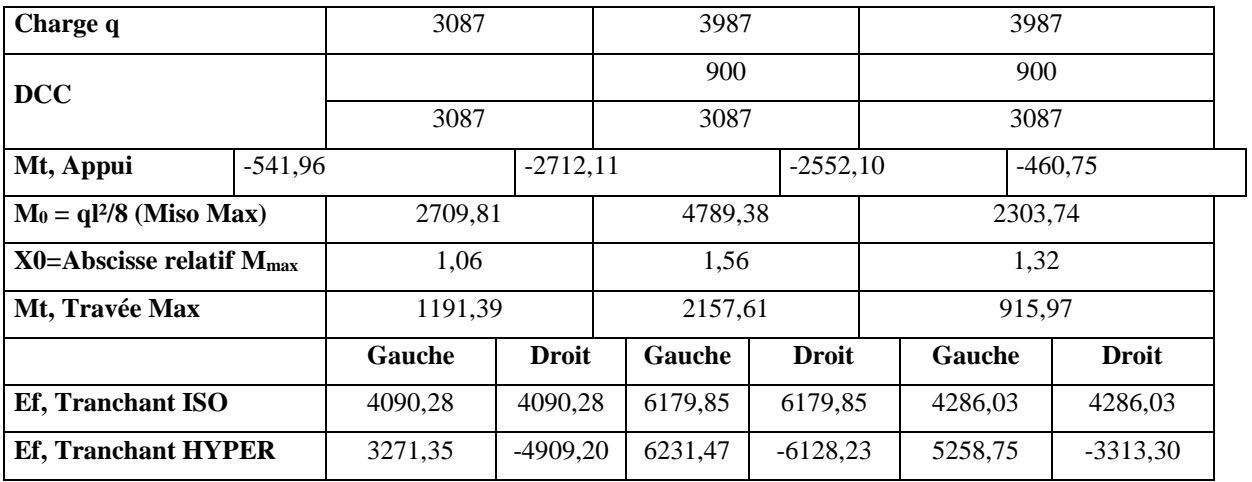

**Tableau III.4-11:**Tableau récapitulatif des moments fléchissant ; efforts et abscisse en ELS (Plancher terrasse)

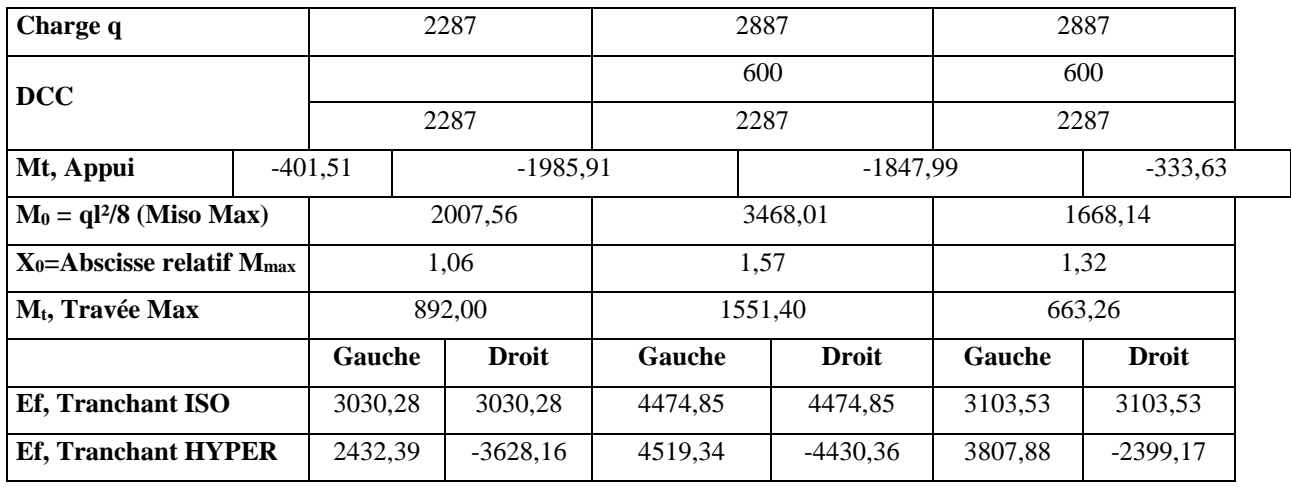

Le cas de la charge qui a donné une grande sollicitation aux niveaux des travées et appuis c'est le cas : **Cas 2 : décharge ; charge ; déchargé** avec :

 $M_{T \, max} = 2.272 \text{ KN.m}$  et  $M_{appui} = -2.712 \text{ KN.m}$ .

**Ferraillage de la travée :**

**ELU :** 

$$
\mu = \frac{Mt_{(x)}}{b \cdot d^2 \cdot \sigma_b}.
$$
  
\n
$$
d = (h-c) = h - \frac{h}{10} = 20 - \frac{20}{10} = 18 \text{ cmet } \sigma_b = \frac{0.85 \times f_{c28}}{\gamma_B} = \frac{0.85 \times 25}{1.5} = 14.2 \text{ MPa}
$$
  
\n
$$
\mu = \frac{2272}{60 \cdot 18^2 \cdot 14.2} = 0,008 < \mu_L = 0,392 \text{ (Acier FeE400)}.
$$
  
\nA'  $\nexists$  et 1000 $\varepsilon_s$  > 1000 $\varepsilon_L$ .  
\n
$$
\sigma_s = \frac{fe}{ys} = \frac{400}{1.15} = 348 \text{ MPa}.
$$
  
\n
$$
\alpha = 1,25(1 - \sqrt{1 - 2\mu}) = 1,25(1 - \sqrt{1 - 2 \cdot (0.008)} = 0,010.
$$
  
\n
$$
\beta = 1 - 0,4\alpha = 1 - 0,4 \times 0,010 = 0,996.
$$
  
\n
$$
A_{cal} = \frac{2272}{\beta d \sigma_s} = \frac{2272}{0.996 \cdot 18 \cdot 348} = 0.36 \text{ cm}^2/\text{ml}.
$$
  
\n**Condition de non fragilité :**  
\n
$$
A_{\text{min}} = 0,23b \cdot d \frac{f_{t28}}{f_e}.
$$
  
\n
$$
A \text{vec}: f_{t28} = 0.6 \times 0.06(25) = 2.1 \text{ MPa}.
$$
  
\n
$$
A_{\text{min}} = 0,23.40 \cdot 18 \cdot \frac{2.1}{400} = 0,87 \text{ cm}^2/\text{ml}
$$
  
\n
$$
A = \text{max} (A_{\text{cal}}; A_{\text{min}}) = \text{max} (0.36; 0.87) \text{ cm}^2
$$

 $A = 0.87$  cm<sup>2</sup>/ml.
$\frac{Mu}{Ms}$  Il n'y a aucune vérification

#### • **Choix des armatures :**

 $Choix : 3 HA8 = 1.51 cm<sup>2</sup>$ 

#### **ELS :**

Fissurations peut préjudiciables

Flexion simple  $\rightarrow$  Si  $\alpha \leq \frac{y-1}{2} + \frac{fc_{28}}{100}$ 

Section rectangulaire FeE400 A effectuée pour l'ELS

 $M_u = 2.272$  KN.m

 $M_s = 1.628$  KN.m

$$
y = \frac{2.272}{1.628} = 1.39 \rightarrow \frac{y-1}{2} + \frac{fc_{28}}{100} = 0.44
$$

 $\alpha$  = 0,010 < 0.44  $\rightarrow$  condition vérifiée

Donc les armatures calculées à E.L.U conviennent à E.L.S.

#### **En appui :**

#### **ELU :**

$$
M_a = -2.712
$$
 KN.m  
\n
$$
μ = \frac{2712}{12 \cdot 18^2 \cdot 14.2} = 0.049 < μ_L = 0,392
$$
 (Acier FeE400)  
\nA' ∄ et σ<sub>s</sub> =  $\frac{fe}{ys} = \frac{400}{1.15} = 348$  MPa  
\n
$$
α = 1,25(1 - \sqrt{1 - 2μ}) = 1,25(1 - \sqrt{1 - 2.0,049}) = 0,062
$$
\n
$$
β = 1 - 0,4α = 1 - 0,4.0,062 = 0,975
$$
\n
$$
A_{cal} = \frac{2712}{348 \cdot 18.0.975} = 0.44
$$
 cm<sup>2</sup>  
\n
$$
A_{min} = 0,23 \times b \times d \times \frac{ft28}{fe} = 0,23.12.18.\frac{2.1}{400} = 0.27
$$
 cm<sup>2</sup>/ml  
\nA = Max (A<sub>cal</sub> = 0.44cm<sup>2</sup>; A<sub>min</sub> = 0.27 cm<sup>2</sup>)  
\nA = 0.44cm<sup>2</sup>.

• **Choix des armatures :** 

Choix: 1 HA8 + 1 HA 10= 1.29 cm².

**ELS :** 

Fissurations peut préjudiciables

Flexion simple

Section rectangulaire FeE400

$$
\Rightarrow
$$
 Si  $\alpha \le \frac{y-1}{2} + \frac{fc_{28}}{100}$  avec  $y = \frac{Mu}{Ms}$  Il n'y a aucune vérification  
A effective pour l'ELS

 $\frac{fc_{28}}{100}$ avec  $y = \frac{Mu}{Ms}$ 

$$
Mu = -2.712 \text{ KN.m}
$$

$$
Ms = -1.985 \text{ KN m}
$$

$$
y = \frac{2.712}{1.985} = 1.36 \rightarrow \frac{y-1}{2} + \frac{fc_{28}}{100}
$$

$$
Y = \frac{2.712}{1.985} = 1.36 \rightarrow \frac{Y-1}{2} + \frac{1.28}{100} = 0.43
$$
  

$$
\alpha = 0.062 < 0.44 \rightarrow \text{condition} \text{ veitifie}
$$

Donc les armatures calculées à E.L.U conviennent à E.L.S

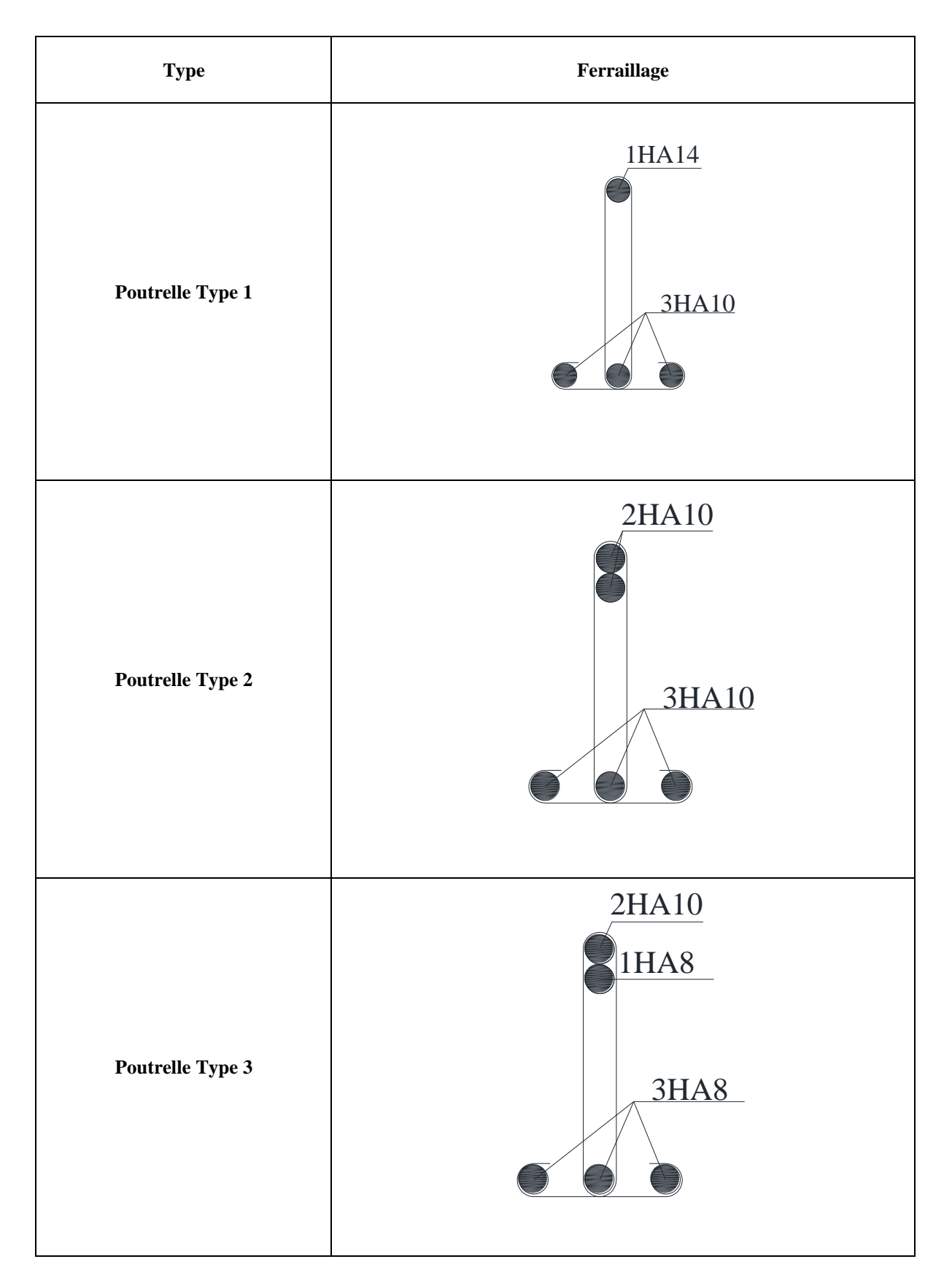

#### **Tableau III.4-12:**tableau récapitulatif de ferraillage de poutrelles

2

#### **III.5 Ferraillage de la dalle de compression :**

Le ferraillage de la dalle de compression se fera par respect des conditions suivantes données par l'article **[B 6.8.4.2.3 du BAEL91]**.

La dalle de compression est armée d'un quadrillage de barre (treillis soudés) dont les dimensions des mailles ne doivent pas dépasser :

- 20cm : pour les armatures perpendiculaires aux nervures ; que l'on note : *A*<sup>⊥</sup>
- 33cm : pour les armatures parallèles aux nervures ; que l'on note : *A*//

Les sections des armatures doivent satisfaire aux conditions suivantes :

$$
Si: L_n \le 50 \, \text{cm} \Rightarrow A_\perp \ge \frac{200}{f_e}.
$$
\n
$$
Si: 50 \le L_n \le 80 \, \text{cm} \Rightarrow A_\perp \ge \frac{400 \, \text{L}_n}{f_e}
$$

Les armatures parallèles aux nervures doivent avoir une section :  $A_{//} \geq \frac{A_{\perp}}{2}$ 

 $\frac{0.2n}{f_e}$ .

#### **a- Armatures perpendiculaires aux nervures :**

Dans notre plancher, on a :  $\text{Ln} = 60 \Rightarrow 50 \text{ cm} < \text{Ln} < 80 \text{ cm}$ 

Donc :

$$
A_{\perp} = \frac{400 \cdot L_n}{f_e} = \frac{400 \times 60}{520} \Rightarrow A_{\perp} = 0,46 \text{ cm}^2/m_{L}
$$
  

$$
\phi \le 6 \text{ mm} \Rightarrow f_e = 520 \text{ MPa}
$$

On prendra  $\varnothing$  = 4mm

**Choix des armatures :**

6 ϕ  $\frac{6 \varphi}{m_L}$   $\longrightarrow$  A=0,75 cm<sup>2</sup>/m<sub>L</sub>

 $\Phi$ 4  $\longrightarrow$  e = 15 cm

**b- Armatures parallèles aux nervures** :

$$
A_{//} \ge \frac{A_{\perp}}{2} = \frac{0.46}{2} = 0.23 \, \text{cm}^2
$$

#### **Choix des armatures :**

6 ϕ  $\frac{6 \Psi}{m_L}$  A=0,75 cm<sup>2</sup>/m<sub>L</sub>  $\Phi$ 4  $\longrightarrow$  e = 15 cm

**Donc :** Le treillis soudé adopté est : TS  $\varnothing$ 4 (150x150) mm<sup>2</sup>.

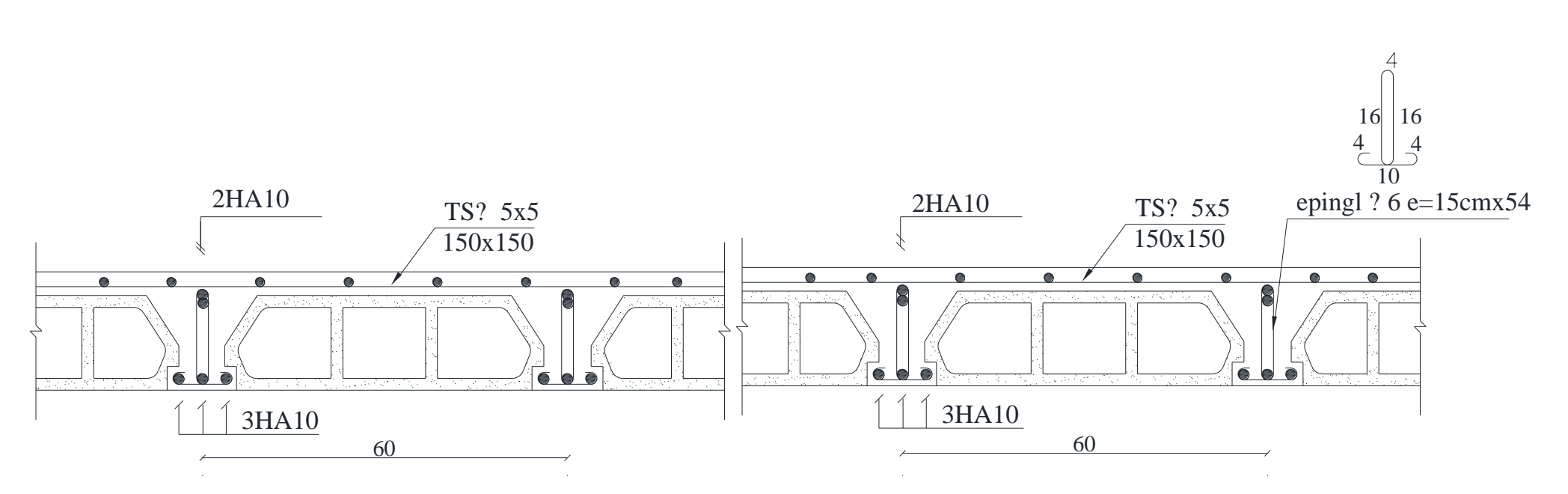

**Figure III.5-1:** Ferraillage de la delle de compression

# **CHAPITRE Ⅳ**

### **ETUDE DES ELEMENTS SECONDAIRES**

#### **IV.1 Introduction**

Les éléments secondaires sont des éléments qui ne contribuent pas directement au contreventement, dont l'étude de ces éléments est indépendante de l'action sismique.

#### **IV.2 Etude des escaliers :**

#### **IV.2.1 Définition :**

L'escalier est un élément qui permet la circulation verticale entre les différents niveaux d'un bâtiment. Il est défini par son emmarchement, giron, contre marche et sa volée.

L'escalier est conçu de manière à être parcouru par les utilisateurs avec un minimum d'effort et un maximum de sécurité.

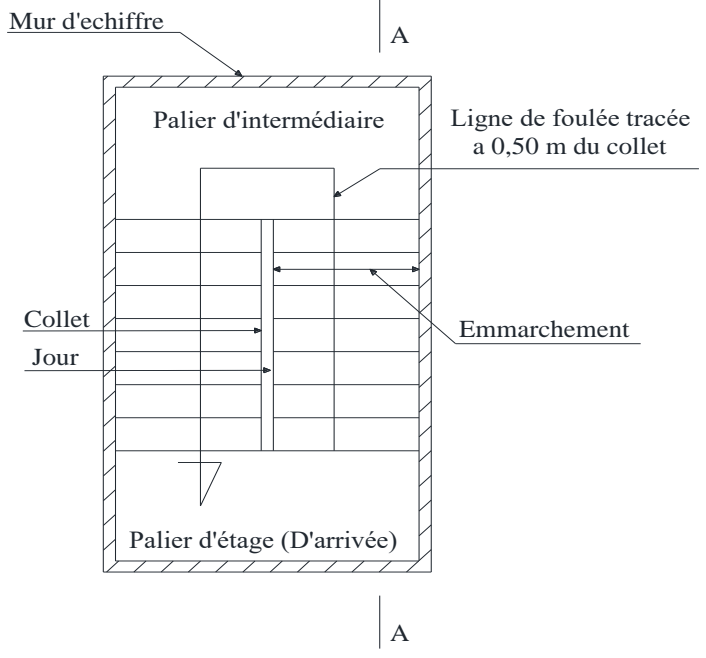

**Figure IV.2-1 :** vu en plan de la cage d'escalier

COUPE A-A

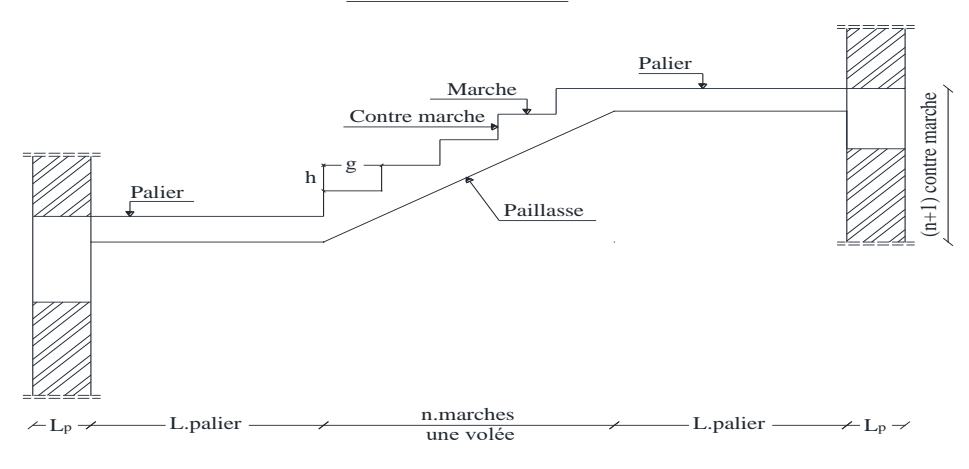

**Figure IV.2-2 :** coupe sur la cage d'escalier

#### **IV.2.2 Fonctions d'un escalier :**

Les différentes fonctions attendues d'un escalier sont les suivantes :

- Desservir les différents niveaux qu'il relie, en toute sécurité, cette notion de sécurité étant rattachée essentiellement aux aspects de conforts d'utilisation, stabilité de la cadence de marche, protections latérales, etc.
- Être capable de supporter les charges qui lui seront appliquées en cours d'utilisation, ces charges présentant un caractère dynamique prononcé en raison des possibilités de saut sur les marches (résistance mécanique).
- Résister aux diverses contraintes (climat, usure, etc.) auxquelles il peut être soumis lors de son usage (durabilité).
- Quelquefois, contribuer à décorer l'espace dans lequel il est implanté.

On va étudier un seul type d'escalier : Escaliers à volées droites avec paliers intermédiaires.

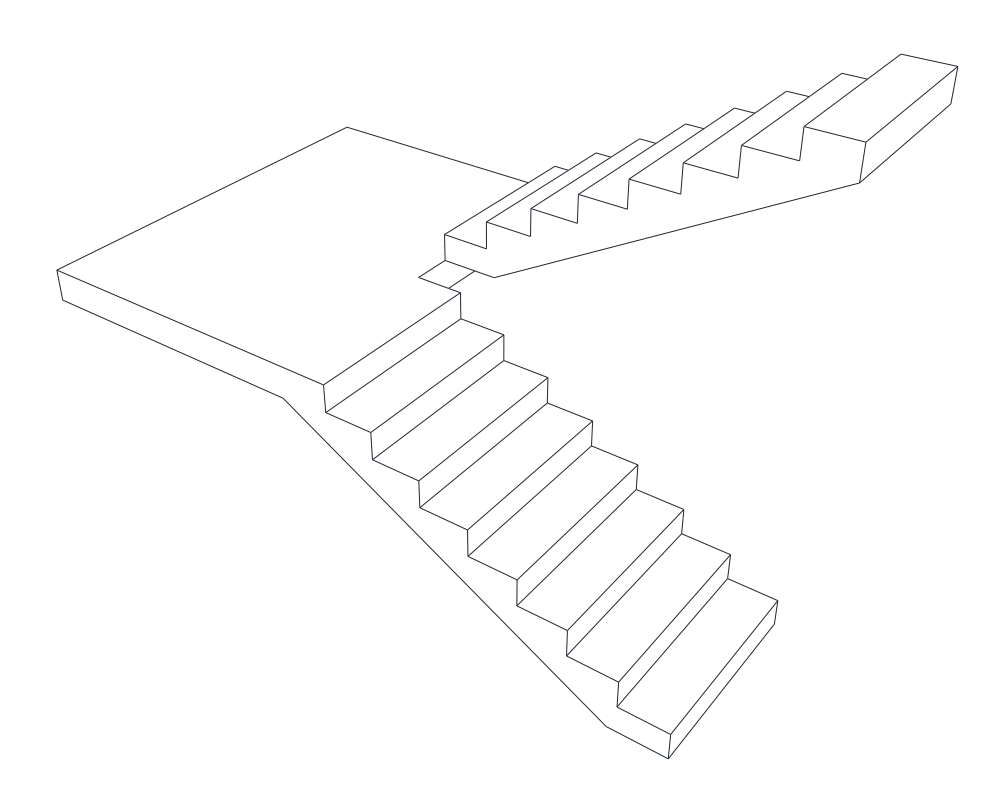

**Figure IV.2-3**:Escaliers à volées droites avec paliers intermédiaires

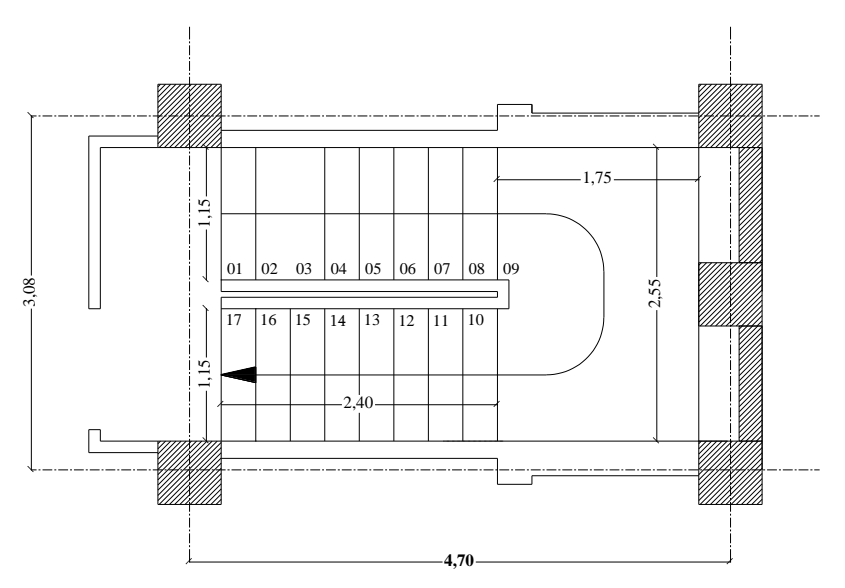

**Figure IV.2-4:** vue en plan de l'escalier

#### **IV.2.3 Vérification de prédimensionnement**

#### • **Emmarchement (E) ≤ largeur du palier L<sup>p</sup>**

E=1.15  $m \leq$  largeur P=1.75 m

• **Pente α (30° à 40°)**

$$
\tan \alpha = \frac{\text{demi hauteur}}{\text{languageur horizontal}} = \frac{153}{240} \rightarrow \alpha = 32.52^{\circ} \rightarrow \text{bon}
$$

• **Pour les dimensions des marches "g" et contre marches "h", on utilise généralement la formule de BLONDEL :** 

58 cm ≤ 2h + g ≤ 66 cm

 $2h + g = 64$  cm (usage d'habitation)

H = n. h 
$$
\Rightarrow
$$
 h =  $\frac{H}{n}$ .  
L = (n - 1) g  $\Rightarrow$  g =  $\frac{L}{n}$ 

 $\frac{L}{n-1}$ . H : Hauteur entre les faces supérieures des deux paliers successifs d'étage.

n : nombre de contre marches.

L : projection horizontale de la volée.

$$
\frac{2H}{n} + \frac{L}{n-1} = 64.
$$

64 n<sup>2</sup>-n(64+2H+L) +2H=0

64 n<sup>2</sup> - n (64 +2  $\times$  153 + 240) +2  $\times$  153 =0

$$
64 n^2 - 610 n + 306 = 0 \Rightarrow \sqrt{\Delta} = 542
$$

$$
n=\frac{610+542}{2(64)}=9 \text{ et } (n-1)=8.
$$

#### **On prend :**

n = 9 nombre des contre marches  $\rightarrow h = \frac{153}{9}$  $\frac{33}{9}$  = 17 cm.

n-1 = 8 nombre des marches  $\rightarrow g = \frac{240}{g}$  $\frac{40}{8}$  = 30 cm.

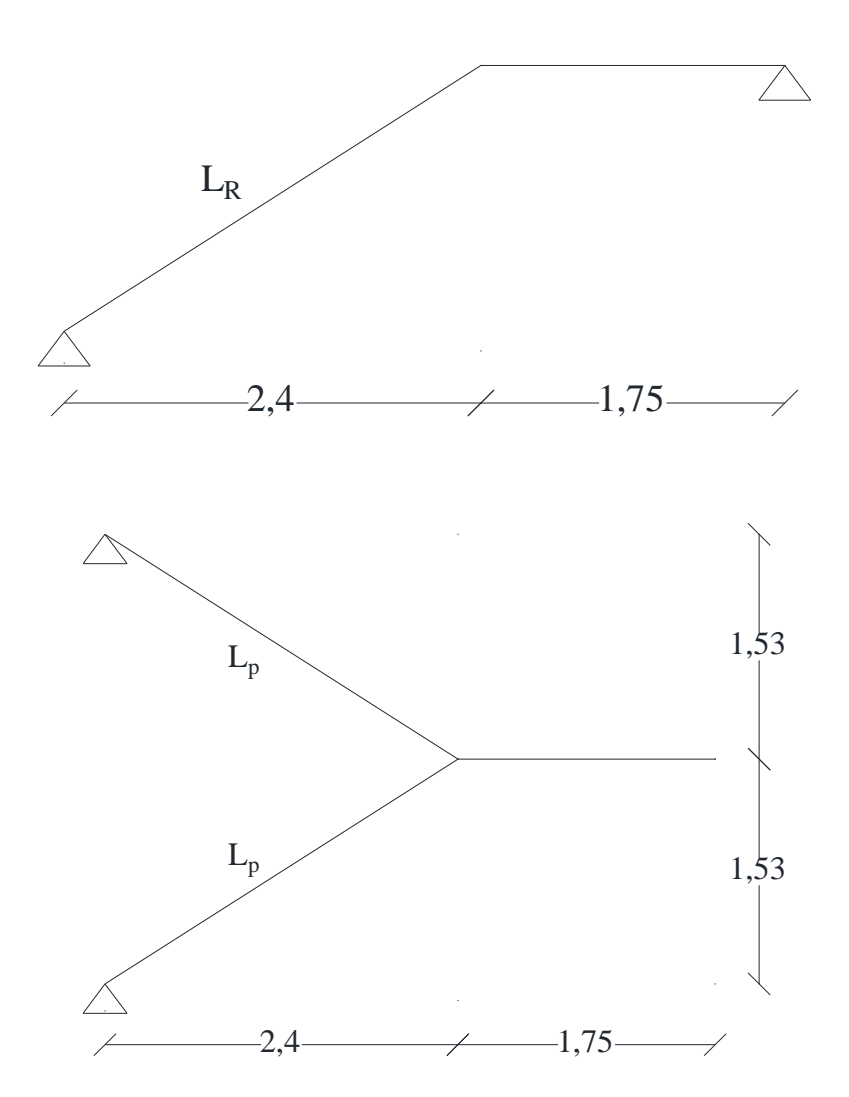

**Figure IV.2-5:**schéma statique d'escalier

#### • **La relation de Blondel :**

58 cm **≤** 2h + g = 2 ×17+30 = 64 cm **≤** 66 cm→ vérifie

#### • **Détermination de la longueur du volé :**

 $L_R = \sqrt{1.53^2 + 240^2} = 285$  cm = 2.85 m

$$
\frac{L_R}{30} \le ep \le \frac{L_R}{20} \to \frac{285}{30} \le ep \le \frac{285}{20} \to 9.2 \text{ cm} \le ep \le 14.25 \text{ cm}
$$

En prend **ep = 12 cm.**

#### **IV.2.4 Descente des charges :**

#### **a) Charges permanentes :**

#### **Palier :**

**Tableau IV.2-1:**Charges permanentes du Palier

| <b>Palier</b>                      | Ep(m) | Densité( $kg/m^3$ ) | Poids $(KN/m2)$                |
|------------------------------------|-------|---------------------|--------------------------------|
| Poids propre palier $ep \times 25$ | 0.12  | 25                  | 3                              |
| Revêtement en carrelage            | 0.02  | 20                  | 0.40                           |
| Mortier de pose                    | 0.02  | 20                  | 0.40                           |
| Lit du sable fin                   | 0.02  | 17                  | 0.34                           |
| Enduit en plâtre                   | 0.02  | 10                  | 0.2                            |
|                                    |       |                     | $G_p = 4,34$ KN/m <sup>2</sup> |

#### **Volé :**

**Tableau IV.2-2:** Charges permanentes du Palier

| Volée                                                          | Ep(m) | Densité( $kg/m3$ ) | Poids (KN/m <sup>2</sup> )     |  |
|----------------------------------------------------------------|-------|--------------------|--------------------------------|--|
| Revêtement carrelage horizontal                                | 0.02  | 20                 | 0.40                           |  |
| Mortier ciment horizontal                                      | 0.02  | 218                | 0.36                           |  |
| Lit sable fin                                                  | 0.02  | 17                 | 0.34                           |  |
| Revêtement carrelage vertical                                  | 0.02  | 20                 | 0.32                           |  |
| $(ep \times 20 \times h)$ /g= $(0.06 \times 20 \times 20)$ /25 |       |                    |                                |  |
| Poids propre de paillasse                                      |       |                    |                                |  |
| ep $\times$ 25/cos $\alpha$                                    | 0.12  | 25                 | 4.05                           |  |
| $\alpha$ =41.98° cos $\alpha$ 0.74                             |       |                    |                                |  |
| Poids propre des marches h/22                                  |       | 22                 | 2.2                            |  |
|                                                                |       |                    | 0.10                           |  |
| Enduit en plâtre (10×ep) / $\cos \alpha$                       | 0.02  |                    | 0.27                           |  |
|                                                                |       |                    | $G_V = 8,04$ KN/m <sup>2</sup> |  |

#### **b) Surcharge d'exploitation :**

D'après (le DTR BC) pour un bâtiment à usage d'habitation la charge d'exploitation des escaliers est : Q**=2.5KN/m².**

**c) Les combinaisons des charges :**

**Etat limite ultime (ELU) :** 1.35G +1.5Q

• **Palier**

 $G_{paller} = 4.34 \text{ KN}/m^2$  $Q_{paller}$  =2.5 KN/ $m^2$ 

 $q_u^{paller} = 1,35. G_p + 1,5. Q_p = 1,35(4,34) + 1,5(2,5) = 9,609 KN/m^2 \times 1 = 9,609 KN/m$ 

#### • **Volée (paillasse) :**

 $G_{\text{volée}} = 8.04 \text{ KN/m}^2$ ;  $Q_{\text{volée}} = 2.5 \text{ KN/m}^2$  $q_u^{vole} = 1,35. G_v + 1,5. Q_v = 1,35(8,04) + 1,5(2,5) = 14,604 KN/m^2 \times 1 =$  $14,0640$  KN/m.

D'après (le DTR BC) pour un bâtiment à usage d'habitation la charge d'exploitation des escaliers est Q=2.5KN/m²

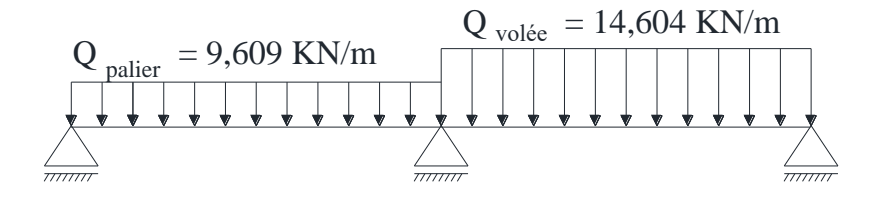

**Figure IV.2-6:**Les charges appliqués sur volée et palier a L'ELU

#### **Etat limite de service (ELS) :** G +Q

• **Palier**

 $q_s^{paller} = G_p + Q_p = (4,34) + (2,5) = 6,840 \, KN/m^2 \times 1 = 6,840 \, KN/m$ 

• **Volée (paillasse) :**

 $q_s^{vole} = G_v + Q_v = (8.04) + (2.5) = 10.540 \, KN/m^2 \times 1 = 10.540 \, KN/m$ 

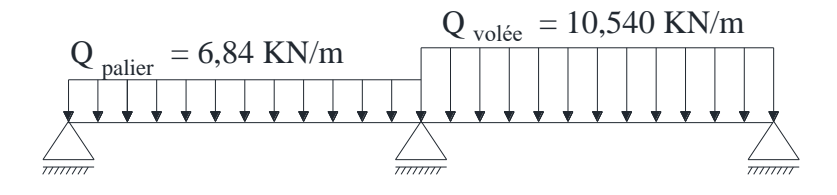

**Figure IV.2-7:** Les charges appliqués sur volée et palier aL'ELS

On ne peut pas résoudre le problème parce que les charges sont différées le long d'élément

- On calcul les charges moyennes a L'ELU et L'ELS :
- ✓ **A L'ELU**

$$
Q_{\text{moyennes}} = \frac{9.609 \times 1.75 + 14.604 \times 2.85}{1.75 + 2.85} = 12,704 \, \text{KN/m}
$$

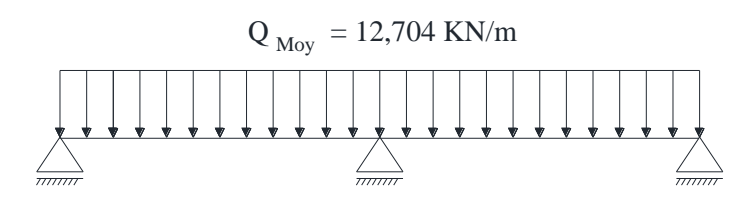

**Figure IV.2-8:**uniformité des charges a ELU

✓ **A L'ELS**

 $Q_{moyennes} =$  $6.84 \times 1.75 + 10.540 \times 2.85$  $\frac{1.75 + 2.85}{1.75 + 2.85}$  = 9,132 KN/m  $Q_{\text{Mov}} = 9{,}132 \text{ KN/m}$ 

**Figure IV.2-9:**uniformité des charges à ELS

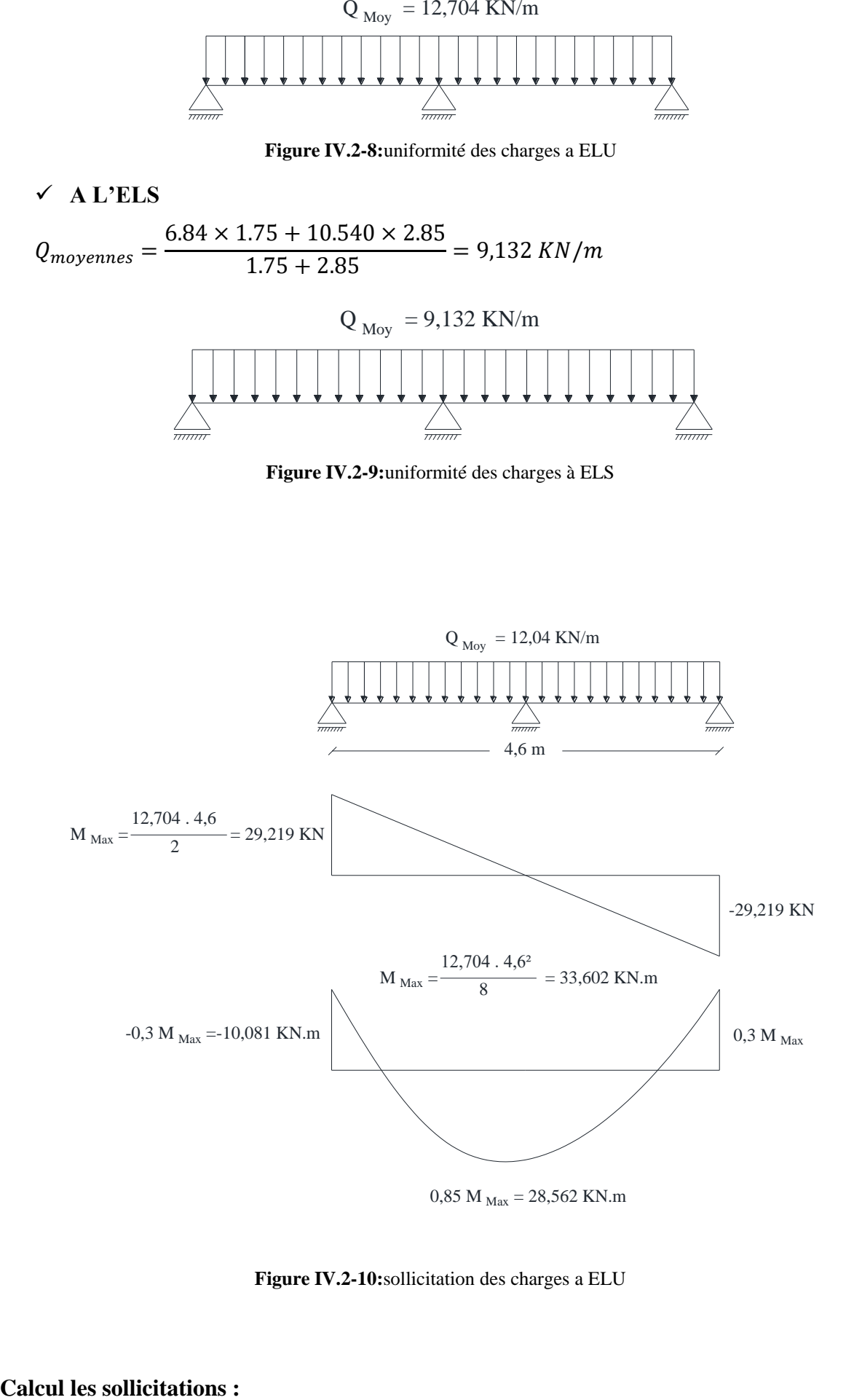

**Figure IV.2-10:**sollicitation des charges a ELU

*Projet de fin d'étude2019/2020 Etude d'un bâtiment R+9* 

#### **Etat limite ultime (ELU) :**

$$
M_{\text{travé}} = 0.85 \text{Mx} \Rightarrow M_{\text{travé}} = 28.562 \text{ KN}.
$$
 m

 $\text{M}_{\text{appui}} = -0.3 \text{Mx} \Rightarrow \text{M}_{\text{appui}} = -10,081 \text{ KN.m}$ 

$$
T = \frac{Q \times L}{2} = \frac{12.704 \times 4.6}{2} = 29.219
$$

#### **Etat limite de service (ELS)**

- 
$$
M_x = \frac{Q_{u \times L^2}}{8} = \frac{9.132 \times 4.6^2}{8} = 24.154
$$
 KN. m

- $M_{\text{travé}} = 0.85Mx \Rightarrow M_{\text{travé}} = 20.531 \text{ KN. m}$
- $\text{M}_{\text{appui}} = -0.3 \text{Mx} \Rightarrow \text{M}_{\text{appui}} = -7.247 \text{ KN.m}$

- 
$$
T = \frac{Q \times L}{2} = \frac{9.132 \times 4.6}{2} = 21.004 \text{ KN}
$$

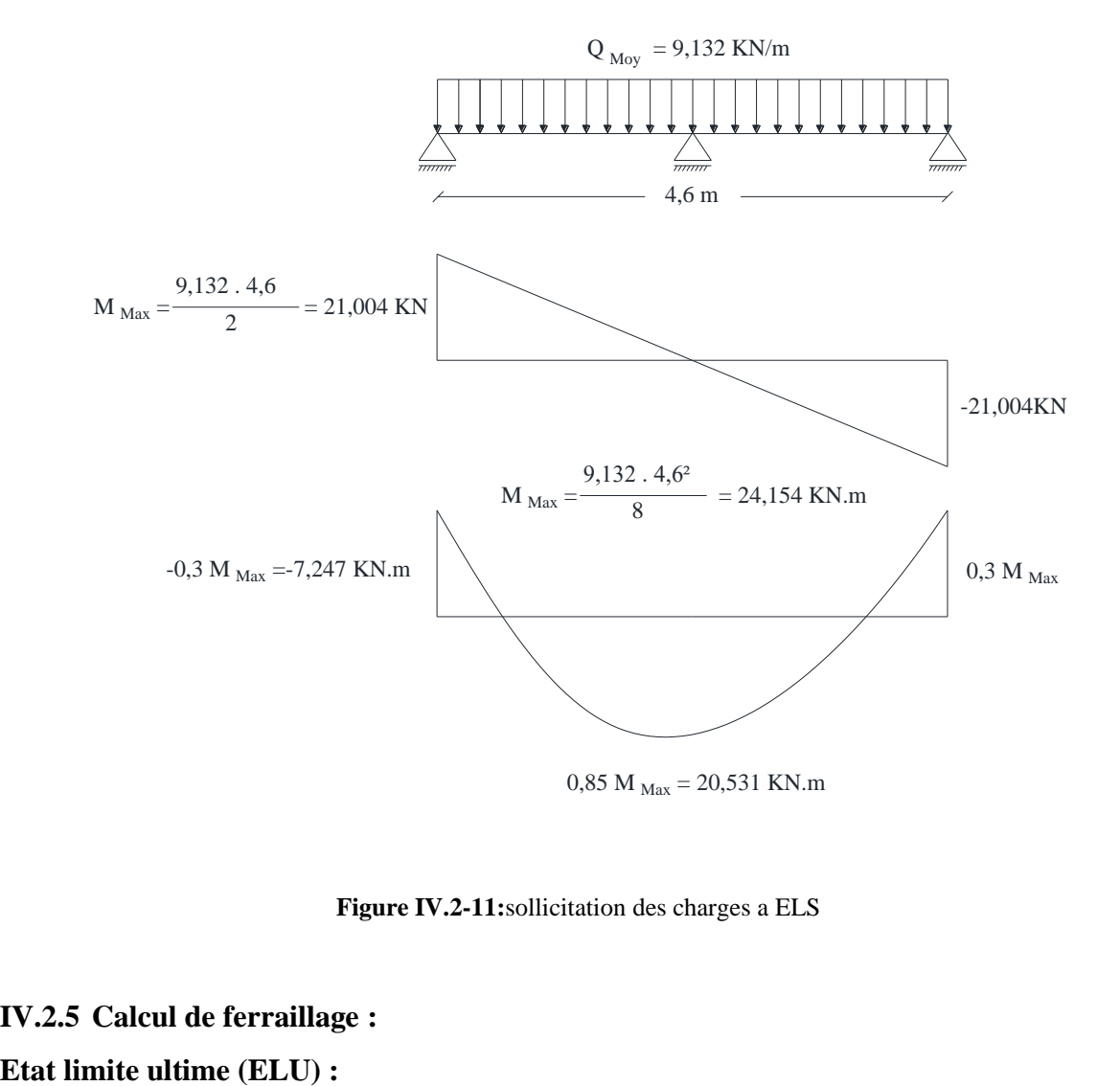

**Figure IV.2-11:**sollicitation des charges a ELS

## **IV.2.5 Calcul de ferraillage :**

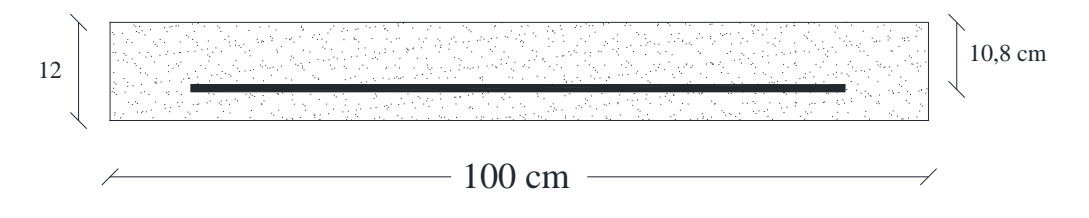

**Figure IV.2-12:** Section d'escalier à ferrailler.

- En través :  
\n
$$
\mu = \frac{0.85M_x}{b. d^2. σ_{bc}}
$$
\n
$$
d = (h - c) = h - \frac{h}{10} = 12 - \frac{12}{10} = 10,8 \text{ cm et } σ_b = \frac{0.85 \times f_{c28}}{\gamma_B} = \frac{0.85 \times 25}{1.5} = 14.2 \text{ MPa.}
$$
\n
$$
\mu = \frac{28562}{100 \cdot 10.8^2 \cdot 14.2} = 0,172 < \mu_L = 0,392 \text{ (Acier Fe E400) A'} \nexists \text{ et } 1000ε_s > 1000ε_L
$$
\n
$$
σ_s = \frac{fe}{vs} = \frac{400}{1,15} = 348 \text{ MPa}
$$
\n
$$
α = 1,25(1 - \sqrt{1 - 2\mu}) = 1,25(1 - \sqrt{1 - 2 \cdot (0,172)}) = 0,238
$$
\n
$$
β = 1 - 0,4α = 1 - 0,4 × 0,238 = 0,905
$$
\n
$$
A_{cal} = \frac{0.85Mx}{β dσ_s} = \frac{28562}{0,905,10.8,348} = 8,40 \text{ cm}^2/\text{ml}.
$$

• **Condition de non fragilité :**

$$
A_{\min} = 0,23. b. d. \frac{f_{t28}}{f_e} \qquad \text{Avec} \quad f_{t28} = 0.6 \times 0.06(25) = 2.1 \, MPa
$$
\n
$$
A_{\min} = 0,23 \times 100 \times 10,8 \times \frac{2.1}{400} = 1,30 \, cm^2/ml.
$$
\n
$$
A = \max (A_{\text{cal}} \, ; A_{\min}) = \max (8,40 \, ; \, 1,30) \, \text{cm}^2
$$

#### • **Choix des armatures :**

 $Choix : 8 HA12 = 9.05 cm<sup>2</sup>$ 

Espacement =  $12.5 \text{ cm} \leq \text{min}$  [3h;  $33 \text{ cm}$ ] =  $\text{min}$  [36;  $33$ ] cm e =  $12.5 \text{ cm} < 33 \text{ cm} \rightarrow \text{condition}$ vérifiée **[DTR cba93 a.7.2.4.2 p97].**

#### • **Armatures de répartition :**

On a une charge répartie :

$$
Ar = \frac{A}{4} = \frac{9.05}{4} = 2.26 \text{ cm}^2
$$

Choix :  $4 H A 10 = 3,14 cm<sup>2</sup>$ 

 $e = 25$  cm  $\le$  min [4h ;45]= min[48 ; 45] cm  $e = 25$  cm  $\lt 45$  cm  $\to$  condition vérifiée.

- **En appui :**

 $M_a = 10,081$  KN. m

$$
\mu = \frac{10081}{100 \cdot 10.8^2 \cdot 14.2} = 0.6 < \mu_L = 0.392 (AcierFeE400) \text{A'} \n\exists \text{ et } 1000 \varepsilon_s > 1000 \varepsilon_L
$$
\n
$$
\sigma_s = \frac{\text{fe}}{\text{ys}} = \frac{400}{1.15} = 348 \, MPa
$$
\n
$$
\alpha = 1.25(1 - \sqrt{1 - 2\mu}) = 1.25(1 - \sqrt{1 - 2.0.061}) = 0.079
$$
\n
$$
\beta = 1 - 0.4\alpha = 1 - 0.4.0079 = 0.968
$$

• **Condition de non fragilité :**

$$
A_{\text{cal}} = \frac{10081}{348 \cdot 10.8 \cdot 0.968} = 2,77 \text{ cm}^2
$$
  
A = Max (A<sub>cal</sub> = 2.77 cm<sup>2</sup>; A<sub>min</sub> = 1.30 cm<sup>2</sup>)  
A = 2.77 cm<sup>2</sup>

#### • **Choix des armatures :**  Choix:  $4H A10 = 3.14 \text{ cm}^2$

e = 25 cm ≤ min [3h ; 33cm]= min [36 ; 33] cm, e = 25 cm <33 cm → condition vérifié

#### • **Armatures de répartition :**

On a une charge répartie

$$
Ar = \frac{A}{4} = \frac{3.14}{4} = 0.79 \text{ cm}^2
$$

 $Choix : 4 HA8 = 2.01 cm<sup>2</sup>$ 

e = 25 cm ≤ min [4h ; 45]= min [48 ; 45] cm, e = 25 cm <45 cm → condition vérifiée

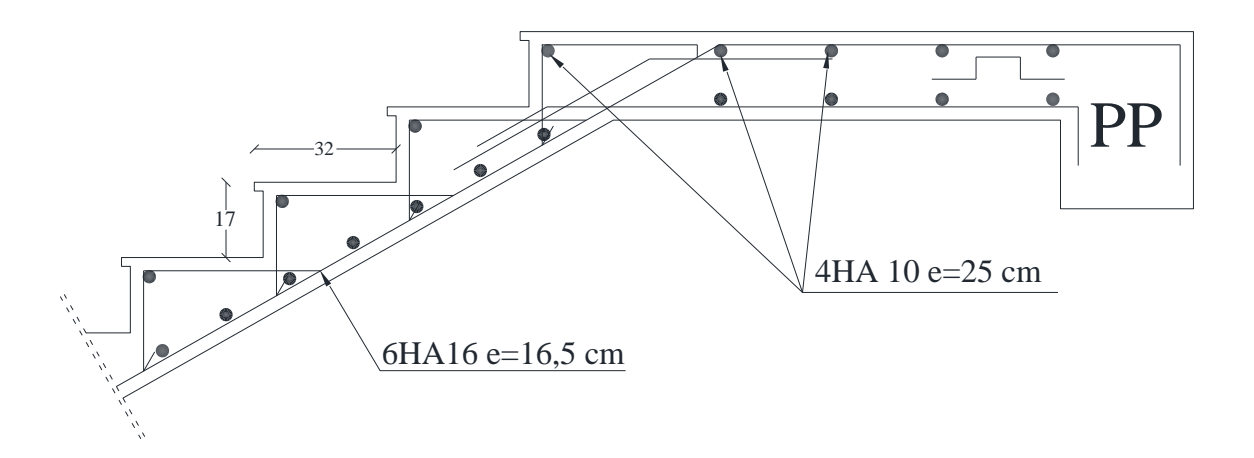

**Figure IV.2-13:**ferraillage a ELU

#### **Etat limite ultime (ELS) :**

Il faut faire des vérifications qui sont considérées relatives à la contrainte maximale de béton comprimé  $\sigma_b$  et à la contrainte d'acier  $\sigma_s$  et aux déformations

a- Contrainte maximale du béton comprimé

$$
\sigma_b \leq \overline{\sigma_b} = 0.6 \times f_{c28}
$$

- $σ<sub>b</sub> = 0.6 × 25 = 15 MPa$ 
	- b- Contrainte de l'armature tendue pour une fissuration préjudiciable

$$
\sigma_{s} \leq \overline{\sigma_{s}} = min(\frac{2}{3}f_{e}; 110\sqrt{\eta f_{t28}})
$$
  
\n
$$
\eta : Coefficient de fissuration \eta = \begin{cases} 1 \rightarrow RL \\ 1.6 \rightarrow HA \end{cases}
$$
  
\n
$$
\begin{cases} Fissurations peut préjudiciable \\ Flexion simple \\ Section rectangular 5 \\ FeE400 \end{cases}
$$
  
\n
$$
\begin{cases} 1 \rightarrow RL \\ 1.6 \rightarrow HA \end{cases}
$$
  
\n
$$
\begin{cases} Fiesurations peut préjudiciable \\ Flexion simple \\ FeE400 \end{cases}
$$

$$
\rightarrow si \ \alpha < \frac{y-1}{2} + \frac{f_{c28}}{100} \ \text{avec } y = \frac{M_u}{M_s} \ \text{iln'y a aucune verification a effetuée pour L'ELS}
$$

#### - **Entravée**

$$
M_{\rm u}=28,562 \text{ KN. m}
$$

$$
M_s = 20.531
$$
 KN. m

$$
y = \frac{28.562}{20.531} = 1,39 \rightarrow \frac{y-1}{2} + \frac{f_{c28}}{100} = 0,44
$$

 $\alpha$  = 0,238 < 0.44  $\rightarrow$  condition vérifiée

Donc les armatures calculées à E.L.U conviennent à E.L.S

#### - **En appui :**

$$
M_u = -10,081
$$
 KN. m

$$
M_s = -7.247
$$
 KN. m

$$
y = \frac{10,081}{7,247} = 1,39 \rightarrow \frac{y-1}{2} + \frac{f_{c28}}{100} = 0,44
$$

 $\alpha$  = 0,238 < 0.44  $\rightarrow$  condition vérifiée

Donc les armatures calculées à E.L.U conviennent à E.L.S

#### **IV.2.6 Vérification de la flèche :**

Pour une poutre simplement appuyée, la flèche est :

$$
F = \frac{M l^2}{10. \text{Ev.IFv}} \text{ [Art : Annexe D CBA 93] et } F < \overline{F} = \frac{1}{500} \text{ [L} < 2 \text{ m. Art B.6.5.3 CBA 93]}
$$
\n
$$
I_{fv} \frac{bh^3}{12} = \frac{1 \times 0.12^3}{12} = 0,000144 \, m^4.
$$
\n
$$
Ev = 3700 * \sqrt[3]{f_{c28}} = 3700 * \sqrt[3]{25} = 10818.9 \, \text{MPa}
$$
\n
$$
M_{u \, max} = 28,562 \, KN.m
$$
\n
$$
F = \frac{M l^2}{10 \times \text{Ev} \times \text{I}_{Fv}} = \frac{28562 \times 4.6^2}{10818,9 \times 10^6 \times 0,000144} = 0,39 \, \text{cm}.
$$
\n
$$
\overline{F} = \frac{1}{500} = \frac{460}{500} = 0,92 \, \text{cm}.
$$

 $F = 0.39$  cm  $\lt$   $\bar{f} = 0.92$  cm  $\rightarrow$  condition vérifiée.

#### **L'effort tranchant :**

Pour des fissurations peut préjudiciables on doit vérifier que

$$
\tau_u = \frac{T_u}{b_0 d} \le \overline{\tau_u}
$$
 [A.5.1.2.1.1 CBA 93]  
Avec  $\overline{\tau_u} = min \Big( \frac{0.2: f_{c28}}{r_b}; 5 Mpa \Big) = min (3, 33; 5) = 3, 33 MPa.$   
 $T_u = 29.219 KN \Rightarrow \tau_u = \frac{29219}{1000 \times 12} = 2,43 MPa < 3,33 MPa \rightarrow condition verifiée.$ 

Donc **:** il n'y a pas d'influence de l'effort tranchant au voisinage des appuis.

#### **IV.2.7 Poutre palière : IV.2.7.1 Le pré dimensionnement de la poutre :**

• **Critère de flèche :**

$$
\frac{L}{15} \le h \le \frac{L}{10}
$$

L : longueur de la poutre.

- h : hauteur du poutre.
- b : largeur du poutre.
- **Conditions imposées par le RPA99.V2003 :**
	- $\checkmark$  b  $\geq$  20cm  $\checkmark$  h  $\geq$  30ccm

$$
\checkmark
$$
  $\frac{h}{b} < 4$ 

**On a**  $: L = 255$  cm

$$
\frac{255}{15} \le h \le \frac{255}{10} \to 17 \text{ cm} \le h \le 25.5 \text{ cm}.
$$

On prendre  $b = 25$  cm et  $h = 30$  cm

Donc la section de la poutre principale est de dimension (25×25) cm².

*Projet de fin d'étude2019/2020 Etude d'un bâtiment R+9* 

#### **Vérification :**

 $\left\{ h = 30 \text{cm} = 30 \text{cm} \right\}$  $b = 25$ cm  $\geq 20$ cm ℎ  $\frac{h}{b} = \frac{30}{25}$  $\frac{30}{25}$  = 1.2 < 4  $\rightarrow$  **CV**.

#### **Poutre palière à L'ELS :**

Poids propre :  $0.3 \times 0.25 \times 25 = 1.88$  KN/m Mur brique :  $1.35 \times 0.15 \times 15 = 3$  KN/m Crépissage :  $1.35 \times 0.01 \times 2 \times 20 = 0.4$  KN/m

#### **Réaction de palier à L'ELS :**

 $q_s = \frac{T_s}{1/2}$  $\frac{T_s}{l/2} = \frac{21.004}{1.275}$  $\frac{11.004}{1.275} = 16,474$  KN/m.

#### **Poutre palière a L'ELU :**

 $(1.88 + 3 + 0.4) \times 1.275 = 6.732$  KN/m  $\overline{T}$ 29.219

$$
q_s = \frac{r_s}{l/2} = \frac{25.215}{1.275} = 22,917
$$
 KN/m

Une poutre palière bi-encastrée sur les poteaux radie par le palier de repos qui en dalle pleine Le calcul d'une poutre bi-encastrée sous l'effet de la torsion revient au calcul d'une poutre dont l'effort tranchant est augmenté par la torsion.

Cette torsion ne génère jamais des désordres si le ferraillage vis-à-vis de l'effort tranchant est vérifié.

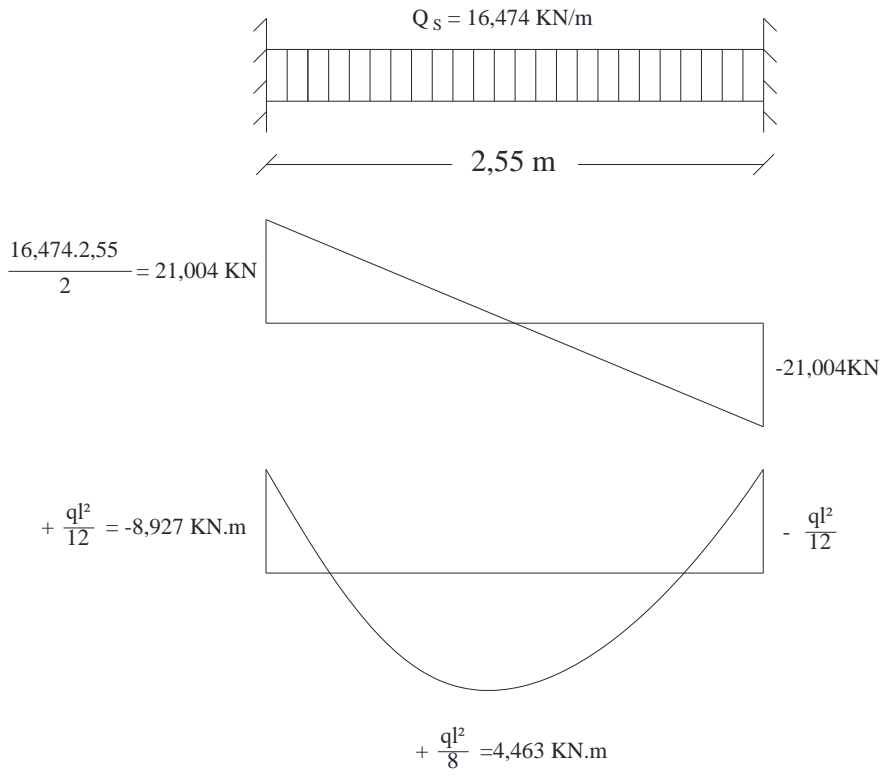

**Figure IV.2-14:**sollicitation sur la poutre palier

#### **IV.2.7.2 Calcul de Ferraillage :**

- **En travée :** 

$$
\mu = \frac{M}{b \cdot d^2 \cdot \sigma_{bc}} = \frac{4463}{25 \cdot 27^2 \cdot 14.2} = 0.017 < \mu = 0.392 \text{ Sacier } Fe \ E400) \text{ A'} \ \nexists \text{ et } 1000 \varepsilon_s > 1000 \varepsilon_L
$$
\n
$$
\sigma_s = \frac{fe}{\gamma s} = \frac{400}{1.15} = 348 \ MPa.
$$

#### • **Détermination des armatures :**

$$
\alpha = 1,25(1-\sqrt{1-2\mu}) = 1,25(1-\sqrt{1-2\cdot(0.017)}) = 0.021
$$

$$
\beta = 1-0.4\alpha = 1-0.4 \times 0.021 = 0.992
$$

$$
\sigma_{\rm s} = \frac{\rm fe}{\rm gs} = \frac{400}{1,15} = 348 \, MPa.
$$
  
\n
$$
A_{\rm cal} = \frac{M}{\beta d \sigma_{\rm s}} = \frac{8927}{0.983 \cdot 27 \cdot 348} = 0.97 \, cm^2/ml.
$$

#### • **Condition de non fragilité :**

 $A_{\text{min}} = 0,23b. d. \frac{f_{t28}}{f}$  $\frac{\dot{t}_{28}}{f_e} = 0.23.25.27 \cdot \frac{2.1}{400}$  $\frac{2.1}{400}$  = 0,82 cm<sup>2</sup>/ml.  $A = max (A_{cal} ; A_{min}) = max (0.97; 0.82)$  cm<sup>2</sup>  $A = 0.97$  cm<sup>2</sup>/ml

#### • **Choix des armatures :**

 $Choix : 3 HA12 = 3.39 cm<sup>2</sup>$ 

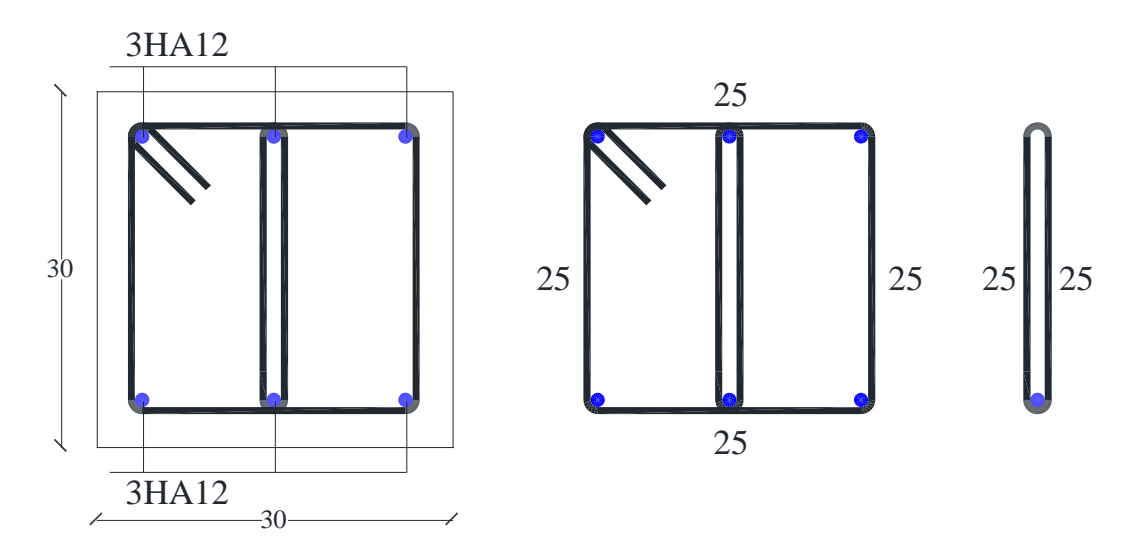

**Figure IV.2-15:**ferraillage de la section transversal du poutre palier

#### **IV.3 Etude de l'acrotère :**

#### **IV.3.1 Définition :**

L'acrotère est un élément de sécurité au niveau de la terrasse, il forme une paroi contre toute chute. Il est considéré comme une console encastrée à sa base, soumise à son poids propre (G), à une surcharge horizontale due à la main courante  $(Q)$  et à une force sismique  $(F_n)$ .

Le calcul se fera en flexion composée au niveau de la section d'encastrement pour une bande de 1 mètre linéaire. Les dimensions de l'acrotère sont données dans la figure

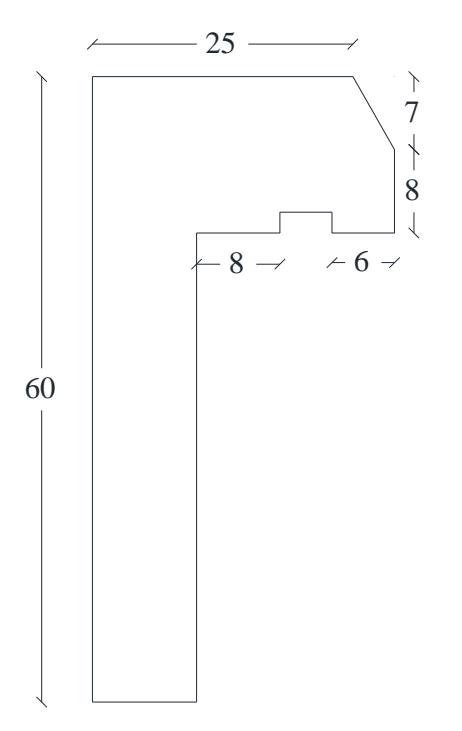

**Figure IV.3-1:** Coupe transversale de l'acrotère.

#### **IV.3.2 Hypothèses de calcul :**

Le calcul se fera pour une bande de 1 ml. La fissuration est considérée préjudiciable.

L'acrotère sera calculé en flexion composée.

#### **IV.3.3 Evaluation des charges et surcharges : Poids propre :**

 $G_0 = \gamma_b \times S_{\text{acr}} = 25 \left( (0.11 \times 0.60) + (0.08 \times 0.15) + (0.06 \times 0.11) + (0.06 \times 0.08) + \frac{(0.07 \times 0.06)}{2} \right)$  $\frac{\times 0.06}{2}$ ).  $G_0 = 25 \times 0.0911 = 2.278$  KN  $G_{rev} = 1.5 \times 0.11 \times 0.60 = 0.099$  KN D'où, la charge totale est G=  $W_p = 2.377$  KN Charge d'exploitation :  $Q = 1$   $KN$ 

#### **Force sismique :**

La force sismique est donnée par la formule suivante :

F<sup>p</sup> = 4 × A × C<sup>p</sup> × W<sup>p</sup> … … … … … RPA99 (Art 6.2.3) Avec  $\triangle$  $\rm A=0.15$  (zone IIa):  $coefficient$  daccélération de la zone;  $C_p = 0.8$  ∶ facteur de force horizontale;  $\rm W_p$  = 2.377 KN: poids propre de lacroter:

#### **IV.3.4 Calcul des sollicitations :**

Calcul du centre de gravité :

$$
X_G = \frac{\sum A_i X_i}{\sum A_i} \rightarrow X_G = 13.95 \text{ cm}.
$$
  

$$
Y_G = \frac{\sum A_i Y_i}{\sum A_i} \rightarrow Y_G = 36.05 \text{ cm}.
$$

L'acrotère est soumis à :

 $\begin{cases} N_G = 2.377 \text{ KN} \\ M_G = 0 \text{ KN} \end{cases} \Rightarrow \begin{cases}$  $N_Q = 0$  KN  $M_Q = 0$  KN<br>  $M_Q = Q \times h = 0.60$  KN.  $m \Rightarrow \begin{cases} N_{FP} = 0 \text{ KN} \\ M_{FP} = F_p \times Y_G = 0.4 \end{cases}$  $M_{FP} = F_p \times Y_G = 0.41$ KN. m

| <b>Combinaisons</b>                  | <b>ELU</b> Accidentelle | <b>ELU</b> Fondamentale | ELS   |  |
|--------------------------------------|-------------------------|-------------------------|-------|--|
| <b>Sollicitations</b>                | $G + Q + E$             | $1.35G + 1.5Q$          | $G+O$ |  |
| $N$ (KN)<br>2.377                    |                         | 3.21                    | 2.377 |  |
| $M$ (KN.m)<br>$\mathord{\text{.01}}$ |                         | 0.9                     | 0.60  |  |

**Tableau IV.3-1**: Combinaisons d'action de l'acrotère.

#### **IV.3.5 Calcul de l'excentricité :**

$$
\begin{cases}\ne_0 = \frac{M_{u \, acc}}{N_{u \, acc}} = \frac{1.01}{2.377} \times 10^2 = 42.49 \, \text{cm} \\
\frac{h}{6} = 10 \, \text{cm} \quad \rightarrow e_0 > h/6 \,.\n\end{cases}
$$

Le centre de pression se trouve à l'extérieur du noyau central, ce qui veut dire que la section est partiellement comprimée, de plus N est un effort de compression donc le ferraillage se fait par assimilation à la flexion simple soumise à un moment Mu = Nu x e.

D'après le BAEL (Art 4.4), la section est soumise à un effort normal de compression, elle doit se justifier vis-à-vis l'état limite ultime de stabilité de forme (flambement).

Donc, le risque de flambement conduit à remplacer (e0) par (e) tel que :

 $e = e_0 + e_a + e_2$ 

Avec :

ea: Excentricités additionnelles traduisant les imperfections géométriques initiales.

e2: Excentricité due aux effets du second ordre, liés à la déformation de la structure.

 $e_a = \max(2cm; h/250) = 2cm$ 

$$
e_2 = \frac{3 \times l_f^2 \times (2 + \emptyset \times \alpha)}{10^4 \times h_0}
$$

∅ : Rapport de la déformation finale dû au fluage à la déformation instantanée sous la charge considérée.

$$
\alpha = \frac{M_G}{M_G + M_Q} \frac{0}{0 + 0.60} = 0
$$
  
\n
$$
l_f = 2 \times h = 1.2 \text{ m}
$$
  
\n
$$
e_2 = \frac{3 \times 1.2^2 \times 2}{10^4 \times 0.11} = 0.785 \text{ cm}
$$
  
\nD'où :  $e = 42.49 + 2 + 0.785 = 45.275 \text{ cm}$ 

Les sollicitations de calcul deviennent :

$$
N_{\rm u}=3.21\,\rm KN
$$

 $M_u = N_U \times e = 3.21 \times 0.45275 = 1.453$  KN. m

#### **IV.3.6 Ferraillage de l'acrotère ; Calcul à l'ELU :**

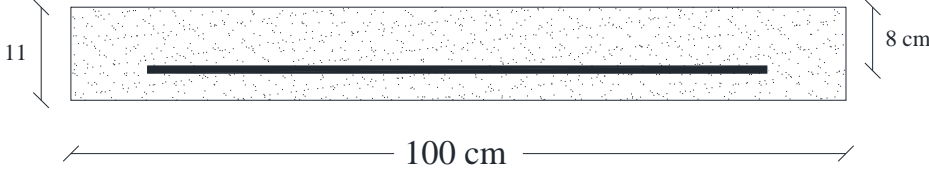

**Figure IV.3-2:** Section de l'acrotère à ferrailler

 $(h/6 < e_0) \rightarrow La$  section est partiellement comprimée et e0 en dehors de la section, donc le calcul se fait par assimilation à la flexion simple avec  $M_{ua}$ :

$$
M_{ua} = M_u + N_u \left( d - \frac{h}{2} \right) = 1.453 + 3.21 \left( 0.08 - \frac{0.11}{2} \right) = 1.53 \text{ KN. m } 90880
$$
  

$$
\mu_{bu} = \frac{M_{ua}}{\sigma_{bu} \times b \times d^2} = \frac{1530}{14.2 \times 100 \times 8^2} = 0.017
$$

A'  $\text{A}$  et  $1000\epsilon_{\text{s}} > 1000\epsilon_{\text{L}}$ 

$$
\sigma_s = \frac{fe}{ys} = \frac{400}{1,15} = 348 \text{ MPa}
$$
  
\n
$$
\alpha = 1,25(1-\sqrt{1-2\mu}) = 1,25(1-\sqrt{1-2 \cdot (0.017)}) = 0,021
$$
  
\n
$$
\beta = 1-0,4\alpha = 1-0,4 \times 0,021 =
$$

$$
A_1 = \frac{M_{ua}}{\beta d\sigma_s} = \frac{1530}{0.992.8.348} = 0.56 \text{ cm}^2/\text{ml}
$$

On revient à la flexion composée :

$$
A = A_1 - \frac{N_u}{100\sigma_s} = 0.56 - \frac{3.21 \times 10^3}{100 \times 348} = 0.47 \text{cm}^2/\text{ml}
$$

Le ferraillage se fera à l'ELU puisque c'est la situation la plus défavorable

#### **Vérification à l'ELU :**

#### **Vérification de la condition de non fragilité :**

 $A_{\text{min}}$  = 0, 23. 100. 8.  $\frac{2.1}{400}$  = 0.97 cm<sup>2</sup>/ml  $\rm A_{min} = 0.97 \; cm^2 > A = 0.47 cm^2 \; ... \; ... \; ... \; ... \; ... \; . . .$  condition non verifie Donc on va ferraillés avec  $A_{min}$ , et ont choisi 4HA  $8 = 2.01$  cm<sup>2</sup>/ml

#### **Vérification au cisaillement :**

On doit vérifier si  $\tau_U < \overline{\tau}$ 

#### **ELU :**

$$
V_U = 1.5Q = 1.5 \times 1 = 1.5 \text{ KN}
$$
  
\n
$$
\tau_U = \frac{v_U}{b \times d} = \frac{1500}{1000 \times 8} = 0.19 \text{ MPa } \bar{\tau} < \min(0.1f_{c28}; 4 \text{ MPa}) = 2.5 \text{ MPa}
$$
  
\nAlors  $\tau_U = 0.19 \text{ MPa} < \bar{\tau} = 2.5 \text{ MPa}$ ............Condition vérifiée

#### **Situation accidentelle :**

V<sup>U</sup> = Q + F<sup>p</sup> = 1 + 1.14 = 2.14KN τ<sup>U</sup> = V<sup>U</sup> b×d = 2140 1000×8 = 0.27 MPa τ < min(0.1fc28; 4 MPa) = 2.5 MPa Alors τ<sup>U</sup> = 0.27 MPa < τ = 2.5 MPa…………….Condition vérifiée

#### **Armatures de répartition :**

 $Ar = \frac{A}{4}$  $\frac{A}{4} = \frac{2.01}{4}$  $\frac{01}{4}$  = 0.50 cm<sup>2</sup>  $Choix : 4HA6 = 1.13 cm<sup>2</sup>/ml$ 

#### **Calcul des espacements :**

Sens principal :  $S_t \le 100/4 = 25$  cm Sens secondaire :  $S_t \le 100/4 = 25$  cm

#### **Schémas de ferraillage :**

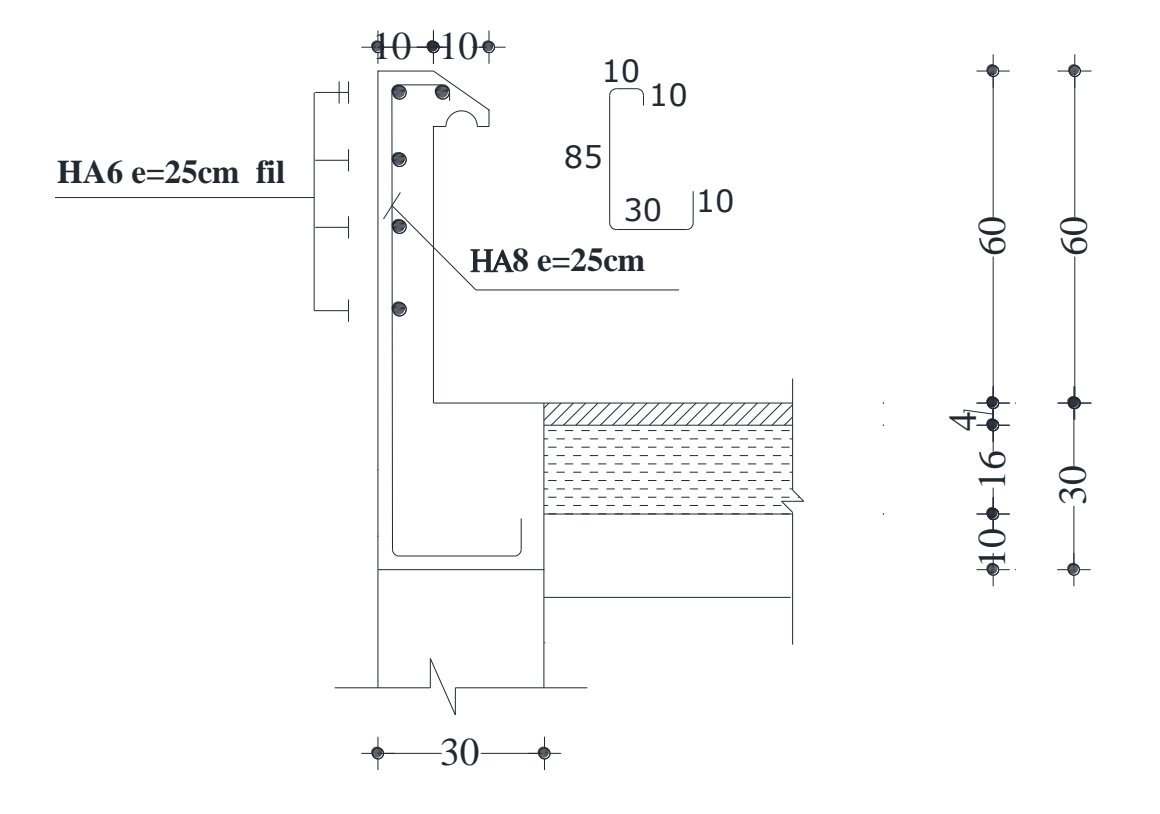

**Figure IV.3-3**:ferraillage de l'acrotère

#### **IV.4 Etude des balcons :**

Les balcons sont considérés comme étant encastrés sur les poutres ; calculés comme une console de 1 m de largeur et sollicité par :

- Leurs poids propres : G
- La surcharge d'exploitation : Q
- La charge due au poids du mur : P

Notre ouvrage comporte deux types de balcon, dalle pleine assimilée à une console de portée de  $L = 1,25$  m et un balcon, dalle pleine appuyée sur trois cotés

**Type 1 :**

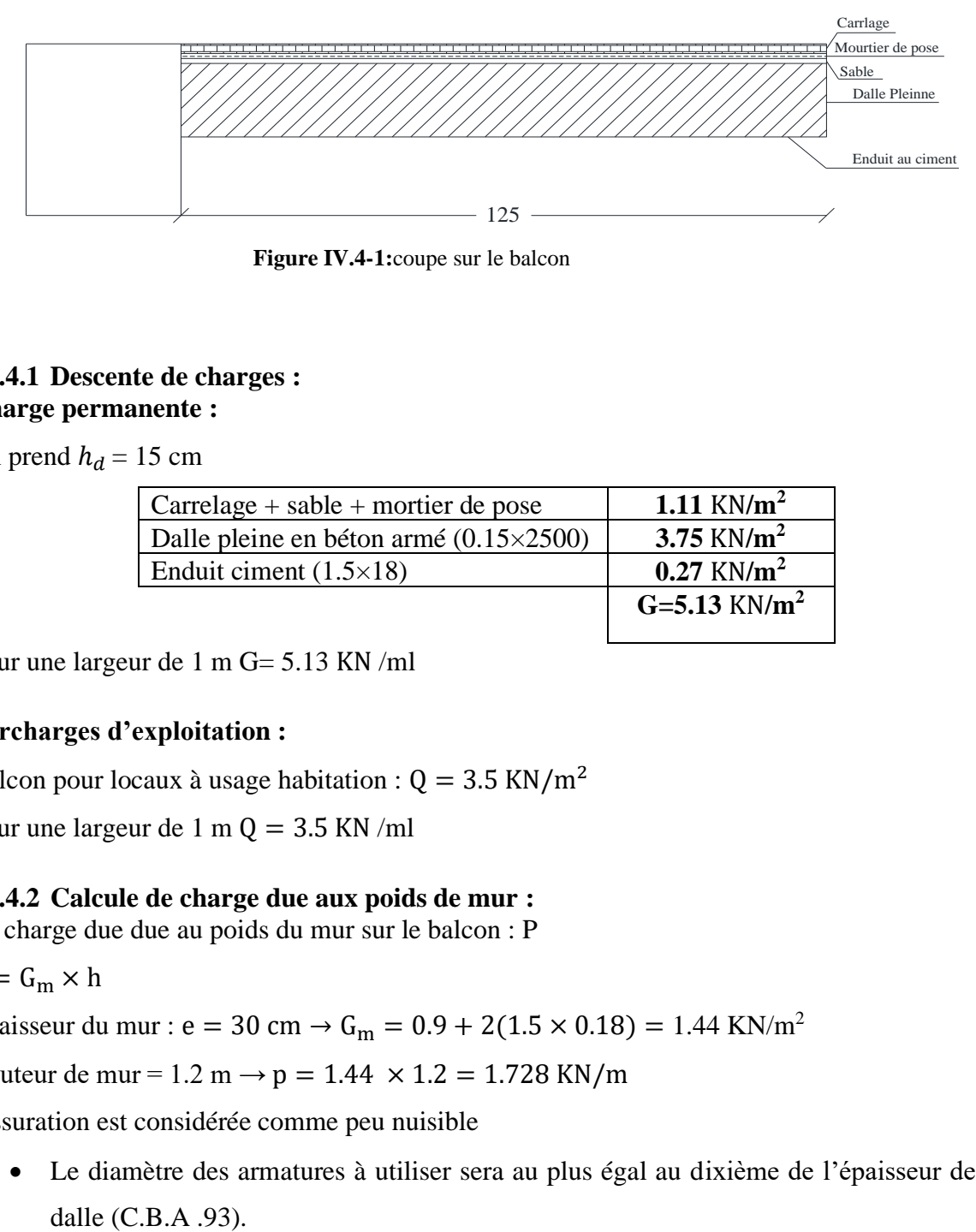

**Figure IV.4-1:**coupe sur le balcon

#### **IV.4.1 Descente de charges : Charge permanente :**

On prend  $h_d = 15$  cm

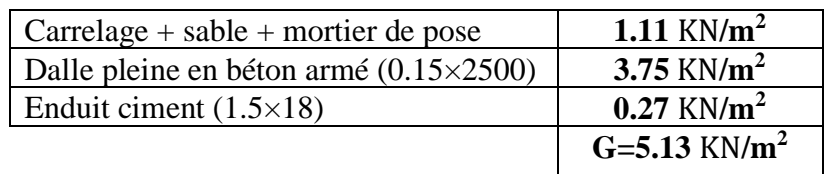

Pour une largeur de 1 m G= 5.13 KN /ml

#### **Surcharges d'exploitation :**

Balcon pour locaux à usage habitation :  $Q = 3.5$  KN/m<sup>2</sup>

Pour une largeur de 1 m Q = 3.5 KN /ml

#### **IV.4.2 Calcule de charge due aux poids de mur :**

La charge due due au poids du mur sur le balcon : P

 $p = G_m \times h$ 

Epaisseur du mur : e = 30 cm  $\rightarrow$  G<sub>m</sub> = 0.9 + 2(1.5 × 0.18) = 1.44 KN/m<sup>2</sup>

Hauteur de mur =  $1.2$  m  $\rightarrow$  p =  $1.44 \times 1.2 = 1.728$  KN/m

Fissuration est considérée comme peu nuisible

• Le diamètre des armatures à utiliser sera au plus égal au dixième de l'épaisseur de la

Ø max≤  $\frac{h_d}{10}$  $\frac{10}{10}$  avec h<sub>d</sub> =15 cm  $\rightarrow$  Ømax  $\leq$  15 mm  $\rightarrow$  Ø max = 12 mm

• Calcule de l'enrobage :  $c = a + \frac{b}{2}$  $\frac{\cancel{0}}{2}$  = 10 +  $\frac{12}{2}$  $\frac{12}{2}$  = 16 mm

Hauteur utile :

 $d = h_d - c = 15 - 1.6 = 13.4$  cm

#### **Moment fléchissant :**

#### **ELU :**

$$
M_{u} = -[1.35G + 1.5Q] \times \frac{1^{2}}{2} - 1.35 \times P \times L \times 1.00.
$$
  
\n
$$
M_{u} = -((1.35 \times 5.13) + (1.5 \times 3.50)) \times \frac{1.20^{2}}{2} - (1.35 \times 1.728 \times 1.20 \times 1.00) \to Mu = -11.567 \text{ KN.m}
$$
  
\n
$$
M_{u} = -11.567 \text{ KN.m}
$$
  
\n
$$
M_{u} = -11.567 \text{ KN.m}
$$

#### **ELS:**

$$
M_s = -[G + Q] \times \frac{I^2}{2} - P \times L \times 1.00
$$
  
\n
$$
M_s = -[5.13 + 3.50] \times \frac{1.20^2}{2} - 1.728 \times 1.20 \times 1.00 = -8.287 \text{KN} \cdot \text{m}
$$
  
\n
$$
M_s = -8.287 \text{KN} \cdot \text{m}
$$

#### **IV.4.3 Calcul de ferraillage : ELU :**

 $M_{\text{u}} = -11.567$  KN. m

 $\ddot{\phantom{0}}$ 

#### **Vérification de l'existence des armatures comprimées :**

$$
\mu = \frac{M_{\text{u}}}{b \cdot d^{2} \cdot \sigma_{bc}}
$$
\n
$$
\sigma_{b} = \frac{0.85 \times f_{c \, 28}}{\gamma_{B}} = \frac{0.85 \times 25}{1.5} = 14.2 \text{ MPa}
$$
\n
$$
\mu = \frac{11567}{100 \cdot 13.4^{2} \cdot 14.2} = 0,045 < \mu_{L} = 0,392 \text{ (Acier FeE400)}
$$
\nA'  $\vec{\pi}$  et 1000 $\epsilon_{s} > 1000 \epsilon_{L}$  254975.2\n
$$
\sigma_{s} = \frac{fe}{\gamma_{s}} = \frac{400}{1,15} = 348 \text{ MPa}
$$
\n
$$
\alpha = 1,25(1 - \sqrt{1 - 2\mu}) = 1,25(1 - \sqrt{1 - 2 \cdot (0,045)}) = 0,058
$$
\n
$$
\beta = 1 - 0,4\alpha = 1 - 0,4 \times 0,058 = 0,977 \text{ 4555.9454}
$$
\n
$$
A_{\text{cal}} = \frac{M_{\text{u}}}{\beta d \sigma_{s}} = \frac{11567}{0.977 \cdot 13.4 \cdot 348} = 2.54 \text{ cm}^2/\text{ml}
$$
\n
$$
A_{\text{min}} = b \times h = 0.0008 \times 100 \times 15 = 1.20 \text{ cm}^2
$$
\n
$$
A = \text{max (A_{\text{cal}}; A_{\text{min}}) = \text{max (2.54; 1.20) cm} \implies A = 2.54 \text{ cm}^2/\text{ml}
$$

#### • **Choix des armatures :**

 $Choix : 4 HA12 = 4.52 cm<sup>2</sup>$ Espacement : 1 HA12  $\rightarrow$  e = 25 cm

#### • **Armatures de répartition :**

On a une charge répartie

 $Ar =$  $\overline{A}$ 4 = 4.52 4  $= 1.13$   $cm<sup>2</sup>$ Choix :  $4HA$   $8 = 2.01$  cm<sup>2</sup>  $1 H A 12 \rightarrow e = 25 cm$ 

#### **ELS :**

Il faut faire des vérifications qui sont considérées relatives à la contrainte maximale de béton comprimé  $\sigma_b$  et à la contrainte d'acier  $\sigma_s$  et aux déformations

a- Contrainte maximale du béton comprimé  $\sigma_b \leq \overline{\sigma_b} = 0.6 \times f_{c28}$ 

$$
\sigma_{\rm b}=0.6\,\times 25=15\,MPa
$$

b- Contrainte de l'armature tendue pour une fissuration préjudiciable

$$
\sigma_s{\leq}\,\overline{\sigma_s}=\text{min }(\tfrac{2}{3}\,f_e\,\,;110\sqrt{\eta f_{t28}})
$$

{ Fissurations peut préjudiciables Flexion simpe Section rectangulaire FeE400

 $\rightarrow \alpha < \frac{\gamma - 1}{2}$  $\frac{-1}{2} + \frac{fc_{28}}{100}$  $\frac{fc_{28}}{100}$  avec  $y = \frac{Mu}{Ms}$  $\frac{m}{Ms}$  Il n'y a aucune vérification A effectuée pour l'ELS.

 $M_u = -11.567$  KN. m  $M_s = -8.287$ KN. m  $y = \frac{11.567}{9.397}$  $\frac{11.567}{8.287} = 1.39 \rightarrow \frac{y-1}{2}$  $\frac{-1}{2} + \frac{fc_{28}}{100}$  $\frac{128}{100} = 0.44$  $\alpha$  = 0,058 < 0.44  $\rightarrow$  condition vérifiée

#### **IV.4.4 Détermination des contraints :**

D = 
$$
15 \times \frac{A}{b} = 15 \times \frac{4.52}{100} = 0678
$$
  
\nE=  $30 \times A \times \frac{d}{b} = 30 \times 4.52 \times \frac{13.6}{100} = 18.44 \text{ cm}^2$   
\nY1=-D +  $\sqrt{D^2 + E} = -0.678 + \sqrt{0.678^2 + 18.44} = 3.659 \text{ cm}$   
\nI =  $\frac{b \times Y_1^2}{3} + 15 \times A \times (d - Y_1)^2 = \frac{100 \times 3.65^2}{3} + 15 \times 4.52 \times (13.6 - 3.65)^2 = 7022.21$   
\nK =  $\frac{M \text{ ser}}{I} = \frac{8.287}{7022.21} = 1.18$ 

• 
$$
\sigma_b = K \times Y1 = 1.18 \times 3.65 = 4.307 \text{ MPa}
$$

•  $\sigma_s = 15 \times k \times (d - Y1) = 15 \times 1.18 \times (13.6 - 3.65) = 176.115 \text{ MPa}$ 

Le balcon est exposé aux ambient intempéries donc la fissuration est considérée comme préjudiciable.

$$
\overline{\sigma_s} = \left(\frac{2}{3}f_e; 110\sqrt{\eta \times f_{t28}}\right) \text{min} = 110\sqrt{1.6 \times 2.1} = 201.633 \text{ MPa}
$$

 $\overline{\sigma_s}$  = 201.633 MPa 4

 $\overline{\sigma_{b}}$  = 0.6 × f<sub>c28</sub> = 15 MPa

- Conclusion :  $\sigma_b = 4.307$  MPa  $\lt \overline{\sigma_b} = 15$  MPa et  $\sigma_s = 176.115$  MPa  $\lt \overline{\sigma_s} =$ 201.63 MPa
- Alors l'armature calculée a ELU sont convenables

#### **IV.4.5 Vérification des contraintes de cisaillement :**

T<sub>u</sub><sup>max</sup> = [1.35G + 1.5Q] × L + 1.35 × P  
\nT<sub>u</sub><sup>max</sup> = [1.35(5.13) + 1.5(3.50)] × 1.20 + 1.35 × 1.728 = 16.943KN  
\nT<sub>u</sub><sup>max</sup> = 16.943 KN  
\nτ<sub>u</sub> = 
$$
\frac{t_u max}{b \times d} = \frac{16943}{1000 \times 136} = 0.125
$$
 MPa  
\nτ<sub>u</sub> = 0.05 × f<sub>c 28</sub> = 1.25 MPa  
\nτ<sub>u</sub> = 0.125 MPa  $\langle$  τ<sub>u</sub> = 1.25 MPa → Donc il n y a pas le risque de bétonnag Les armatures transversales ne sont pas nécessaires

#### **IV.4.6 Vérification de la flèche :**

$$
\frac{h_d}{L} = \frac{15}{120} = 0.125 > \frac{1}{20} = 0.05 \to \text{Condition } \text{veirifié}
$$
\n
$$
\rho = \frac{A}{b \times d} = \frac{4.52}{100 \times 13.6} = 0.00332 \le \frac{2}{f_e} = 0.005 \to \text{Condition } \text{veirifié}
$$

#### **Conclusion :**

Les deux (02) conditions sont vérifiées donc la vérification de la flèche n'est pas nécessaire.

#### **IV.5 Etude de l'ascenseur :**

#### **IV.5.1 Définition :**

C'est un appareil au moyen duquel on élève ou on descend des personnes aux différents niveaux

du bâtiment.

#### **Caractéristique de notre ascenseur :**

- L : Longueur de l'ascenseur =  $1.44$  m
- l : Largeur de l'ascenseur =  $1.35$  m
- H : Hauteur de l'ascenseur =  $2,2 \text{ m}$
- $F_e$ : Charge due à la cuvette = 145 KN
- $P_m$ : Charge due à l'ascenseur = 15 KN
- $D_m$ : Charge due à la salle des machines = 51 KN
- La charge nominale est de 630 Kg
- La vitesse  $V = 1.6 \, m/s$

#### **IV.5.2 Etude de la dalle d'ascenseur :**

 $l_x = 1.35 \text{ m}$ 

La dalle de la cage d'ascenseur doit être épaisse pour qu'elle puisse supporter les charges importantes (machine + ascenseur) qui sont appliquées sur elle.

On a:  $l_x = 1.35$  m et  $l_y = 1.44$  m donc une surface  $s = 1.44 \times 1.35 = 1.95 m^2$ 

$$
e = \frac{l_x}{20} = \frac{1.44}{20} = 7.2 \text{ cm} \text{ soit } e = 20 \text{ cm}
$$

Evaluation des charges et surcharges :

 $G_1 = 22 \times 0.20 = 4.4 \text{ KN/m}^2$  Poids de la dalle en béton armé.  $G_2 = 20 \times 0.05 = 1 \text{ KN/m}^2$  Poids du revêtement en béton (e=5cm).  $G' = G_1 + G_2 = 5.4$  KN/m<sup>2</sup>  $G'' = \frac{F_e}{c}$  $\frac{F_e}{S} = \frac{145}{1.95}$  $\frac{145}{1.95}$  = 74.36 KN/m<sup>2</sup> Poids de la machine.  $G_{total} = G' + G'' = 79.76 K N/m^2$  $Q = 1KN/m^2$ 

#### **Cas d'une charge répartie :**

Calcul des sollicitations à l'ELU :

$$
Q_{utime} = 1.35G_{total} + 1.5Q = 111.43 \, KN/m^2 \times 1 = 111.43 \, KN/m
$$
\n
$$
\rho = \frac{l_x}{l_y} = \frac{1.35}{1.44} = 0.94
$$

0.40 ≤  $\rho$  ≤ 1→ La dalle est considérée comme portant dans deux directions  $\rho = 0.94$ 

$$
\mu_x = \frac{1}{8. (1 + 2.4. \rho^3)} = \frac{1}{(8. (1 + 2.4.0.94^3)} = 0.042
$$
  

$$
\mu_y = \rho^2. (1 - 0.95. (1 - \rho)^2) = 0.94^2. (1 - 0.95. (1 - 0.94)^2) = 0.881
$$

#### **Suivant le sens L<sup>x</sup> :**

 $M_x = \mu_x \times Q_{ult} \times l_x^2 = 0.042 \times 111.43 \times 1.35^2 = 8.529 \text{ KN} \cdot m$ 

#### **Suivant le sens Ly :**

 $M_v = \mu_v \times M_x = 0.881 \times 8.529 = 7.514$  KN. m

#### **Calcul des sollicitations à ELS :**

 $Q_{service} = G_{total} + Q = 79.76 + 1 = 80.79 K N/m^{2} \times 1 = 80.79 K N/m$ 

**Sens L<sup>x</sup> :**

 $M_x = \mu_x \times Q_{ser} \times l_x^2 = 0.042 \times 80.79 \times 1.35^2 = 6.184 \text{ KN} \cdot m$ 

**Sens Ly :**

 $M_{\gamma} = \mu_{\gamma} \times M_{\chi} = 0.881 \times 6.184 = 5.448$  KN. m

#### **Calcul des moments réels :**

En travée :  $M_{travé} = 0.85 Mx$ 

En appui :  $M_{appui} = -0.3$ Mx

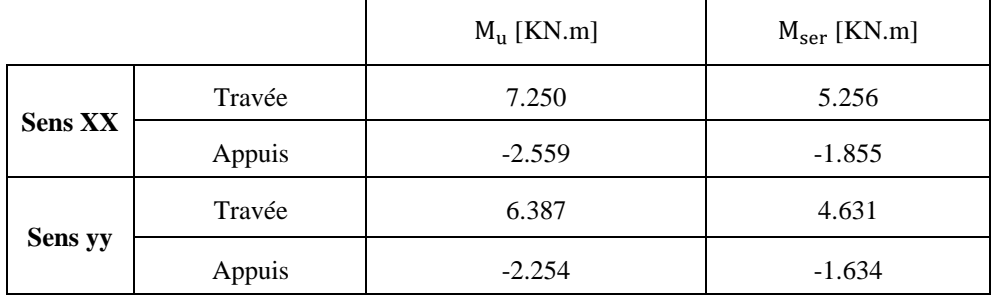

#### **IV.5.3 Calcul du ferraillage :**

On fera le calcul de la dalle pour une bande de 1m de longueur et de 20cm d'épaisseur à la flexion simple avec  $d_x = 18$  cm et  $d_x = 17$  cm

#### **Selon Lx :**

 $M_{Tx}^u = 7.250$  KN.m

$$
\mu_x = \frac{M_{Tx}^u}{b.d^2.\sigma_{bc}} = \frac{7250}{14.2 \times 18^2 \times 100} = 0.016 < \mu_L = 0,392 \text{ (Acier FeE400)}
$$

A' ∄ et  $1000 \varepsilon_s > 1000 \varepsilon_L$ 

 $\mathbf{∻}$   $\alpha = 1,25(1-\sqrt{1-2\mu}) = 0.020$ 

❖ β = 1-0,4α = 0.992 6213.888

$$
A_{cal} = \frac{Mt}{\beta d\sigma_s} = \frac{7250}{0.992 \times 18 \times 348} = 1.17 \text{ cm}^2
$$

### **En appui :**

$$
M_a = -2.559 \text{ KN.m}
$$
\n
$$
\mu = \frac{2559}{100 \cdot 18^2 \cdot 14,2} = 0.006 < \mu_L = 0,392 \text{ (Acier FeE400)}
$$
\n
$$
A' \nexists \text{ et } \sigma_s = \frac{fe}{ys} = \frac{400}{1,15} = 348 \text{ MPa}
$$
\n
$$
\alpha = 1,25(1-\sqrt{1-2\mu}) = 1,25(1-\sqrt{1-2.0,006}) = 0,008
$$
\n
$$
\beta = 1-0,4\alpha = 1-0,4.0,008 = 0,997
$$
\n
$$
A_{cal} = \frac{2559}{348 \cdot 18 \cdot 0,997} = 0.41 \text{ cm}^2
$$

#### **Selon Ly :**

 $M_{\text{Ty}}^{\text{u}} = 6.387 \text{ KN.m}$ 

$$
\mu_{y} = \frac{M_{Ty}^u}{b.d^2.\sigma_{bc}} = \frac{6387}{14.2 \times 17^2 \times 100} = 0.016 < \mu_{L} = 0,392 \text{ (Acier FeE400)}
$$

A' 
$$
\nexists
$$
 et  $1000\varepsilon_s > 1000\varepsilon_L$ 

$$
• ∘ a = 1,25(1 - \sqrt{1 - 2\mu}) = 0.020
$$

$$
\clubsuit \quad \beta = 1-0, 4\alpha = 0.992
$$

$$
A_{cal} = \frac{M_{Ty}^u}{\beta d \sigma_s} = \frac{6387}{0.992 \times 18 \times 348} = 1.03 \text{ cm}^2
$$

#### **En appui :**

$$
M_a = -2.254 \text{ KN.m}
$$
\n
$$
\mu = \frac{2254}{100 \cdot 17^2 \cdot 14.2} = 0.005 < \mu_L = 0.392 \text{ (Acier FeE400)}
$$
\n
$$
A' \not\exists \text{ et } \sigma_s = \frac{fe}{ys} = \frac{400}{1.15} = 348 \text{ MPa}
$$
\n
$$
\alpha = 1,25(1-\sqrt{1-2\mu}) = 1,25(1-\sqrt{1-2.0,005}) = 0,006
$$
\n
$$
\beta = 1-0,4\alpha = 1-0,4.0,006 = 0,998
$$
\n
$$
A_{cal} = \frac{2254}{348 \cdot 17 \cdot 0,998} = 0.38 \text{ cm}^2
$$

**Tableau IV.5-1:**Ferraillage de la dalle d'ascenseur sous un chargement uniformément répartie

|                   | $M_{\text{travé}}(\text{KN}.\text{m})$ | $M_{appui}(KN.m)$ | $A_{t \text{ cal}}(cm^2)$ | $A_{t \text{ adopt}e}$ (cm <sup>2</sup> ) | $A_{\rm a\,cal}$ (cm <sup>2</sup> ) | $A_{a\,adopté}(cm^2)$    |
|-------------------|----------------------------------------|-------------------|---------------------------|-------------------------------------------|-------------------------------------|--------------------------|
| <b>Sens</b><br>XХ | 7.250                                  | $-2.559$          | 1.17                      | $5HA 8 \rightarrow 2.51$                  | 0.41                                | 4HA $8 \rightarrow 2.01$ |
| <b>Sens</b><br>VV | 6.387                                  | $-2.254$          | 1.03                      | $5HA 8 \rightarrow 2.51$                  | 0.38                                | 4HA $8 \rightarrow 2.01$ |

#### **Vérification à l'ELU :**

#### **Condition de non fragilité :**

#### **En travée :**

On calcule Amin

$$
h_0 > 12 \, \text{cm} \rightarrow \begin{cases} A_x^{min} = \rho_0 \times \frac{(3-\rho)}{2} \times b \times h_0 = 0.0008 \\ \times \frac{(3-0.94)}{2} \times 100 \times 20 = 1.65 \, \text{cm}^2 / m \\ A_y^{min} = \rho_0 \times b \times h_0 = 0.0008 \times 100 \times 20 = 1.60 \, \text{cm}^2 / m \rho > 0.4 \end{cases}
$$

On a des acier FeE400  $\rightarrow \rho_0 = 0.0008$ 

ℎ<sup>0</sup> = = 20 , = 100 et = 0.94 = 5HA 8 → 2.51 cm²/ > = 1.65 cm²/ = 5HA 8 → 2.51 cm²/ > = 1.60 cm²/ = 2.51 cm² > 4 = 0.63 cm² … … … … … … condition vérifier

#### **En appui :**

 $A_x^a = 4$ HA 8  $\rightarrow 2.01$ cm<sup>2</sup>/m >  $A_x^{min} = 1.65$  cm<sup>2</sup>/m  $A_y^a = 4$ HA 8  $\rightarrow 2.01$  cm<sup>2</sup>/m >  $A_y^{min} = 1.60$  cm<sup>2</sup>/m

#### **IV.5.4 Calcul des espacements : pour une fissuration PN.**

Sens X-X :  $e = \le \min$  [3e ; 33cm] = min [60 ; 33] cm,  $e = 25$  cm  $\lt$  33 cm  $\to$  condition vérifiée Sens Y-Y :  $e = \le \min$  [3e ; 33cm] = min [60 ; 33] cm,  $e = 25$  cm  $\lt$  33 cm  $\to$  condition vérifiée

#### **L'effort tranchant :**

$$
\tau_U = \frac{t_{u \max}}{b \times d} < \overline{\tau_u}
$$

 $t_{ux} = q_u \times \frac{l_x}{4}$  $\frac{l_x}{4} \times A_x^{min} \frac{I_y^4}{I_x^4 + I_y^4}$  $\frac{I_y^4}{I_x^4 + I_y^4} = 111.43 \times \frac{1.35}{4}$  $\frac{1.35}{4} \times 1,65 \times \frac{1.44^4}{1.44^4 + 1,35^4} = 35,01KN.$  $t_{uy} = q_u \times \frac{l_x}{4}$  $\frac{l_x}{4} \times A_y^{min} \frac{l_x^4}{l_x^4 +}$  $\frac{l_x^4}{l_x^4 + l_y^4} = 111.43 \times \frac{1.35}{4}$  $\frac{1.35^4}{4}$  × 1,60 ×  $\frac{1.35^4}{1.44^4 + 1.35^4}$  = 26,22*KN*.

#### **Vérification à l'ELS**

$$
q_u = G_{total} + Q = 79.76 + 1 = 80,76 KN
$$
  
Sens X-X' : $M_0^x = \mu_x \times q_s \times l_x^2 \Rightarrow M_0^x = 0.042 \times 80,76 \times 1,35^2 = 6,18 KN.m.$   
Sens Y-Y' :  $M_0^y = \mu_y \times M_0^x \Rightarrow M_0^y = 0.881 \times 6,18 = 5,44 KN.m.$   
Sens X-X' : $M_0^x = 0.85 \times M_0^x \Rightarrow M_0^y = 0,85 \times 6,18 = 5,25 KN.m.$   
Sens Y-Y' :  $M_t^y = 0,85 \times M_0^y \Rightarrow M_t^y = 0,85 \times 5,44 = 4,62 KN.m.$ 

#### **Schéma de ferraillage :**

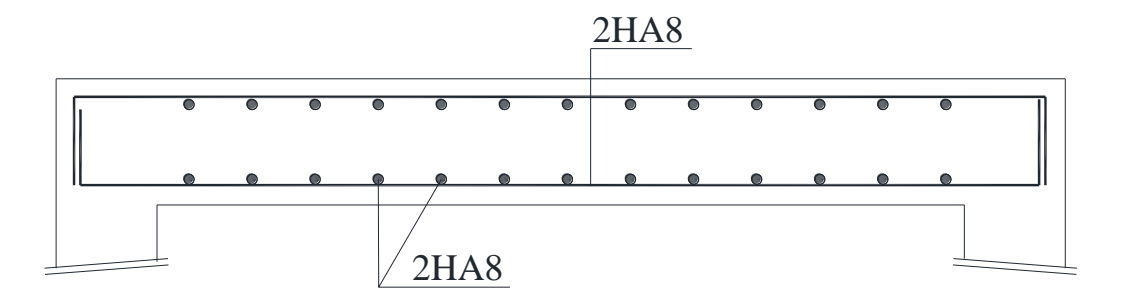

**Figure IV.5-1 :** ferraillage de l'ascenseur :

# **CHAPITRE Ⅴ**

### **ETUDE DYNAMIQUE**

#### **V.1 Introduction**

Le séisme est le risque naturel majeur le plus dangereux et qui cause le plus de dégâts, ce phénomène est l'une des manifestations inévitables de la tectonique des plaques qui expose certaines parties de la planète à un risque potentiel permanent.

Dans les régions sismiques, nous devons réaliser des constructions dites parasismique afin de minimiser les conséquences désastreuses de ce phénomène des séismes. Pour consolider les bâtiments on se base généralement sur une étude dynamique des constructions agitée.

Les dégâts observés en surface sont fonction de l'amplitude, la fréquence et la durée des vibrations.

L'effet du séisme sur les structures est important : peut provoquer leur endommagement, voire même leur effondrement, les sollicitations sismiques possèdent les caractères spécifiques suivants :

- Caractère Horizontales (suivant x et y) : la base d'une structure est soumise à de brusques accélérations dans toutes les directions.
- Caractère Cylindrique (Torsion suivant z) : Contrairement aux charges habituelles, les sollicitations sismiques agissent de manière alternée, dans un mouvement brutal de vaet-vient qui se répète plusieurs fois.
- Caractère dynamique : Les mouvements de la base étant rapides et saccadés, les étages n'arrivent pas à les suivre instantanément. En raison de leur masse, les étages suivent les mouvements avec un temps de retard.

Le principe de la construction parasismique est basé sur :

- Le choix du site.
- La conception architecturale.
- Le respect des règles parasismiques.
- La qualité de l'exécution.
- La maintenance des bâtiments.

Dans ce qui suit, on va effectuer l'étude sismique de l'ouvrage en suivant une méthode de calcul bien définie dans le RPA, afin de confirmer nos suggestions sur le prédimensionnement des éléments (Chapitre II).

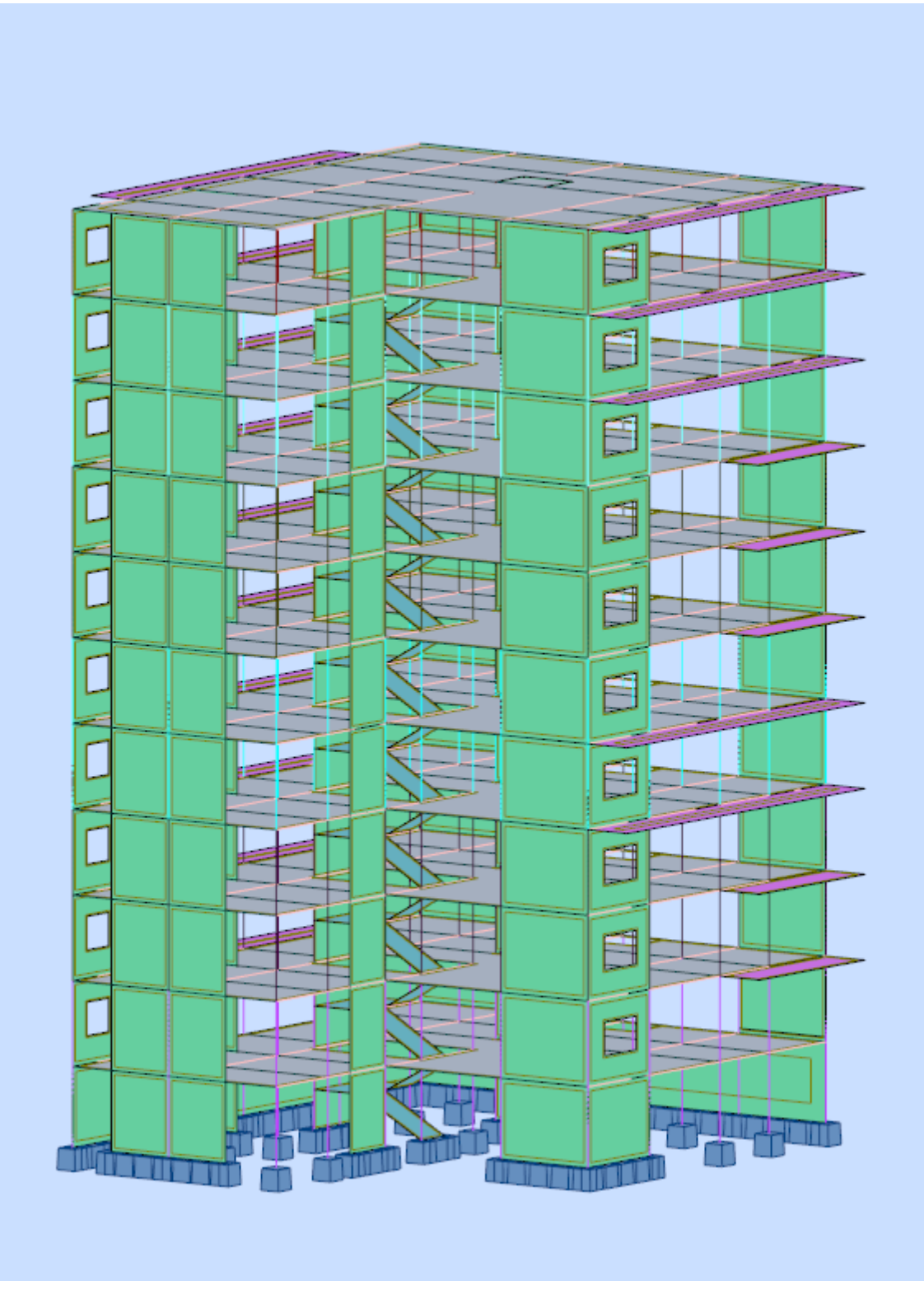

**Figure V.1-1:**Modélisation du bâtiment
# **V.2 Combinaison d'action :**

Pour le calcul, on utilise les combinaisons d'actions aux états limites suivantes :

Ultime, service, accidentel.

- ELU : 1,35G+1,5Q
- ELS : G+Q
- $ELA: G+Q\pm 1,2E$
- $ELA: G+Q\pm E$
- $ELA: 0.8G \pm E$

# **V.3 Modélisation de la structure étudiée :**

La conception des structures en génie civil est une tâche complexe et qui prend un temps très considérable, pour cela le recours à l'informatique est très bénéfique. Pour notre projet on a préféré de travailler avec logiciel **Autodesk Robot Structural Analysis Professional 2020** à cause de la difficulté et la complexité d'un calcul manuel des efforts internes (Moments, efforts normaux...etc.) dans les éléments structuraux ; en plus, nous avons estimé que l'étude des méthodes appliquées par **ROBOT** nous permettra d'acquérir plus de connaissances qui vont compléter notre formation à l'université, afin de voir l'applicabilité de nos DTR en utilisant ce programme.

# **V.3.1 Modélisation mathématique :**

La modélisation revient à représenter un problème physique possédant un nombre de degré de liberté (DDL) infini, par un modèle ayant un nombre de DDL fini, et qui reflète avec une bonne précision les paramètres du système d'origine (la masse, la rigidité et l'amortissement). En d'autres termes, la modélisation est la recherche d'un modèle simplifié qui nous rapproche le plus possible du comportement réel de la structure, tenant en compte le plus correctement possible de la masse et de la rigidité de tous les éléments de la structure.

# **V.3.2 Description du logiciel Autodesk Robot Structural Analysis Professional :**

Le logiciel **Robot Structural Analysis Professional** propose aux ingénieurs structure des fonctionnalités de simulation et d'analyse structurelle évoluées pour des structures vastes et complexes de la construction.

**Autodesk Robot Structural Analysis Professional** est un logiciel collaboratif, polyvalent et rapide, conçu pour vous aider à rester compétitif. Conçu spécialement pour le BIM, le logiciel Robot Structural Analysis Professional est capable de calculer les modèles les plus complexes grâce à un maillage automatique par éléments finis d'une puissance exceptionnelle, des algorithmes non linéaires, ainsi qu'un jeu complet de normes de conception, le tout pour des résultats quasiment instantanés.

# **V.3.3 Modélisation des éléments structuraux :**

La modélisation des éléments constituants le contreventement est effectué comme suit :

- Chaque poutre et chaque poteau de la structure a été modélisé par un élément linéaire type (frame) à deux nœuds, chaque nœud possède 6 degrés de liberté (trois translations et trois rotations).
- Les poutres entre deux nœuds d'un même niveau (niveau i).
- Les poteaux entre deux nœuds de différent niveaux (niveau i et niveau i+1).
- Chaque voile est modélisé par un élément surfacique type (Shell) à quatre nœuds.
- La dalle est modélisée par un élément surfacique type (Slab) à quatre nœuds.
- Les planchers sont simulés par des diaphragmes rigides .et le sens des poutrelles peut être automatiquement introduit.
- Tous les nœuds de la base du bâtiment sont encastrés (6DDL bloqués).

# **V.4 Méthode de calcul :**

Le choix des méthodes de calcul et la modélisation de la structure ont comme objectif de prévoir aux mieux le comportement réel de l'ouvrage. Les règles parasismiques Algériennes (RPA99/version2003) propose trois méthodes de calcul des sollicitations :

- La méthode statique équivalente.
- La méthode d'analyse modale spectrale.
- La méthode d'analyse dynamique par accélérogramme.

La hauteur de notre structure (zone IIa, groupe d'usage 2) est supérieure à 23 mètres, donc la méthode statique équivalente est inapplicable (RPA99Art4.1.2). La méthode d'analyse dynamique par accélérogrammes nécessite l'intervention d'un personnel qualifié, donc la méthode qui convient pour notre cas est la méthode d'analyse modale spectrale.

# **V.5 La méthode statique équivalente :**

Les forces réelles dynamiques qui se développent dans la construction sont remplacées par un système de forces statiques fictives dont les effets sont considérés équivalents à ceux de l'action sismique.

Le mouvement du sol peut se faire dans une direction quelconque dans le plan horizontal. Les forces sismiques horizontales équivalentes seront considérées appliquées successivement suivant deux directions orthogonales caractéristiques choisies par le projeteur. Dans le cas général, ces deux directions sont les axes principaux du plan horizontal de la structure.

# **V.6 La méthode d'analyse dynamique par accélérogramme :**

Utilisée par un personnel qualifié, elle donne l'accélération du sol par rapport au temps, et indique les ondes exercées.

# **V.7 La méthode d'analyse modale spectrale :**

Par cette méthode, il est recherché pour chaque mode de vibration, le maximum des effets engendrés dans la structure par les forces sismiques représentées par un spectre de réponse de calcul. Ces effets sont par la suite combinés pour obtenir la réponse de la structure.

# **V.7.1 Détermination du paramètre du spectre de réponse :**

Le terme spectre de réponse désigne une accélération maximale d'un oscillateur simple en fonction de sa période propre et de son amortissement critique permettant ainsi de déterminer, selon les fréquences caractéristiques des bâtiments et des équipements, l'accélération (et donc la force) maximale à laquelle ils seraient soumis.

Comme expliqué dans le RPA99v2003, il est recherché pour chaque mode de vibration, le maximum des effets engendrés dans la structure par les forces sismiques représentéespar un spectre de réponse de calcul. Ces effets sont par la suite combinés pour obtenir la réponse de la structure.

Pour déterminer le spectre de réponse, on doit calculer plusieurs paramètres qui sont :

# • **Coefficient d'accélération du sol « A » :**

Coefficient qui dépend de la zone sismique du site et le groupe d'usage de l'ouvrage illustrée dans un tableau (RPA99v2003. Tableau4.1)

Implantation à MOSTAGANEM : Zone Ⅱa

Ouvrage de type habitation : Groupe d'usage 2

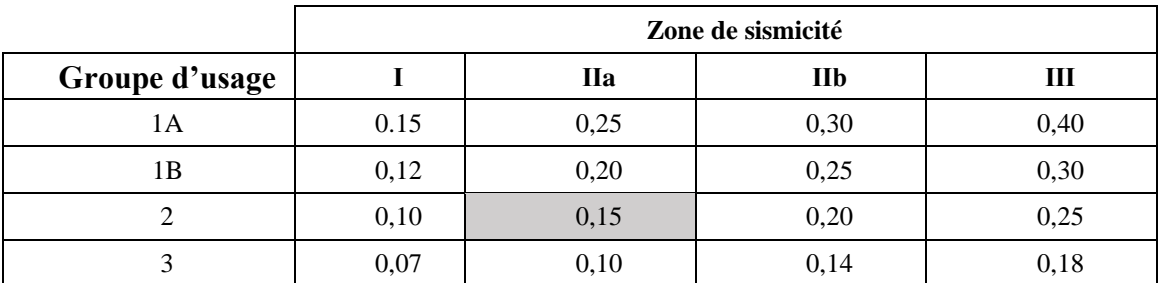

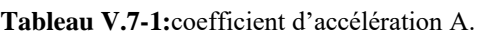

Donc:  $A=0.15$ 

#### • **Période fondamentale (T) :**

i.

La valeur de la période fondamentale (T) de la structure peut être estimée à partir des formules empiriques ou calculées par des méthodes analytiques ou numériques.

- Les formules empiriques à utiliser selon le **RPA99/version 2003** sont :

$$
\text{T} = min \begin{cases} C_T h_N^{3/4} \\ 0.09 h_N / \sqrt{D} \end{cases}
$$

- $C<sub>T</sub>$ : Coefficient, fonction de système de contreventement, du type de remplissage et donné par le tableau 4.6 du RPA 99 version 2003.
- $C_T$  = 0,05 *(Contreventement assuré partiellement ou totalement par des voiles en BA)*
- *h<sub>N</sub>*: Hauteur mesurée en mètre à partir de la base de la structure jusqu'au dernier niveau.  $h_N = 34,09$  m

- D : La dimension du bâtiment mesurée à sa base dans la direction de calcul considéré  $D_x = 18,30 \text{ m}; D_y = 21,35 \text{ m}.$ 

**AN :**

$$
T = C_T h_N^{3/4} = 0.05x (34.09)^{3/4} = 0.705 \text{ s.}
$$
 Dans les deux directions  

$$
T_X = 0.09 \frac{34.09}{\sqrt{18.30}} = 0.717 \text{ s}
$$

$$
T_Y = 0.09 \frac{34.09}{\sqrt{21.35}} = 0.664 \text{ s}
$$

D'après le RPA 99 version 2003 (tableaux4,6 et 4,7), il faut retenir dans chaque direction considérée la plus petite des deux valeurs.

$$
T_x = min (0,705; 0,717) \rightarrow T_x = 0,705 \text{ s}
$$
  
\n $T_y = min (0,705; 0,664) \rightarrow T_y = 0,644 \text{ s}$ 

Les valeurs de T, calculées à partir des formules de Rayleigh ou de méthodes numériques ne doivent pas dépasser celles estimées à partir des formules empiriques appropriées de plus de 30%.

#### On prend **T= 0,644 s**

#### • **Calcul de la période T1 et T2 :**

Selon le rapport géotechnique relatif à notre ouvrage, la catégorie du site est « Sol meuble » Notée « S3 », Et en se référant au tableau 4.7 du RPA99v2003, la période caractéristique associée à la catégorie de site est :

$$
T_1=0,15 \text{ s} , \t T_2=0,50 \text{ s}
$$

#### • **Coefficient de correction d'amortissement η :**

Selon le RPA 99 version 2003, Le coefficient d'amortissement est donné par la formule suivante :

$$
\eta = \sqrt{\frac{7}{(2+\xi)}} \ge 0.7
$$

**ξ (%) :** est le Pourcentage d'amortissement critique fonction du matériau constitutif, du type de structure et de l'importance des remplissages.

Pour notre cas on prend **: ξ = 7 %** (Portique en béton armée et de remplissage dense).

$$
\eta = \sqrt{\frac{7}{(2+7)}} \ge 0.7 \Rightarrow \eta = 0.8819
$$

#### • **Facteur d'amplification dynamique moyen « D » :**

Dépend de la catégorie de site, du facteur de correction d'amortissement η de la période fondamentale de la structure T (4.2) :

$$
\begin{cases}\n12.5 \times \eta & 0 \le T \le T_2 \\
2.5 \eta \times \left(\frac{T_2}{T}\right)^{2/3} & T_1 \le T \le T_2 \\
2.5 \eta \times \left(\frac{T_2}{T}\right)^{2/3} \times \left(\frac{3}{T}\right)^{5/3} & T_2 \le T \le 3.0s\n\end{cases}
$$

Pour notre cas :

$$
0.5 \le 0.644 \le 3 \text{ sec}
$$
  

$$
D = 2.5 \times 0.8819 \times \left(\frac{0.5}{0.644}\right)^{2/3}
$$

$$
D = 1.86
$$

#### • **Coefficient de comportement global de la structure R :**

La valeur de R est donnée par le « tableau 4.3 » de RPA 99 / version 2003 en fonction du système de contreventement tel qu'il est défini dans (l'article 3.4 du RPA 99 version 2003) Dans notre structure ; on a un système portiques contreventées par des voiles en béton armée.

Donc le Coefficient de comportement global de la structure égale à : **R=4**

#### • **Facteur de qualité Q :**

Le facteur de qualité de la structure est fonction de :

- La redondance et de la géométrie des éléments qui la constituent.
- La régularité en plan et en élévation.
- La qualité du contrôle de la construction.

La valeur de Q est déterminée par la formule :

$$
Q = 1 \pm \sum_{1}^{6} P_q
$$

**P<sup>q</sup> :** est la pénalité à retenir selon que le critère de qualité q " est satisfait ou non"

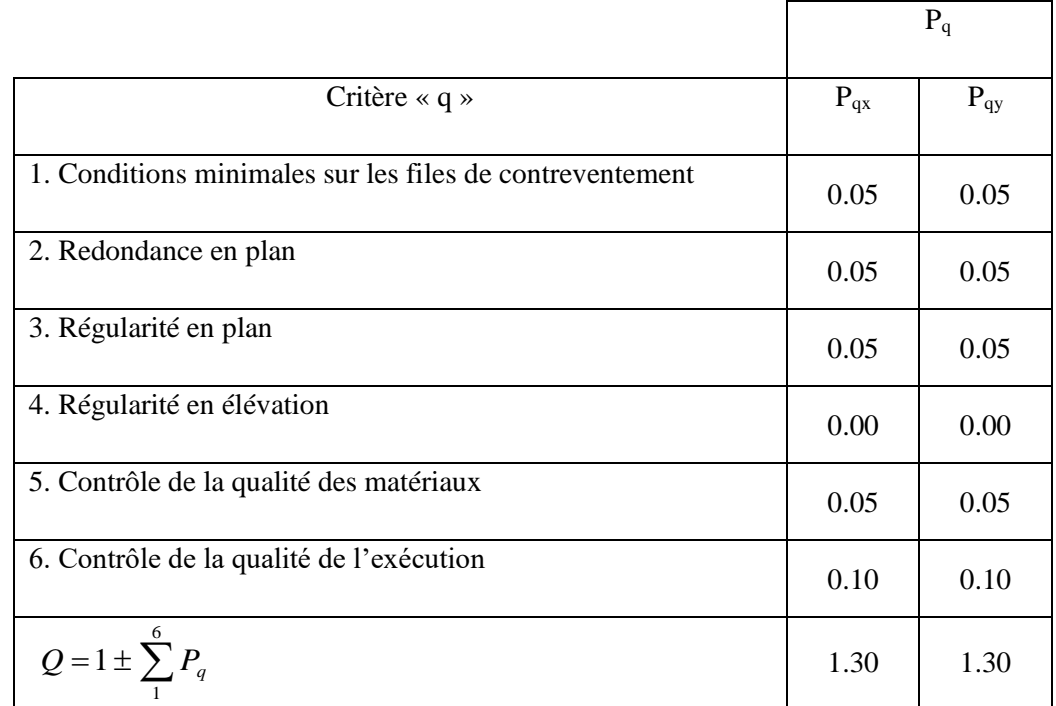

**Tableau V.7-2:**Pénalité en fonction de critère de qualité : (RPA 99 Tab 4.4)

 $Q = 1 \pm \sum_{1}^{6} P_q = 1 + 0.05 + 0.05 + 0.05 + 0.05 + 0.1 = 1.30$ 

|             | A    | $\bf R$ | D    | <b>Site</b>    |      | n    | $\epsilon$     | m    | $T_1$ | T <sub>2</sub> |
|-------------|------|---------|------|----------------|------|------|----------------|------|-------|----------------|
| Coefficient | 0,15 | 4       | 1,86 | S <sub>3</sub> | 1,30 | 0,88 | $\overline{ }$ | 0.64 | 0,15  | $_{\rm 0,5}$   |

**Tableau V.7-3:**Récapitulation des paramètres sismiques de l'ouvrage.

# **V.7.2 Spectre de réponse de calcul :**

D'après le RPA99v2003 (4.3.3), l'action sismique est :

$$
\frac{S_a}{g} \begin{cases} 1.25 A \left( 1 + \frac{T}{T_1} \left( 2.5 \eta \frac{Q}{R} - 1 \right) \right) & 0 \le T \le T_1 \\ 2.5 \eta (1.25 A) \left( \frac{Q}{R} \right) & T_1 \le T \le T_2 \\ 2.5 \eta (1.25 A) \left( \frac{Q}{R} \right) \left( \frac{T_2}{T} \right)^{2/3} & T_2 \le T \le 3.0s \\ 2.5 \eta (1.25 A) \left( \frac{T_2}{3} \right)^{2/3} \left( \frac{3}{T} \right)^{5/3} \left( \frac{Q}{R} \right) & T > 3.0s \end{cases}
$$

Avec :

g : Accélération de la pesanteur, g=9,81

A : Coefficient d'accélération de zone.

En fonction du calcul du mode spectrale et en remplaçant les paramètres du spectre, on dessine le graphe par rapport à la période fondamentale T :

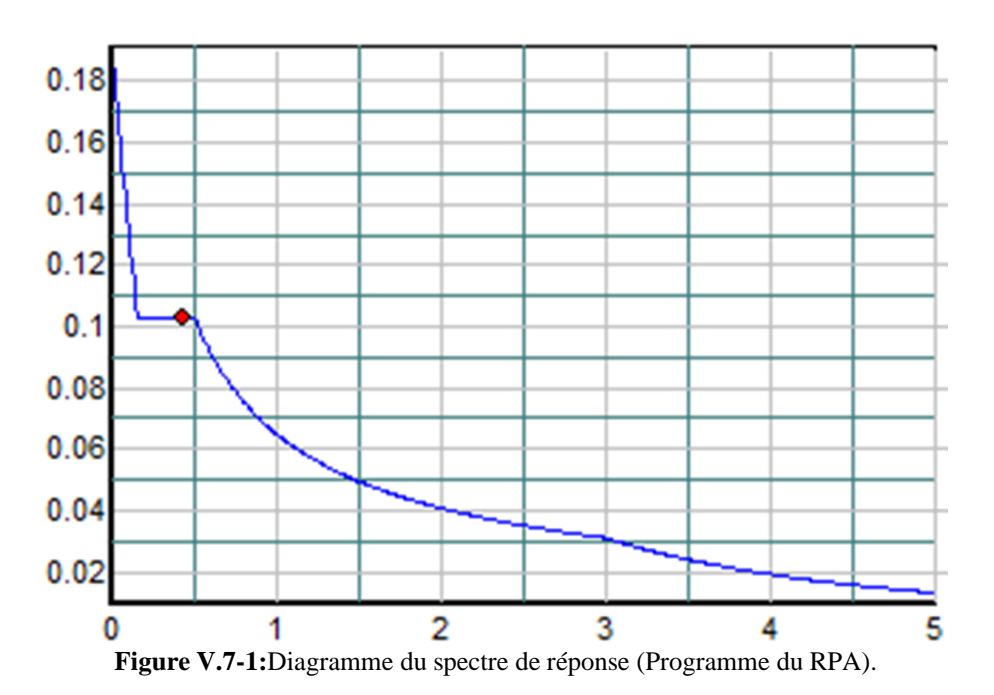

# **V.8 Modélisation :**

# **V.8.1 Justification vis-à-vis l'estimation de la période fondamentale :**

D'après le RPA99 v2003, la valeur de T calculés ne doit pas dépasser 30% de celle estimé à partir des formules empiriques c'est à dire : La période fondamentale de la structure T doit être supérieure face à la période dynamique  $T_d$ :

 $1,3$  T  $>$  T<sub>d</sub>

Avec :

T : la période dynamique.

T<sup>d</sup> : La période fondamentale de la structure.

Donc On lance une analyse et on compare les résultats :

# **V.8.2 Les dispositions des voiles :**

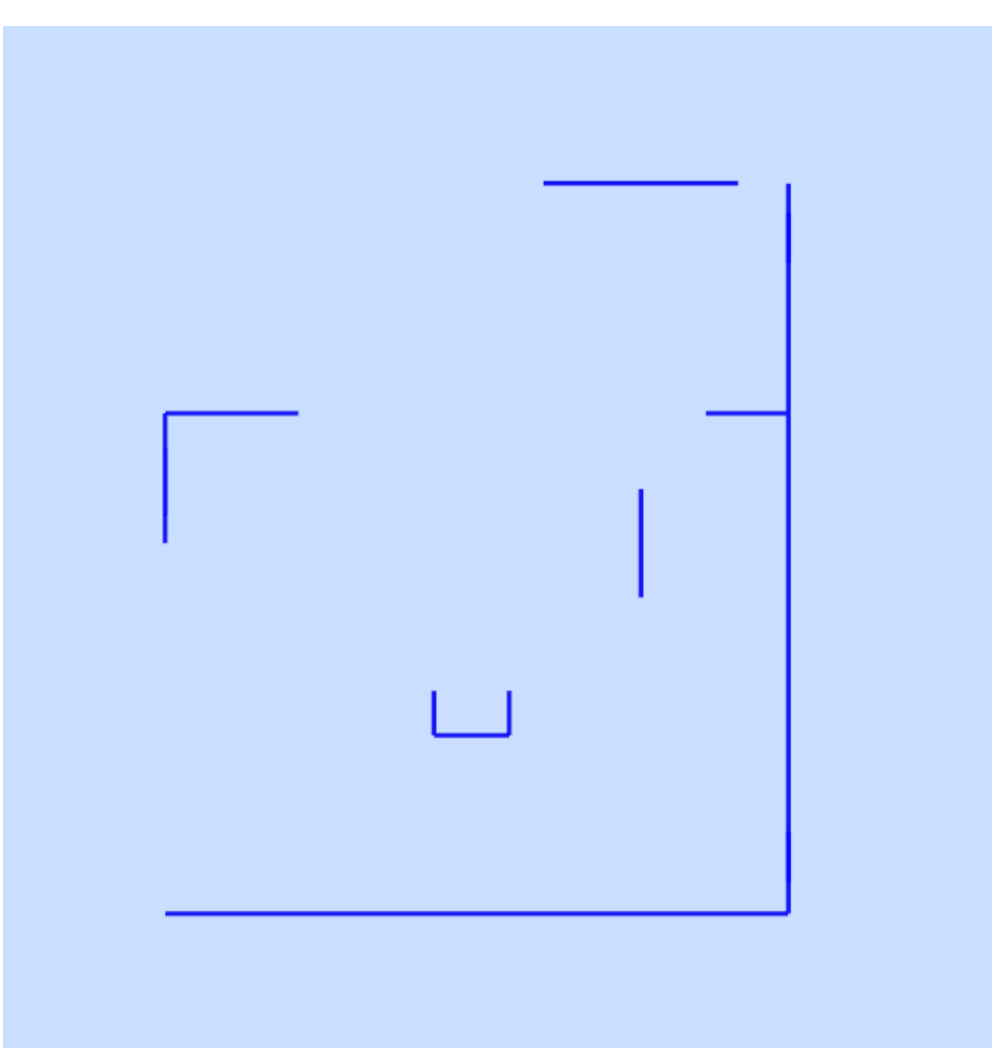

**Figure V.8-1:** disposition des voiles type 1

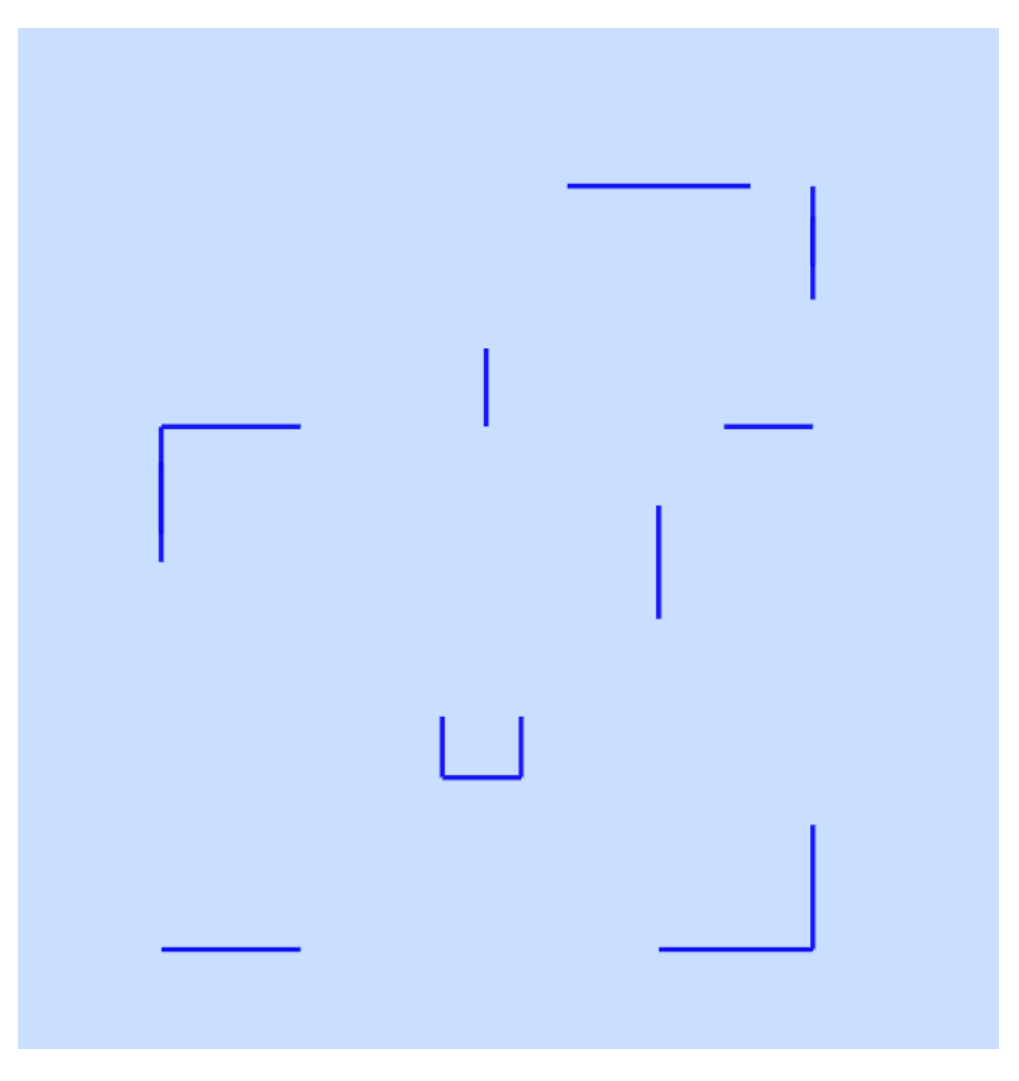

**Figure V.8-2:**disposition des voiles type 2

#### **V.8.3 Nombre de modes à considérer :**

Selon l'RPA 99 version 2003 (Article 4.3.4) : Pour les structures représentées par des modèles plans dans deux directions orthogonales, le nombre de modes de vibration àb retenir dans chacune des deux directions d'excitation doit être tel que :

- La somme des masses modales effectives pour les modes retenus soit égale à
- Ou que tous les modes ayant une masse modale effective supérieure à 5% de la masse totale de la structure soient retenus pour la détermination de la réponse totale de la structure.
- Le minimum de modes à retenir est de trois (03) dans chaque direction considérée Dans le cas où les conditions décrites ci-dessus ne peuvent pas être satisfaites le nombre minimal des modes (K) doit être :90 % au moins de la masse totale de la structure.

$$
K \ge 3\sqrt{N} \quad \text{et} \qquad TK \ge 0.20
$$

Où : N est le nombre de niveaux au-dessus de sol et Tk la période du mode K.

| Mode         | Période (s) | <b>Masses</b><br>cumulées<br>UX(%) | <b>Masses</b><br>cumulées<br>UY(%) | <b>Masses</b><br><b>Modale</b><br>UX(%) | <b>Masses</b><br><b>Modale</b><br>UY(%) |
|--------------|-------------|------------------------------------|------------------------------------|-----------------------------------------|-----------------------------------------|
| $\mathbf{1}$ | 0,679       | 66,03                              | 0,01                               | 66,03                                   | 0,01                                    |
| $\mathbf{2}$ | 0,578       | 66,03                              | 64,28                              | 0,01                                    | 64,27                                   |
| 3            | 0,455       | 66,74                              | 64,29                              | 0,71                                    | 0,01                                    |
| 4            | 0,349       | 80,56                              | 64,29                              | 13,82                                   | $\theta$                                |
| 5            | 0,256       | 80,56                              | 82,29                              | $\mathbf{0}$                            | 18                                      |
| 6            | 0,236       | 87,48                              | 82,29                              | 6,91                                    | $\theta$                                |
| 7            | 0,231       | 87,5                               | 82,29                              | 0,02                                    | $\theta$                                |
| 8            | 0,225       | 87,5                               | 88,01                              | $\boldsymbol{0}$                        | 5,72                                    |
| 9            | 0,223       | 91,52                              | 88,01                              | 4,03                                    | $\Omega$                                |

**Tableau V.8-1:** tableau de Période et facteur de participation modale

On constate qu'il faut 09 modes (Sum Uy) et pour 12 modes (Sum Ux) attendre 90% de participation des masses modales exigée par le RPA 99 VERSION 2003 ART 4.3.4.a

- Le 1er mode est un mode translation selon l'axe X avec 66,03% de participation de masse modale.
- Le 2eme mode est un mode translation selon l'axe Y avec 64,28% de participation de masse modale.
- Le 3<sup>eme</sup> mode est mode torsion pure.

# **V.8.4 Justification vis-à-vis la force sismique :**

D'après le RPA 99 V2003 (article 4.3.6, p54), la résultante des forces sismiques à la base Vt obtenue par la combinaison des valeurs modales ne doit pas être inférieure à 80% de la résultante des forces sismiques déterminée par la méthode statique équivalente V pour une valeur de la période fondamentale donnée par la formule empirique appropriée. Si Vt < 0,80 Vs, il faudra augmenter tous les paramètres de la réponse (forces, déplacements, moments...) dans le rapport  $0.8 \text{ V}_s/\text{V}_t$ .

**Détermination de la force sismique statique :**

$$
V=\frac{A.D.Q}{R}.W
$$

W : Poids total de la structure.

On a  $W = 45667, 23 KN$ 

 $V_S =$  $0, 15 \times 1, 86 \times 1, 30$  $\boldsymbol{4}$  $\times$  45667, 23  $V_s = 4140,88$  KN  $0, 8 \times V_s = 0, 8 \times 4140, 88 = 3312, 70$  KN

Après analyse, on obtient les résultats suivants :

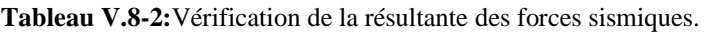

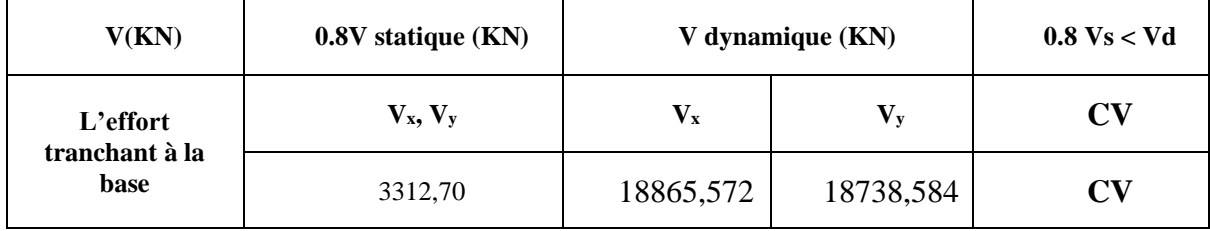

#### **V.8.5 Justification vis-à-vis la sollicitation normale :**

Pour limiter le risque de rupture des éléments verticaux (poteau) sous l'action du séisme, la condition suivante indiquée dans l'article (7.4.3.1) doit être vérifiée :

$$
V=\frac{Nd}{B_c\times f_{c28}}\leq 0.3
$$

Avec :

- N<sup>d</sup> : Effort normal de calcul

- B<sup>c</sup> : section brute du poteau

Si la condition n'est pas vérifiée sur un des éléments d'un étage, cela veut dire que l'élément en question ne résiste pas face à l'effort de séisme et doit changer le pré dimensionnement définie précédemment.

Les calculs des conditions sur les poteaux sont traduits dans le tableau :

| Niveau de               | $Nd$ (KN) | B <sub>c</sub> (cm <sup>2</sup> ) | $fc_{28}$ | $V \leq 0,3$ | <b>Observation</b> |
|-------------------------|-----------|-----------------------------------|-----------|--------------|--------------------|
| poteau                  |           |                                   |           |              |                    |
| Sous-sol                | 10821,88  | $(55\times55)$                    | 25        | 0,23         | CV                 |
| <b>RDC</b>              | 8358,63   | $(55\times55)$                    | 25        | 0,21         | CV                 |
| $1er$ étage             | 4041,86   | $(50\times50)$                    | 25        | 0,19         | CV                 |
| 2 <sup>eme</sup> étage  | 4051,77   | $(50\times50)$                    | 25        | 0,19         | CV                 |
| 3 <sup>eme</sup> étage  | 3852,87   | $(45\times45)$                    | 25        | 0,16         | CV                 |
| 4 <sup>em</sup> e étage | 3852,87   | $(45\times45)$                    | 25        | 0,17         | CV                 |
| 5 <sup>eme</sup> étage  | 3674,91   | $(40\times40)$                    | 25        | 0,15         | CV                 |
| 6 <sup>eme</sup> étage  | 3674,91   | $(40\times40)$                    | 25        | 0,14         | CV                 |
| 7 <sup>eme</sup> étage  | 3517,89   | $(35\times35)$                    | 25        | 0,11         | CV                 |
| 8 <sup>eme</sup> étage  | 3517,89   | $(35\times35)$                    | 25        | 0,1          | CV                 |
| 9 <sub>eme</sub> étage  | 3448,11   | $(30\times30)$                    | 25        | 0,06         | CV                 |

**Tableau V.8-3:**Vérification des poteaux sous sollicitations d'effort normal.

# **8.5 : Vérification de déplacement :**

# **Justification vis-à-vis des déformations :**

Les déplacements relatifs latéraux d'un étage par rapport aux autres qui lui sont adjacents, ne doivent pas dépasser 1% de la hauteur d'étage (h).

D'après la modélisation de notre structure par logiciel ETABS 9.6.0, Le déplacement total de chaque niveau est donné ci-dessous :

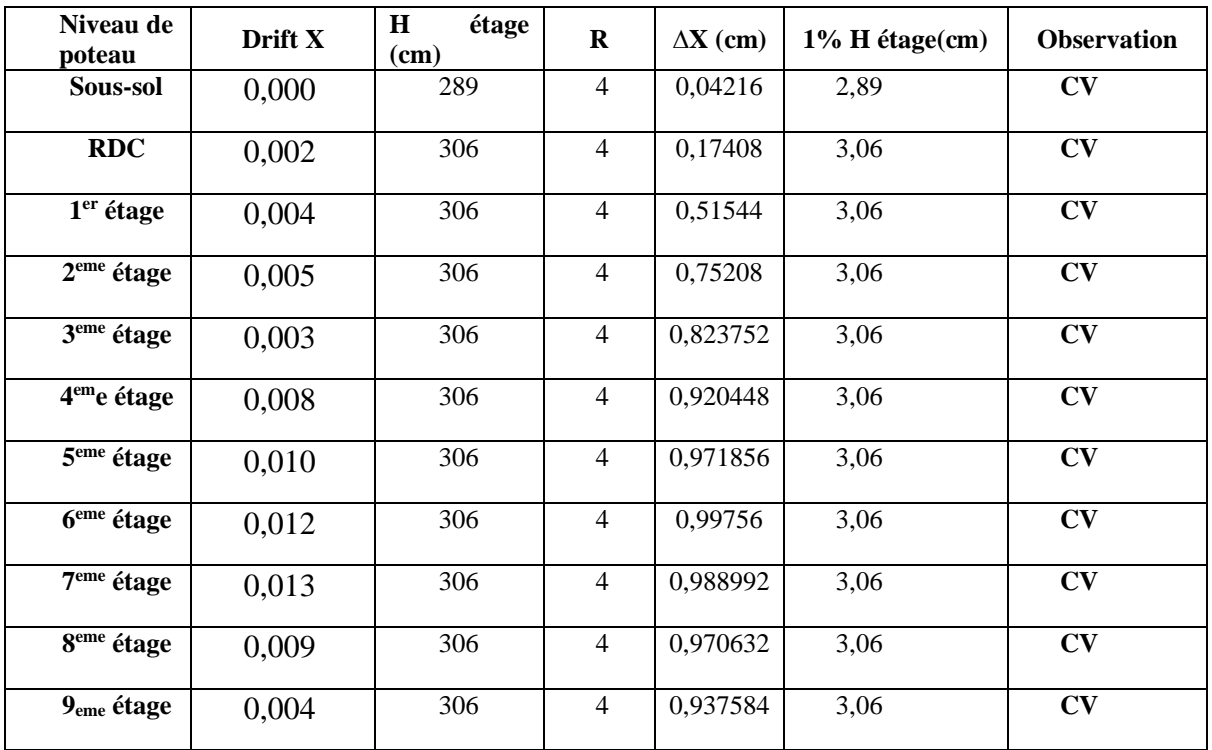

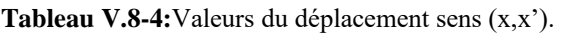

# • **Sens transversal :**

**Tableau V.8-5:**Valeurs du déplacement sens (y,y').

| Niveau de<br>poteau     | Drift Y  | $\mathbf H$<br>étage<br>(cm) | $\bf R$                  | $\Delta Y$ (cm) | $1\%$ H étage $(cm)$ | <b>Observation</b>     |
|-------------------------|----------|------------------------------|--------------------------|-----------------|----------------------|------------------------|
| Sous-sol                | $-0,000$ | 289                          | $\overline{4}$           | 0,05304         | 2,89                 | CV                     |
| <b>RDC</b>              | 0,000    | 306                          | $\overline{4}$           | 0,11016         | 3,06                 | CV                     |
| $1er$ étage             | $-0,001$ | 306                          | $\overline{4}$           | 0,3808          | 3,06                 | CV                     |
| $2eme$ étage            | $-0,001$ | 306                          | $\overline{\mathcal{L}}$ | 0,5576          | 3,06                 | CV                     |
| 3 <sup>eme</sup> étage  | $-0,003$ | 306                          | $\overline{4}$           | 0,64872         | 3,06                 | CV                     |
| 4 <sup>em</sup> e étage | $-0,006$ | 306                          | $\overline{4}$           | 0,742968        | 3,06                 | CV                     |
| 5 <sup>eme</sup> étage  | $-0,005$ | 306                          | $\overline{4}$           | 0,796824        | 3,06                 | CV                     |
| 6 <sup>eme</sup> étage  | $-0,006$ | 306                          | $\overline{4}$           | 0,828648        | 3,06                 | CV                     |
| 7 <sup>eme</sup> étage  | $-0,012$ | 306                          | $\overline{4}$           | 0,83232         | 3,06                 | $\mathbf{C}\mathbf{V}$ |
| 8 <sup>eme</sup> étage  | $-0,012$ | 306                          | $\overline{4}$           | 0,821304        | 3,06                 | CV                     |
| 9 <sub>eme</sub> étage  | $-0,014$ | 306                          | $\overline{4}$           | 0,80172         | 3,06                 | CV                     |

Selon l'RPA 99 version 2003 (Article 5.9), Les effets du 2° ordre (ou effet P- Δ) peuvent être négligés dans le cas des bâtiments si la condition suivante est satisfaite à tous les niveaux :

$$
\theta = \frac{Pk \times \Delta k}{Vk \times hk} \le 0.10
$$

- Pk : Poids total de la structure et des charges d'exploitation associées au-dessus du niveau « k ».
- Vk : Effort tranchant d'étage au niveau "k" :
- Δk : Déplacement relatif du niveau « k » par rapport au niveau « k-1 ».
- *hk* : Hauteur de l'étage « k ».

# • **Sens longitudinal :**

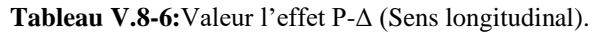

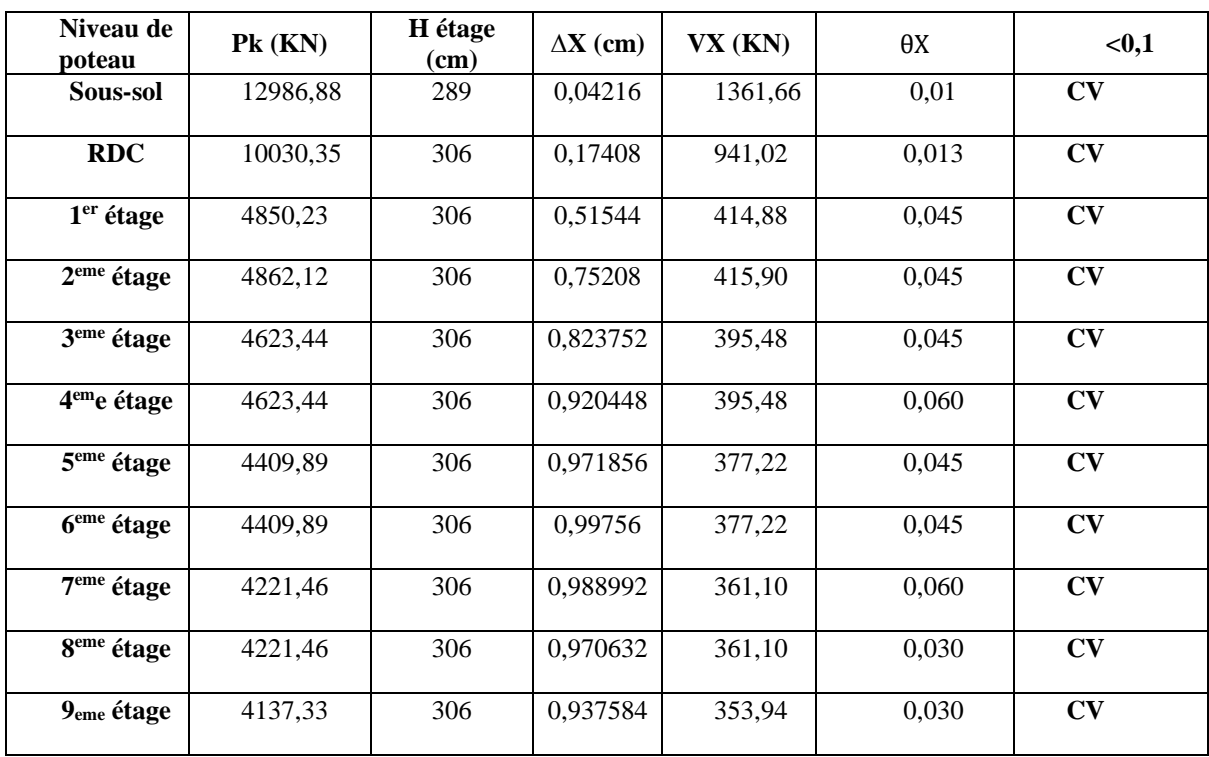

# • **Sens transversal :**

| Niveau de<br>poteau                 | $Pk$ (KN) | H étage<br>(cm) | $\Delta Y$ (cm) | VY (KN) | $\theta$ Y | < 0, 1 |
|-------------------------------------|-----------|-----------------|-----------------|---------|------------|--------|
| Sous-sol                            | 12986,88  | 289             | 0,05304         | 1420,87 | 0,010      | CV     |
| <b>RDC</b>                          | 10030,35  | 306             | 0,11016         | 981,93  | 0,012      | CV     |
| $1er$ étage                         | 4850,23   | 306             | 0,3808          | 432,92  | 0,014      | CV     |
| $2eme$ étage                        | 4862,12   | 306             | 0,5576          | 433,98  | 0,029      | CV     |
| 3 <sup>eme</sup> étage              | 4623,44   | 306             | 0,64872         | 412,68  | 0,043      | CV     |
| 4 <sup>em</sup> e étage             | 4623,44   | 306             | 0,742968        | 412,68  | 0,029      | CV     |
| 5 <sup>eme</sup> étage              | 4409,89   | 306             | 0,796824        | 393,62  | 0,043      | CV     |
| 6 <sup>eme</sup> étage              | 4409,89   | 306             | 0,828648        | 393,62  | 0,029      | CV     |
| $\overline{7}$ <sup>eme</sup> étage | 4221,46   | 306             | 0,83232         | 376,80  | 0,043      | CV     |
| 8 <sup>eme</sup> étage              | 4221,46   | 306             | 0,821304        | 376,80  | 0,029      | CV     |
| 9 <sub>eme</sub> étage              | 4137,33   | 306             | 0,80172         | 369,33  | 0,029      | CV     |

**Tableau V.8-7**:Valeur l'effet P-Δ (Sens longitudinal

# **Remarque :**

Puisque le coefficient θ est inférieurs à 0,10 donc l'effet P-Δ peut être négliger pour les deux sens.

# **CHAPITRE Ⅵ**

# **ETUDE DES PORTIQUES**

# **VI.1 Introduction :**

Une construction résiste aux charges gravitaires et sismique grâce à ses éléments porteurs principaux, constitués de l'ensemble des éléments de contreventement : Les portiques (poteaux – poutres) et les voiles. Pour cela, ces éléments doivent être suffisamment dimensionnés, armés (ferraillés) et bien disposés pour qu'ils puissent reprendre toutes les différentes sollicitations qui seront utilisé pour le ferraillage et qui sont tirées de l'analyse statique et sismique de la structure réalisée par le logiciel ETABS 2016.

#### **VI.2 Définition :**

# • **Poteaux :**

Ce sont des éléments porteurs verticaux en béton armé, ils constituent des points d'appuis des poutres Permettant de transmettre les charges de la superstructure aux fondations, ils sont sollicités à la flexion composée.

• **Voiles :**

Ce sont des éléments verticaux dont la longueur est nettement supérieure à l'épaisseur  $h \ge (4 \times 1)$ e) qui sont utilisés pour reprendre les efforts horizontaux dûs au séisme.

# • **Poutres :**

Ce sont des éléments horizontaux en béton armé, transmettant les charges des planchers aux Poteaux, leur mode de sollicitation est la flexion simple étant donné qu'elles subissent des efforts normaux très faibles.

# **VI.3 Ferraillage des portiques :**

Dans le cas des bâtiments courants, les diverses actions sont à considérer sont les suivent :

- **G** : Charges permanentes ;
- **Q** : Charges d'exploitations et
- **E** : Efforts sismiques.

# **VI.3.1 Combinaisons d'actions :**

- Combinaisons fondamentales ou bien durables et transitoires selon le **[CBA93] :**
	- 1,35G +1,5Q Etat Limite ultime.
	- G+Q Etat Limite de service.
- Combinaisons accidentelles selon le **[RPA 99v2003] :**
	- $-0.8\times G \pm E$
	- $G + O \pm E$

Les efforts sont calculés en tenant compte de ces combinaisons à l'aide du logiciel **ROBOT 2020**

# **VI.3.2 Ferraillage des poutres :**

On distingue deux types des poutres :

- Poutres principales : **(30×40) cm².**
- Poutres secondaires : **(30×35) cm².**
- **a) Ferraillages réglementaires :**

# **a. Recommandation du R.P.A.99 (version 2003) [ART 7.5.2.1] :**

# **Armature longitudinale :**

Le pourcentage total minimum des aciers longitudinaux sur toute la longueur de la poutre est de 0.5% en toute section, donc :

- Armatures minimales : 0.5% B en zone IIa.
- $\frac{4\%}{2}$  en zone courante 6% en zone de recouvrement
- Longueur de recouvrement est de : 40.Ø en zone IIa.

Avec : **B** : Section de la poutre.

# **Armatures transversales :**

La quantité d'armatures transversales minimales est donnée par :

# A<sup>t</sup> min= 0,003×S×b **RPA99/V2003 [ART 7.5.2.2].**

# **Avec :**

b : Largeur de la section.

S : L'espacement des armatures transversales.

L'espacement maximal des armatures transversales est déterminé comme suit :

• Dans la zone nodale et en travée si les armatures comprimées sont nécessaires :

$$
S = \min\left(\frac{h}{4}, 12 \times \emptyset\right)
$$

• En dehors de la zone nodale :

$$
S=\frac{h}{2}
$$

# **b. Règlement BAEL91 : [BAEL91r99 /Article-4.2]**

La section minimale des armatures longitudinales en flexion simple est :

 $A_{min} = 0.23 \times \frac{f_{t28}}{f}$  $\frac{t^{28}}{f_e} \times b \times d \Rightarrow$  Pour les armatures tendues.

#### **b) Les sollicitations des poutres :**

A l'aide du fichier des résultats donné par le logiciel "**ROBOT 2020**" ; on obtient les résultats suivants :

| <b>Combinaisons</b>             | <b>Sollicitations</b> | Poutres principales (30x40) | Poutres secondaires (30x35) |  |
|---------------------------------|-----------------------|-----------------------------|-----------------------------|--|
|                                 | $M_t$ [kN.m]          | 42,450                      | 36,683                      |  |
| E.L.U                           | $N$ [kN]              | $\Omega$                    | $\theta$                    |  |
| $(1,35G+1,5Q)$                  | $M_a$ [kN.m]          | $-87,682$                   | $-48,552$                   |  |
|                                 | $N$ [kN]              | $\Omega$                    | $\Omega$                    |  |
|                                 | $M_t$ [kN.m]          | 30,930                      | 26,547                      |  |
|                                 | $N$ [kN]              | $\Omega$                    | $\theta$                    |  |
| $E.L.S(G+Q)$                    | $M_a$ [kN.m]          | $-63,375$                   | $-34,697$                   |  |
|                                 | $N$ [kN]              | $\Omega$                    | $\theta$                    |  |
|                                 | $M_t$ [kN.m]          | 68,555                      | 63,150                      |  |
| A.C.C<br>$(G+Q\pm E)(0,8)$ G E) | $N$ [kN]              | $\Omega$                    | $\theta$                    |  |
|                                 | $M_a$ [kN.m]          | $-102,672$                  | $-71,857$                   |  |
|                                 | $N$ [kN]              | $\Omega$                    | $\theta$                    |  |
| <b>Effort Tranchant</b>         | $T$ [kN]              | 110,930                     | 48,407                      |  |

**Tableau VI.3-1**:Tableau récapitulatif des moments fléchissant en [KN.m] et efforts

# **Armatures longitudinales :**

- 1. **Conditions imposées par le RPA99/V2003 :**
- Poutre principale : Amin =  $0,005 \times 30 \times 40 = 6 \text{ cm}^2$
- Poutre secondaire : Amin =  $0,005 \times 30 \times 35 = 5,25 \text{ cm}^2$  **Conditions imposées le BAEL91 :**
- **Poutre principale** :

h=40 cm; b=30 cm; d=  $0,9 \times h = 0,9 \times 40 = 36$  cm Amin =  $0,23 \times 30 \times 36 \times \frac{2,1}{400} = 1,30 \text{ cm}^2$ 

# **2. Conditions imposées le BAEL91 :**

• **Poutre secondaire** :

h=35 cm; b=30 cm; d=  $0,9 \times h = 0,9 \times 35 = 31,5$  cm

$$
Amin = 0.23 \times 30 \times 36 \times \frac{2.1}{400} = 1.14 \text{ cm}^2
$$

**3. Exemple de Calcul :** Poutres principales **(30x40) cm²**

- **A. En travée :**
- ❖ **Situation durable et transitoire :**

# **Etat limite ultime (E.L.U.)** :

 $M_t^u = 42,450$  KN. m = 42450 N. m

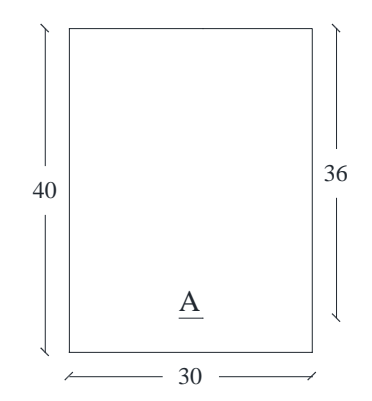

**Figure VI.3-1:**Section de calcul en travée**.**

• **Vérification de l'existence des armatures comprimées :**

$$
\mu = \frac{M_t^u}{\sigma_b \times b \times d^2} = \frac{42450}{14.2 \times 30 \times 36^2} = 0.077
$$
  
\n
$$
\mu = 0.077 < \mu_l = 0.392 \text{ Acier (Fe E400)}
$$
  
\n
$$
\rightarrow A' \text{ } \text{det } 1000 \varepsilon_s > 1000 \varepsilon_l \rightarrow \sigma_s = \frac{f_e}{\gamma_s} = \frac{348}{1.15} = 348 \text{ MPa.}
$$
  
\n
$$
\mu = 0.077; \ \alpha = 1.25(1 - \sqrt{1 - 2(0.077)} = 0.100 \text{ et } \beta = 1 - 0.4(0.100) = 0.960
$$
  
\n• **. Determination des armatures :**

 $A = \frac{M_t^u}{\sigma \times a}$  $\frac{M_t^u}{\sigma_s \times \beta \times d} = \frac{42450}{348 \times 0.960}$  $\frac{42450}{348 \times 0.960 \times 36} = 3{,}52 \text{ cm}^2.$ 

• **Condition de non fragilité : [CBA91/A4.2.1]**

$$
A_{\min} = 0.23 \times b_0 \times d \times \frac{ft_{28}}{fe} = 0.23 \times 30 \times 36 \times \frac{2.1}{400} = 1,30 \text{ cm}^2
$$

#### ❖ **Situation accidentelle**

 $M_t^{acc} = 68,555KN$ . m = 68555N. m

#### • **Vérification de l'existence des armatures comprimées :**

$$
\mu = \frac{M_t^{acc}}{\sigma_b \times b \times d^2} = \frac{68555}{14.2 \times 30 \times 36^2} = 0.124
$$
  
\n
$$
\mu = 0.124 < \mu_l = 0.392 \text{ Acier (Fe E400)} \rightarrow A' \text{det} 1000 \epsilon_s > 1000 \epsilon_l
$$
  
\n
$$
\rightarrow \sigma_s = \frac{f_e}{\gamma_s} = \frac{400}{1} = 400 \text{ MPa}
$$
  
\n
$$
\mu = 0.124; \ \alpha = 1.25(1 - \sqrt{1 - 2(0.124)}) = 0.166 \text{ et } \beta = 1 - 0.4(0.166) = 0.934
$$

#### • **Détermination des armatures :**

$$
A^{acc} = \frac{M_t^{acc}}{\sigma_s \times \beta \times d} = \frac{68555}{400 \times 0.934 \times 36} = 5,10 \text{ cm}^2
$$

 $A_t = Max(A_{cal}; A_{min}) \Rightarrow A_t = 6,73 \text{ cm}^2$ 

• **Choix des armatures :**

 $4T14 + 4T16$  A =14,20cm<sup>2</sup>

#### **Etat limite de service (E.L.S.) :**

*Projet de fin d'étude2019/2020 Etude d'un bâtiment R+9* Flexion simple Section rectangulaire avec  $A \nexists \begin{array}{c} \end{array} \Rightarrow \alpha^2 \leq \frac{\gamma - 1}{2}$  $rac{-1}{2} + \frac{f_{c28}}{100}$  $\frac{Jc_{28}}{100}$   $\Rightarrow$   $\sigma_b \le \overline{\sigma_b} = 0.6 \times f_{c28}$ Acier FeE400 Avec :  $\gamma = \frac{M_u}{M_u}$  $\frac{M_u}{M_{ser}} = \frac{42450}{30930}$  $\frac{42430}{30930} = 1,37$  $\alpha = 0.100 < \frac{1.37 - 1}{2}$  $\frac{7-1}{2} + \frac{25}{100}$  $\frac{25}{100}$  = 0,435  $\Rightarrow \sigma_b \leq \overline{\sigma_b}$  = 0,6  $\times f_{c28}$   $\Rightarrow \overline{\sigma_b}$  = 15 MPa.

❖ **Conclusion :**

$$
\sigma_b \le \overline{\sigma_b} = 15 MPa
$$
  
Fissuration peu nuisible  
(Aucune verification pour  $(\sigma s)$ )

- **B. En appuis :**
- ❖ **Cas fondamentaux :**

**Etat limite ultime (E.L.U.)** :

 $M_a^u = 87682$ KN. m = 87682 N. m

• **Vérification de l'existence des armatures comprimées :**

$$
\mu = \frac{M_a^u}{\sigma_b \times b \times d^2} = \frac{87682}{14.2 \times 30 \times 36^2} = 0.159
$$

 $\mu = 0.159 < \mu_1 = 0.392$  Acier (Fe E400)

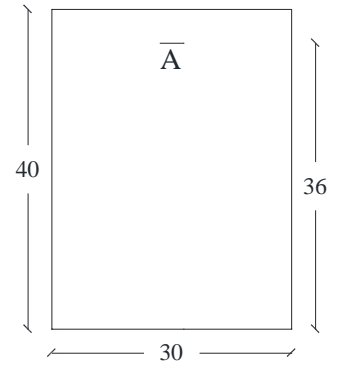

**Figure VI.3-2:**Section de calcul en Appuis.

$$
\rightarrow
$$
 A'  $\nexists$ et 1000 $\varepsilon_s$  > 1000 $\varepsilon_l$   $\rightarrow \sigma_s = \frac{f_e}{\gamma_s} = \frac{348}{1.15} = 348$  MPa.

$$
\mu = 0.159; \ \alpha = 1.25(1 - \sqrt{1 - 2(0.159)} = 0.218 \text{ et } \beta = 1 - 0.4(0.218) = 0.913
$$

• **. Détermination des armatures :**

$$
A = \frac{M_a^u}{\sigma_s \times \beta \times d} = \frac{87682}{348 \times 0.913 \times 36} = 7,66 \text{ cm}^2
$$

• **Condition de non fragilité : [CBA91/A4.2.1]**

 $A_{\text{min}} = 0.23 \times b_0 \times d \times$  $\rm ft_{28}$  $\frac{426}{16}$  = 0.23 × 30 × 36 ×  $\frac{2.1}{400}$  = 1,30 cm<sup>2</sup>

#### ❖ **Situation accidentelle**

 $M_a^{acc} = 102,672$  KN. m = 102672 N. m

#### • **Vérification de l'existence des armatures comprimées :**

$$
\mu = \frac{M_t^{acc}}{\sigma_b \times b \times d^2} = \frac{102672}{14.2 \times 30 \times 36^2} = 0.186
$$
\n
$$
\mu = 0.185 < \mu_l = 0.392 \text{ Acier (Fe E400)} \rightarrow A' \text{det} 1000 \varepsilon_s > 1000 \varepsilon_l
$$
\n
$$
\rightarrow \sigma_s = \frac{f_e}{\gamma_s} = \frac{400}{1} = 400 \text{ MPa}
$$

 $\mu = 0.186$ ;  $\alpha = 1.25(1 - \sqrt{1 - 2(0.186)}) = 0.259$  et  $\beta = 1 - 0.4(0.259) = 0.896$ 

#### • **Détermination des armatures :**

$$
A^{acc} = \frac{M_t^{acc}}{\sigma_s \times \beta \times d} = \frac{102672}{400 \times 0.896 \times 36} = 7.96 \text{ cm}^2
$$

$$
A_t = Max(A_{cal}; A_{min}) \Rightarrow A_t = 7,96 \text{ cm}^2
$$
  
Project de fin d'étude2019/2020  
Etude d'un bâtiment R+9

#### • **Choix des armatures :**

 $4T14 + 4T16$  A =14,20cm<sup>2</sup>

#### **Etat limite de service (E.L.S.) :**

Flexion simple Section rectangulaire avec  $A \nexists \begin{array}{c} \end{array} \Rightarrow \alpha^2 \leq \frac{\gamma - 1}{2}$  $rac{-1}{2} + \frac{f_{c28}}{100}$  $\frac{Jc28}{100} \Rightarrow \sigma_b \le \overline{\sigma_b} = 0.6 \times f_{c28}$ Acier FeE400

$$
\begin{aligned} \text{Avec}: \gamma &= \frac{M_u}{M_{\text{ser}}} = \frac{87682}{63375} = 1,38\\ \alpha &= 0.259 < \frac{1,38-1}{2} + \frac{25}{100} = 0,440 \Rightarrow \sigma_b \le \overline{\sigma_b} = 0,6 \times f_{c28} \Rightarrow \overline{\sigma_b} = 15 \, MPa. \end{aligned}
$$

#### ❖ **Conclusion :**

 $\sigma_b \leq \overline{\sigma_b} = 15 MPa$ Fissuration peu nuisible (Aucune vérification pour  $(\sigma s)$ 

⇒ Les armatures calculées à E.L.U. seront maintenues.

#### **c) Calcul des armatures transversales :**

L'effort tranchant peut engendrer des fissures inclinées à 45° par rapport à la ligne moyenne, et pour y remédier on utilise des armatures transversales.

 $T_u^{\text{max}} = 110,930 \text{ KN. m} = 110930 \text{ N. m}$ 

#### **a. Vérification de l'influence de l'effort tranchant au voisinage des appuis :**

#### **[CBA93/A.5.1.3]**

 $T_u \leq^? 0.267 \times a \times b \times f_{c28}$ Avec :  $a = 0.9 \times d = 0.9 \times 36 \Rightarrow a = 32.4 \text{ cm}$  $T_u^{\text{max}} = 110930 \text{ N } \le 0.267 \times 32.4 \times 30 \times 25 \times 10^2 = 648810 \text{ N}$ Donc **:** il n'Ya pas d'influence de l'effort tranchant au voisinage des appuis.

# **b. Vérification de l'influence de l'effort tranchant sur les armatures longitudinales inférieures : [CBA93/A.5.1.3.2.1]**

On doit vérifier que :

$$
A_{inf} \ge \frac{\gamma_s}{f_e} \left[ T_u + \frac{M_u^u}{0.9 \times d} \right]
$$
  
\n
$$
A_{inf} = 6 \ge \frac{\gamma_{1.15}}{\gamma_{400}} \left[ 110930 + \frac{87682}{0.9 \times 36} \right] \times 10^{-2} = 3.26 \text{ cm}^2 \rightarrow \text{(Condition verified)}
$$

Donc : Il n'ya aucune influence de l'effort tranchant sur les armatures longitudinales inférieures.

# **c. Vérification si les armatures transversales sont perpendiculaires à la ligne**

**Moyenne : [Article CBA93/A.5.1.1/A.5.1.2.1.1]**

 $\tau_u =$  $T_u^{max}$  $b \times d$ = 110930  $\frac{1284 \text{ N}}{30 \times 40 \times 10^2} = 0.924 \text{ MPa}$ 

Fissuration peut nuisible :  $\overline{\tau_u} = min[0, 2 \times \frac{f_{c28}}{v_s}]$  $\frac{c_{28}}{y_b}$ ; 5MPa = 3,34 MPa

 $\tau_u = 0.924 < \overline{\tau_u} = 3.34 \text{ MPa} \Rightarrow \text{armatures transversales sont perpendiculaires à la ligne}$ moyenne.

# **d. Section et écartement des armatures transversales At : [Article BAEL91/4.2.3]**

# • **Diamètre des armatures transversales :**

$$
\emptyset_t = \min\left(\frac{h}{35}; \frac{b}{10}; \emptyset_{1 \min}\right)
$$
  

$$
\emptyset_t = \min\left(\frac{40}{35}; \frac{30}{10}; 1, 30\right) = 1,30 \text{ cm} = 13 \text{ mm}
$$

On prend :

 $\phi_t$  = 8 mm de nuance d'acier FeE235 => 4 $\phi$ 8 At = 2,01 cm2 (2cadre).

#### • **L'espacement des armatures transversales :**

$$
\frac{A_t}{b \times \delta_{t1}} \ge \frac{\tau_u - 0.3 f_{t28} \times k}{0.8 \times f_e(\sin \alpha + \cos \alpha)}
$$
 (BA93/A. 5. 1. 2. 3].  
\n
$$
\begin{aligned}\n\{k = 1 & (flexion simple) \\
\{\alpha = 90^\circ \Rightarrow \sin \alpha; \cos \alpha = 0\} \\
\text{Donc}: \\
\delta_{t1} \le \frac{A_t \times 0.80 \times f_e}{b \times (\tau_u - 0.3 \times f_{t28})} = \frac{2.01 \times 0.80 \times 235}{30 \times (0.924 - 0.3 \times 2.1)} = 42.84 \text{ cm}.\n\end{aligned}
$$
\n
$$
\delta_{t2} \le \min(0.9d; 40 \text{ cm}) = \min(32.4; 42.84) = 32.4 \text{ cm} [\text{CBA93/A.5.1.2.2}].
$$
\n
$$
\delta_{t3} \le \frac{A_t \times f_e}{0.4 \times b} = \frac{2.01 \times 235}{0.4 \times 30} = 39.36 \text{ cm} [\text{CBA93/A.5.1.2.2}]
$$

$$
\delta_t \leq \min(\delta_{t1}; \delta_{t2}; \delta_{t3}) = 32.4 \; \text{cm}
$$

#### **Selon le RPA99 (version2003) :**

- **Zone nodale :**

$$
\delta_{t4} \le \max\left(\frac{h}{4}; 12; \emptyset\right) = \max\left(\frac{40}{4}; 12; 1,30\right) = 10
$$

- **Zone courante :**

$$
\delta_{t5}\leq \frac{h}{2}=\frac{40}{2}=20\;cm
$$

Donc:

 $\delta_t = 15$  cm en zone courante  $\boldsymbol{\delta_t}=\text{ 10 cm}$  en zone nodale

- **e. Vérification des armatures transversales :**
- **Zone nodale :**

 $A_{t,min} = 0.005 \times 10 \times 30 = 1.5$  cm<sup>2</sup>

- **Zone courante :**

 $A_{t,min} = 0.005 \times 15 \times 30 = 2.25$  cm<sup>2</sup>

#### **f. Longueur de recouvrement :**

La longueur minimale de recouvrement est :

#### L<sup>r</sup> = 40∅max **(Zone IIa)**

 $\phi = 16$ mm  $\rightarrow$  Lr = 40×1,6 = 64 cm on adopte  $\rightarrow$  Lr =64 cm

 $\phi = 20$ mm  $\rightarrow$  Lr = 40×2,0 = 80 cm on adopte  $\rightarrow$  Lr =80 cm

 $\phi = 14$ mm  $\rightarrow$  Lr = 40×1,4 = 56 cm on adopte  $\rightarrow$  Lr =56 cm

La jonction par recouvrement doit être faite si possible, à l'extérieure des zones nodales

(Zones critiques).

**Note bien** : étant donné que la procédure des sollicitations ainsi que le calcul du ferraillage est le même que celle déjà montrée ci-avant ; on donne directement les valeurs des armatures trouvées et le choix du ferraillage.

| Type des poutres              |                | A min (cm <sup>2</sup> ) |                                   | $\mathbf{A}$ cal   |                       | $A_{corr}$ | <b>Recouvrement</b> |  |
|-------------------------------|----------------|--------------------------|-----------------------------------|--------------------|-----------------------|------------|---------------------|--|
|                               |                | <b>BAEL</b><br>[cm2]     | <b>RPA99 V</b><br>(2003)<br>[cm2] | [cm <sup>2</sup> ] | <b>Barres choisis</b> | [cm2]      | [cm]                |  |
| <b>Poutres</b>                | <b>Travées</b> |                          | 6                                 | 6,73               | $4HA14+4HA16$         | 14,2       | 64                  |  |
| <b>Principales</b><br>(30x40) | <b>Appuis</b>  | 1,30                     |                                   | 6,73               | $6HA16+2HA20$         | 17,2       | 80                  |  |
| <b>Poutres</b>                | <b>Travées</b> |                          |                                   | 5,25               | $2HA12+4HA14$         | 8,4        | 56                  |  |
| <b>Secondaires</b><br>(30x35) | <b>Appuis</b>  | 1,14                     | 5,25                              | 5,25               | $3HA14+3HA16$         | 10         | 64                  |  |

**Tableau VI.3-2:**Tableau récapitulatif de ferraillages des poutres principales et secondaires

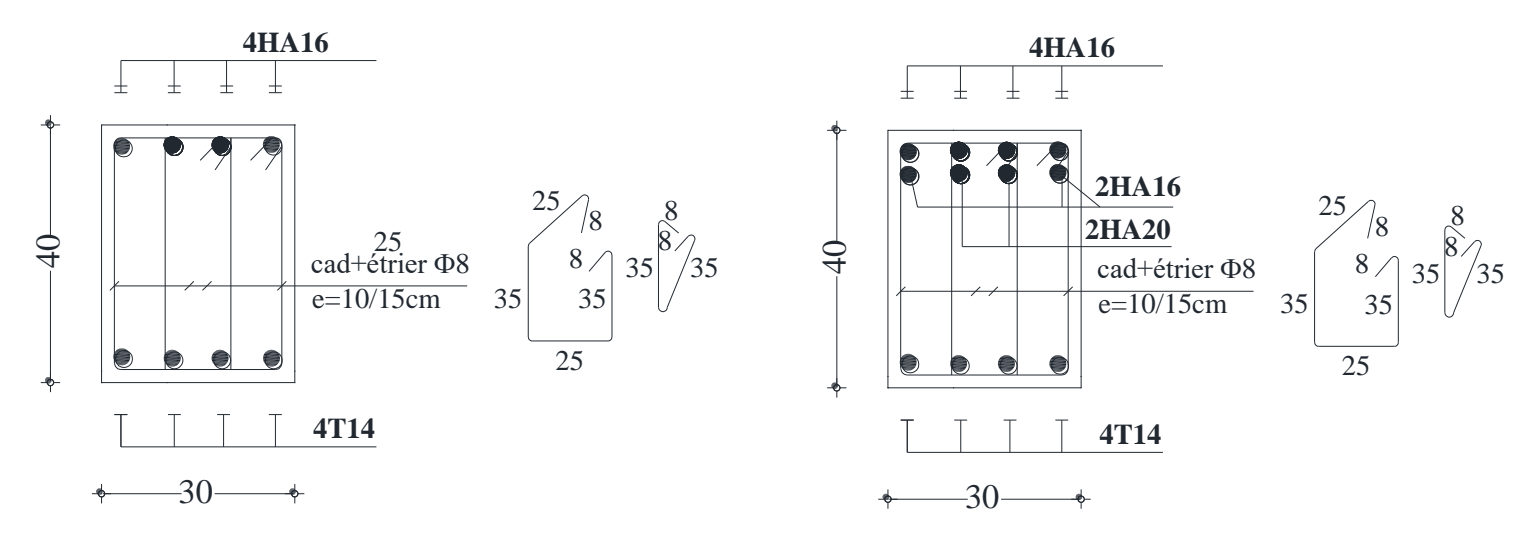

**Figure VI.3-3:** Ferraillage des poutres principales

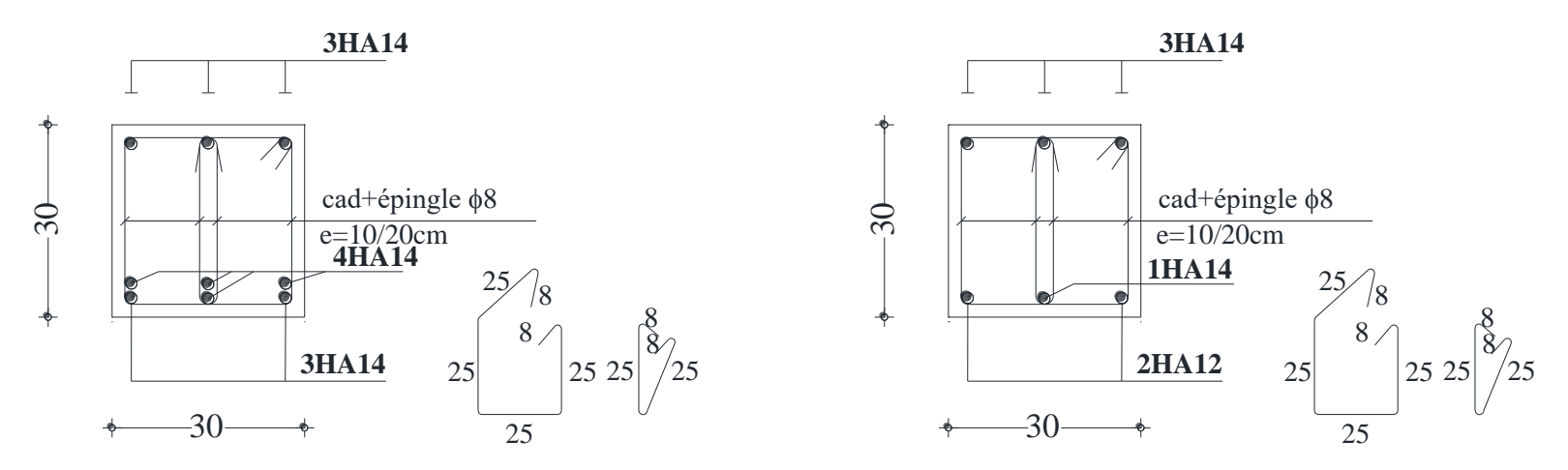

**Figure VI.3-4:** Ferraillage des poutres secondaires

# **VI.3.3 Etude des poteaux :**

# **Leurs rôles :**

Supporter les charges verticales (effort de compression dans le poteau)

Participer à la stabilité transversale par le système poteaux – poutres pour reprendre les efforts Horizontaux :

- Effet du vent
- Effet de la dissymétrie des charges
- Effet de changement de la température
- Effet des efforts sismiques

Les poteaux seront sollicités à la compression simple ou à la flexion composée selon l'excentricité de l'effort normal par rapport au centre de gravité de la section. Chaque poteau est soumis à un effort normal(N) et à deux moments fléchissant (My-y, Mz-z)

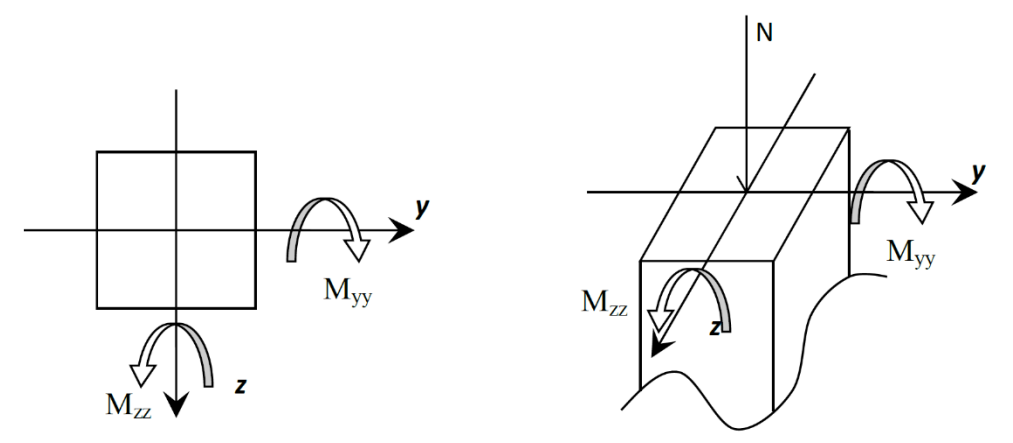

**Figure VI.3-5:**Sollicitation sur les poteaux.

Une section soumise à la flexion composée peut être :

- Une section partiellement comprimée **(s.p.c)**.
- Une section entièrement comprimée **(s.e.c)**.
- Une section entièrement tendue **(s.e.t)**.

# • **Section partiellement comprimée :**

Une section partiellement comprime si :

Le centre de pression (point d'application de l'effort normal N) se trouve à l'extérieur des armatures si l'effort normal est un effort de traction.

Le centre de pression si de trouve à l'extérieur de la section si l'effort normal est un effort de compression

Si l'effort normal de compression se trouvée à l'intérieur de la section ; alors il faut vérifie :

$$
(0.337 \times h - 0.81 c') \ge N'(d - c') - M_1
$$

Avec M<sub>1</sub>: Moment fléchissent par rapport aux armatures tendues.

#### • **Section entièrement comprimée :**

La section est entièrement comprimé => le diagramme des déformations passe par le pivot C [domaine 3] caractérise par  $\mathcal{E}b = 2$  % pour la fibre située à  $\frac{3}{7}$  de la fibre la plus comprimé

#### • **Section entièrement tendue :**

Une section est entièrement tendue si l'effort normal est un effort de traction et si le centre de pression se trouve entre les deux traces d'armatures.

#### **VI.3.3.1 Combinaison de charges :**

- Combinaisons fondamentales ou bien durables et transitoires selon le **[B.A.E.L 91] :**
	- $-1,35G+1,5Q$  (Etat Limite ultime).
	- G+Q (Etat Limite de service).
	- G.
- Combinaisons accidentelles selon le **[RPA 99v2003] :**
	- $-$  0,8  $\times$  G  $\pm$  E
	- $G + Q \pm E$

#### **VI.3.3.2 Principe de calcul :**

- 1.  $N^{max}$ , M zz corr.
- 2. N  $\text{max}$ , M yy corr.
- 3. M zz max, N corr.
- 4. M  $_{\text{vy max}}$ , N  $_{\text{corr}}$ .
- 5. N min,  $M_{zz \text{ corr}}$
- 6. N  $_{\text{min}}$ , M  $_{\text{yy corr}}$

#### **VI.3.3.3 Ferraillage des poteaux :**

**a) Ferraillage réglementaire :**

#### **1. Recommandation du R.P.A99 (version 2003) [ART 7.4.2.1] :**

#### **Armatures longitudinales :**

Les armatures longitudinales doivent être à haute adhérence, droites et sans crochets :

- Leur pourcentage minimal sera de : 0,8% en (**Zone IIa)**.
- Leur pourcentage maximal sera de :

4% en zone courante.

6% en zone de recouvrement.

- Le diamètre minimum est de 12mm
- La longueur minimale du recouvrement est de :

#### 40 Ф en (**Zone IIa)**.

- La distance entre les barres verticales dans une face du poteau ne doit pas dépasser :

# 25cm en (**Zone IIa)**.

- Les jonctions par recouvrement doivent être faites à l'extérieur de la zone nodale (zone critique)
- Les longueurs à prendre en compte pour chaque barre des armatures longitudinales dans la zone nodale sont :

$$
L'=2h
$$

$$
H' = Max_{6}^{h_e}
$$
; *b*; *h*; 60 cm)

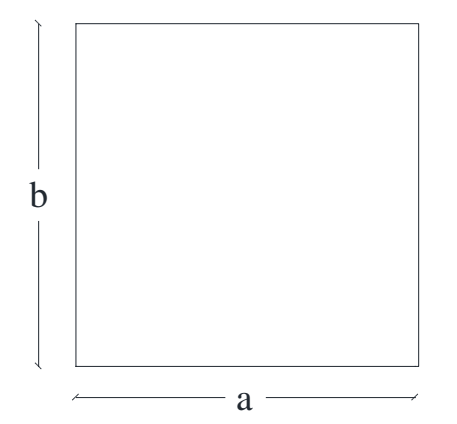

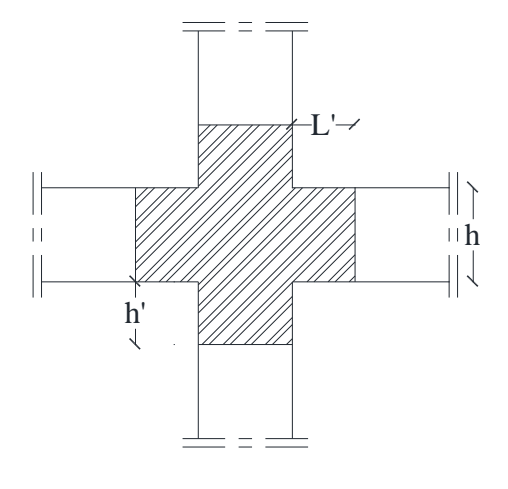

**Figure VI.3-6:** section de calcul poteau

**Figure VI.3-7:** zone nodale [RPA99/2003. Fig.7.2].

Avec :

h : la hauteur de la poutre ;

b et a : dimension du poteau et

h<sup>e</sup> : la hauteur libre entre deux niveaux.

# **Armatures transversales :**

Les armatures transversales des poteaux sont calculées à l'aide de la formule suivante :

$$
\frac{A_t}{\delta_t} \ge \frac{\rho_a \times T_u}{a \times f_e} \qquad \textbf{[RPA99/7.4.2.2]}
$$

Avec :

**T<sup>u</sup>** : Effort tranchant ultime ;

- **a** : Hauteur totale de la section brute ;
- **f<sup>e</sup>** : Limite élastique des armatures transversales et

ρ**a**: Coefficient dépendant de l'élancement géométrique λg.

$$
\begin{cases}\n\rho_a = 2.5 \text{ si } \lambda_g \ge 5 \text{ , } \lambda_g = \frac{L_f}{a} \\
\rho_a = 3.75 \text{ si } \lambda_g < 5\n\end{cases} \qquad \qquad \lambda_g = \frac{L_f}{a}
$$

t: Espacement des armatures transversales qui peut être déterminé comme suit :

- Zone nodale  $: : \delta \le \min (10\% \cup 15cm)$  ........(**zone IIa**).
- Zone courante **:** t 15.L ………………….. **(zone IIa)**.

 $\varnothing$ . diamètre minimal des armatures longitudinales du poteau.

#### • **Section minimale des armatures transversales :**

$$
\frac{A_t}{\delta_t \times b} \text{ en } \%
$$
 est donnée comme suit :

- $-Si : \lambda_{\mathcal{D}} \geq 5 \longrightarrow 0.4\%$
- $-Si : \lambda_{g} \leq 3 \rightarrow 0.8\%$
- Si :  $3 \le \lambda_g \le 5$   $\rightarrow$  Interpolation des valeurs limites précédentes avec :

$$
\lambda_g = \left(\frac{L_f}{a} \text{ ou } \frac{L_f}{b}\right)
$$

#### **2. Règlement BAEL91 :**

#### **Armatures longitudinales : [B.A.E.L91/A.8.1.2.1]**

La section AL des armatures longitudinales doit respecter les conditions suivantes :

 ${A_L \ge 4cm^2/m_L}$ 0, 1%  $B \le A_L \le 4\%B$ **→** Pour section entièrement comprimée.

Avec B : la section totale du poteau.

Armatures minimales imposées par les règles BAEL.91 :

 $A_{min} \geq max \left[ 0.2 \times \frac{b \times h}{100} \right]$  $\frac{b \times h}{100}$ ; 8  $\times \frac{b+h}{100}$   $\Rightarrow$  Pour la compression simple.  $A_{min} = \frac{0.23 \times f_{t28}}{f}$  $\frac{\Delta x}{f_e}$ . *b.*  $d \Rightarrow$  Pour la flexion simple

 $A_{min} = \frac{B \times f_{t28}}{f}$  $\frac{y_{t28}}{f_e}$   $\Rightarrow$  Pour la traction simple.

#### **Armature transversale : [BAEL91/A.8.1.3]**

Le diamètre minimal des armatures transversales : $\phi_t \geq \frac{\phi_{Lmax}}{3}$ 3

Et l'espacement :  $\delta_t$  = min (15 $\varphi$ lmin, 40 cm, (b + 10) cm)

**b** : plus petite dimension de la section transversale du poteau et

∅**Lmin** : plus petit diamètre des armatures longitudinales nécessaires à la résistance.

Dans la zone de recouvrement des armatures longitudinales, il faut prévoir au minimum trois cours des armatures transversales.

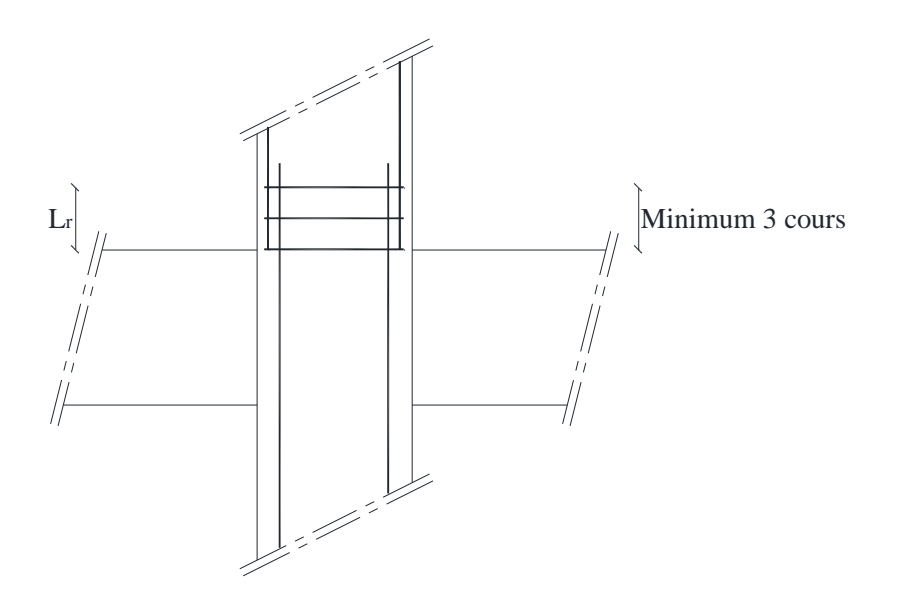

**Figure VI.3-8:**Armatures transversales dans la zone de recouvrement

# Avec :  $L_r =$ Longueur de recouvrement

#### **Les types de poteaux :**

Dans notre structure, on a 6 types de poteaux :

| <b>Types</b> | <b>Niveaux</b>                                           | Section [cm <sup>2</sup> ] |
|--------------|----------------------------------------------------------|----------------------------|
| 1            | Sous-sol $\rightarrow$ RDC                               | $(55\times55)$             |
| 2            | $1er - 2éme$ étage                                       | $(50\times50)$             |
| 3            | 3 <sup>éme</sup> - 4 <sup>éme</sup> étage                | $(45\times45)$             |
| 4            | $\overline{5}$ <sup>éme</sup> - 6 <sup>éme</sup> étage   | $(40\times40)$             |
| 5            | $\overline{7}$ <sup>éme</sup> - $8$ <sup>éme</sup> étage | $(35\times35)$             |
| 6            | 9 <sup>éme</sup> étage                                   | $(30\times30)$             |

**Tableau VI.3-3:**Tableau récapitulatif des sections des poteaux.

Les sollicitations sont calculées à l'aide de logiciel ETABS sous les combinaisons d'action suivantes :

On prend le cas le plus défavorable **(1,35G+1,5Q)** pour la situation durable et **(G+Q±E) (0.8G±E)** pour la situation accidentelle. **[RPA99/V2003 /ART 5.2]**

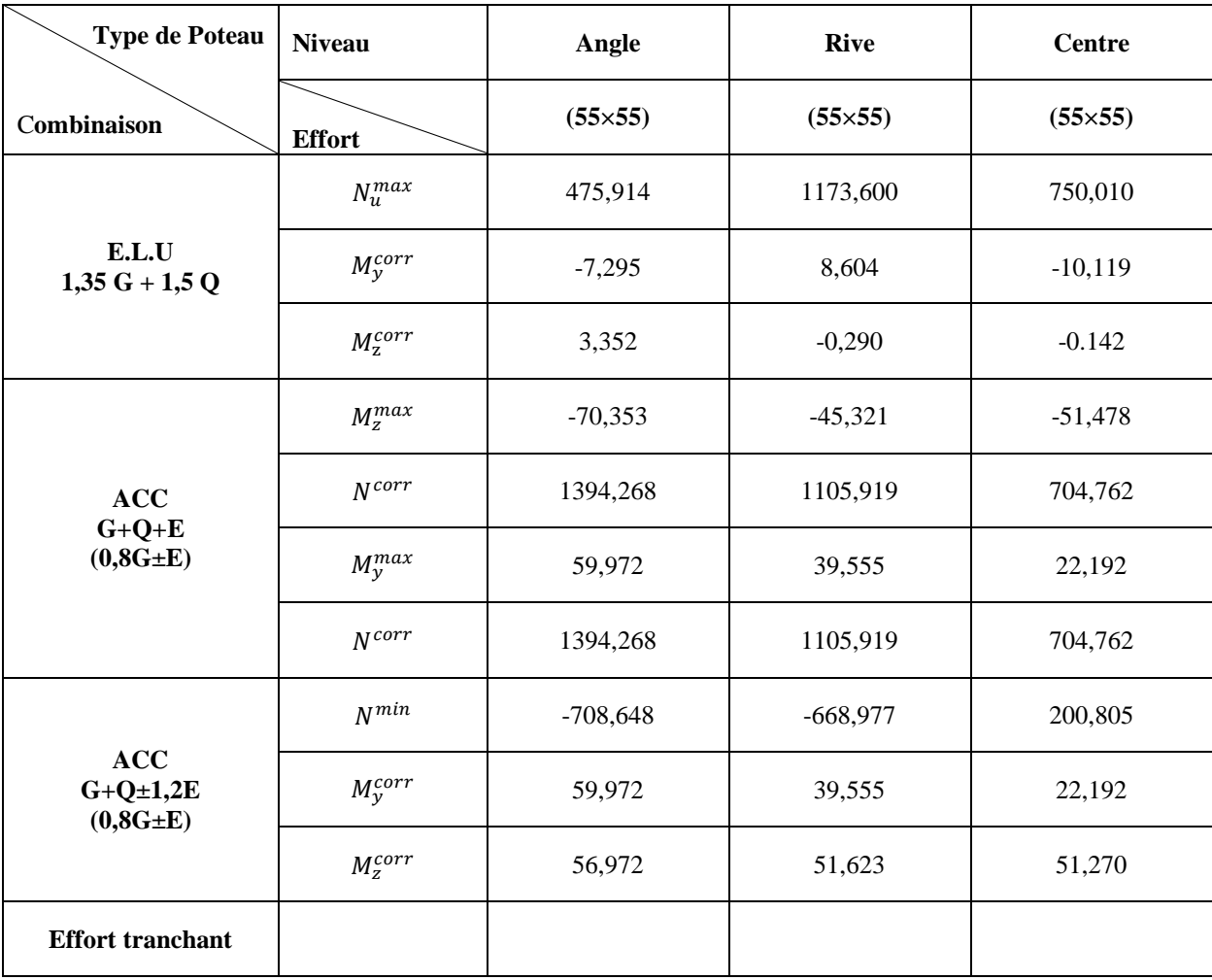

#### **Tableau VI.3-4:**Tableau récapitulatif des moments fléchissant, efforts normaux et efforts

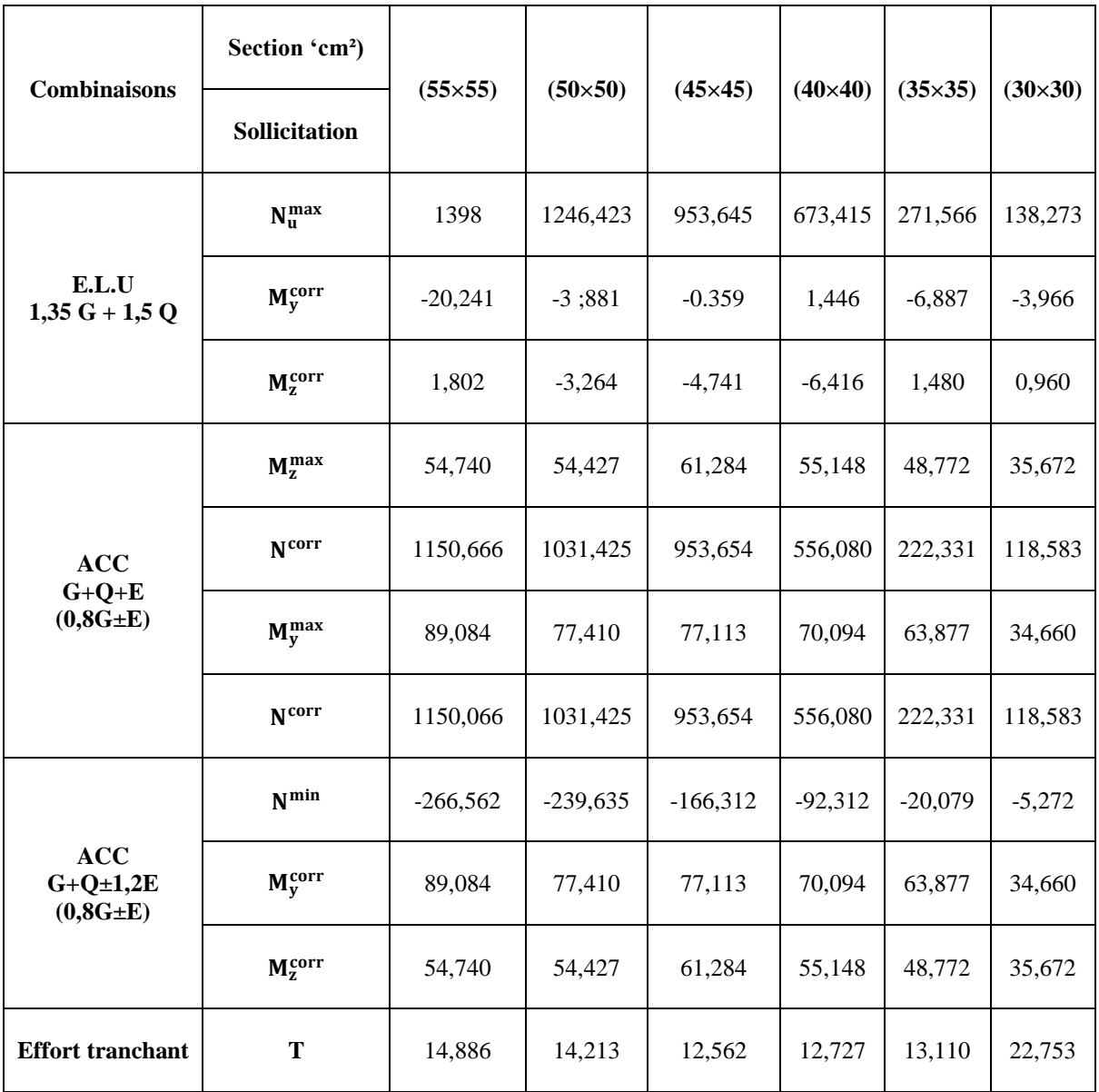

#### **Exemple de calcul :**

# **Ferraillage du poteau de section (55**×**55) cm² :**

 $b = 55$  cm h= 55 cm d= 54 cm

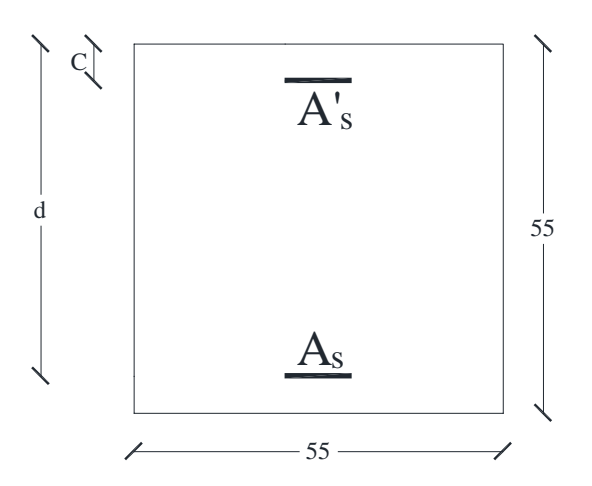

**Figure VI.3-9:**coupe d'un poteau de dimensions (55×55) cm

# • **Les armatures longitudinales :**

# ❖ **Situation durable et transitoire :**

Les sollicitations prises en compte sont :

- $N^{max} = 1398$  KN.
- **M**  $\text{corr} = 20,241 \text{ KN.m}$
- Position du point d'application de l'effort normal N :

 $e_0=\frac{M}{N}$  $\frac{M}{N} = \frac{202,41}{1398}$  $\frac{2.02,41}{1398} = 0, 145 < \frac{h}{12}$  $\frac{n}{12}$  = 4, 58 cm  $\rightarrow$  L'effort normal de compression est appliqué à l'intérieur de la section.

# - **Etat limite ultime de résistance :**

$$
A'_{1} = \frac{N - 100 \times b \times \sigma_{b}}{100 \times \sigma_{s}}
$$

$$
A'_1 = \frac{1398 \times 10^3 - 100 \times 55^2 \times 14, 7}{100 \times 348} = -87,60 \le 0 \Rightarrow A'_1 = 0 \text{ cm}^2
$$

# - **Etat limite de stabilité de forme :**

• Vérification si on a une compression excentrée :

 $L_f$ h  $=\leq^?$  MAx  $\left[15;20;\frac{e_0}{h}\right]$ h ]

 $L_f = 0.7 \times L_0 = 0.7 \times 420 = 294$  cm (Bâtiment à étages multiple) [BAEL91/VI.2]

$$
\frac{L_f}{h} = \frac{294}{55} = 5,34 \text{ cm}; \text{Max} \left[ 15; 20 \times \frac{e_0}{h} \right] = \text{MAX} \left[ 15; 20 \times \frac{0.14}{55} \right] = 15
$$
\n
$$
\frac{L_f}{h} = 5,34 \le \text{MAX} \left[ 15; 20 \times \frac{e_0}{h} \right] = 15
$$

L'élancement 
$$
λ = 3,46 × \frac{l_f}{h} = 3,46 × \frac{5.34}{55} = 0,33
$$

 $\rightarrow$  on utilise la méthode simplifie pour la détermination des armateurs en compression excentrée.

#### **Remarque :**

Le calcul se fera en flexion composé en majorant les efforts comme suit :

$$
\begin{cases} N'_1=\alpha_1\times N \\ M'_1=N_1\times e_1 \\ e_1=e+e_a \end{cases}
$$

1- Excentricité de premier ordre :

$$
e_1 = \frac{M}{N} + e_a
$$

2- Excentricité additionnelle :

$$
e_a = max \left( 2cm; \frac{L}{250} \right) = 2 \, cm
$$
\n
$$
e = 4,58
$$
\n
$$
\alpha_1 = 1 + 0,2 \times \left( \frac{\lambda}{35} \right)^2 = 1 + 0,2 \times \left( \frac{0,33}{35} \right)^2 = 1
$$
\n
$$
e_1 = 4.58 + 2 = 6.58
$$
\n
$$
\begin{cases} N'_1 = 1398\\ M_1 = 9198,84 \end{cases}
$$

• Position du point d'application de l'effort normal (N'1):

$$
e_1 = \frac{M'}{N'_1} = \frac{9198,94}{1398} = 6,58
$$

$$
e_1 = 6.58 < \frac{h}{2} = 27,5
$$

→Le point d'application de l'effort normal de compression se trouve à l'intérieur de la section.

• Vérification si la section est entièrement comprimée :

$$
(0.337 \times h - 0.81 \times c_1) \times \sigma_b \times h \times h \le N \times (d - c_1) - M_1
$$

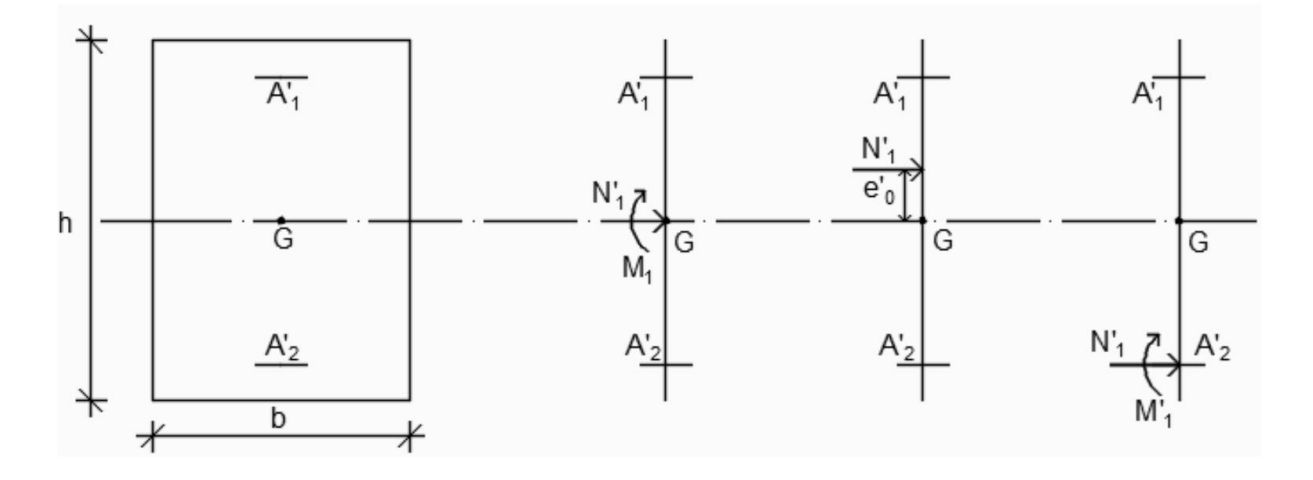

 $(0,337 \times 55 - 0,81 \times 5,5) \times 14,2 \times 55^2 = 604806,4$  N.m = 604,806 KN.m Moment par rapport aux armatures les moins comprimées :

$$
M'_{1} = M' + N'_{1} \times \left(d - \frac{h}{2}\right)
$$
  
(1)  $M'_{1} = 91,9894 + 1398 \times \left(0,495 - \frac{0,55}{2}\right) = 399,549 \text{ KN} \cdot m$   

$$
M'_{1} = N_{1} \times \left(d - c_{1}\right) - M_{1}
$$
  
(2)  $M'_{1} = 1398 \times \left(0,495 - 0,055\right) - 399,549 = 215,571 \text{ KN} \cdot m$ 

**Conclusion :** (1) =604,806 KN.  $m$  > (2) 215,571KN.  $m \rightarrow$  La section est partialement comprimée

#### **(S.P.C).**

#### **Remarque :**

Le calcul des armatures se fera en flexion simple avec un moment par rapport aux armatures tendue  $M_1$ 

#### **Calcul des armatures en flexion simple :**

• **Vérification de l'existence des armatures comprimées :**

$$
\mu = \frac{M_1}{\sigma_b \times b \times d^2} = \frac{399549}{14.2 \times 55 \times 49,5^2} = 0.208
$$
  
\n
$$
\mu = 0.208 < \mu_l = 0.392 \text{ Acier (Fe E400)}
$$
  
\n
$$
\rightarrow A' \text{ } \text{det } 1000 \varepsilon_s > 1000 \varepsilon_l \rightarrow \sigma_s = \frac{f_e}{\gamma_s} = \frac{348}{1.15} = 348 \text{ MPa.}
$$
  
\n
$$
\mu = 0.208; \ \alpha = 1.25(1 - \sqrt{1 - 2(0,208)} = 0,295 \text{ et } \beta = 1 - 0.4(0,295) = 0,882
$$

#### *Projetdefid'étude2019/2020 Etude d'un bâtiment R+9*
$$
A_1 = \frac{M_1}{\sigma_s \times \beta \times d} = \frac{604806}{348 \times 0.803 \times 49.5} = 43.72 \text{ cm}^2
$$

**Calcul des armatures par la méthode de la superposition des états :**

#### **Moment limite :**

$$
M'_{11} = \mu_L \times \sigma_b \times b \times d^2 = 0,392 \times 14,2 \times 55 \times 49,5^2 = 750,149 \text{ KN}.\text{m}
$$
  
\n**Moment residual :**  
\n
$$
\Delta M'_{1} = M'_{1} - M'_{11} = 399,549 - 750,149 = -350,600 \text{ KN}.\text{m}
$$
  
\n
$$
0,4. M'_{1} = 0,4 \times 399,549 = 159,819 \text{ KN}.\text{m}
$$
  
\n
$$
\Delta M'_{1} = -350,600 \text{ KN}.\text{m} < 0,4. M'_{1} = 159,819 \text{ KN}.\text{m} \rightarrow \text{condition} \text{vein} \text{ifie}
$$
  
\n
$$
A_{11} = \frac{M'_{11}}{\sigma_s \times \beta_L \times d}
$$
  
\n
$$
\alpha_L = \frac{3,5}{3,5 + 1000 \epsilon_L}
$$
  
\n
$$
1000 \epsilon_L = \frac{f_e}{200 \gamma_s} = 1,739
$$
  
\n
$$
\alpha_L = \frac{3,5}{3,5 + 1,739} = 0,668
$$
  
\n
$$
\beta_L = 1 - 0,4. \alpha_L = 0,733
$$
  
\n
$$
A_{11} = \frac{M'_{11}}{\sigma_s \times \beta_L \times d} = \frac{750149}{348 \times 0,733 \times 49,5} = 59,41 \text{ cm}^2
$$
  
\n
$$
A_{12} = \frac{\Delta M'_{1}}{\sigma_s \times (d - \delta_d)} = \frac{-350600}{348 \times (49,5 - 0,111)} = -20,39 \text{ cm}^2
$$
  
\n
$$
\begin{cases} A' = 0 \\ A_1 = 59,41 \text{ cm}^2 \end{cases}
$$

**En flexion composée :**

$$
\begin{cases}\nA' = 0 \\
A = A_1 - \frac{N'_1}{100 \times \sigma_s} = -10,54 < 0 \to A = 0 \, \text{cm}^2\n\end{cases}
$$

**-Situation accidentelle (SA) :**

N =-266,562 KN

M = 89,084 KN.m

#### **-Position du point application de l'effort normal de traction N :**

$$
e_1 = \frac{M}{N} = \frac{89084}{266562} = 0.33 < \frac{h}{2} - \delta_d = 17.5
$$
 cm

→L'effort normal de traction N est appliqué entre les armatures (section entièrement tendue).

#### • **Détermination des armatures :**

$$
\begin{cases}\nA_1 = \frac{N \times a}{100 \times \sigma_{10} \times (d - c_1)} \\
M_2 - \frac{N}{100 \times \sigma_{10}} = -A_1 \\
a = d - \frac{h}{2} - e_1 = 49.5 - \frac{55}{2} - 0.33 = 22.33 \\
A_1 = \frac{266562 \times 22.33}{100 \times 400 \times (49.5 - 5.5)} = 33.82 \text{ cm}^2 \\
A_2 - \frac{266562}{100 \times 400} = -32.82 \text{ cm}^2\n\end{cases}
$$

#### • **Armatures minimales :**

#### **-Condition imposée par le RPA99/V2003 :**

$$
A_{min} = 0.8\% \times (b \times h) = 0.008 \times 55 \times 55 = 24.2
$$

**-Armatures minimales imposées par les règles BAEL.91 :**

$$
A_{max} = max \left[ \frac{0.2 \times b \times h}{100}; \frac{8(b+h)}{100} \right]
$$
  

$$
A_{max} = max \left[ \frac{0.2 \times 55 \times 55}{100}; \frac{8(55 + 55)}{100} \right] = max[6,05; 8,8] = 8,8 \text{ cm}^2
$$

#### **Choix des armatures :**

 $A = max [A_{cal} ; A_{min} (BAEL) ; A_{min} (RPA)] = 32,82 \text{ cm}^2$  $4T16+8T14 A = 20.36cm2$ 

#### **Vérification à l'état limite de service :**

$$
N_{max} = 1150,066 \qquad ; \qquad M_{corr} = 89,084
$$
\n
$$
e = \frac{M}{N} = \frac{1150066}{890480} = 1,291cm
$$
\n
$$
e = 1,291cm < \frac{h}{12} = 4,58 cm
$$

Donc le calcul à l'E.L. S n'est pas nécessaire.

#### **Vérification de l'effort tranchant** :

D'après le fichier de résultats "ROBOT" :  
\n
$$
T_{max} = 22,753 \text{ KN}
$$
\n
$$
\tau = \frac{T_{max}}{b.d} = \frac{22753}{55 \times 49,5} = 0,84 MPa
$$
\n
$$
\bar{\tau} = min \left( 0, 2 \times \frac{f_{c28}}{v_b}; 4 MPa \right) \Rightarrow \bar{\tau} = 3.33 MPa \Rightarrow \text{(Fissuration peu nuisible)}
$$
\n
$$
\tau = 0,84 MPa < \bar{\tau} = 3.33 MPa \Rightarrow \text{Condition vérifier}
$$

#### **Diamètre des armatures transversales :**

$$
\phi_t \frac{\phi_{L \, max}}{3} = \frac{16}{3} = 5,33 \, mm
$$

Donc on prendra  $\phi_t = 8 \, \text{mm}$  avec une nuance d'acier FeE235

#### **Espacement des armatures transversales :**

Suivant les règles **BAEL 91** :

$$
\delta_t \le \min (15 \phi_L^{\min}; 40 \text{ cm}; b + 10 \text{ cm} = (15 \times 1,20; 40 \text{ cm}; 60 \text{ cm}) = 18 \text{ cm}
$$

$$
\Rightarrow \delta_t = 15 \, \text{cm}
$$

D'après les règles **RPA 99**/V**2003** : (zone II. a)

- **Zone nodale :**

$$
\delta_t \leq \min(10\phi_L^{\min}; 15 \,\mathrm{cm}) = 12 \,\mathrm{cm}
$$

$$
\delta_t = 10 \, \text{cm}
$$

- **Zone courante :**

$$
\delta_t \leq \min 15 \phi_L^{\min} = 18 \, \text{cm}
$$

$$
\delta_t=15\,cm
$$

#### **Détermination de la zone nodale :**

La zone nodale est constituée par les nœuds poteaux-poutres :

$$
L'=2\times50 = 100 \text{ cm}
$$
  

$$
h' = max\left(\frac{306}{6}; 55; 55; 60\right) = 60 \text{ cm}
$$

#### **Détermination de la zone nodale :**

L<sub>r</sub>= 40.  $\phi$ <sub>L</sub> max

**Tableau VI.3-5:**Tableau récapitulatif du ferraillage des poteaux

| <b>Type</b>    | <b>Section</b><br>$\lceil$ cm <sup>2</sup> $\rceil$ | A CAL<br>[cm <sup>2</sup> ] | $A_{min}$<br><b>RPA</b><br>$\lceil$ cm <sup>2</sup> $\rceil$ | $A_{min}$<br><b>BAEL</b><br>[cm <sup>2</sup> ] | <b>Choix</b>  | A<br>Adopté<br>$\lceil$ cm <sup>2</sup> $\rceil$ | Recouvrement<br>[cm] |
|----------------|-----------------------------------------------------|-----------------------------|--------------------------------------------------------------|------------------------------------------------|---------------|--------------------------------------------------|----------------------|
| $\mathbf{1}$   | $(55 \times 55)$                                    | 21,1                        | 24,2                                                         | 8,80                                           | 8HA14+8HA20   | 29,65                                            | 80                   |
| $\overline{2}$ | $(50 \times 50)$                                    | 3,20                        | 20                                                           | 8,00                                           | $8T14 + 4T20$ | 20,36                                            | 64                   |
| 3              | $(45 \times 45)$                                    | 6,31                        | 16,20                                                        | 7,20                                           | 8T14+4T16     | 18,47                                            | 56                   |
| $\overline{4}$ | $(40 \times 40)$                                    | 7.02                        | 12,80                                                        | 6,40                                           | 12T14         | 9.87                                             | 56                   |
| 5              | $(35 \times 35)$                                    | 7,27                        | 9,80                                                         | 5,60                                           | 12T14         | 9.87                                             | 56                   |
| 6              | $(30 \times 30)$                                    | 5,70                        | 7,20                                                         | 4,80                                           | 8T12          | 9.05                                             | 48                   |

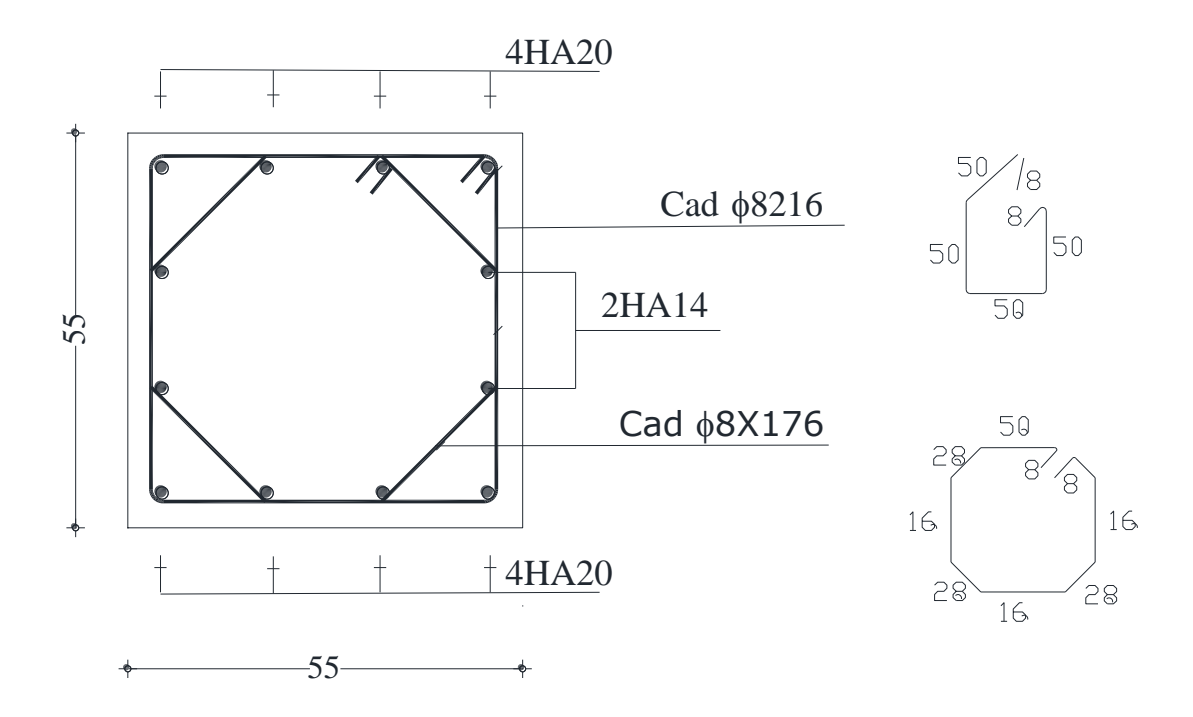

**Figure VI.3-10**:ferraillage de poteau

# **CHAPITRE Ⅶ**

### **ETUDE DES VOILES**

#### **VII.1Etude des Voiles**

#### **VII.1.1 Introduction :**

Les voiles sont des éléments en béton armé où la longueur est au moins (04) fois supérieure à la largeur.

Le rôle principal des voiles est de reprendre les efforts horizontaux (séisme, vent) grâce à leurs

rigidités importantes.

Le rôle des voiles est de :

-Reprendre les charges permanentes et d'exploitation apportée par les planchers ;

- Participer au contreventement de la construction (vent et séisme).

- Servir de cloisons de séparation entre locaux.

#### **VII.1.2 Ferraillage des voiles :**

Le modèle le plus simple d'un voile est celui d'une console parfaitement encastrée à la base. La figure V.11 montre l'exemple d'un élément de section rectangulaire, soumis à une charge verticale N et une charge horizontale V en tête.

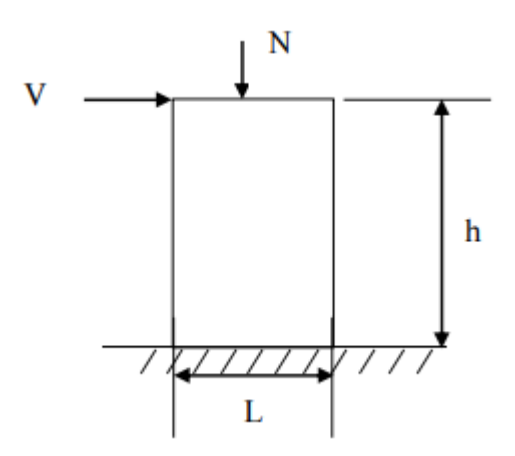

**Figure VII.1-1:**Schéma d'un voile.

Le voile est donc sollicité par un effort normal N, un effort tranchant V constant sur toute la hauteur, et un moment fléchissant qui est maximal dans la section d'encastrement. Le ferraillage classique du voile en béton armé est composé : **Figure VII.1-2:**Schéma d'un voile.

- 1. D'armatures verticales concentrées aux deux extrémités du voile et d'armatures verticales uniformément reparties.
- 2. D'armatures horizontales, parallèles aux faces du mur et elles sont aussi uniformément réparties.
- 3. D'armatures transversales (épingles) (perpendiculaires au parement du voile) Les armatures verticales extrêmes sont soumises à d'importantes forces de traction et de compression, créant ainsi un couple capable d'équilibrer le moment appliqué. À la

base du voile, sur une hauteur critique des cadres sont disposés autour de ces armatures afin d'assurer la ductilité de ces zones.

En fin, les armatures de l'âme horizontale et verticale ont le rôle d'assurer la résistante à l'effort tranchant.

#### • **Procédure de ferraillage :**

Pour le ferraillage des voiles, on devra calculer et disposer les aciers verticaux et les aciers horizontaux conformément aux règlements **CBA 93** et **RPA 99** version **2003**.

L'apparition de logiciels modernes d'analyse de structure, utilisant la méthode des éléments finis pour modéliser et analyser les structures a considérablement aidé l'étude du comportement globale de la structure en effet, l'obtention directe des efforts et des contraintes en tout point de la structure facilite, après une bonne interprétation des résultats du modèle retenue, permet l'adoption d'un bon ferraillage.

Le calcul se fait par une méthode simplifiée, basée sur les contraintes.

**Nota**: Les contraintes maximale σ<sub>max</sub> et minimale σ <sub>min</sub> du voile peuvent être déterminées à l'aide de M et N qui sont lues à partir du fichier résultat de ROBOT.

#### **1er cas : Section Entièrement Comprimée**

Si : ( $\sigma$ <sub>max</sub> et  $\sigma$ <sub>min</sub>) > 0 la section du voile est entièrement comprimée " pas de zone tendue ". La zone courante est armée par le minimum exigé par le **RPA 99** version **2003 Art** (**7.7.4.1**).  $(A 1, A'1) \ge 0.0015 \times b \times h (0.15\%).$ 

#### **2ème cas : Section Entièrement tendue**

 $\mathrm{Si} : (\sigma_{\text{max}} \text{ et } \sigma_{\text{min}}) < 0$  la section du voile est entièrement tendue " pas de zone comprimée" On calcule le volume des contraintes de traction, d'où la section des armatures verticales

 $A =$ *e t f f* ; on compare A par la section minimale exigée par le RPA 99 version 2003.

 $Si: A < A_{min} = 0.15$  % de la section du voile, on ferraille avec la section minimale.

 $Si: Av > A_{min}$ , on ferraille avec A.

#### **3eme cas : Section Partiellement Tendue**

Si : ( $\sigma$  max et  $\sigma$  min) sont de signe différent, la section du voile est partiellement tendue, donc on calcule le volume des contraintes pour la zone tendue.

#### **\*Armatures verticales Art 7.7.4.1 du RPA 99 version 2003:**

Ils sont disposés on deux nappes parallèles servant à répondre les contraintes de flexion composée, le **RPA** exige un pourcentage minimal égal à 0.15% de la section du béton.

Le ferraillage sera disposé symétriquement dans le voile en raison du changement de direction du séisme.

#### • **Armatures horizontales Art 7.7.4.2 du RPA 99 version 2003 :**

Les armatures horizontales parallèles aux faces du mur sont distribuées d'une façon uniforme sur la totalité de la longueur du mur ou de l'élément de mur limité par des ouvertures ; les barres horizontales doivent être disposé vers l'extérieure.

#### • **Règles communes Art 7.7.4.3 du RPA 99 version 2003 :**

Le pourcentage minimum d'armatures verticales et horizontales est comme suit :

- Globalement dans la section du voile : 0.15%
- En zone courante : 0.10 % Armatures transversales.
- L'espacement des barres horizontales et verticales doit être inférieur à la plus petite des deux valeurs suivantes : (1.5\*a ; 30 cm).
- Les deux nappes doivent être reliées avec au moins 4 épingles par mètre carré.
- Le diamètre des barres verticales et horizontales des voiles (à l'exception des zones d'abouts) ne devrait pas dépasser  $\frac{1}{10}$  $\frac{1}{6}$  de l'épaisseur du voile.

Les longueurs de recouvrement doivent être égale à :

40∅ pour les barres situées dans les zones où le renversement de signe des efforts est possible 20∅pour les barres situées dans les zones comprimées sous l'action des combinaisons

- Les barres verticales des zones extrêmes devraient être ligaturées avec des cadres horizontaux dont l'espacement ne doit pas être supérieur à l'épaisseur du voile.
- Si les efforts importants de compressions agissent sur l'extrémité, les barres verticales doivent respecter les conditions imposées aux poteaux.
- Les barres verticales du dernier niveau doivent être munies de crochets (jonction par recouvrement).
- A chaque extrémité du voile (trumeau) l'espacement des barres doit être réduit de moitié sur 1/10 de la largeur du voile Cet espacement d'extrémité doit être au plus égal à 15cm.
- Le long des joints de reprise de coulage, l'effort tranchant doit être pris par les aciers de couture dont la section doit être calculée avec la formule :

$$
A=1.1\times \frac{\overline{v}}{f_e}.
$$

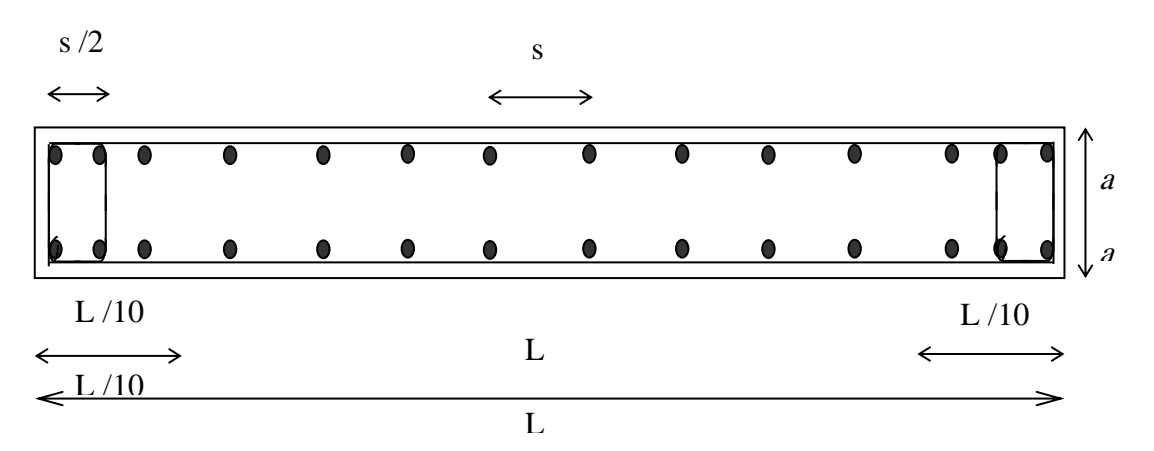

**Figure VII.1-3**:disposition des armatures verticales et horizontales dans les voiles.

**Figure VII.1-4**:disposition des armatures verticales et horizontales dans les voiles.

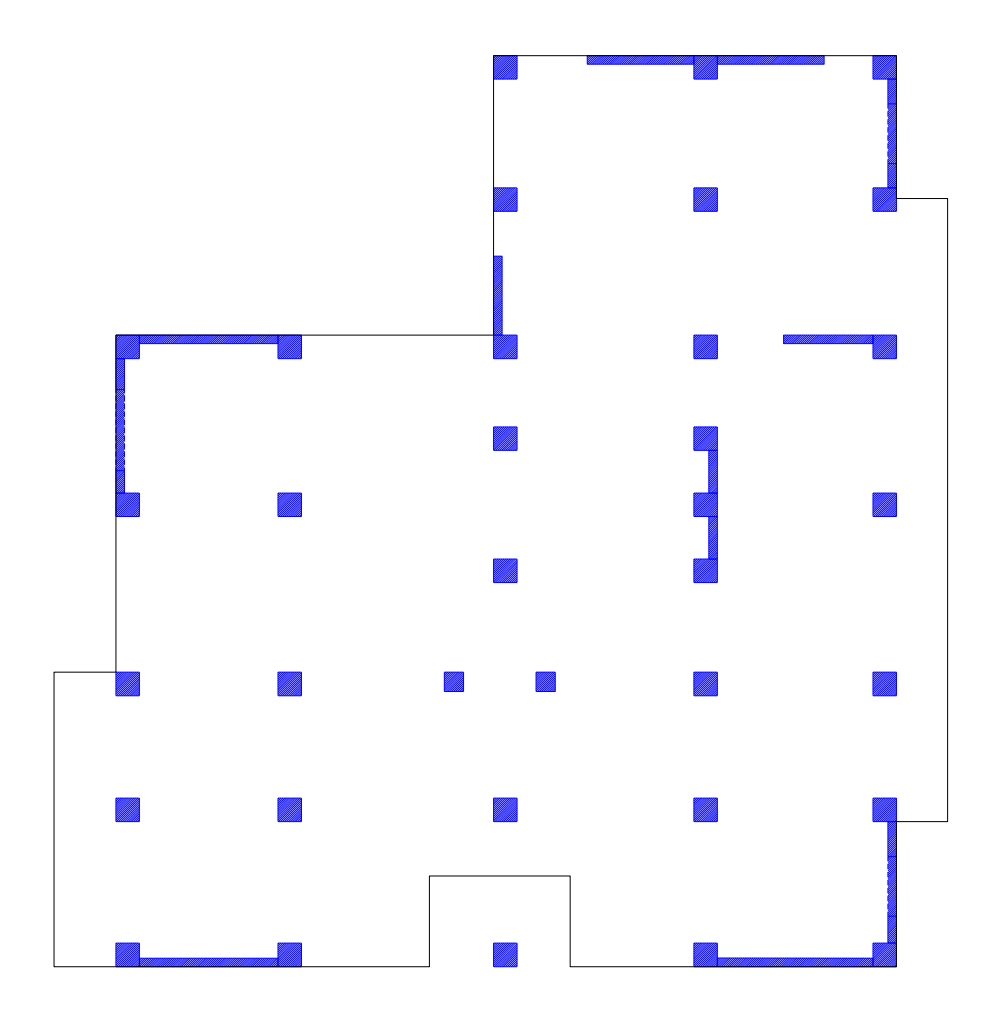

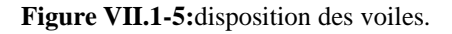

**Figure VII.1-6:**disposition des voiles.

#### • **Exemple d'application :**

Nous avons pris comme exemple le voile de type I (sens YY) au niveau du RDC, qu'il a les caractéristiques géométriques et les sollicitations suivantes :

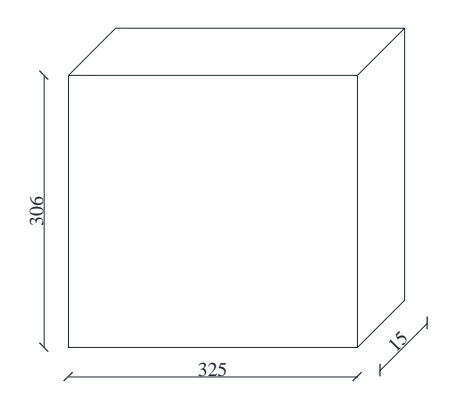

**Figure VII.1-7:**voile le plus défavorables

#### **• Calcul des Figure VII.1-8:** voile le plus défavorables **armatures vérificals :**

Les sollicitations sont données par ETAPS et

sont représentées sur le tableau si dessus :

 $\begin{array}{c|c|c|c|c|c|c|c} \hline \text{N}_{\text{max}} & \text{K} \text{N}_{\text{max}} & \text{M}_{\text{corr}} & \text{K} \text{N}_{\text{max}} & \text{M}_{\text{max}} & \text{K} \text{N}_{\text{max}} & \text{M}_{\text{max}} & \text{M}_{\text{max}} & \text{K} \text{N}_{\text{max}} & \text{M}_{\text{corr}} & \text{K} \text{N}_{\text{max}} & \text{M}_{\text{max}} & \text{M}_{\text{max}} & \text{M}_{\text{max}} & \text{M}_{\text{max}} & \text{M}_{\$ 1124.713 0.07 742.445 0.075 4.084 37.34

#### • **Calcul de ferraillage :**

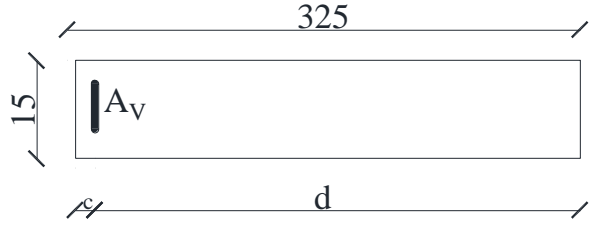

**Figure VII.1-9**:section de calcul

#### **Cas 1 :**

 $N_{\text{max}} = 1124.713 \text{ KN}$  **Figure VII.1-10**: section de calcul (compression)

 $M_{corr} = 0.07$  KN.m

#### • **Les caractéristiques géométriques du voile :**

I= 
$$
(0.15 \times 3.25^3) / 12 = 0.416 \text{m}^4
$$
 (I : inertia du voile)

S=0.15×3.25=0.48m²

 $V=3.25/2=1.6m$ 

$$
\sigma_1 = \frac{N}{S} + \frac{M}{I}V = 2343.42KN / m^2
$$

$$
\sigma_2 = \frac{N}{S} - \frac{M}{I}V = 2342.88KN/m^2
$$

σ<sub>1</sub> et σ<sub>2</sub>>0 => S.E.C.

- **Calcul longueur tendue L<sup>t</sup> :**
- **Armature minimale :**

 $A_{RPA} = 0.20\% \times b \times L_t$  ( $A_{min}$  en zone comprimé).  $A_{RPA} = 0.002 \times 15 \times 325 = 9.6$  cm<sup>2</sup>  $A_{min} = 0.15\% \times b \times L$  ( $A_{min}$  en zone globale du voile).  $A_{min} = 0.0015 \times 15 \times 325 = 7.2$ cm<sup>2</sup>  $A = max (A_{RPA} ; A_{min}) = 9.6$  cm<sup>2</sup>

#### **Cas 2 :**

$$
\begin{cases}\n\text{N}_{\text{corr}} = 37.34 \text{KN (traction)} \\
M_{\text{max}} = 4.084 \text{ KN.m} \\
\sigma_1 = \frac{N}{S} + \frac{M}{I}V = 93.74 \text{KN} / m^2 \\
\sigma_2 = \frac{N}{S} - \frac{M}{I}V = 61.84 \text{KN} / m^2 \\
\sigma_1 \text{ et } \sigma_2 > 0 \implies \text{S.E.C.} \\
\text{Cas } 3: \\
\text{N}_{\text{min}} = 742.445 \text{KN} \\
M_{\text{corr}} = 0.075 \text{ KN.m} \\
\sigma_1 = \frac{N}{S} + \frac{M}{I}V = 1547.05 \text{KN} / m^2 \\
\sigma_2 = \frac{N}{S} - \frac{M}{I}V = 1546.47 \text{KN} / m^2 \\
\sigma_1 \text{ et } \sigma_2 > 0 \implies \text{S.E.C.} \\
\text{Donc :} \\
\text{A} = 9.6 \text{ cm}^2 \\
\text{A} = 1.5 \text{ cm}^2/\text{ml/face} \\
\text{Choix des armatures :} \\
5T10 \implies 3.93 \text{cm}^2/\text{ml}\n\end{cases}
$$

#### **Espacement minimale des barres verticales et horizontales :**

-Dans la zone courante :

 $S_t \leq min(1.5a; 30cm)$  [RPA]

 $\Rightarrow$  S<sub>t</sub> $\le$  min (1.5×15; 30cm)  $S_t \le \min (22.5; 30cm)$  $\Rightarrow$ S<sub>t</sub> < 22.5 cm  $S_t \leq min$  (2a; 33cm) [BAEL]  $\Rightarrow$  S<sub>t</sub>  $\leq$  min (2×15; 33cm)  $St \leq min(30; 33cm) \Rightarrow S_t \leq 30cm$  $St \leq min(S_{tRPA} ; S_{tBAEL})$  $\Rightarrow$  S<sub>t</sub>  $\le$  22.5 cm, alors l'espacement se prend en fonction du nombre de barre à condition que

 $S_t \leq 22.5$  cm

Donc on adopte un espacement : **St = 20cm.**

#### - **Dans la zone nodale :**

 $S_i \le \frac{S_i}{2}$  =  $S_i \le \frac{20}{2}$  = 10 *cm* 20 2  $S \leq \frac{B_t}{t} \equiv S$   $S \leq \frac{20}{t} \equiv$ 

• **Vérification des contraintes de cisaillement :**

$$
\tau_u \prec \overline{\tau_u}
$$
  
\n
$$
\tau_u = \frac{\overline{V}}{e * d} \Longrightarrow \overline{V} = 1.4 * V
$$
  
\n
$$
\overline{\tau_u} = 0.2 f_{t28} = 0.2 * 25 = 5 Mpa
$$

Avec :

- e : épaisseur du voile
- d : hauteur utile =0.9h

h : hauteur totale de la section brute

On vérifie avec l'effort tranchant maximum Donné par **ETABS**.

 $V = 5.489$ KN 0.017 5 .......... ... . . 15\* (0.9 \* 320) \*100 1.4 \* 5489 *<sup>u</sup>* = <sup>=</sup> *Mpa <sup>u</sup>* = *Mpa CV*

• **Dessin de ferraillage**

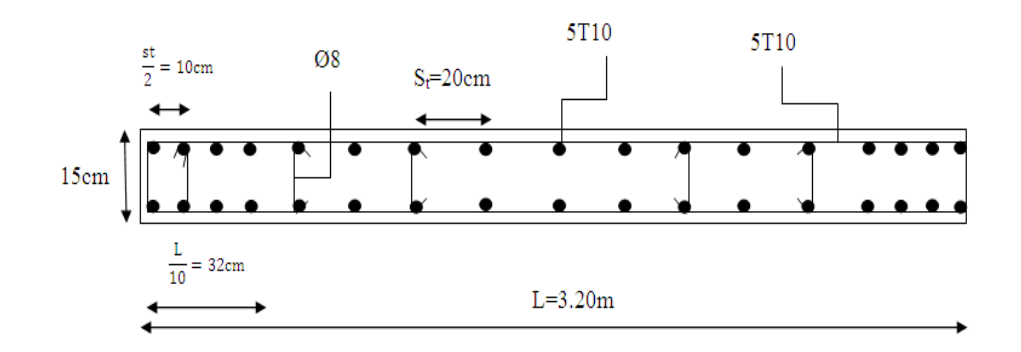

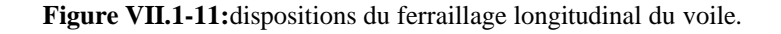

# **CHAPITRE VIII —**

## **ETUDE DES FONDATION**

#### **VIII.1 Introduction**

L'infrastructure est la partie au-dessous du niveau 0.00, elle a pour objectif la transmittance des déférentes charges venues de la superstructure vers sol, cette transmission peut se faire par un contacte directe (semelles posées directement sur le sol → fondations superficielles) ou indirecte (semelles sur pieux  $\rightarrow$  fondations profondes).

Une bonne conception de l'infrastructure en termes de stabilité et résistance peut assurer :

- Un bon encastrement de la structure dans le sol.
- Une bonne transmission des efforts apportés par la superstructure au sol d'assise.
- Une bonne limitation des tassements différentiels.

#### **VIII.1.1 Etude des fondations :**

Le D.T.U 13-12 définit les différents types de fondation en fonction du rapport D/B et qui sont :

- $\bullet$   $\frac{D}{D}$  $\frac{b}{B} \leq 6$ : fondation superficielle
- a. Semelles isolées : placées sous un poteau ;
- b. Semelles filantes : placées sous un mur ou plusieurs poteaux rapprochées ;
- c. Radier général
- $6 < \frac{D}{R}$  $\frac{D}{B}$  < 10 : fondation semi profonde (puits)
- $\bullet$   $\frac{D}{D}$  $\frac{D}{B} \ge 10$ : fondation profonde (pieu .........).

### **VIII.1.2 Choix du type des fondations :**

Le choix du type des fondations dépend essentiellement des facteurs suivants :

- La capacité portante du sol.
- Les Charges transmises au sol.
- La distance entre axes des poteaux.
- La nature du sol.
- La profondeur du sol résistant.

#### **VIII.1.3 Les combinaisons d'action :**

D'après le RPA 99 v2003 de l'article 10.1.4.1 les fondations superficielles sont Dimensionnées

selon les combinaisons d'actions suivantes :

$$
\begin{cases} G + Q \pm E \\ 0.8G \pm E \end{cases}
$$
 [RPA99/2003/A. 10.1.4.1]

D'après le DTR de l'article 2.3.3.1

 $1.35G + 1.5O$  $G+O$ [DTR/A. 2.3.3.1]

#### **VIII.2 Calcul des semelles :**

#### **VIII.2.1 Dimensionnement :**

Pour le dimensionnement des semelles, il faut que:

- La semelle soit assez rigide pour que la réaction du sol puisse être considérée comme uniforme ;
- La résistance à l'effort tranchant soit assurée: il est nécessaire de prévoir des aciers verticaux ;
- La contrainte sur le sol soit compatible avec la résistance de celui-ci et
- Les tassements n'entraînent pas de désordres dans la superstructure ou soient compatibles avec les conditions d'utilisation.

#### **VIII.2.2 Pré dimensionnement :**

• **Semelle centrale :**

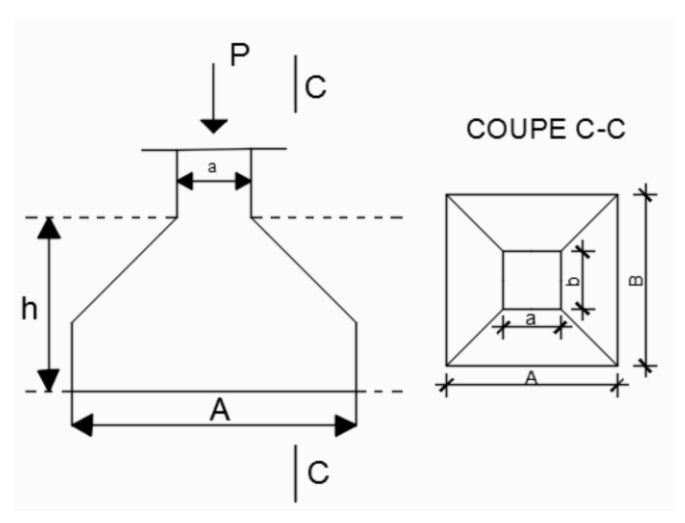

**Figure VIII.2-1:**Semelle isolée.

Efforts du poteau le plus sollicité donné par le logiciel ROBOT :

$$
N_u 2480KN
$$
  
\n
$$
\overline{\sigma_{sol}} = MPa
$$
  
\n
$$
\begin{cases}\n\sigma = \frac{N_u}{A \times B} \le \overline{\sigma_{sol}} \\
\frac{A}{B} = \frac{a}{b}\n\end{cases} \rightarrow \begin{cases}\nA \times B \ge \frac{N_u}{\sigma_{sol}} \\
\frac{A}{B} = \frac{a}{b}\n\end{cases}
$$
  
\n
$$
A = \left(\frac{a}{b}\right) \times B
$$
  
\n
$$
B \ge \sqrt{\frac{b}{a} \times \frac{N_u}{\sigma_{sol}}} = \sqrt{\frac{55}{55} \times \frac{248000}{2.5}}
$$
  
\n
$$
B \ge \sqrt{\frac{b}{a} \times \frac{N_u}{\sigma_{sol}}} = \sqrt{\frac{55}{55} \times \frac{248000}{2.5}} = 199.19
$$
  
\n
$$
A = \left(\frac{55}{55}\right) \times B \quad A = B
$$
  
\n
$$
A = 200 \text{ cm}; B = 200 \text{ cm}
$$

• **Semelle de rive :**  $N_u = 1173.600$  KN  $B \geq cm$ On prend :  $B = 255$  cm  $\rightarrow$  A = 255 cm • **Semelle d'angle :**  $N_{\rm u} = 2183.29$  KN  $B \geq cm$ On prend :  $B = 300$  cm  $\rightarrow$  A = 300 cm

Vu la grandeur des efforts acheminés par la structure au sol, ainsi le type de ce dernier (sol de moyenne résistance  $\overline{\sigma_{sol}}$  et aussi notre structure comporte des voiles de contreventement ce qu'implique l'existence des semelles filantes, et après projection des dimensions des semelles isolées, elles se chevauchent suivant les deux directions ; pour cela le choix d'un radier général serait évident.

#### **VIII.3 Etude du radier :**

Le radier est considéré comme une dalle pleine renversée reposant sur des nervures, il est constitué d'une semelle généralisée couvrant tout la surface du sol, et parfois il déborde en console

Le radier est justifié :

- a. Faible portance du sol
- b. Charge élevée des bâtiments rapprochement des poteaux
- c. Difficulté de réaliser des pieux

Le calcul suivant est présenté pour le panneau le plus sollicité.

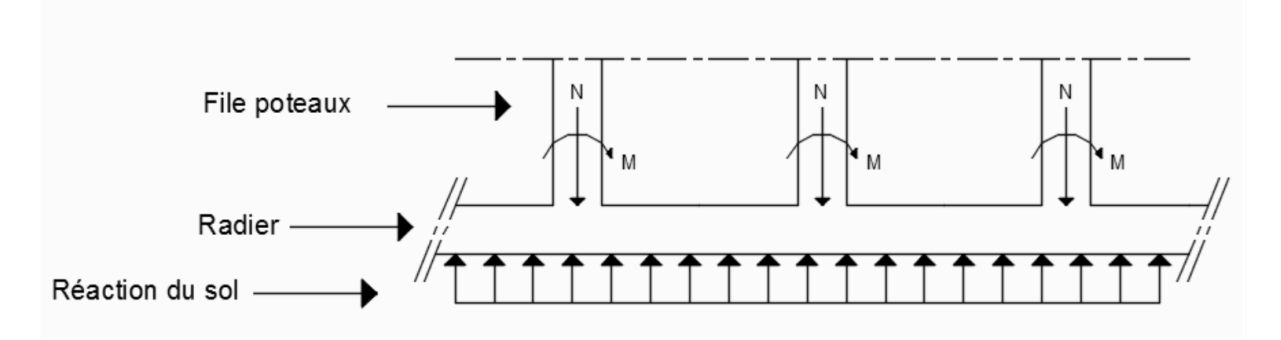

**Figure VIII.3-1**:Schéma statique du radier général.

#### **VIII.3.1 Prédimensionnement du radier :**

#### **Hauteur du radier :**

Le pré- dimensionnement de ce dernier consiste à déterminer sa hanteur pour qu'il résiste aux efforts apportés par la superstructure et ceux apportées par l'effet de sous- pression, cette hauteur doit satisfaire les quatre conditions suivantes conditions suivantes :

- Condition forfaitaire (fléché);
- Condition de rigidité ;
- Condition de non cisaillement et
- Condition de non poinçonnement.

Dans le calcul suivant, on choisit le panneau le plus défavorable

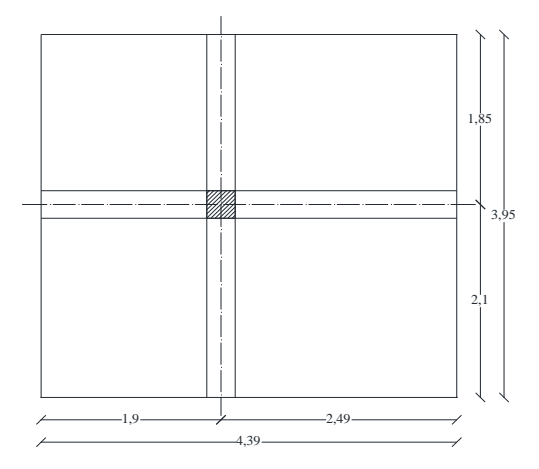

**Figure VIII.3-2:**panneau le plus défavorable

• **Condition forfaitaire (fléché) :**

$$
\frac{L}{8} \leq h \leq \frac{L}{5}
$$

 : la plus grande portée du panneau de dalle entre axes des poteaux  $L_{max} = 4.39 m$  $L_{max}$  $\frac{max}{8} \leq h \leq \frac{L_{max}}{5}$  $\frac{max}{5} \rightarrow \frac{4.39}{8}$  $\frac{.39}{8} \leq h \leq \frac{4.39}{5}$  $\frac{355}{5} \to 0.55$   $m \le h \le 0.88$  m

• **Condition de rigidité :λ**

Pour qu'un plancher soit rigide, il faut que :  $L \leq \frac{\pi}{2}$  $\frac{\pi}{2}L_e$ 

$$
L_e = \frac{1}{\lambda} \text{ et } \lambda = \sqrt[4]{\frac{K \times b}{4 \times D}} \text{ et } D = E \times I \to L_e = \sqrt[4]{\frac{4 \times E \times I}{K \times D}}
$$

K : coefficient d'élasticité du sol ; Pour un sol de densité moyenne,  $K = 40$  MN/ $m<sup>3</sup>$ 

E : module de young du béton ( $E = 3 \times 10^4$  MPa) ;

I : inertie du radier ; I= $\frac{bh^3}{42}$ 12

b : largeur du radier.

Pour notre cas  $L = 4.39$  m

$$
h \ge \sqrt[3]{\frac{3K}{E} \left(\frac{2L}{\pi}\right)^4} \to h \ge \sqrt[3]{\frac{3 \times 40}{3 \times 10^4} \left(\frac{2 \times 4.39}{\pi}\right)^4} \to h \ge 0.63 \, m
$$

*Projetdefid'étude2019/2020 Etude d'un bâtiment R+9*

#### • **Condition de non cisaillement : [CBA A.5.2.2/A5.1.1]**

$$
\tau u \le \overline{\tau u} = 0.07 \frac{f_{c28}}{y_b} \to \overline{\tau u} = 1.17 MPa
$$
  

$$
\tau u = \frac{T_{Max}^u}{b \times d} = \frac{T_{max}}{b \times 0.9h} \le \overline{\tau u}
$$
  

$$
T_{max} = \max(T_x^{max}; T_y^{max})
$$
  
Avec:

τu: Contrainte tangentielle ;

 $\overline{\tau}$ u: Contrainte tangentielle admissible

 $T_{max}$ : Effort tranchant max.

$$
\rho = \frac{L_x}{L_y} = \frac{3.95}{4.39} = 0.89 \rightarrow le
$$
 paneau de la dalle travail selon deux sens  
\n
$$
T_x^u = \frac{\overline{qu} \times l_x}{2} \times \frac{l_y^4}{l_y^4 + l_x^4}
$$
\n
$$
T_Y^u = \frac{\overline{qu} \times l_y}{2} \times \frac{l_x^4}{l_x^4 + l_y^4}
$$
\n- **Calcul**  $\overline{qu}$ :  
\n
$$
S_r = S_b + S_{debordement} \rightarrow S_r = 372.39 \, m^2
$$
\n- **Le poids de superstructure :**

$$
G = 45667.23 \text{ KN}; Q = 5 \text{ KN/m}^2
$$
  

$$
\overline{qu} = 1.35 \times \frac{G}{S_r} + 1.5 Q = 1.35 \times \frac{45667.23}{372.39} + 1.5 \times 5 \rightarrow \overline{qu} = 173.05 \text{ KN/m}^2
$$

Pour une bande de 1 métré de largeur :

$$
q_u = \overline{qu} \times 1.00 = 173.05KN/m
$$
  
\n
$$
T_x^u = \frac{173.05 \times 3.95}{2} \times \frac{4.39^4}{4.39^4 + 3.95^4} = 206.457KN
$$
  
\n
$$
T_y^u = \frac{173.05 \times 4.39}{2} \times \frac{3.95^4}{3.95^4 + 4.39^4} = 150.39 KN
$$
  
\n
$$
T_{max} = \max (T_x^{max}; T_y^{max}) \to T_{max} = 206.457KN
$$
  
\n
$$
h \ge \frac{T_{max}}{0.9 \times h \times \overline{vu}} = \frac{206.457}{0.9 \times 100 \times 1.17 \times 100} = 19.6 cm \to h \ge 19.6 cm
$$

#### • **Condition de non poinçonnement : [CBA 93/ A.5.2.4.2]**

 $N_u \leq 0.045 \times u_c \times h \times \frac{f_{c28}}{v_c}$  $\gamma_b$ 

 $N_u$ : Charge maximale appliquée par les poteaux sur le radier, calculée à l'E.L.U.R ;

 $u_c$  : Périmètre du contour au niveau du feuillet moyen et

ℎ : Epaisseur totale du radier.

Pour notre structure ;

 $N_{uMax} =$  (Appliquée par un poteau de section carré (55  $\times$  55)  $cm^2$ 

 $u_c = 2 \times (a_1 + b_1)$  $a_1 = (a + h)$  $b_1 = (b + h)$  $u_c = 2 \times (a_1 + b_1 + 2h)$ a : section du poteau le plus sollicité L'équation (1) deviendra :  $N_u \leq 0.045 \times 2 \times (0.55 + 0.55 + 2h)h \times \frac{25}{1.5}$ 1.5  $N_u \leq 0.045 \times 2 \times (0.55 + 0.55 + 2h)h \times 16.67$  $2.88h^2 + 1.79h - N_u \ge 0$  $N_u = 2480 KN = 2.480 MN$ On aura :  $h$  0.63  $m \ge \rightarrow h = 63$  cm

#### **Remarque :**

Pour satisfaire les quatre conditions citées précédemment ; on prend la hauteur du radier égale $h = 110$  cm

#### **La hauteur des nervures :**

 $h_n = \frac{L_{max}}{10}$  $\frac{max}{10} = \frac{439}{10}$  $\frac{153}{10}$  = 43.9 cm  $\rightarrow$  on prendra h<sub>n</sub> = 70 cm

#### **Epaisseur de la dalle :**

 $h_0 \geq \frac{L_{max}}{20}$  $\frac{max}{20} = \frac{439}{20}$  $\frac{255}{20}$  = 21.95 cm  $\rightarrow$  on prendra h<sub>0</sub> = 40 cm

#### **VIII.3.2 Pré dimensionnement des poutres :**

Les dimensions des poutres doivent satisfaire les conditions suivantes :

$$
0.3h \le h_0 \le 0.4h
$$
  
\n
$$
b_1 \le \min\left(\frac{L_y - b_0}{2}; \frac{L_x}{10}\right)
$$
  
\n
$$
L_x = 3.95 \, \text{cm}; L_y = 4.39 \, \text{cm}
$$
  
\n
$$
\begin{cases}\n b_1 \le \frac{L_x}{10} = \frac{395}{10} = 39.5 \, \text{cm} \\
 b_1 \le \frac{L_y - b_0}{2} = \frac{439 - 30}{2} = 204.5 \, \text{cm} \\
 b_1 \le 39.5 \, \text{cm} \text{ on prendra } b_1 = 35 \, \text{cm} \\
 b = b_0 + 2b_1 = 40 + 2 \times 35 = 110 \, \text{cm}\n\end{cases}
$$

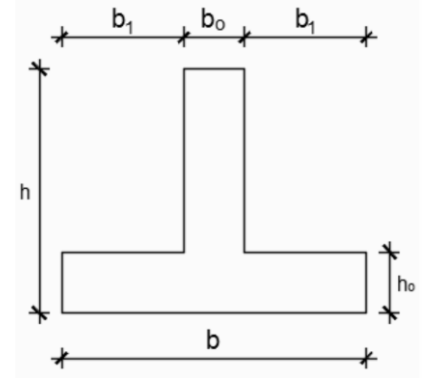

**Figure VIII.3-3:**dimension de la poutre

| <b>Type des poutres</b> | $H$ (cm) | $h_0$ (cm) | $b_0$ (cm) | $b_1$ (cm) | $\mathbf b$ (cm) |
|-------------------------|----------|------------|------------|------------|------------------|
| Poutre principale       | 110      | 40         | 40         | 35         | 110              |
| Poutre<br>secondaire    | 110      | 40         | 40         | 35         | 110              |

**Tableau VIII.3-1 : Tableau** récapitulatif des dimensions des poutres des redressements

#### **VIII.3.3 Détermination des sollicitations :**

#### • **Caractéristiques du radier :**

 $H = 110$  cm,  $h_0 = 40$  cm  $h_n = 70$  cm

Surface du radier  $S_r = 372.39 \, m^2$ 

Inerties du radier :

 $I_{xx} = 23183.75m<sup>4</sup>$ 

$$
I_{yy} = 14520.85m^4
$$

Abscisses du centre de gravité du radier

 $V_x = 10.18 \ m$ 

$$
V_y=11.25\ m
$$

#### • **Calcul du poids propre du radier Pr :**

Poids du radier sans poutres  $P_1 = S_r \times h_0 \times \gamma_b$ 

Avec :

 $h_0$ : Épaisseur du radier sans poutres ;

 $\gamma_h$ : Masse volumique du béton.

Poids des poutres principales :  $P_P = L(h - h_0) \times b_0 \times \gamma_b$ 

Poids des poutres secondaires :  $P_S = L'(h - h_0) \times b_0 \times \gamma_b$ 

: Somme des longueurs de toutes les poutres principales ;

 $L'$ : Somme des longueurs de toutes les poutres secondaires.

 $P_1 = S_r \times h_0 \times \gamma_b = 372.39 \times 0.40 \times 25 = 3723.90$  KN  $P_P = L(h - h_0) \times b_0 \times \gamma_b = 77.8(1.1 - 0.4) \times 0.4 \times 25 = 544.6$  KN  $P_S = L'(h - h_0) \times b_0 \times \gamma_b$  86.75(1.1 – 0.4) × 0.4 × 25 = 607.25 KN  $P_r = P_1 + P_P + P_S$ 

 $P_r = 4875.75 KN$ 

#### • **Surcharges d'exploitation Qr :**

 $Q_r = 5 \times S_r$ 

 $Q_r = 5 \times 372.39 = 1861.95 KN$ 

- **Combinaisons d'actions :**
- **Situation durable et transitoire (Etat limite ultime (E.L.U) :**

 $N_u = N_u^1 + N_u^2$  avec  $N_u^1 = 1.35G + 1.5Q$ ;  $N_u^2 = 1.35P_r + 1.5Q_r$ Avec :

 $N_u^1$ : Résultante de toutes les réactions verticales appliquées sur le radier qui sont données par Le logiciel ROBOT sous la combinaison fondamentale (E.L.U)

 $N_u^1 = 61658.26$  KN  $N_u^2 = 1.35 P_r + 1.5 Q_r = 1.35(4875.75) + 1.5(4875.75) = 13895.88$  KN  $N_u = N_u^1 + N_u^2 = 61658.26 + 13895.88 = 75554.14$  KN  $M_x = 56.41$  KN. m et  $M_v = 24.11$  KN. m

Avec :

 $M_x$  et  $M_y$  Résultantes de tous les moments par rapport au centre de gravité du radier dans la Direction considérée

 $M_{X/G} = \sum M_{Y} + F_{X} \times (X_{i} - X_{G})$  $M_{Y/G} = \sum M_Y + F_Y \times (Y_i - Y_G)$ 

#### **VIII.4 Ferraillage du radier :**

#### **VIII.4.1 Ferraillage de la dalle :**

Le calcul se fait pour une bande de 1m de largeur en flexion simple.

La fissuration est considérée comme préjudiciable

#### • **Détermination des efforts :**

Pour une bande de 1m

$$
q = \sigma_m \times 1m
$$

Le panneau le plus sollicite :

 $L_x = 3.95 \; m$  $L_v = 4.39 \; m$  $\rho=\frac{L_x}{L}$  $\frac{L_x}{L_y} = \frac{3.95}{4.39}$  $\frac{3.93}{4.39} = 0.89 \rightarrow$ 

le paneau de la dalle travail selon deux sens

• Calcul des sollicitations à l'ELU :

 $M_x = \mu_x \times Q_{ult} \times l_x^2 \rightarrow$  Suivant la direction  $L_x$  ;  $M_v = \mu_v \times M_x \rightarrow$  Suivant la direction  $L_v$  $q = \sigma_m \times 1 m = 172.3 \times 1 m = 172.3$  KN/m

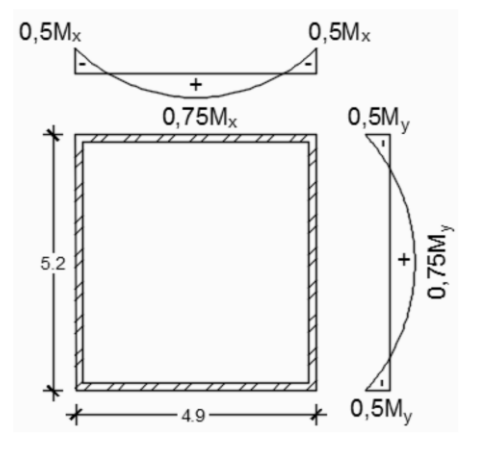

**Figure VIII.4-1:**Schéma du panneau de la dalle.

 $\rho = 0.89 \rightarrow \begin{cases} \mu_{\rm x} = 0.046 \\ \mu_{\rm y} = 0.782 \end{cases}$  $\mu_y = 0.782$  $\begin{array}{c} M_x = 0.046 \times 172.3 \times 3.95^2 = 123.662 \text{ KN} \cdot m \\ M = 0.792 \times 123.662 = 0.6704 \text{ KN} \cdot m \end{array}$  $M_{\rm y} = 0.782 \times 123.662 = 96.704$  KN. m

#### • **Calcul des sollicitations à ELS :**

 $q = \sigma_m \times 1 m = 120 \times 1 m = 120$  KN/m

$$
\rho = 0.89 \rightarrow \begin{cases} \mu_x = 0.046 & \text{if } M_x = 0.046 \times 120 \times 3.95^2 = 86.126 \, \text{KN} \cdot \text{m} \\ \mu_y = 0.782 & \text{if } M_y = 0.782 \times 86.126 = 67.350 \, \text{KN} \cdot \text{m} \end{cases}
$$

#### • **Calcul des moments réels :**

En travée :  $M_{trap\acute{e}} = 0.85 \text{Mx}$ En appui :  $M_{appui} = -0.3$ Mx

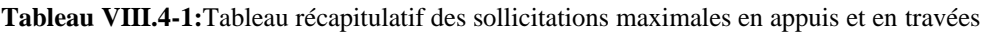

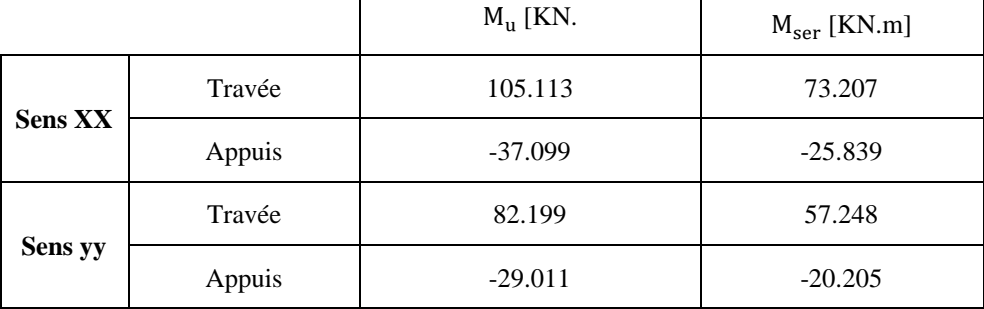

#### • **Calcul des armatures :**

#### - **Enrobage :**

La fissuration est considérée comme préjudiciable  $\rightarrow$  a = 4 cm

Le diamètre des armatures à utiliser sera au plus égal au dixième de l'épaisseur de la dalle. (B.A.E.L 91).

Ø max≤ $\frac{h_0}{10}$  $\frac{n_0}{10}$  avec  $h_0 = 40$  cm  $\rightarrow$  Ømax  $\leq 40$  mm  $\rightarrow$  Ø max = 20 mm

• Calcule de l'enrobage :

$$
\begin{cases}\nc_x = a + \frac{\emptyset}{2} \\
c_y = a + \emptyset + \frac{\emptyset}{2}\n\end{cases}\n\begin{cases}\nc_x = 4 + \frac{2}{2} = 5 \text{ cm} \\
c_y = 4 + 2 + \frac{2}{2} = 7 \text{ cm} \\
d_x = h_0 - c_x = 40 - 5 = 35 \text{ cm}\n\end{cases}
$$
\n
$$
d_y = h_0 - c_x = 40 - 7 = 33 \text{ cm}
$$

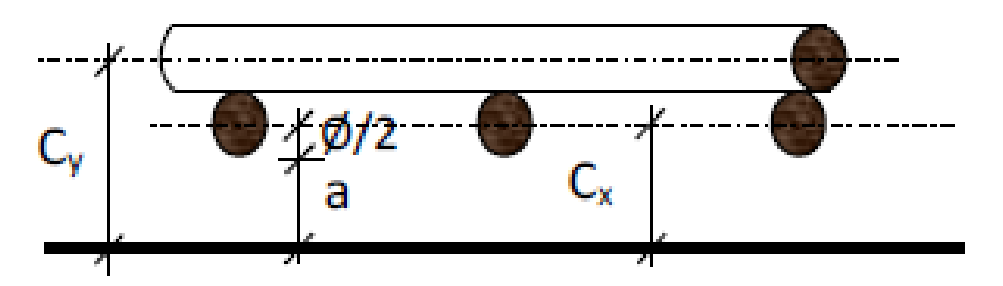

**Figure VIII.4-2**:Enrobage.

• **Section de Calcul**

**Sens X-X :**

**En travée En appuis**

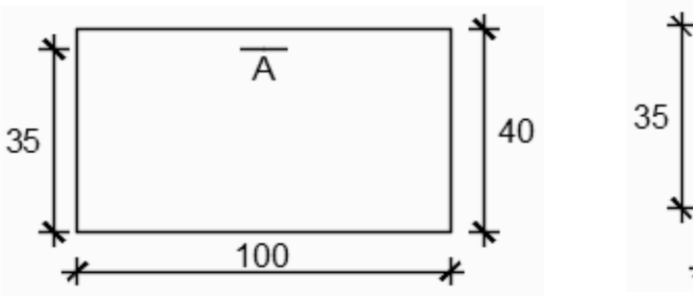

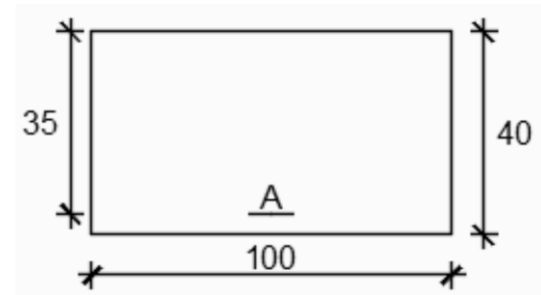

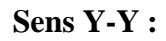

**En travée En appuis**

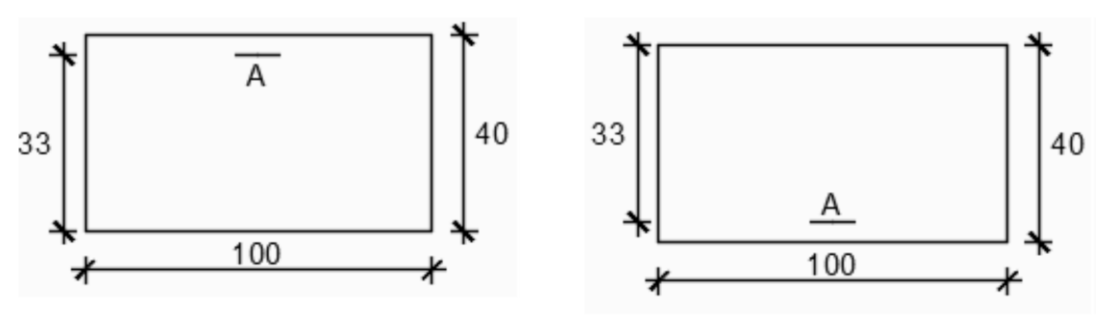

**Figure VIII.4-3:**Section de calcul dans le sens yy.

#### **VIII.4.2 Calcul du ferraillage de la dalle pleine :**

• **Sens X-X :**

#### **En travées :**

#### **Selon Lx :**

 $M_{Tx}^{u} = 105.113$ KN.m

#### **Vérification de l'existence des armatures comprimées :**

$$
\mu_x = \frac{M_{Tx}^u}{b.d^2.\sigma_{bc}} = \frac{105113}{14.2 \times 35^2 \times 100} = 0.060 < \mu_L = 0,392 \text{ (Acier FeE400)}
$$

A' ∄ et  $1000$ ε<sub>s</sub> >  $1000$ ε<sub>L</sub>

$$
• α = 1,25(1 - \sqrt{1 - 2\mu}) = 0.077
$$

$$
Φ
$$
 β = 1-0,4α = 0.969 11802.42

 $A_{cal} = \frac{Mt}{Bd\sigma}$  $\frac{Mt}{\beta d\sigma_s} = \frac{105113}{0.969 \times 35}$  $\frac{103115}{0.969 \times 35 \times 348} = 8.90 \text{ cm}^2$ 

### **Condition de non fragilité : [CBA91/A4.2.1]**

Acier FeE400:  $A_{min} = 0.0008 \times b \times h = 3.2 \text{ cm}^2/\text{m}$ 

#### **Conditions exigées par le RPA99/V2003 :**

$$
A_{\min RPA} = 0.1\% \times b \times h = 0.4 \text{ cm}^2/\text{m}
$$

$$
A = \max(A_{\text{cal}}; A_{\text{min}}; A_{\text{min RPA}}) \rightarrow A = 8.90 \text{ cm}^2/\text{m}
$$

#### **Choix des armatures :**

$$
6HA\ 14 \rightarrow 9.24\text{cm}^2/\text{m}
$$

$$
HA\,14\rightarrow e=16.5\,cm
$$

#### **Etat limite de service (E. L.S.***)* **:**

$$
M_{\text{Tx}}^{\text{ser}} = 73.207 \text{ KN.m}
$$
\n
$$
D = \frac{15 \times A}{b} = \frac{15 \times 9.24}{100} = 1.386 \text{ cm}
$$
\n
$$
E = 2 \times d \times D = 2 \times 35 \times 1.386 = 97.02 \text{ cm}
$$
\n
$$
y_1 = -D + \sqrt{D^2 + E} = -1.386 + \sqrt{(1.386)^2 + 97.02} = 8.56 \text{ cm}^2
$$
\n
$$
I = \frac{by_1^3}{3} + 15. A (d - y_1)^2
$$
\n
$$
I = \frac{100 \times 8.56^2}{3} + 15 \times 9.24 (35 - 8.56)^2 = 99334.0543 \text{ cm}^4
$$
\n
$$
k = \frac{M_t^5}{I} = \frac{73207}{99334.0543} = 0.74
$$
\n
$$
\sigma_b = K, y_1 = 0.74 \times 8.56 = 6,33 \text{ MPa } \le \overline{\sigma_b} = 0,6 \times f_{c28} = 15 \text{ MPa}
$$
\n
$$
\sigma_s = 15 \times K \times (d - y_1) = 15 \times 0.74 \times (35 - 8.56) = 293.484 \text{ MPa}
$$
\n
$$
\overline{\sigma_s} = \min(\frac{2}{3}f_e; 110\sqrt{\eta f_{t28}}) = 201.63 \text{ MPa}
$$

 $\sigma_{\rm b} \leq \overline{\sigma_{\rm b}} = 15 \; MPa$ 

σ<sub>s</sub>  $\overline{σ_s}$  → le ferraillage doit être recalculé à l'E. L. S

• **Détermination des armatures à l'Etat limite de service :**

$$
\mu_1 = \frac{M_{Tx}^{ser}}{\overline{\sigma_s} \times b \times d^2} = \frac{73207}{201.63 \times 100 \times 35^2} = 0.003
$$

$$
\mu_1 \to 0.003 \to \begin{cases} \beta_1 = 0.907\\ K_1 = 38.67 \end{cases}
$$

**Vérification de l'existence des armatures comprimées :**

$$
\sigma_{\rm b} = \frac{\overline{\sigma_{\rm b}}}{K_1} = \frac{201.63}{38.67} = 5.20 < \overline{\sigma_{\rm b}} = 15 \, MPa \, 6400.744
$$
\n
$$
A_s = \frac{M_{\rm Tx}^{\rm ser}}{\overline{\sigma_s} \times \beta_1 \times d} = \frac{73207}{201.63 \times 0.907 \times 35} = 11.44 \, cm^2
$$

#### **Choix des armatures :**

$$
6 \text{ HA } 16 \rightarrow 12.06 \text{ cm}^2/\text{m}
$$

$$
HA\,14\rightarrow e=16.5\,cm
$$

• **Sens Y-Y :**

**En travées :**

 $M_{\text{Ty}}^{\text{u}} = 82.199 \text{KN.m}$ 

#### **Vérification de l'existence des armatures comprimées :**

$$
\mu_x = \frac{M_{Ty}^u}{\text{b.d}^2.\sigma_{bc}} = \frac{82199}{14.2 \times 33^2 \times 100} = 0,053 < \mu_L = 0,392 \text{ (Acier FeE400)}
$$

A' 
$$
\nexists
$$
 et  $1000\varepsilon_s > 1000\varepsilon_L$ 

$$
\bullet \quad \alpha = 1,25(1-\sqrt{1-2\mu}) = 0.068
$$

$$
\clubsuit \quad \beta = 1-0, 4\alpha = 0.973
$$

$$
A_{cal} = \frac{Mt}{\beta d\sigma_s} = \frac{82199}{0.973 \times 33 \times 348} = 7.35 \text{ cm}^2
$$

#### **Condition de non fragilité : [CBA91/A4.2.1]**

Acier FeE400:  $A_{min} = 0.0008 \times b \times h = 3.2 \text{ cm}^2/\text{m}$ 

#### **Conditions exigées par le RPA99/V2003 :**

 $A_{\min RPA} = 0.1\% \times b \times h = 0.4$  cm<sup>2</sup>/m

$$
A = \max(A_{\text{cal}}; A_{\text{min}}; A_{\text{min RPA}}) \rightarrow A = 7.35 \text{ cm}^2/\text{m}
$$

#### **Choix des armatures :**

4HA 14 → 8.04cm<sup>2</sup>/m  $HA 14 \rightarrow e = 25 cm$ 

#### **Etat limite de service (E. L.S.***)* **:**

$$
M_{\text{Ty}}^{\text{ser}} = 57.248 \text{KN.m}
$$
\n
$$
D = \frac{15 \times A}{b} = \frac{15 \times 8.04}{100} = 1.21 \text{cm}
$$
\n
$$
E = 2 \times d \times D = 2 \times 33 \times 1.21 = 79.86 \text{ cm}
$$
\n
$$
y_1 = -D + \sqrt{D^2 + E} = -1.21 + \sqrt{(1.21)^2 + 79.86} = 7.81 \text{cm}^2
$$
\n
$$
I = \frac{by_1^3}{3} + 15. A (d - y_1)^2
$$
\n
$$
I = \frac{100 \times 7.81^2}{3} + 15 \times 8.04(33 - 7.81)^2 = 155590994 \text{cm}^4
$$
\n
$$
k = \frac{M_t^5}{I} = \frac{57248}{15559099} = 0.004
$$
\n
$$
\sigma_b = K. y_1 = 0.004 \times 7.81 = 0.33 \text{ MPa} \le \overline{\sigma_b} = 0.6 \times f_{c28} = 15 \text{ MPa}
$$
\n
$$
\sigma_s = 15 \times K \times (d - y_1) = 15 \times 0.004 \times (33 - 7.81) = 115.786 \text{ MPa}
$$
\n
$$
\overline{\sigma_s} = \min(\frac{2}{3}f_e; 110\sqrt{\eta f_{t28}}) = 201.63 \text{ MPa}
$$
\n
$$
\sigma_b \le \overline{\sigma_b} = 15 \text{ MPa}
$$
\n
$$
\sigma_s < \overline{\sigma_s} \rightarrow \text{le ferraille}
$$
est statistait à l'E. L.S

#### **En appuis :**

 $M_{ax}^{u} = -37.099$  1739500 Vérification de l'existence des armatures comprimées :

$$
\mu_{\rm x} = \frac{M_{\rm ax}^{\rm u}}{b \cdot d^2 \cdot \sigma_{\rm bc}} = \frac{37099}{14.2 \times 35^2 \times 100} = 0.021 < \mu_{\rm L} = 0.392 \text{ (Acier FeE400)}
$$

A' ∄ et  $1000$ ε<sub>s</sub> >  $1000$ ε<sub>L</sub>

$$
•• α = 1,25(1 - \sqrt{1 - 2μ}) = 0.027
$$

$$
β = 1-0, 4α = 0.989
$$
 12046.02

 $A_{cal} = \frac{Mt}{Bd\sigma}$  $\frac{\text{Mt}}{\beta d\sigma_s} = \frac{37099}{0.989 \times 35}$  $\frac{37099}{0.989 \times 35 \times 348} = 3.08 \text{ cm}^2$ 

#### **Condition de non fragilité : [CBA91/A4.2.1]**

Acier FeE400:  $A_{min} = 0.0008 \times b \times h = 3.2 \text{ cm}^2/\text{m}$ 

#### **Conditions exigées par le RPA99/V2003 :**

 $A_{\text{min }RPA} = 0.1\% \times b \times h = 0.4 \text{ cm}^2/\text{m}$ 

 $A = \max(A_{\text{cal}}; A_{\text{min}}; A_{\text{min RPA}}) \rightarrow A = 3.2 \text{ cm}^2/\text{m}$ 

#### **Choix des armatures :**

4HA 10 → 3.14cm<sup>2</sup>/m

 $HA 10 \rightarrow e = 25 cm$ 

#### **Etat limite de service (E. L.S.***)* **:**

$$
M_{ax}^{ser} = -25.839 \text{KN.m}
$$
\n
$$
D = \frac{15 \times A}{b} = \frac{15 \times 3.14}{100} = 0.47 \text{ cm}
$$
\n
$$
E = 2 \times d \times D = 2 \times 35 \times 0.47 = 32.9 \text{ cm}
$$
\n
$$
y_1 = -D + \sqrt{D^2 + E} = -0.47 + \sqrt{(0.47)^2 + 32.9} = 2.22 \text{ cm}^2
$$
\n
$$
I = \frac{by_1^3}{3} + 15. A (d - y_1)^2 50610.2676
$$
\n
$$
I = \frac{100 \times 2.22^2}{3} + 15 \times 3.14(35 - 2.22)^2 = 50774.5476 \text{ cm}^4
$$
\n
$$
k = \frac{M_t^5}{I} = \frac{25839}{50774.5476} = 0.51
$$
\n
$$
\sigma_b = K. y_1 = 0.51 \times 2.22 = 1.132 \text{ MPa} \le \overline{\sigma_b} = 0.6 \times f_{c28} = 15 \text{ MPa}
$$
\n
$$
\sigma_s = 15 \times K \times (d - y_1) = 15 \times 0.51 \times (35 - 2.22) = 250.767 \text{ MPa}
$$
\n
$$
\overline{\sigma_s} = \min(\frac{2}{3}f_e; 110\sqrt{\eta f_{t28}}) = 201.63 \text{ MPa}
$$
\n
$$
\sigma_b \le \overline{\sigma_b} = 15 \text{ MPa}
$$

 $\sigma_s > \overline{\sigma_s} \rightarrow$  le ferraillage doit être recalculé à l'E. L. S 24699675

#### • **Détermination des armatures à l'Etat limite de service :**

$$
\mu_1 = \frac{M_{Tx}^{ser}}{\overline{\sigma_s} \times b \times d^2} = \frac{25839}{201.63 \times 100 \times 35^2} = 0.001
$$
  

$$
\mu_1 \to 0.003 \to \begin{cases} \beta_1 = 0.906\\ K_1 = 38.19 \end{cases}
$$

Vérification de l'existence des armatures comprimées :

$$
\sigma_{\rm b} = \frac{\overline{\sigma_{\rm b}}}{K_1} = \frac{201.63}{38.19} = 5.28 < \overline{\sigma_{\rm b}} = 15 \, MPa \, 6393.6873
$$
\n
$$
A_s = \frac{M_{\rm Tx}^{\rm ser}}{\overline{\sigma_s} \times \beta_1 \times d} = \frac{25839}{201.63 \times 0.906 \times 35} = 4.04 \, cm^2
$$

*Projetdefid'étude2019/2020 Etude d'un bâtiment R+9*

Choix des armatures :

4 HA 12 → 4.52 cm<sup>2</sup>/m

 $HA$  12  $\rightarrow e = 25$  cm

#### **Remarque :**

Pour des raisons pratiques, on utilise pour le ferraillage du débordement le prolongement des armatures en appui et travée du radier.

#### **Vérification de l'effort tranchant :**

 $T_{U \, Max} = q_u \times L = 172.3 \times 0.5 = 86.15 \, KN$  $\tau_U = \frac{t_u max}{h \times d}$  $\frac{\text{max}}{\text{b} \times \text{d}} = \frac{8615}{1000 \times 3}$  $\frac{0.013}{1000 \times 350} = 0.025 \text{ MPa}$ Fissuration préjudiciable

$$
\overline{\tau_u} = \min\left(0.15 \times \frac{f_{c28}}{\gamma_b}; 4 \text{ MPa}\right) = 2.5 \text{ MPa}
$$

$$
\tau_{\rm U} = 0.025 \, \text{MPa} < \overline{\tau_{\rm u}} = 2.5 \, \text{MPa} \, \rightarrow
$$

Les armatures transversales ne sont pas nécessaires.

• **Dessin de ferraillage**

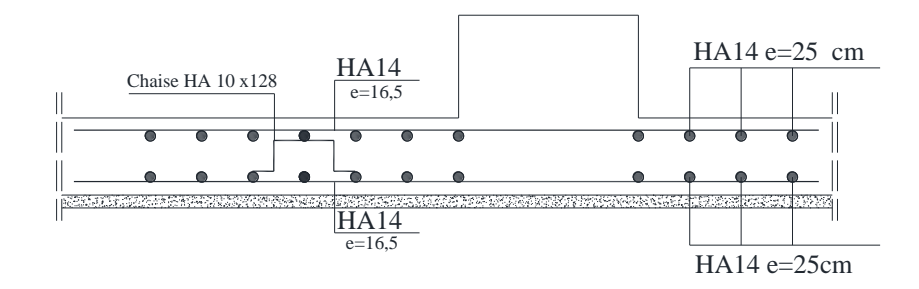

**Figure VIII.4-4:**ferraillage de la dalle de radier.

## **CONCLUSION GENERALE**

#### **Conclusion générale**

Tout au long de notre projet de fin d'étude, on a pu apprendre toute la démarche à mettre en place sur un projet concert : de la lecture des plans d'architectures

Les conclusions auxquelles a abouti le présent travail sont résumées dans les points suivants :

- Cette étude nous a permis d'enrichir les connivasse acquises le long de notre cursus surtout sur la méthode de calcul qui varie selon la variation des éléments comme plancher à corps creux et plancher à dalle pleine en tenir compte les règles et les normes
- La forme irrégulière et l'aspect architecturel sont des facteurs négatifs, qui peuvent rendre complexe le travail de l'ingénieur
- Outre la résistance, l'économie est un facteur très important qu'on peut concrétiser en jouant sur le choix des sections du béton et d'acier dans les éléments résistants de l'ouvrage, tout en respectant les sections minimales requise par les règlements en vigueur

En dernier, on peut dire que ce travail nous a permis de bien mettre en pratique nos connaissances acquises durant notre formation de licence en génie civil ainsi que leur élargissement, chose qui nous aidera plus tard dans la vie professionnelle

 Espérons aussi que ce Modest travail va être d'un grand apport pour les prochaines promotions.

#### **Bibliographie**

- Règle parasismiques algériennes (RPA99 /verssion2003).
- Document technique règlementaire D.T.R, charges et surcharges permanentes et d'exploitations, édition CGS, octobre 1988.
- Règles techniques de conception et de calcul des ouvrages et construction en béton armé suivant la méthode des états limites ultimes (BEAL 91) édition Eyrolles, Troisième édition 2000 et le révisées 99.
- Règle de conception et de calcul des structures en béton armé (code de béton armé

CBA 93), Edition CGS, Décembre 1993.

- Règles pour le calcul des fondations superficielles unifié (DTU 13.12).
- Autres documents consultés
- Cahier de cours de cursus.
- Mémoires de fin d'étude.